## CORSIM

# **Reference Manual**

**By McTrans** 

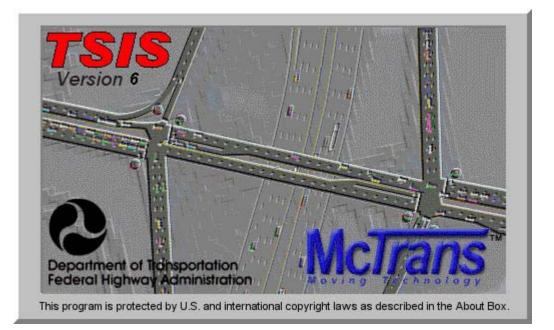

© 2010 University of Florida

# Contents

| Introduction                                          | 5  |
|-------------------------------------------------------|----|
| Documentation Format                                  | 5  |
| Record Type 00: Run Title                             | 7  |
| RT00: Overview<br>RT00: Entry-Specific Data           |    |
| RT00: Discussion of Selected Entries                  | 7  |
| Record Type 01: Run Identification                    | 9  |
| RT01: Overview                                        |    |
| RT01: Entry-Specific Data                             |    |
| RT01: Discussion of Selected Entries                  | 9  |
| Record Type 02: Run Control                           | 11 |
| RT02: Overview                                        |    |
| RT02: Entry-Specific Data                             |    |
| RT02: Discussion of Selected Entries                  |    |
| Record Type 03: Time Period Specification             | 19 |
| RT03: Overview                                        |    |
| RT03: Entry-Specific Data                             |    |
| RT03: Discussion of Selected Entries                  | 20 |
| Record Type 04: Time Intervals                        | 23 |
| RT04: Overview                                        | 23 |
| RT04: Entry-Specific Data                             |    |
| RT04: Discussion of Selected Entries                  |    |
| Record Type 05: Reports                               | 27 |
| RT05: Overview                                        |    |
| RT05: Entry-Specific Data                             |    |
| RT05: Discussion of Selected Entries                  |    |
| Record Type 10: Link Names                            | 31 |
| RT10: Overview                                        |    |
| RT10: Entry-Specific Data                             |    |
| RT10: Discussion of Selected Entries                  |    |
| Record Type 11: NETSIM Link Description (NETSIM only) | 33 |

| RT11: Overview                                                     |    |
|--------------------------------------------------------------------|----|
| RT11: Entry-Specific Data                                          |    |
| RT11: Discussion of Selected Entries                               | 3  |
| Record Type 14: Lane Alignments (NETSIM only)                      | 4  |
| RT14: Overview                                                     |    |
| RT14: Entry-Specific Data                                          |    |
| RT14: Discussion of Selected Entries                               | 4  |
| Record Type 19: Freeway Link Geometry (FRESIM only)                | 53 |
| RT19: Overview                                                     |    |
| RT19: Entry-Specific Data                                          |    |
| RT19: Discussion of Selected Entries                               | 5  |
| Record Type 20: Freeway Link Operation (FRESIM only)               | 63 |
| RT20: Overview                                                     |    |
| RT20: Entry-Specific Data                                          |    |
| RT20: Discussion of Selected Entries                               | 64 |
| Record Type 21: Surface Street Turn Movements (NETSIM only)        | 69 |
| RT21: Overview                                                     |    |
| RT21: Entry-Specific Data                                          |    |
| RT21: Discussion of Selected Entries                               | 70 |
| Record Type 22: Conditional Turn Movements (NETSIM only)           | 73 |
| RT22: Overview                                                     |    |
| RT22: Entry-Specific Data                                          |    |
| RT22: Discussion of Selected Entries                               | 75 |
| Record Type 23: Turn Movement Variations within a Time Period      |    |
| (NETSIM only)                                                      | 77 |
| RT23: Overview                                                     |    |
| RT23: Entry-Specific Data                                          |    |
| RT23: Discussion of Selected Entries                               | 78 |
| Record Type 24: Vehicle Type Specific Multipliers for Freeway Turn |    |
| Movements (FRESIM) or for Surface Street Turn Movements (NETSIM)   | 81 |
| RT24: Overview                                                     | 8  |
| RT24: Entry-Specific Data                                          |    |
| RT24: Discussion of Selected Entries                               |    |
| Record Type 25: Freeway Turn Movements (FRESIM only)               | 85 |
| RT25: Overview                                                     | 85 |
| RT25: Entry-Specific Data                                          |    |
| RT25: Discussion of Selected Entries                               |    |
| Record Type 26: Turn Movement Variations within a Time Period      |    |
| (FRESIM only)                                                      | 87 |

| RT26: Overview                                                        | 8′  |
|-----------------------------------------------------------------------|-----|
| RT26: Entry-Specific Data                                             | 8   |
| RT26: Discussion of Selected Entries                                  | 8   |
| Record Type 28: Surveillance Specification (FRESIM only)              | 9   |
| RT28: Overview                                                        | 9   |
| RT28: Entry-Specific Data                                             | 9   |
| RT28: Discussion of Selected Entries                                  | 9   |
| Record Type 29: Freeway Incident Specification (FRESIM only)          | 9   |
| RT29: Overview                                                        | 9   |
| RT29: Entry-Specific Data                                             | 9   |
| RT29: Discussion of Selected Entries                                  | 9   |
| Record Type 32: Freeway Lane Add and/or Drop (FRESIM only)            | 10  |
| RT32: Overview                                                        | 10  |
| RT32: Entry-Specific Data                                             |     |
| RT32: Discussion of Selected Entries                                  | 10  |
| Record Type 33: HOV Specific Input (FRESIM only)                      | 10  |
| RT33: Overview                                                        | 10  |
| RT33: Entry-Specific Data                                             |     |
| RT33: Discussion of Selected Entries                                  | 10  |
| Record Type 35: Sign or Pre-timed Signal Control Timing (NETSIM only) | 10  |
| RT35: Overview                                                        | 10  |
| RT35: Entry-Specific Data                                             | 10  |
| RT35: Discussion of Selected Entries                                  | 11  |
| Record Type 36: Sign or Pre-timed Signal Control Codes (NETSIM only)  | 11: |
| RT36: Overview                                                        | 11  |
| RT36: Entry-Specific Data                                             |     |
| RT36: Discussion of Selected Entries                                  | 11  |
| Record Type 37: Freeway Metering (FRESIM only)                        | 12  |
| RT37: Overview                                                        | 12  |
| RT37: Entry-Specific Data                                             |     |
| RT37: Discussion of Selected Entries (Subtype A)                      |     |
| RT37: Discussion of Selected Entries (Subtype B)                      |     |
| RT37: Discussion of Selected Entries (Subtype C)                      | 13  |
| Record Type 38: Freeway Metering Detector Specification (FRESIM       | 40  |
| only)                                                                 | 13  |
| RT38: Overview                                                        |     |
| RT38: Entry-Specific Data                                             |     |
| RT38: Discussion of Selected Entries                                  |     |

| R                                                                                                    | Type 42.                                                                                                    | Surveillance Specification (NETSIM only)                                                                                                    | 1:                                                                                                    |
|----------------------------------------------------------------------------------------------------|----------------------------------------------------------------------------------------------------|----------------------------------------------------------------------------------------------------|----------------------------------------------------------------------------------------------------|
|                                                                                                    |                                                                                                    | W                                                                                                    |                                                                                                    |
|                                                                                                    | <i>•</i> 1                                                                                                    | pecific Data                                                                                                    |                                                                                                    |
| K                                                                                                    | 142: Discussion                                                                                                    | on of Selected Entries                                                                                                    | 1                                                                                                    |
| Record (NETSIN                                                                                                    |                                                                                                    | Approach Configuration for Actuated Controller                                                                                                    | 14                                                                                                    |
| R'                                                                                                    | Γ43· Overviev                                                                                                    | w                                                                                                    | 1                                                                                                    |
|                                                                                                    |                                                                                                    | becific Data                                                                                                    |                                                                                                    |
|                                                                                                    | • •                                                                                                    | on of Selected Entries                                                                                                    |                                                                                                    |
| Record                                                                                                    | Type 44: 🤇                                                                                                    | Coordination for Actuated Controller (NETSIM onl                                                                                                    | y)14                                                                                                    |
| R                                                                                                    | Г44: Overviev                                                                                                    | W                                                                                                    | 1                                                                                                    |
| R                                                                                                    | Г44: Entry-Sp                                                                                                    | pecific Data                                                                                                    | 1                                                                                                    |
| R                                                                                                    | [44: Discussion                                                                                                    | on of Selected Entries                                                                                                    | 1                                                                                                    |
|                                                                                                    | Type 45:                                                                                                    | Traffic Movements for Actuated Controller (NETSI                                                                                                    |                                                                                                    |
| only)                                                                                                    |                                                                                                    |                                                                                                    | 1                                                                                                    |
|                                                                                                    |                                                                                                    | W                                                                                                    |                                                                                                    |
|                                                                                                    |                                                                                                    | becific Data                                                                                                    |                                                                                                    |
| R'I                                                                                                    | 145: Discussio                                                                                                    | on of Selected Entries                                                                                                    | 1                                                                                                    |
|                                                                                                    |                                                                                                    | Detectors for Actuated Controller (NETSIM only)                                                                                                    | 1                                                                                                    |
|                                                                                                    |                                                                                                    | W                                                                                                    |                                                                                                    |
|                                                                                                    |                                                                                                    |                                                                                                    | 1                                                                                                    |
|                                                                                                    |                                                                                                    | becific Data                                                                                                    |                                                                                                    |
|                                                                                                    |                                                                                                    | on of Selected Entries                                                                                                    |                                                                                                    |
| RT<br>Record                                                                                                    | Г46: Discussio                                                                                                    |                                                                                                    | 1<br><b>VI</b>                                                                                                    |
| RT<br>Record<br>only)                                                                                                    | Г46: Discussio                                                                                                    | on of Selected Entries                                                                                                    | <sup>1</sup><br>M<br>1(                                                                                                   |
| RT<br>Record<br>only)<br>RT                                                                                                    | <ul> <li>Γ46: Discussion</li> <li><b>Type 47:</b> </li> <li>Γ47: Overview</li> </ul>                                                                                                    | on of Selected Entries Phase Operations for Actuated Controller (NETSI                                                                                                    | 1<br><b>VI</b><br>1(<br>1                                                                                                 |
| RT<br>Record<br>only)<br>RT<br>RT                                                                                                    | T46: Discussion         Type 47:         [47: Overview         [47: Entry-Sp                                                                                                    | on of Selected Entries Phase Operations for Actuated Controller (NETSIN<br>w                                                                                                    | 1<br><b>VI</b><br>1(<br>1                                                                                                 |
| RT<br>Record<br>only)<br>RT<br>RT                                                                                                    | T46: Discussion         Type 47:         [47: Overview         [47: Entry-Sp                                                                                                    | on of Selected Entries Phase Operations for Actuated Controller (NETSI                                                                                                    | 1<br><b>VI</b><br>1(<br>1                                                                                                 |
| R<br>Record<br>only)<br>R<br>R<br>R<br>R<br>R<br>R<br>R<br>C<br>R                                                                          | T46: Discussion         Type 47:         [47: Overview         [47: Entry-Sp         [47: Discussion         Type 48:                                                                                                    | on of Selected Entries Phase Operations for Actuated Controller (NETSIN<br>w                                                                                                    | 1<br><b>VI</b><br>1<br>1                                                                                                  |
| RT<br>Record<br>only)<br>RT<br>RT<br>RT<br>RT                                                                                              | T46: Discussion         Type 47:         [47: Overview         [47: Entry-Sp         [47: Discussion         Type 48:                                                                                                    | on of Selected Entries<br>Phase Operations for Actuated Controller (NETSIN<br>w<br>pecific Data<br>on of Selected Entries                                                                                                    | 1<br><b>VI</b><br>1<br>1                                                                                                  |
| R<br>Record<br>only)<br>R<br>R<br>R<br>R<br>R<br>R<br>C<br>R<br>C<br>R<br>C<br>R<br>C<br>R<br>C<br>R<br>C<br>R<br>C                        | T46: Discussion         Type 47:         [47: Overview         [47: Entry-Sp         [47: Discussion         Type 48:         [] only                                                                                                    | on of Selected Entries<br>Phase Operations for Actuated Controller (NETSIN<br>w<br>pecific Data<br>on of Selected Entries                                                                                                    | 1<br>M<br>1(<br>1<br>1                                                                                                    |
| RT<br>Record<br>only)<br>RT<br>RT<br>RT<br>RT<br>RT<br>RT<br>RT<br>RT<br>RT<br>RT<br>RT<br>RT<br>RT                                        | T46: DiscussionType 47:T47: OverviewT47: Entry-SpT47: DiscussionType 48:Type 48:1 only)T48: Overview                                                                                                    | on of Selected Entries Phase Operations for Actuated Controller (NETSIN<br>w<br>becific Data<br>on of Selected Entries<br>Pedestrian Operations for Actuated Controller                                                                                                    | 1<br>7<br>1<br>1<br>1<br>1<br>1                                                                                           |
| R<br>Record<br>only)<br>R<br>R<br>R<br>R<br>R<br>R<br>R<br>R<br>R<br>R<br>R<br>R<br>R<br>R<br>R<br>R<br>R<br>R<br>R                        | T46: DiscussionType 47:T47: OverviewT47: Entry-SpT47: DiscussionType 48:Type 48:1 only)T48: OverviewT48: Entry-Sp                                                                                                    | on of Selected Entries<br>Phase Operations for Actuated Controller (NETSIN<br>w<br>becific Data<br>on of Selected Entries<br>Pedestrian Operations for Actuated Controller<br>w                                                                                                    | 1<br>7<br>1<br>1<br>1<br>1<br>1<br>1<br>1                                                                                 |
| RT<br>Record<br>only)<br>RT<br>RT<br>RT<br>RT<br>(NETSIN<br>RT<br>RT<br>RT<br>RT<br>RT<br>RT<br>RT<br>RT                                   | T46: DiscussionType 47:T47: OverviewT47: Entry-SpT47: DiscussionType 48:M only)T48: OverviewT48: Entry-SpT48: DiscussionT48: Discussion                                                                                                    | on of Selected Entries<br>Phase Operations for Actuated Controller (NETSIN<br>w<br>Decific Data<br>on of Selected Entries<br>Pedestrian Operations for Actuated Controller<br>w<br>Decific Data                                                                                       | 1<br>7<br>1<br>1<br>1<br>1<br>1<br>1<br>1                                                                                 |
| RT<br>Record<br>only)<br>RT<br>RT<br>RT<br>RT<br>(NETSIN<br>RT<br>RT<br>RT<br>RT<br>RT<br>RT<br>RT<br>RT                                   | T46: DiscussionType 47: Image: 1Type 47: DiscussionType 48: Image: 1Monly)T48: OverviewT48: Entry-SpT48: DiscussionT48: DiscussionT48: DiscussionT48: DiscussionT48: DiscussionT48: DiscussionT48: DiscussionT48: DiscussionT48: DiscussionT48: DiscussionType 49: Type 49: Type 49 | on of Selected Entries Phase Operations for Actuated Controller (NETSIN w Decific Data on of Selected Entries Pedestrian Operations for Actuated Controller w Decific Data on of Selected Entries                                                                                     | 1<br><b>1</b><br><b>1</b><br><b>1</b><br><b>1</b><br><b>1</b><br><b>1</b><br><b>1</b><br><b>1</b><br><b>1</b><br><b>1</b> |
| Ricord Conly)                                                                                                    | T46: DiscussionType 47:Type 47:C47: OverviewC47: Entry-SpC47: DiscussionType 48:M only)C48: OverviewC48: Entry-SpC48: DiscussionC48: DiscussionType 49:M only)                                                                                                    | on of Selected Entries Phase Operations for Actuated Controller (NETSIN w Decific Data on of Selected Entries Pedestrian Operations for Actuated Controller w Decific Data on of Selected Entries                                                                                     | 1<br>M<br>10<br>1<br>11<br>1<br>18<br>1                                                                                   |
| RT<br>Record only)<br>RT<br>RT<br>RT<br>RT<br>RT<br>RT<br>RT<br>RT<br>RT<br>RT<br>RT<br>RT<br>RT                                           | T46: DiscussionType 47:Type 47:C47: OverviewC47: Entry-SpC47: DiscussionType 48:M only)C48: OverviewC48: Entry-SpC48: DiscussionType 49:M only)C49: Overview                                                                                                    | on of Selected Entries Phase Operations for Actuated Controller (NETSIN W Decific Data on of Selected Entries Pedestrian Operations for Actuated Controller W Decific Data on of Selected Entries Transition Parameters for Actuated Controller                                       | 1<br>M<br>1(<br>1<br>1<br>1;<br>1<br>1;<br>1                                                                              |
| RT<br>Record only)<br>RT<br>RT<br>RT<br>RT<br>RT<br>RT<br>RT<br>RT<br>RT<br>RT<br>RT<br>RT<br>RT                                           | T46: DiscussionType 47:Type 47:C47: OverviewC47: Entry-SpC47: DiscussionType 48:M only)C48: OverviewC48: DiscussionType 49:M only)C49: OverviewC49: Entry-Sp                                                                                                    | on of Selected Entries Phase Operations for Actuated Controller (NETSI w Decific Data on of Selected Entries Pedestrian Operations for Actuated Controller w Decific Data on of Selected Entries Transition Parameters for Actuated Controller w                                      | 1<br>M<br>1(<br>1<br>1<br>18<br>1<br>1                                                                                    |
| Ri<br>Record<br>only)<br>Ri<br>Ri<br>Ri<br>Record<br>(NETSIN<br>Ri<br>Ri<br>Ri<br>Ri<br>Ri<br>Ri<br>Ri<br>Ri<br>Ri<br>Ri<br>Ri<br>Ri<br>Ri | <ul> <li>T46: Discussion</li> <li>Type 47: Interview</li> <li>T47: Entry-Spectry: Discussion</li> <li>Type 48: Interview</li> <li>Type 48: Entry-Spectry: Discussion</li> <li>Type 49: Interview</li> <li>Type 49: Interview</li> <li>Type 49: Interview</li> <li>T49: Overview</li> <li>T49: Entry-Spectry: Discussion</li> <li>T49: Discussion</li> <li>T49: Discussion</li> <li>T49: Discussion</li> <li>T49: Discussion</li> <li>T49: Discussion</li> <li>T49: Discussion</li> <li>T49: Discussion</li> <li>T49: Discussion</li> </ul>                                                                                                    | on of Selected Entries Phase Operations for Actuated Controller (NETSI  w pecific Data Pedestrian Operations for Actuated Controller  w pecific Data Transition Parameters for Actuated Controller  w pecific Data                                                                    | 1<br><b>X</b><br><b>1</b><br><b>1</b><br><b>1</b><br><b>1</b><br><b>1</b><br><b>1</b><br><b>1</b><br><b>1</b>             |
| Ricord Conly)                                                                                                    | T46: DiscussionType 47:Type 47:C47: Entry-SpC47: DiscussionType 48:M only)C48: OverviewC48: Entry-SpC48: DiscussionType 49:M only)C49: OverviewC49: OverviewC49: OverviewC49: DiscussionType 50:                                                                                                    | on of Selected Entries Phase Operations for Actuated Controller (NETSIN W Decific Data on of Selected Entries Pedestrian Operations for Actuated Controller W Decific Data on of Selected Entries Transition Parameters for Actuated Controller W Decific Data on of Selected Entries | 1<br>VI<br>1(<br>1(<br>11)<br>18<br>18<br>18<br>18<br>11<br>19<br>19<br>19<br>19<br>19<br>19<br>19<br>19<br>19            |

|                | RT50: Discussion of Selected Entries                              | 192 |
|----------------|-------------------------------------------------------------------|-----|
| Recor<br>only) | d Type 51: Traffic Volumes on Source/Sink Links (NETSIM           | 195 |
|                | RT51: Overview                                                    |     |
|                | RT51: Entry-Specific Data                                         |     |
|                | RT51: Discussion of Selected Entries                              |     |
| Recor          | d Type 52: Load Factors (NETSIM only)                             | 199 |
|                | RT52: Overview                                                    | 199 |
|                | RT52: Entry-Specific Data                                         | 199 |
|                | RT52: Discussion of Selected Entries                              | 200 |
| Recor          | d Type 53: Entry Link Volume Variations within a Time Period      | 201 |
|                | RT53: Overview                                                    | 201 |
|                | RT53: Entry-Specific Data                                         |     |
|                | RT53: Discussion of Selected Entries                              | 203 |
| Recor          | d Type 54: Short-term Events (NETSIM only)                        | 205 |
|                | RT54: Overview                                                    |     |
|                | RT54: Entry-Specific Data                                         |     |
|                | RT54: Discussion of Selected Entries                              | 206 |
| Recor          | d Type 55: Long-term Events (NETSIM only)                         | 207 |
|                | RT55: Overview                                                    |     |
|                | RT55: Entry-Specific Data                                         |     |
|                | RT55: Discussion of Selected Entries                              | 208 |
| Recor          | d Type 56: Parking Activity (NETSIM only)                         | 209 |
|                | RT56: Overview                                                    |     |
|                | RT56: Entry-Specific Data                                         |     |
|                | RT56: Discussion of Selected Entries                              | 210 |
| Recor          | d Type 58: Vehicle Type Specifications (NETSIM only)              | 213 |
|                | RT58: Overview                                                    |     |
|                | RT58: Entry-Specific Data                                         |     |
|                | RT58: Discussion of Selected Entries                              | 215 |
| Recor<br>only) | d Type 61: On-line Incident Detection Specifications (FRESIM      | 217 |
| omy)           |                                                                   |     |
|                | RT61: Overview                                                    |     |
|                | RT61: Entry-Specific Data<br>RT61: Discussion of Selected Entries |     |
| Deser          |                                                                   |     |
|                | d Type 62: On-line Incident Detection Algorithm Parameters        | 219 |
| 、              |                                                                   | -   |
|                | RT62: Overview<br>RT62: Entry-Specific Data                       |     |
|                | 11102. Lau, specific but                                          | 221 |

| Record Type 63: On-line Incident Detection Detector Station<br>Identification (FRESIM only)       223         RT63: Overview       223         RT63: Discussion of Selected Entries       226         Record Type 64: Off-line Incident Detection, Point Processing, or<br>MOE Estimation Specification (FRESIM) or Evaluation Frequency for<br>Surveillance Detectors (NETSIM)       227         RT64: Overview       228         Record Type 65: Off-line Incident Detection Algorithm Parameters<br>(FRESIM only)       231         RT65: Overview       233         RT65: Overview       233         RT65: Overview       233         RT65: Overview       231         RT65: Overview       233         RT65: Overview       233         RT66: Overview       233         RT66: Overview       235         RT66: Overview       235         RT66: Discussion of Selected Entries       236         RT66: Discussion of Selected Entries       236         RT66: Discussion of Selected Entries       236         RT67: Overview       235         RT67: Overview       236         RT67: Overview       239         RT67: Overview       245         RT67: Overview       245         RT67: Overview       246         RT67: Ov                                                                                                    | RT62: Discussion of Selected Entries                                                          | 221        |
|----------------------------------------------------------------------------------------------------|-----------------------------------------------------------------------------------------------|------------|
| RT63: Overview       223         RT63: Entry-Specific Data       223         RT63: Discussion of Selected Entries.       226         Record Type 64: Off-line Incident Detection, Point Processing, or       227         MOE Estimation Specification (FRESIM) or Evaluation Frequency for       227         RT64: Overview       227         RT64: Discussion of Selected Entries.       228         RT64: Discussion of Selected Entries.       228         RT64: Discussion of Selected Entries.       228         RT65: Overview       231         RT65: Overview       232         RT65: Overview       233         Record Type 66: MOE Algorithm Parameters (FRESIM only)       235         RT66: Overview       235         RT66: Overview       236         RT66: Overview       236         RT66: Overview       237         RT67: Overview       238         RT67: Overview       239         RT67: Overview       239         RT67: Overview       249         RT67: Overview       249         RT67: Overview       249         RT67: Overview       240         RT67: Overview       245         RT67: Overview       246         RT                                                                                                    |                                                                                               |            |
| RT63: Entry-Specific Data       223         RT63: Discussion of Selected Entries.       226         Record Type 64: Off-line Incident Detection, Point Processing, or       MOE Estimation Specification (FRESIM) or Evaluation Frequency for         Surveillance Detectors (NETSIM)       227         RT64: Overview       227         RT64: Discussion of Selected Entries.       228         Record Type 65: Off-line Incident Detection Algorithm Parameters       231         RT65: Overview       231         RT65: Entry-Specific Data       232         Rt65: Entry-Specific Data       233         Rt66: Overview       231         Rt66: Overview       233         Rt66: Overview       235         Rt66: Overview       235         Rt66: Discussion of Selected Entries       236         Rt66: Discussion of Selected Entries       236         Rt66: Discussion of Selected Entries       236         Rt66: Discussion of Selected Entries       236         Rt67: Overview       237         Rt67: Overview       238         Rt67: Overview       239         Rt67: Overview       239         Rt67: Overview       239         Rt67: Discussion of Selected Entries       240         Rt67: Discussi                                                                                                    | Identification (FRESIM only)                                                                  | 223        |
| RT63: Discussion of Selected Entries.       226         Record Type 64: Off-line Incident Detection, Point Processing, or       MOE Estimation Specification (FRESIM) or Evaluation Frequency for         Surveillance Detectors (NETSIM)       227         RT64: Overview       227         RT64: Entry-Specific Data       228         Record Type 65: Off-line Incident Detection Algorithm Parameters       228         (FRESIM only)       231         RT65: Overview       231         RT65: Discussion of Selected Entries.       233         Record Type 66: MOE Algorithm Parameters (FRESIM only)       235         RT66: Overview       235         RT66: Overview       236         RT66: Overview       235         RT66: Overview       235         RT66: Overview       235         RT66: Overview       235         RT66: Overview       236         RT66: Overview       236         RT66: Discussion of Selected Entries       236         RT67: Overview       237         RT67: Overview       239         RT67: Overview       243         REcord Type 68: Car-Following Sensitivity Factor (FRESIM only)       245         RT68: Overview       245         RT68: Entry-Specific Data                                                                                                    |                                                                                               |            |
| Record Type 64: Off-line Incident Detection, Point Processing, or<br>MOE Estimation Specification (FRESIM) or Evaluation Frequency for<br>Surveillance Detectors (NETSIM)       227         RT64: Overview       228         RT64: Discussion of Selected Entries       228         Record Type 65: Off-line Incident Detection Algorithm Parameters<br>(FRESIM only)       231         RT65: Overview       231         RT65: Entry-Specific Data       232         Rt66: Overview       231         RT66: Overview       233         Record Type 66: MOE Algorithm Parameters (FRESIM only)       235         RT66: Overview       235         RT66: Discussion of Selected Entries       236         Rt66: Discussion of Selected Entries       236         Rt66: Discussion of Selected Entries       236         Rt66: Discussion of Selected Entries       236         Rt66: Discussion of Selected Entries       236         Rt67: Overview       236         Rt67: Overview       239         Rt67: Overview       239         Rt67: Overview       239         Rt67: Overview       239         Rt67: Discussion of Selected Entries       240         Rt68: Discussion of Selected Entries       243         Rt68: Discussion of Selected Entries       244                                                                                             |                                                                                               |            |
| MOE Estimation Specification (FRESIM) or Evaluation Frequency for<br>Surveillance Detectors (NETSIM)       227         RT64: Overview       227         RT64: Entry-Specific Data       228         RT64: Discussion of Selected Entries       228         Record Type 65: Off-line Incident Detection Algorithm Parameters<br>(FRESIM only)       231         RT65: Overview       231         RT65: Discussion of Selected Entries       233         RT65: Overview       231         RT65: Overview       233         RT66: Overview       233         RT66: Overview       235         RT66: Overview       235         RT66: Overview       235         RT66: Overview       235         RT66: Overview       236         Record Type 67: Off-line Incident Detection, Point Processing, or       239         RT67: Overview       239         RT67: Overview       239         RT67: Overview       239         RT67: Overview       239         RT67: Overview       239         RT67: Overview       245         RT68: Overview       245         RT68: Overview       245         RT68: Discussion of Selected Entries       246         RT68: Discussion of Selected Entries <td>RT63: Discussion of Selected Entries</td> <td>226</td>                                                                                                    | RT63: Discussion of Selected Entries                                                          | 226        |
| RT64: Entry-Specific Data       228         RT64: Discussion of Selected Entries       228         Record Type 65: Off-line Incident Detection Algorithm Parameters       231         RT65: Overview       231         RT65: Discussion of Selected Entries       233         Record Type 66: MOE Algorithm Parameters (FRESIM only)       235         RT66: Overview       235         RT66: Overview       235         RT66: Overview       236         RT66: Discussion of Selected Entries       236         RT66: Discussion of Selected Entries       236         RT66: Discussion of Selected Entries       236         RT66: Discussion of Selected Entries       236         REcord Type 67: Off-line Incident Detection, Point Processing, or       239         RT67: Overview       239         RT67: Discussion of Selected Entries       239         RT67: Discussion of Selected Entries       239         RT67: Discussion of Selected Entries       243         Record Type 68: Car-Following Sensitivity Factor (FRESIM only)       245         RT68: Discussion of Selected Entries       245         RT68: Discussion of Selected Entries       246         RT69: Overview       245         RT68: Discussion of Selected Entries       246 <t< td=""><td>MOE Estimation Specification (FRESIM) or Evaluation Frequency for</td><td></td></t<> | MOE Estimation Specification (FRESIM) or Evaluation Frequency for                             |            |
| RT64: Discussion of Selected Entries.       228         Record Type 65: Off-line Incident Detection Algorithm Parameters       (FRESIM only)         RT65: Overview       231         RT65: Discussion of Selected Entries.       233         Record Type 66: MOE Algorithm Parameters (FRESIM only)       235         RT66: Overview       235         RT66: Overview       235         RT66: Overview       235         RT66: Discussion of Selected Entries.       236         Record Type 67: Off-line Incident Detection, Point Processing, or       239         RT67: Overview       239         RT67: Overview       239         RT67: Overview       239         RT67: Discussion of Selected Entries.       239         RT67: Overview       239         RT67: Discussion of Selected Entries.       239         RT67: Discussion of Selected Entries.       239         RT67: Discussion of Selected Entries.       243         Record Type 68: Car-Following Sensitivity Factor (FRESIM only)       245         RT68: Discussion of Selected Entries.       246         RT68: Discussion of Selected Entries.       246         RT68: Discussion of Selected Entries.       246         RT68: Discussion of Selected Entries.       246 <td< td=""><td>RT64: Overview</td><td>227</td></td<>                                                           | RT64: Overview                                                                                | 227        |
| Record Type 65: Off-line Incident Detection Algorithm Parameters (FRESIM only)       231         RT65: Overview       231         RT65: Entry-Specific Data       232         RT65: Discussion of Selected Entries       233         Record Type 66: MOE Algorithm Parameters (FRESIM only)       235         RT66: Overview       235         RT66: Discussion of Selected Entries       235         RT66: Overview       235         RT66: Discussion of Selected Entries       236         Record Type 67: Off-line Incident Detection, Point Processing, or       239         RT67: Overview       239         RT67: Overview       239         RT67: Discussion of Selected Entries       239         RT67: Discussion of Selected Entries       239         RT67: Discussion of Selected Entries       239         RT67: Discussion of Selected Entries       243         Record Type 68: Car-Following Sensitivity Factor (FRESIM only)       245         RT68: Overview       245         RT68: Overview       245         RT68: Discussion of Selected Entries       246         Record Type 69: Pavement Friction Coefficients-Lag to Accelerate and Decelerate (FRESIM only)       249         RT69: Overview       240         RT69: Discussion of Selected Entries <t< td=""><td>RT64: Entry-Specific Data</td><td> 228</td></t<>                    | RT64: Entry-Specific Data                                                                     | 228        |
| (FRESIM only)231RT65: Overview231RT65: Discussion of Selected Entries232RT65: Discussion of Selected Entries233Record Type 66: MOE Algorithm Parameters (FRESIM only)235RT66: Overview235RT66: Overview235RT66: Entry-Specific Data235RT66: Discussion of Selected Entries236Record Type 67: Off-line Incident Detection, Point Processing, or239RT67: Overview239RT67: Overview239RT67: Overview239RT67: Discussion of Selected Entries239RT67: Discussion of Selected Entries243Record Type 68: Car-Following Sensitivity Factor (FRESIM only)245RT68: Overview245RT68: Overview245RT68: Discussion of Selected Entries246Record Type 69: Pavement Friction Coefficients-Lag to Accelerate249and Decelerate (FRESIM only)249RT69: Overview249RT69: Overview249RT69: Discussion of Selected Entries240Record Type 70: Lane Change Parameters, Minimum Separation for<br>Vehicle Generation, Maximum Non-Emergency Deceleration, and<br>HOV Lane Entry Percentage (FRESIM only)251RT70: Overview251                                                                                                    | RT64: Discussion of Selected Entries                                                          | 228        |
| RT65: Entry-Specific Data       232         RT65: Discussion of Selected Entries       233         Record Type 66: MOE Algorithm Parameters (FRESIM only)       235         RT66: Overview       235         RT66: Discussion of Selected Entries       235         RT66: Discussion of Selected Entries       236         Record Type 67: Off-line Incident Detection, Point Processing, or       239         RT67: Discussion of Selected Entries       239         RT67: Overview       239         RT67: Overview       239         RT67: Discussion of Selected Entries       239         RT67: Discussion of Selected Entries       243         Record Type 68: Car-Following Sensitivity Factor (FRESIM only)       245         RT68: Overview       245         RT68: Overview       245         RT68: Discussion of Selected Entries       246         Record Type 69: Pavement Friction Coefficients-Lag to Accelerate       240         RT69: Overview       249         RT69: Overview       249         RT69: Overview       249         RT69: Discussion of Selected Entries       250         Record Type 69: Pavement Friction Coefficients-Lag to Accelerate       240         RT69: Discussion of Selected Entries       250         Rec                                                                                                    |                                                                                               | 231        |
| RT65: Entry-Specific Data       232         RT65: Discussion of Selected Entries       233         Record Type 66: MOE Algorithm Parameters (FRESIM only)       235         RT66: Overview       235         RT66: Discussion of Selected Entries       235         RT66: Discussion of Selected Entries       236         Record Type 67: Off-line Incident Detection, Point Processing, or       239         RT67: Discussion of Selected Entries       239         RT67: Overview       239         RT67: Overview       239         RT67: Discussion of Selected Entries       239         RT67: Discussion of Selected Entries       243         Record Type 68: Car-Following Sensitivity Factor (FRESIM only)       245         RT68: Overview       245         RT68: Overview       245         RT68: Discussion of Selected Entries       246         Record Type 69: Pavement Friction Coefficients-Lag to Accelerate       240         RT69: Overview       249         RT69: Overview       249         RT69: Overview       249         RT69: Discussion of Selected Entries       250         Record Type 69: Pavement Friction Coefficients-Lag to Accelerate       240         RT69: Discussion of Selected Entries       250         Rec                                                                                                    | RT65: Overview                                                                                | 231        |
| RT65: Discussion of Selected Entries.       233         Record Type 66: MOE Algorithm Parameters (FRESIM only)       235         RT66: Overview       235         RT66: Discussion of Selected Entries.       235         RT66: Discussion of Selected Entries.       236         Record Type 67: Off-line Incident Detection, Point Processing, or       239         RT67: Overview       239         RT67: Discussion of Selected Entries.       239         RT67: Overview       239         RT67: Discussion of Selected Entries.       239         RT67: Discussion of Selected Entries.       243         Record Type 68: Car-Following Sensitivity Factor (FRESIM only)       245         RT68: Overview       245         RT68: Discussion of Selected Entries.       246         Record Type 69: Pavement Friction Coefficients-Lag to Accelerate and Decelerate (FRESIM only)       249         RT69: Overview       249         RT69: Discussion of Selected Entries.       250         Record Type 70: Lane Change Parameters, Minimum Separation for Vehicle Generation, Maximum Non-Emergency Deceleration, and HOV Lane Entry Percentage (FRESIM only)       251         RT69: Overview       251                                                                                                    |                                                                                               |            |
| Record Type 66: MOE Algorithm Parameters (FRESIM only)       235         RT66: Overview       235         RT66: Discussion of Selected Entries       236         Record Type 67: Off-line Incident Detection, Point Processing, or       239         RT67: Overview       239         RT67: Discussion of Selected Entries       239         RT67: Overview       239         RT67: Discussion of Selected Entries       239         RT67: Discussion of Selected Entries       243         Record Type 68: Car-Following Sensitivity Factor (FRESIM only)       245         RT68: Overview       245         RT68: Discussion of Selected Entries       246         Record Type 69: Pavement Friction Coefficients-Lag to Accelerate and Decelerate (FRESIM only)       249         RT69: Overview       249         RT69: Discussion of Selected Entries       240         Record Type 70: Lane Change Parameters, Minimum Separation for Vehicle Generation, Maximum Non-Emergency Deceleration, and HOV Lane Entry Percentage (FRESIM only)       251         RT70: Overview       251                                                                                                    |                                                                                               |            |
| RT66: Entry-Specific Data235RT66: Discussion of Selected Entries236Record Type 67: Off-line Incident Detection, Point Processing, or<br>MOE Estimation Detector Stations (FRESIM only)239RT67: Overview239RT67: Discussion of Selected Entries239RT67: Discussion of Selected Entries243Record Type 68: Car-Following Sensitivity Factor (FRESIM only)245RT68: Overview245RT68: Discussion of Selected Entries246Record Type 69: Pavement Friction Coefficients-Lag to Accelerate249and Decelerate (FRESIM only)249RT69: Overview249RT69: Overview249RT69: Overview249RT69: Overview249RT69: Overview249RT69: Overview249RT69: Overview249RT69: Overview249RT69: Overview249RT69: Discussion of Selected Entries250Record Type 70: Lane Change Parameters, Minimum Separation for<br>Vehicle Generation, Maximum Non-Emergency Deceleration, and<br>HOV Lane Entry Percentage (FRESIM only)251RT70: Overview251                                                                                                    | Record Type 66: MOE Algorithm Parameters (FRESIM only)                                        | 235        |
| RT66: Entry-Specific Data235RT66: Discussion of Selected Entries236Record Type 67: Off-line Incident Detection, Point Processing, or<br>MOE Estimation Detector Stations (FRESIM only)239RT67: Overview239RT67: Discussion of Selected Entries239RT67: Discussion of Selected Entries243Record Type 68: Car-Following Sensitivity Factor (FRESIM only)245RT68: Overview245RT68: Discussion of Selected Entries246Record Type 69: Pavement Friction Coefficients-Lag to Accelerate249and Decelerate (FRESIM only)249RT69: Overview249RT69: Overview249RT69: Overview249RT69: Overview249RT69: Overview249RT69: Overview249RT69: Overview249RT69: Overview249RT69: Overview249RT69: Discussion of Selected Entries250Record Type 70: Lane Change Parameters, Minimum Separation for<br>Vehicle Generation, Maximum Non-Emergency Deceleration, and<br>HOV Lane Entry Percentage (FRESIM only)251RT70: Overview251                                                                                                    | RT66: Overview                                                                                | 235        |
| RT66: Discussion of Selected Entries236Record Type 67: Off-line Incident Detection, Point Processing, or<br>MOE Estimation Detector Stations (FRESIM only)239RT67: Overview239RT67: Discussion of Selected Entries239RT67: Discussion of Selected Entries243Record Type 68: Car-Following Sensitivity Factor (FRESIM only)245RT68: Overview245RT68: Overview245RT68: Discussion of Selected Entries246Record Type 69: Pavement Friction Coefficients-Lag to Accelerate249and Decelerate (FRESIM only)249RT69: Overview249RT69: Overview249RT69: Discussion of Selected Entries250Record Type 70: Lane Change Parameters, Minimum Separation for<br>Vehicle Generation, Maximum Non-Emergency Deceleration, and<br>HOV Lane Entry Percentage (FRESIM only)251RT70: Overview251                                                                                                    |                                                                                               |            |
| MOE Estimation Detector Stations (FRESIM only)239RT67: Overview239RT67: Entry-Specific Data239RT67: Discussion of Selected Entries243Record Type 68: Car-Following Sensitivity Factor (FRESIM only)245RT68: Overview245RT68: Discussion of Selected Entries245RT68: Discussion of Selected Entries246Record Type 69: Pavement Friction Coefficients-Lag to Accelerate249and Decelerate (FRESIM only)249RT69: Overview249RT69: Overview249RT69: Discussion of Selected Entries250Record Type 70: Lane Change Parameters, Minimum Separation for<br>Vehicle Generation, Maximum Non-Emergency Deceleration, and<br>HOV Lane Entry Percentage (FRESIM only)251RT70: Overview251RT70: Overview251                                                                                                    |                                                                                               |            |
| Record Type 68: Car-Following Sensitivity Factor (FRESIM only)245RT68: Overview245RT68: Entry-Specific Data245RT68: Discussion of Selected Entries246Record Type 69: Pavement Friction Coefficients-Lag to Accelerate249and Decelerate (FRESIM only)249RT69: Overview249RT69: Overview249RT69: Discussion of Selected Entries250Record Type 70: Lane Change Parameters, Minimum Separation for<br>Vehicle Generation, Maximum Non-Emergency Deceleration, and<br>HOV Lane Entry Percentage (FRESIM only)251RT70: Overview251                                                                                                    | MOE Estimation Detector Stations (FRESIM only)<br>RT67: Overview<br>RT67: Entry-Specific Data | 239<br>239 |
| RT68: Entry-Specific Data245RT68: Discussion of Selected Entries246Record Type 69: Pavement Friction Coefficients-Lag to Accelerateand Decelerate (FRESIM only)249RT69: Overview249RT69: Entry-Specific Data249RT69: Discussion of Selected Entries250Record Type 70: Lane Change Parameters, Minimum Separation for<br>Vehicle Generation, Maximum Non-Emergency Deceleration, and<br>HOV Lane Entry Percentage (FRESIM only)251RT70: Overview251                                                                                                    |                                                                                               |            |
| RT68: Discussion of Selected Entries                                                                                                    | RT68: Overview                                                                                | 245        |
| Record Type 69: Pavement Friction Coefficients-Lag to Accelerate<br>and Decelerate (FRESIM only)249RT69: Overview249RT69: Entry-Specific Data249RT69: Discussion of Selected Entries250Record Type 70: Lane Change Parameters, Minimum Separation for<br>Vehicle Generation, Maximum Non-Emergency Deceleration, and<br>HOV Lane Entry Percentage (FRESIM only)251RT70: Overview251                                                                                                    |                                                                                               |            |
| and Decelerate (FRESIM only)249RT69: Overview249RT69: Entry-Specific Data249RT69: Discussion of Selected Entries250Record Type 70: Lane Change Parameters, Minimum Separation for<br>Vehicle Generation, Maximum Non-Emergency Deceleration, and<br>HOV Lane Entry Percentage (FRESIM only)251RT70: Overview251                                                                                                    | RT68: Discussion of Selected Entries                                                          | 246        |
| RT69: Overview       249         RT69: Entry-Specific Data       249         RT69: Discussion of Selected Entries       250         Record Type 70: Lane Change Parameters, Minimum Separation for       250         Record Type 70: Lane Change Parameters, Minimum Separation for       250         Record Type 70: Lane Change Parameters, Minimum Separation for       250         Record Type 70: Lane Change Parameters, Minimum Separation for       250         RT69: Discussion of Selected Entries       250         Record Type 70: Lane Change Parameters, Minimum Separation for       250         RT70: Overview       251         RT70: Overview       251                                                                                                    |                                                                                               | 249        |
| RT69: Entry-Specific Data       249         RT69: Discussion of Selected Entries       250         Record Type 70: Lane Change Parameters, Minimum Separation for       260         Vehicle Generation, Maximum Non-Emergency Deceleration, and       251         HOV Lane Entry Percentage (FRESIM only)       251         RT70: Overview       251                                                                                                    |                                                                                               | 240        |
| RT69: Discussion of Selected Entries                                                                                                    |                                                                                               |            |
| Record Type 70: Lane Change Parameters, Minimum Separation for<br>Vehicle Generation, Maximum Non-Emergency Deceleration, and<br>HOV Lane Entry Percentage (FRESIM only)251RT70: Overview                                                                                                    |                                                                                               |            |
|                                                                                                    | Vehicle Generation, Maximum Non-Emergency Deceleration, and                                   | 251        |
|                                                                                                    | RT70: Overview                                                                                | 251        |
|                                                                                                    |                                                                                               |            |

| RT70: Discussion of Selected Entries                             | 253   |
|------------------------------------------------------------------|-------|
| Record Type 71: Vehicle Type Specifications (FRESIM only)        | 257   |
| RT71: Overview                                                   | 257   |
| RT71: Entry-Specific Data                                        |       |
| RT71: Discussion of Selected Entries                             | 259   |
| Record Type 74: Origin-Destination (FRESIM only)                 | 261   |
| RT74: Overview                                                   |       |
| RT74: Entry-Specific Data                                        |       |
| RT74: Discussion of Selected Entries                             | 266   |
| Record Type 75: Origin-Destination by Vehicle Type (FRESIM only) | 267   |
| RT75: Overview                                                   |       |
| RT75: Entry-Specific Data                                        |       |
| RT75: Discussion of Selected Entries                             | 268   |
| Record Type 80: Optional Link Geometric Data (NETSIM only)       | 271   |
| RT80: Overview                                                   | 271   |
| RT80: Entry-Specific Data                                        | 271   |
| RT80: Discussion of Selected Entries                             | 272   |
| Record Type 81: Lane-Change Parameters (NETSIM only)             | 275   |
| RT81: Overview                                                   |       |
| RT81: Entry-Specific Data                                        |       |
| RT81: Discussion of Selected Entries                             | 276   |
| Record Type 90: Link Aggregations (NETSIM only)                  | 281   |
| RT90: Overview                                                   | 281   |
| RT90: Entry-Specific Data                                        |       |
| RT90: Discussion of Selected Entries                             | 282   |
| Record Type 95: Interchange Definition Data (NETSIM only)        | 285   |
| RT95: Overview                                                   | 285   |
| RT95: Entry-Specific Data                                        |       |
| RT95: Discussion of Selected Entries                             | 287   |
| Record Type 96: Interchange Origin Destination Data (NETSIM only | ) 289 |
| RT96: Overview                                                   |       |
| RT96: Entry-Specific Data                                        |       |
| RT96: Discussion of Selected Entries                             | 291   |
| Record Type 140: Left-Turn Jump, Left- and Right-Turning Speeds  |       |
| (NETSIM only)                                                    | 293   |
| RT140: Overview                                                  | 293   |

| Record Type 141: Spillback Probability and Probability of Left-Turn Lagger (NETSIM only)                              | 297 |
|----------------------------------------------------------------------------------------------------|-----|
| RT141: Overview                                                                                                    | 297 |
| RT141: Entry-Specific Data                                                                                            |     |
| RT141: Discussion of Selected Entries                                                                                 | 298 |
| Record Type 142: Acceptable Gap in Near-Side Cross Traffic for<br>Vehicles at a Sign (NETSIM only)                    | 301 |
| RT142: Overview                                                                                                    |     |
| RT142: Entry-Specific Data                                                                                            |     |
| RT142: Discussion of Selected Entries                                                                                 | 302 |
| Record Type 143: Additional Time for Far-Side Cross Traffic in<br>Acceptable Gap for Vehicles at a Sign (NETSIM only) | 305 |
| RT143: Overview                                                                                                    |     |
| RT143: Entry-Specific Data                                                                                            |     |
| RT143: Discussion of Selected Entries                                                                                 | 306 |
| Record Type 144: Amber Interval Response (NETSIM only)                                                                | 309 |
| RT144: Overview                                                                                                    | 309 |
| RT144: Entry-Specific Data                                                                                            | 309 |
| RT144: Discussion of Selected Entries                                                                                 | 310 |
| Record Type 145: Gaps for Permissive Left-Turns and for Right-<br>Turns on Red or at Signs (NETSIM only)              | 313 |
| RT145: Overview                                                                                                    | 313 |
| RT145: Entry-Specific Data                                                                                            |     |
| RT145: Discussion of Selected Entries                                                                                 |     |
| Record Type 146: Pedestrian Delay (NETSIM only)                                                                       | 317 |
| RT146: Overview                                                                                                    |     |
| RT146: Entry-Specific Data                                                                                            |     |
| RT146: Discussion of Selected Entries                                                                                 | 319 |
| Record Type 147: Free-Flow Speed Percentages                                                                          | 321 |
| RT147: Overview                                                                                                    | 321 |
| RT147: Entry-Specific Data                                                                                            |     |
| RT147: Discussion of Selected Entries                                                                                 | 322 |
| Record Type 148: Short-Term-Event Duration Percentages (NETSIM                                                        |     |
| only)                                                                                                    | 325 |
| RT148: Overview                                                                                                    |     |
| RT148: Entry-Specific Data                                                                                            |     |
| RT148: Discussion of Selected Entries                                                                                 | 326 |
| Record Type 149: Link Type Distributions (Queue Discharge                                                             |     |
| Headways and Start-Up Lost Time) (NETSIM only)                                                                        | 329 |
| RT149: Overview                                                                                                    | 329 |

| RT170: Entry-Specific Data                                                                                   |           |
|----------------------------------------------------------------------------------------------------|-----------|
| RT170: Entry-Specific Data                                                                                   |           |
| RT170: Entry-Specific Data<br>RT170: Discussion of Selected Entries<br>Record Type 172: Environmental Tables |           |
| RT170: Entry-Specific Data<br>RT170: Discussion of Selected Entries                                          |           |
| RT170: Entry-Specific Data                                                                                   | ········· |
|                                                                                                    |           |
| RT170: Overview                                                                                              |           |
| Record Type 170: Sub-network Delimiter                                                                       | 3         |
| RT156: Discussion of Selected Entries                                                                        |           |
| R1156: Overview                                                                                              |           |
| RT156: Overview                                                                                              | -         |
| Record Type 156: Optional Parameters for Two-Lane Highways<br>Passing Sight Distance                         | 3         |
| RT155: Discussion of Selected Entries                                                                        |           |
| RT155: Overview<br>RT155: Entry-Specific Data                                                                |           |
| Record Type 155: Optional Parameters for Two-Lane Highways                                                   | 34        |
| RT154: Discussion of Selected Entries                                                                        | 3         |
| RT154: Entry-Specific Data                                                                                   | 3         |
| Record Type 154: Segments Used as Two-Lane Highways<br>RT154: Overview                                       | 34        |
| RT153: Discussion of Selected Entries                                                                        | 3         |
| RT153: Entry-Specific Data                                                                                   |           |
| RT153: Overview                                                                                              |           |
| Record Type 153: Driver's Familiarity with Paths Distribution (NETSIM only)                                  | 3         |
| RT152: Discussion of Selected Entries                                                                        |           |
| RT152: Overview<br>RT152: Entry-Specific Data                                                                |           |
| Record Type 152: Distribution of Longitudinal Distance to Start to Attempt a Lane Change (NETSIM only)       | 3         |
|                                                                                                    |           |
| RT150: Entry-Specific Data<br>RT150: Discussion of Selected Entries                                          |           |
| RT150: Overview                                                                                              |           |
| Record Type 150: Dwell Time Distributions (NETSIM only)                                                      | 3         |
|                                                                                                    | 3         |
| RT149: Discussion of Selected Entries                                                                        | 3         |

| RT173: Entry-Specific Data<br>RT173: Discussion of Selected Entries |     |
|---------------------------------------------------------------------|-----|
|                                                                     | 365 |
| Record Type 175: Traffic Assignment Parameters (NETSIM only)        |     |
| RT175: Overview                                                     |     |
| RT175: Entry-Specific Data<br>RT175: Discussion of Selected Entries |     |
| K11/5: Discussion of Selected Entries                               |     |
| Record Type 176: Origin- Destination Trip Table (NETSIM only)       | 371 |
| RT176: Overview                                                     |     |
| RT176: Entry-Specific Data                                          |     |
| RT176: Discussion of Selected Entries                               |     |
| Record Type 177: Source/Sink Centroid Locations (NETSIM only)       | 375 |
| RT177: Overview                                                     |     |
| RT177: Entry-Specific Data                                          |     |
| RT177: Discussion of Selected Entries                               |     |
| Record Type 185: Bus Stations (NETSIM only)                         | 379 |
| RT185: Overview                                                     | 379 |
| RT185: Entry-Specific Data                                          |     |
| RT185: Discussion of Selected Entries                               |     |
| Record Type 186: Mean Dwell Time for Buses (NETSIM only)            | 383 |
| RT186: Overview                                                     |     |
| RT186: Entry-Specific Data                                          |     |
| RT186: Discussion of Selected Entries                               | 383 |
| Record Type 187: Bus Route Definition                               | 385 |
| RT187: Overview                                                     |     |
| RT187: Entry-Specific Data                                          |     |
| RT187: Discussion of Selected Entries                               |     |
| Record Type 188: Bus Route Station Stops (NETSIM only)              | 387 |
| RT188: Overview                                                     |     |
| RT188: Entry-Specific Data                                          |     |
| RT188: Discussion of Selected Entries                               |     |
| Record Type 189: Bus Headways (Flow Rates)                          | 391 |
| RT189: Overview                                                     | 391 |
| RT189: Entry-Specific Data                                          |     |
| RT189: Discussion of Selected Entries                               | 391 |
| Record Type 190: Two-Lane Highway Aggregations                      | 393 |
| RT190: Overview                                                     | 393 |
| RT190: Entry-Specific Data                                          |     |
| RT190: Discussion of Selected Entries                               | 393 |
| Record Type 191: Two-Lane Highway Aggregation Links                 | 395 |

| RT191: Overview                               |     |
|-----------------------------------------------|-----|
| RT191: Entry-Specific Data                    |     |
| RT191: Discussion of Selected Entries         |     |
| Record Type 195: Node Coordinate Data         | 397 |
| RT195: Overview                               |     |
| RT195: Entry-Specific Data                    |     |
| RT195: Discussion of Selected Entries         |     |
| Record Type 196: Optional Link Geometric Data | 399 |

## Record Type 196: Optional Link Geometric Data

| RT196: Overview                       |  |
|---------------------------------------|--|
| RT196: Entry-Specific Data            |  |
| RT196: Discussion of Selected Entries |  |

## Record Type 210: Time Period Delimiter

| RT210: | Overview                       |  |
|--------|--------------------------------|--|
| RT210: | Entry-Specific Data            |  |
| RT210: | Discussion of Selected Entries |  |

## Index

407

405

# Foreword

This Reference Manual describes how to edit the input data files for CORSIM. The McTrans Center is maintaining CORSIM.

# Abstract

This manual provides the technical details of the Record Type (RT) inputs for the <u>COR</u>ridor-microscopic <u>SIM</u>ulation program (CORSIM). CORSIM is the core simulation and modeling component of the Traffic Software Integrated System (TSIS) tool suite.

This manual does not describe the execution or output of CORSIM. It does not describe the TSIS environment. The reader is referred to the CORSIM User's Guide, the TSIS User's Guide, and other manuals, guides, and tutorials within the TSIS suite of traffic tools.

It is assumed the user is familiar with the two divisions of CORSIM: City Street Networks (NETSIM) and Freeways (FRESIM). It is also assumed that the user is familiar with the link/node geometry of a CORSIM simulation.

This manual provides the details required by users to manually edit the TRF file inputs to CORSIM. The TRF files are also referred to as datasets or CORSIM test case input files. Within each dataset, the input stream consists of a sequence of "record types," which are also called "cards" and "card types." Each record type contains a specific set of fields or data items referred to as entries.

Each chapter of this reference manual describes one CORSIM Record Type. Each record type is described with:

- An introductory section.
- A table of entry-specific data (starting columns, ending columns, range of values, etc.)
- A section which provides extensive amplifying details for specific RT entries.

As an additional point of clarification, the user should note that the table of entry-specific data contains a column labeled "DEFAULT." Any values provided in this column are values asserted by the software if the associated entry is left blank on the input card. A value of "NONE" in the table indicates that an error will most likely result if the user leaves the specified entry blank (i.e., the entry is required, there are no default values).

# Introduction

# **Documentation Format**

This Reference Manual describes the CORSIM record types in detail. Each record type is described in three parts: an overview, a table of entry-specific data, and a discussion of selected entries. The overview gives a general description for each record type. The entry-specific data is given in a table. The table shows the Start Column, the End Column, the name, the type, the range of values, the units, and the default values for each entry of the record type. The discussion of selected entries gives additional information for each of the entries.

# **Record Type 00: Run Title**

# **RT00:** Overview

If Record Type 00 is used, it must be the **first record type** in the input stream of each case study. The alphanumeric information is entered by the user and will be printed on the first page of the output report. The user can specify as many Record Type 00s (in sequence) as desired.

# **RT00: Entry-Specific Data**

|   | Start<br>Column |    |             | Туре    | Range | Units          | Default |
|---|-----------------|----|-------------|---------|-------|----------------|---------|
| 1 | 1               | 77 | Title       | Text    |       | Not Applicable | None    |
| 2 | 79              | 80 | Record Type | Integer | 00    | Not Applicable | None    |

# **RT00:** Discussion of Selected Entries

The following provides amplifying material for each entry.

## RT00: Entry 01

This entry specifies alphanumeric information (up to 77 characters).

## RT00: Entry 02

This entry specifies the Record Type ID ("00" in columns 79-80).

# Record Type 01: Run Identification

# **RT01: Overview**

This record type is independent of the model that is being executed and is **required** for all models.

On Record Type 01, the user can input his/her name, the date of the run, and the name of the agency. The date of the run can be used to record either the date on which the execution is made or the date of the data being simulated. The optional run identification number can be used as a reference for the user to describe similar variations of data.

| Entry | Start<br>Column |    | Name                      | Туре    | Range     | Units          | Default |
|-------|-----------------|----|---------------------------|---------|-----------|----------------|---------|
| 1     | 1               | 36 | User name                 | Text    |           | Not Applicable | None    |
| 2     | 39              | 40 | Month                     | Integer | 01-12     | Months         | None    |
| 3     | 43              | 44 | Day                       | Integer | 01-31     | Days           | None    |
| 4     | 45              | 48 | Year                      | Integer | 1900-9999 | Years          | None    |
| 5     | 49              | 72 | Agency name               | Text    |           | Not Applicable | None    |
| 6     | 73              | 76 | Run identification number | Integer | 0-9999    | Not Applicable | None    |
| 7     | 79              | 80 | Record Type               | Integer | 01        | Not Applicable | None    |

# **RT01: Entry-Specific Data**

# **RT01: Discussion of Selected Entries**

The following provides amplifying material for each entry.

#### RT01: Entry 01

This entry specifies the user name (up to 36 characters).

### RT01: Entry 02

This entry specifies the month (such as 08 for August).

### RT01: Entry 03

This entry specifies the day of the month (such as 02 for August 2).

### RT01: Entry 04

This entry specifies the year (such as 2001).

## RT01: Entry 05

This entry specifies the agency name (up to 24 characters).

## RT01: Entry 06

This entry specifies the run identification number. It must be blank, zero, or positive.

## RT01: Entry 07

This entry specifies the Record Type ID ("01" in columns 79-80).

# **Record Type 02: Run Control**

# **RT02:** Overview

This record type is independent of the model that is being executed and is **required** for all models.

Record Type 02 provides basic Run Control information.

# **RT02: Entry-Specific Data**

| Entry | Start<br>Column | End<br>Column | Name                                                                                                    | Туре    | Range       | Units          | Default  |
|-------|-----------------|---------------|----------------------------------------------------------------------------------------------------|---------|-------------|----------------|----------|
| 1     | 7               | 8             | Type of run                                                                                                    | Integer | -31,1-3     | Not Applicable | None     |
| 2     | 12              | 12            | FRESIM off-line incident<br>detection, point<br>processing, and MOE<br>estimation flag                                 | Integer | 0-1         | Not Applicable | 0        |
| 3     | 16              | 16            | Initialization Option: 0 =<br>run to equilibrium, 1 =<br>force max initialization<br>time, 2 = skip<br>initialization. | Integer | 0-2         | Not Applicable | 0        |
| 4     | 17              | 20            | Maximum initialization prior to simulation                                                                             | Integer | -999-9999   | Minutes        | None     |
| 5     | 22              | 29            | Random number seed<br>used to generate vehicle<br>entry headways                                                       | Integer | 1-99999999  | Not Applicable | 97165909 |
| 6     | 31              | 32            | Fuel and emissions<br>option for NETSIM                                                                                | Integer | 00- 7,10-17 | Not Applicable | 00       |
| 7     | 33              | 34            | Fuel and emissions option for FRESIM                                                                                   | Integer | 00- 7,10-17 | Not Applicable | 00       |
| 8     | 37              | 37            | Vehicle entry headway generation option                                                                                | Integer | 0-2         | Not Applicable | 0        |
| 9     | 38              | 38            | Type of Erlang<br>distribution                                                                                         | Integer | 0-9         | Not Applicable | None     |
| 10    | 44              | 44            | Left-hand drive flag                                                                                                   | Integer | 0-1         | Not Applicable | 0        |
| 11    | 52              | 52            | Next model type                                                                                                    | Integer | 3,8         | Not Applicable | None     |

| Entry | Start<br>Column |    | Name                                                                                                    | Туре    | Range      | Units                   | Default  |
|-------|-----------------|----|----------------------------------------------------------------------------------------------------|---------|------------|-------------------------|----------|
| 12    | 53              | 56 | Simulation start time                                                                                                    | Integer | 0000-2359  | Military Time<br>(HHMM) | 0000     |
| 13    | 60              | 60 | Pretimed signal transition algorithm                                                                                             | Integer | 0-3        | Not Applicable          | 1        |
| 14    | 61              | 68 | Random number seed<br>used to generate vehicles<br>for NETSIM traffic<br>stream                                                  | Integer | 1-99999999 | Not Applicable          | 67999630 |
| 15    | 69              | 76 | Random number seed<br>used to generate reponses<br>to traffic choices (e.g.,<br>accepting gaps in traffic<br>and lane blockages) | Integer | 1-99999999 | Not Applicable          | 41456717 |
| 16    | 79              | 80 | Record Type                                                                                                    | Integer | 02         | Not Applicable          | None     |

# **RT02: Discussion of Selected Entries**

The following provides amplifying material for each entry.

#### RT02: Entry 01

This entry specifies a code (as described in the following table) which determines the nature of the run.

| Value | Description                                                        |
|-------|--------------------------------------------------------------------|
| 1     | Run one or more simulation models                                  |
| -1    | Run only diagnostics for a simulation model                        |
| 2     | Run only traffic assignment (NETSIM only)                          |
| -2    | Run only diagnostics for traffic assignment                        |
| 3     | Run traffic assignment and a simulation model                      |
| -3    | Run only diagnostics for traffic assignment and a simulation model |

If the user wants to execute a simulation, traffic assignment, or both, the code should be set to 1, 2, or 3, respectively. If the user wants the program to read and check the input stream, but does not want to execute traffic assignment, or any simulation model, the code is set negative. This option provides the user with the opportunity to review the specified inputs as perceived by the program. Therefore, any errors or improper inputs not detectable by the diagnostic logic can be corrected prior to investing the resources and time required to execute the program. After all the inputs are verified, the user can resubmit this run with the code as a positive value. Note that traffic assignment applies to NETSIM only.

(Also: See the description for Entry 2.)

#### RT02: Entry 02

This entry specifies a code [0, 1] which determines if FRESIM off-line incident detection, point processing, or MOE estimation [is not, is] desired.

If the user wants to execute the FRESIM off-line incident detection option, a value of 1 is entered.

NOTE: The options available in Entries 1 and 2 (as described in the following table) define all the options available in the FRESIM model.

| ENTRY 1 ENTRY 2 |   | OPTIONS                                    |  |  |
|-----------------|---|--------------------------------------------|--|--|
| 1               | 0 | Simulation run only                        |  |  |
| 1               | 1 | Simulation and off-line incident detection |  |  |
| -1              | 0 | Diagnostic run only                        |  |  |

| FRESIM off-line | incident | detection | options |
|-----------------|----------|-----------|---------|
|-----------------|----------|-----------|---------|

#### RT02: Entry 03

This entry specifies whether the initialization process should run until equilibrium is reached, be forced to run for the entire time specified, or be skipped. If 0 is entered the initialization period will stop when the system reaches equilibrium. If 1 is entered the initialization process will run the entire time specified in Entry 4. If 2 is entered the initialization process will be skipped.

#### RT02: Entry 04

This entry specifies the maximum initialization (or fill time) in minutes prior to simulation. Simulation commences whether or not equilibrium is attained, unless Entry 3 = 1. If set negative, simulation will not commence if equilibrium is not achieved during fill time. This entry is not used when Entry 3 = 2.

At the start of a simulation, the roadway network contains no vehicles. The period of time called the initialization or "fill time" is used to load vehicles on each sub-network so that statistics can be gathered on a network with meaningful results. If equilibrium is attained over a shorter period of time, the program will automatically complete the initialization period, reset clocks and accumulators, and begin gathering statistics. If equilibrium is not attained within this maximum time, the program will either terminate (if Entry 4 is negative) or continue simulation and start accumulating statistics at the end of initialization (if Entry 4 is positive).

If the specified maximum initialization time is not an integer multiple of the time interval specified on Record Type 04, the program will round it down to the nearest integer multiple of the time interval. The algorithm to test for equilibrium requires initialization time to be at least three time intervals (see Record Type 04). If the specified initialization time is less than three time intervals, the program will automatically increase initialization time to three time intervals. The program will abort if the initialization time is not specified.

#### RT02: Entry 05

This entry specifies the random number seed used in generating vehicle entry headways.

By default, CORSIM emits vehicles from entry links and source links at a constant rate, derived from the input volume. Using Entries 8 and 9, the user can enable CORSIM to generate vehicle headways stochastically using one of three types of distributions with a mean value equal to the constant rate. The random number seed entered here is used in that stochastic process.

The user can vary this seed between runs to produce variation in the times that vehicles are scheduled to enter the simulated roadways. Note that the total number of vehicles due to be emitted will remain the same between runs even though the time between individual vehicle emissions will vary. When Entry 5 is omitted, the software will employ the default base random number seed to generate random vehicle entry headways.

Stochastic vehicle entry headways can be generated from a normal distribution, negative exponential distribution or Erlang distribution. See the description of Entries 8 and 9 to select the desired distribution.

#### RT02: Entry 06

This entry specifies a fuel and emissions option for NETSIM. It should be left blank if NETSIM is not used.

This input is not the best way to obtain vehicle trajectories for research. For information on how to obtain vehicle trajectories for research, refer to the CORSIM Users Guide (Input and Output Details > CORSIM Output > Vehicle Trajectories).

The NETSIM model computes estimates of fuel consumption and vehicle emissions using tables of fuel consumption and emission rates. An option is provided whereby NETSIM writes vehicle "trajectory points" in the course of executing a simulation. If the input file is INPUTFILE.TRF, the output trajectory file is called INPUTFILE.TRA. The user can use the output trajectory file to conduct other traffic operation analyses. Entry 6 is a code that identifies the selected option pertaining to the "environmental data" feature of NETSIM. This code is in the form XY, where X is in column 31 and Y is in column 32. The tables below specify the values of codes for X and Y respectively.

Each value of the code Y controls three elements of this optional feature:

- 1. Whether environmental measures are to be calculated
- 2. Whether the embedded tables of fuel consumption rates and pollutant emission rates are to be modified externally (i.e., Record Type 172s are required).
- 3. Whether a file containing vehicle trajectory data is to be written so that a subsequent analysis can be undertaken.

The eight codes for Y cover all realistic combinations. For example, consider the following codes for Entry 6: if the user inputs "03," CORSIM will read Record Type 172s to modify the embedded tables and perform a simulation analysis, calculate the environmental measures, and write the history of the vehicle trajectories.

The Record Type 172s are required only for a Y value of 2 or 3, which specifies that the rate tables are to be modified by the user.

#### Environmental MOE options for X

| Value of X | Meaning of X                                                                                                   |  |  |  |  |
|------------|----------------------------------------------------------------------------------------------------|--|--|--|--|
| 0 (blank)  | The tables containing fuel consumption rates and pollutant emission rates will not be printed. Default $= 0$ . |  |  |  |  |
| 1          | These tables will be printed.                                                                                  |  |  |  |  |

#### Environmental MOE options for Y

| Value of Y  | Meaning of Y                              |                           |                  |                               |
|-------------|-------------------------------------------|---------------------------|------------------|-------------------------------|
|             | Simulation                                | Environmental<br>Measures | Rate Tables Used | Trajectory File<br>Processing |
| 0 (default) | PERFORMED                                 | CALCULATED                | EMBEDDED         | NOT WRITTEN                   |
| 1           | PERFORMED                                 | CALCULATED                | EMBEDDED         | WRITTEN                       |
| 2           | PERFORMED                                 | CALCULATED                | MODIFIED         | NOT WRITTEN                   |
| 3           | PERFORMED                                 | CALCULATED                | MODIFIED         | WRITTEN                       |
| 4           | NOT PERFORMED;<br>READ TRAJECTORY<br>FILE | CALCULATED                | EMBEDDED         | NOT WRITTEN                   |
| 5           | NOT PERFORMED;<br>READ TRAJECTORY<br>FILE | CALCULATED                | MODIFIED         | NOT WRITTEN                   |
| 6           | PERFORMED                                 | NOT CALCULATED            | EMBEDDED         | NOT WRITTEN                   |
| 7           | PERFORMED                                 | NOT CALCULATED            | EMBEDDED         | WRITTEN                       |

This option allows the user to determine fuel consumption and emission statistics for varying sets of consumption and emission rates without rerunning the basic simulation each time. For the initial run, all the data needed to perform a NETSIM simulation is prepared. The user requests a simulation to be performed in Entry 1 of this record.

In addition, Entry 6 is set to 1, 3, 7, 11, 13, or 17 so that trajectory data resulting from the simulation will be recorded on a peripheral file.

For subsequent runs, the user resubmits the entire input stream. Even though a NETSIM simulation is not to be performed, the user may again request simulation in Entry 1 of this record. However, the user informs the model that the trajectory file on the peripheral file will be substituted for a NETSIM simulation by setting Entry 6 on this record to 4, 5, 14, or 15. Embedded or modified rate tables will be employed to generate the fuel and emission statistics specified through the use of Record Type 172 and its associated table data records.

The default condition that will probably be executed most frequently is specified by a value of zero (or blank) for Entry 6. In this case, the embedded rate tables will be employed but not printed (i.e., there will be no Record Type 172s specified in the input stream), the simulation will be executed, and the environmental measures (fuel consumption and vehicle emissions) will be computed and output. Vehicle trajectory points will not be written to a file.

#### RT02: Entry 07

This entry specifies a fuel and emissions option for FRESIM. It should be left blank if FRESIM is not used.

The fuel and emissions codes for FRESIM are identical to the ones used for NETSIM. See the description for Entry 6.

If the input file is INPUTFILE.TRF, the output trajectory file is called INPUTFILE.FRE.

#### RT02: Entry 08

This entry specifies a code [0, 1, or 2] that determines whether vehicle entry headways should be set to a constant value [0], generated from a normal distribution [1], or generated from an Erlang distribution [2].

CORSIM can generate vehicle entry headways deterministically (Entry 8 = 0) or stochastically using either a normal (Entry 8 = 1) or an Erlang (Entry 8 = 2) distribution. When Entry 8 = 0, all vehicle entry headways are set equal to the constant headway, defined as 3600 divided by N, where N is the hourly volume in vehicles/hour. For stochastic generation, this constant headway is used as the mean value for the distribution. See the discussion of Entry 5 for the random number seed used when Entry 8 = 1 or 2.

#### RT02: Entry 09

This entry specifies the value of the Erlang distribution shape parameter to be used in generating vehicle entry headways. The following figure illustrates the Erlang distribution for several values of the shape parameter,  $\alpha$ , and for a mean value of 1.

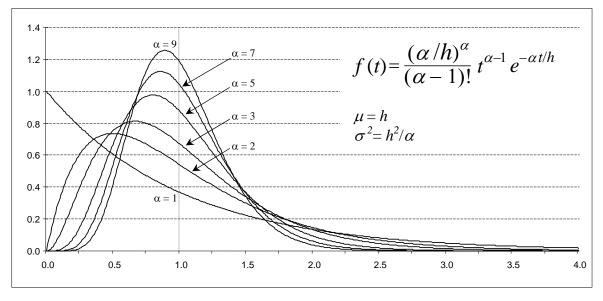

Erlang distribution

The equation for the Erlang headway distribution is included in the *Erlang distribution* figure, where *t* represents the headway and *h* is the average headway computed from the volume as described in the discussion of Entry 8. The shape parameter,  $\alpha$ , describes the level of randomness of the distribution ranging from  $\alpha = 1$  (most randomness) to  $\alpha = \infty$  (constant value at the mean). When  $\alpha = 1$ , the Erlang distribution is equivalent to the negative exponential distribution.

When the Erlang distribution is selected (i.e., Entry 8 = 2), then this entry is used to specify the value of the parameter,  $\alpha$ , for the distribution. CORSIM can generate headways from Erlang distributions ranging from  $\alpha = 1$  to  $\alpha = 9$ . The negative exponential distribution can be selected by setting this entry to 1. This entry must be blank or zero if Entry 8 is blank or zero.

#### RT02: Entry 10

This entry specifies whether vehicles are driving on the right-side or the left-side of the road. For example, vehicles usually drive on the right in the U.S., whereas vehicles usually drive on the left in the U.K.

- 1 = left-hand drive
- 0 or blank = right-hand drive

#### RT02: Entry 11

This entry specifies the model whose data will appear after the run control records:

- 3 = NETSIM
- 8 = FRESIM

This specifies the sub-network type defined by the set of records immediately following Record Type 05.

#### RT02: Entry 12

This entry specifies the clock time (in military time) at the beginning of the simulation. For example, if the run is to simulate traffic behavior at 4:30 p.m., enter 1630. This entry is primarily used for user reference and printout purposes. However, this entry will affect coordinated signal control when used in conjunction with the sync reference time, Entry 3 on Record Type 4.

#### RT02: Entry 13

This entry specifies the pre-timed signal transition algorithm (blank if not used): The model provides logic to simulate the controller transition from one pre-timed timing plan to the next. Several options are available to the user for defining how this transition is accomplished; these options are identified in the following table.

| Value of<br>Entry 17 | Type of Signal<br>Transition | Amplifying Comments                                                                                                    |
|----------------------|------------------------------|----------------------------------------------------------------------------------------------------|
| 1                    | Immediate transition         | Immediate transition to new settings, with the controller dwelling in main street green until the new offset is attained.                                                       |
| 2                    | Two-cycle transition         | Controller transitions to new settings over the course of two cycles by adjusting main-street-green times each cycle to complete the transition period with minimum disruption. |
| 3                    | Three-cycle transition       | Same as code = 2, except that the transition is completed over three cycles.                                                                                                    |

Types of signal transitions

Transition to a new signal timing plan does not automatically commence at the start of a new time period. The transition period begins as soon as the controller reaches the beginning of interval 1 (main street green) for the first time after the start of the new time period.

When using immediate transition, the signal will stay in interval 1 until it reaches the first time that satisfies the offset requirement of the new plan and provides enough green time to satisfy the main street green requirement for the new time period. The process first calculates a possible termination time for interval 1 by adding the cycle length

of the prior period plus the new offset minus the prior offset plus the duration of interval 1 in the new plan. That termination time is the longest time that the transition process would take. It then subtracts one cycle length of the new plan from that termination time to determine if it is possible to terminate the transition process one cycle earlier. If that earlier time satisfies the main street green requirement it will be chosen; but if not, the later termination time will be chosen.

The process is similar for two-cycle and three-cycle transition, except that the time required to achieve the transition is split over two or three cycles, each of which must satisfy the main street green requirement for the new time period.

The user must ensure that signal interval 1 is coded as main street green (i.e., the coordinated phase) on Record Types 35 and 36. This entry should be left blank if only one time period is being simulated so the transition feature is not used. If this entry is nonzero, it must be 1, 2, or 3, and Record Types 35 and 36 must appear within the subsequent time period specifications to define a new timing plan.

#### RT02: Entry 14

This entry specifies the random number seed used in generating vehicles for the NETSIM traffic stream. Decisions such as the routing pattern of each vehicle and the characteristics of each driver/vehicle combination are generated from this base seed. The user should keep this entry constant during multiple runs to obtain identical traffic movements. To generate an entirely new pattern of traffic, the user can specify a different value for Entry 14. A series of runs with different values for Entry 14 would illustrate the variance in the traffic performance measures of effectiveness that are due to variations in traffic patterns.

When different traffic control strategies are being compared, it is desirable to minimize this variance and examine changes in the measures of effectiveness that are due solely to differences in the effectiveness to the control policy. Under those circumstances, the same value of Entry 14 (and 15) should be employed in all such comparison runs. By keeping Entry 14 fixed during a series of runs, the same driver/vehicle mix and routings will be employed in each run as long as the same geometry, turn percentages, and volumes are used.

Leave Entry 14 blank if the NETSIM model is not used in this run or if the default value is acceptable for this run.

#### RT02: Entry 15

This entry specifies the random number seed used by CORSIM for all stochastic processes other than vehicle headway generation and traffic stream generation. It is used in all time-dependent stochastic decision-making processes (e.g., accepting available gaps for turns, determining location and duration of lane blockages, calculating pedestrian inter-arrival times, and determining lane change gap acceptance risk). The user should vary this entry during multiple runs to obtain different traffic environments. By changing this random number seed and keeping the traffic random number seed (Entry 14) constant, the user can simulate with traffic streams exhibiting identical routing and driver/vehicle characteristics, but in a stochastically-derived traffic environment.

This entry is used by both NETSIM and FRESIM. Leave Entry 15 blank if the default value is acceptable for this run.

#### RT02: Entry 16

This entry specifies the Record Type ID ("02" in columns 79-80).

# **Record Type 03: Time Period Specification**

# **RT03: Overview**

This record type is independent of the model that is being executed and is **required** for all models.

CORSIM describes the changing conditions that prevail over a roadway network such as changes in traffic volumes, turn movement percentages, and lane channelizations. If the user specifies how the time-dependent data items change in the course of a simulation run, he/she must indicate the time frame for those changing conditions. CORSIM allows the user to partition the simulation time into a series of "time periods" of varying duration. Each set of exogenous input data applies for (and remains constant during) one time period, and the user can specify up to 19 time periods.

Record Type 03 is used to identify the number of time periods applicable to a specific run as well as the duration of each period. If all the data remains fixed throughout a run, only one time period should be specified. When the user wants to modify certain time-dependent inputs during the simulation, he/she should specify the sequence of time periods.

To address fluctuating traffic demand at a detailed level, CORSIM allows users to specify time-varying entry volumes and turning fractions for each time period. See Record Types 23, 26, and 53 for details.

| Entry | Start<br>Column |    | Name       | Туре    | Range   | Units   | Default |
|-------|-----------------|----|------------|---------|---------|---------|---------|
| 1     | 1               | 4  | Duration 1 | Integer | 10-9999 | Seconds | None    |
| 2     | 5               | 8  | Duration 2 | Integer | 10-9999 | Seconds | None    |
| 3     | 9               | 12 | Duration 3 | Integer | 10-9999 | Seconds | None    |
| 4     | 13              | 16 | Duration 4 | Integer | 10-9999 | Seconds | None    |
| 5     | 17              | 20 | Duration 5 | Integer | 10-9999 | Seconds | None    |
| 6     | 21              | 24 | Duration 6 | Integer | 10-9999 | Seconds | None    |
| 7     | 25              | 28 | Duration 7 | Integer | 10-9999 | Seconds | None    |
| 8     | 29              | 32 | Duration 8 | Integer | 10-9999 | Seconds | None    |
| 9     | 33              | 36 | Duration 9 | Integer | 10-9999 | Seconds | None    |

# **RT03: Entry-Specific Data**

| Entry | Start<br>Column | End<br>Column | Name        | Туре    | Range   | Units          | Default |
|-------|-----------------|---------------|-------------|---------|---------|----------------|---------|
| 10    | 37              | 40            | Duration 10 | Integer | 10-9999 | Seconds        | None    |
| 11    | 41              | 44            | Duration 11 | Integer | 10-9999 | Seconds        | None    |
| 12    | 45              | 48            | Duration 12 | Integer | 10-9999 | Seconds        | None    |
| 13    | 49              | 52            | Duration 13 | Integer | 10-9999 | Seconds        | None    |
| 14    | 53              | 56            | Duration 14 | Integer | 10-9999 | Seconds        | None    |
| 15    | 57              | 60            | Duration 15 | Integer | 10-9999 | Seconds        | None    |
| 16    | 61              | 64            | Duration 16 | Integer | 10-9999 | Seconds        | None    |
| 17    | 65              | 68            | Duration 17 | Integer | 10-9999 | Seconds        | None    |
| 18    | 69              | 72            | Duration 18 | Integer | 10-9999 | Seconds        | None    |
| 19    | 73              | 76            | Duration 19 | Integer | 10-9999 | Seconds        | None    |
| 20    | 79              | 80            | Record Type | Integer | 03      | Not Applicable | None    |

# **RT03: Discussion of Selected Entries**

The following provides amplifying material for each entry.

## RT03: Entry 01

This entry specifies the duration of the 1<sup>st</sup> time period (in seconds)

## RT03: Entry 02

This entry specifies the duration of the  $2^{nd}$  time period (in seconds).

It should be left blank if the previous time period was the last time period.

## RT03: Entry 03

This entry specifies the duration of the 3<sup>rd</sup> time period (in seconds).

It should be left blank if the previous time period was the last time period.

## RT03: Entry 04

This entry specifies the duration of the 4<sup>th</sup> time period (in seconds).

It should be left blank if the previous time period was the last time period.

## RT03: Entry 05

This entry specifies the duration of the 5<sup>th</sup> time period (in seconds).

It should be left blank if the previous time period was the last time period.

## RT03: Entry 06

This entry specifies the duration of the  $6^{th}$  time period (in seconds).

It should be left blank if the previous time period was the last time period.

#### RT03: Entry 07

This entry specifies the duration of the 7<sup>th</sup> time period (in seconds).

It should be left blank if the previous time period was the last time period.

#### RT03: Entry 08

This entry specifies the duration of the 8<sup>th</sup> time period (in seconds).

It should be left blank if the previous time period was the last time period.

#### RT03: Entry 09

This entry specifies the duration of the 9<sup>th</sup> time period (in seconds).

It should be left blank if the previous time period was the last time period.

#### RT03: Entry 10

This entry specifies the duration of the 10<sup>th</sup> time period (in seconds).

It should be left blank if the previous time period was the last time period.

### RT03: Entry 11

This entry specifies the duration of the 11<sup>th</sup> time period (in seconds).

It should be left blank if the previous time period was the last time period.

#### RT03: Entry 12

This entry specifies the duration of the 12<sup>th</sup> time period (in seconds).

It should be left blank if the previous time period was the last time period.

#### RT03: Entry 13

This entry specifies the duration of the 13<sup>th</sup> time period (in seconds).

It should be left blank if the previous time period was the last time period.

#### RT03: Entry 14

This entry specifies the duration of the 14<sup>th</sup> time period (in seconds).

It should be left blank if the previous time period was the last time period.

#### RT03: Entry 15

This entry specifies the duration of the 15<sup>th</sup> time period (in seconds). It should be left blank if the previous time period was the last time period.

#### RT03: Entry 16

This entry specifies the duration of the 16<sup>th</sup> time period (in seconds).

It should be left blank if the previous time period was the last time period.

### RT03: Entry 17

This entry specifies the duration of the 17<sup>th</sup> time period (in seconds).

It should be left blank if the previous time period was the last time period.

#### RT03: Entry 18

This entry specifies the duration of the 18<sup>th</sup> time period (in seconds).

It should be left blank if the previous time period was the last time period.

#### RT03: Entry 19

This entry specifies the duration of the 19<sup>th</sup> time period (in seconds).

It should be left blank if the previous time period was the last time period.

## RT03: Entry 20

This entry specifies the Record Type ID ("03" in columns 79-80).

## **Record Type 04: Time Intervals**

### **RT04: Overview**

This record type is independent of the model that is being executed and is **required** for all models.

Each time period is subdivided into a sequence of time intervals. The output of cumulative simulation statistics is only available on a time interval basis (see Record Type 05). The time interval duration is typically set to the most common signal cycle length in a study network. The duration of each time period must be at least one time interval, as specified on Record Type 04. Furthermore, the duration of each time period must be an integer multiple of the time interval duration. The program will automatically guarantee this requirement by truncating each time period duration to the nearest integer multiple of the time interval duration. (See the following figure for the relationship between the time period, the time interval, and the time step.)

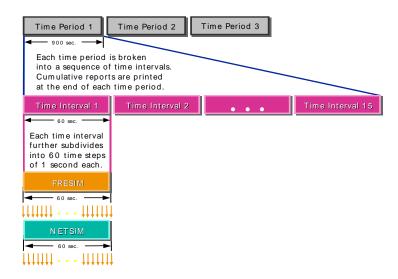

Time intervals per time period

| Entry |    | End<br>Column | Name                                   | Туре    | Range     | Units                   | Default |
|-------|----|---------------|----------------------------------------|---------|-----------|-------------------------|---------|
| 1     | 9  | 12            | Number of FRESIM time steps per second | Integer | 0-10      | Not Applicable          | 1       |
| 2     | 17 | 20            | Time interval duration                 | Integer | 1-200     | Seconds                 | 60      |
| 3     | 25 | 28            | Sync reference time                    | Integer | 0000-2359 | Military Time<br>(HHMM) |         |
| 4     | 79 | 80            | Record Type                            | Integer | 04        | Not Applicable          | None    |

### **RT04: Entry-Specific Data**

### **RT04: Discussion of Selected Entries**

The following provides amplifying material for each entry.

#### RT04: Entry 01

This entry specifies the number of FRESIM time steps per second.

NETSIM was designed to operate at a fixed 1-second time step, while FRESIM was designed to operate at a userspecified time step duration in the range 0.1 to 1.0 seconds. However, to keep both NETSIM and FRESIM synchronized, the duration of the FRESIM time step cannot be arbitrarily set to any value in the range [0.1, 1.0]. Rather than specifying the duration of the FRESIM time step, this entry is used to specify the number of FRESIM time steps that are executed for every second of simulation time. Using this approach, smaller duration time steps can be applied to FRESIM while keeping both NETSIM and FRESIM properly synchronized. The following table provides the equivalent FRESIM time step duration for each valid value for this entry.

| Value of<br>Entry 1 | FRESIM Time Step Duration (seconds) |
|---------------------|-------------------------------------|
| 1                   | 1.0                                 |
| 2                   | 0.5                                 |
| 3                   | 0.333333                            |
| 4                   | 0.25                                |
| 5                   | 0.2                                 |
| 6                   | 0.166667                            |
| 7                   | 0.142857                            |
| 8                   | 0.125                               |
| 9                   | 0.111111                            |
| 10                  | 0.1                                 |

If left blank, this entry will default to 1, yielding a 1-second FRESIM time step.

#### RT04: Entry 02

This entry specifies the time interval duration that controls the frequency by which cumulative simulation statistical results can be obtained and is typically set to the most common traffic signal cycle length. The time between successive reports of simulation results must be an integer multiple of the time interval duration. Leave blank for the default time interval. Each time period (specified on Record Type 03) must also be an integer multiple of the time interval.

#### RT04: Entry 03

This entry specifies the sync reference time used for coordinating actuated controllers within the traffic network. This entry, along with the background cycle length (entered for each controller on Record Type 44), defines the "system zero" times for the controllers. The offset time (entered for each controller on Record Type 44) is relative to the system zero.

For example, if the sync reference time is 2:00 am and the background cycle length is 100 seconds, system zeros occur at 02:00:00, 02:01:40, 02:02:20, and so on.

If left blank, the sync reference time depends on the specified simulation start time and the length of the initialization period. If this entry is specified, CORSIM will automatically force the initialization period to run to maximum (see Entries 3 and 4 on Record Type 2). This entry must be specified to control the sync reference time.

#### RT04: Entry 04

This entry specifies the Record Type ID ("04" in columns 79-80).

## **Record Type 05: Reports**

### **RT05: Overview**

This record type is independent of the model that is being executed and is required for all models.

Record Type 05 provides flexibility for controlling the frequency at which statistics are output by the various simulation models. Each model will always output its cumulative simulation statistics at the completion of each time period.

If the user requires a more detailed history of traffic operations, "snapshots" of network conditions can be provided by intermediate output. If intermediate output is not required, Entries 2-10 should be left blank.

Entry 11 allows the user to request cumulative measures of effectiveness (MOE) that are stratified by the turn movement for each link in the NETSIM sub-network. When this option is selected, three additional tables will be included in each set of standard cumulative outputs. Those tables present link-specific MOE that are stratified for left-turning, through, diagonal, and right-turning traffic.

Only one Record Type 05 can be specified in each data set.

When running traffic assignment, Entry 12 will be used to determine the filename of the generated TRF file.

Three sets of three entries (2-3-4, 5-6-7, 8-9-10) represent the following statement: Start producing intermediate simulation reports every T2 seconds (for a duration of T3 seconds) at time T1 from the beginning of the simulation. See the individual entries for details.

| Entry | Start<br>Column |    | Name                                                                               | Туре    | Range  | Units          | Default                                     |
|-------|-----------------|----|------------------------------------------------------------------------------------|---------|--------|----------------|---------------------------------------------|
| 1     | 1               | 4  | Number of time intervals<br>between cumulative<br>simulation statistics<br>reports | Integer | 0-9999 | Time Intervals | One report at<br>end of each time<br>period |
| 2     | 9               | 12 | Time to begin first set of reports                                                 | Integer | 0-9999 | Seconds        | 0                                           |
| 3     | 13              | 16 | Duration of first reporting period                                                 | Integer | 0-9999 | Seconds        | 0                                           |

### **RT05: Entry-Specific Data**

| Entry | Start<br>Column | End<br>Column | Name                                                                                  | Туре    | Range  | Units          | Default |
|-------|-----------------|---------------|---------------------------------------------------------------------------------------|---------|--------|----------------|---------|
| 4     | 17              | 20            | Time between each<br>intermediate set of<br>reports in the first<br>reporting period  | Integer | 0-9999 | Seconds        | 0       |
| 5     | 21              | 24            | Time to begin the second set of reports                                               | Integer | 0-9999 | Seconds        | 0       |
| 6     | 25              | 28            | Duration of the second reporting period                                               | Integer | 0-9999 | Seconds        | 0       |
| 7     | 29              | 32            | Time between each<br>intermediate set of<br>reports in the second<br>reporting period | Integer | 0-9999 | Seconds        | 0       |
| 8     | 33              | 36            | Time to begin the third set of reports                                                | Integer | 0-9999 | Seconds        | 0       |
| 9     | 37              | 40            | Duration of the third reporting period                                                | Integer | 0-9999 | Seconds        | 0       |
| 10    | 41              | 44            | Time between each<br>intermediate set of<br>reports in the third<br>reporting period  | Integer | 0-9999 | Seconds        | 0       |
| 11    | 48              | 48            | Turn-movement-specific output request                                                 | Integer | 0-1    | Not Applicable | 0       |
| 12    | 52              | 52            | FRESIM conflict data processing request                                               | Integer | 0-1    | Not Applicable | 0       |
| 13    | 53              | 58            | Name of TRF file<br>generated by Traffic<br>Assignment                                | Text    |        | Not Applicable | None    |
| 14    | 79              | 80            | Record Type                                                                           | Integer | 05     | Not Applicable | None    |

### **RT05: Discussion of Selected Entries**

The following provides amplifying material for each entry.

#### RT05: Entry 01

This entry specifies the number of time intervals between cumulative simulation statistics reports.

Leave this entry blank for a single report at the end of each time period.

#### RT05: Entry 02

This entry specifies:

T1 = Time to begin the first set of reports (in number of seconds from the beginning of the simulation)

#### RT05: Entry 03

This entry specifies:

T3 = Duration of the first reporting period (in seconds)

#### RT05: Entry 04

This entry specifies:

T2 = Time between each intermediate set of reports in the first reporting period (in seconds)

#### RT05: Entry 05

This entry specifies:

T1 = Time to begin the second set of reports (in number of seconds from the beginning of the simulation)

#### RT05: Entry 06

This entry specifies:

T3 = Duration of the second reporting period (in seconds)

#### RT05: Entry 07

This entry specifies:

T2 = Time between each intermediate set of reports in the second reporting period (in seconds)

#### RT05: Entry 08

This entry specifies:

T1 = Time to begin the third set of reports (in number of seconds from the beginning of the simulation)

#### RT05: Entry 09

This entry specifies:

T3 = Duration of the third reporting period (in seconds)

#### RT05: Entry 10

This entry specifies:

T2 = Time between each intermediate set of reports in the third reporting period (in seconds)

#### RT05: Entry 11

This entry specifies a code controlling turn-movement-specific output as follows:

0 = Turn-movement-specific output is not requested

1 = Turn-movement-specific output is requested

#### RT05: Entry 12

This entry specifies a code that controls the generation of conflict data for FRESIM vehicles, as follows:

0 =Conflict data are not requested

1 = Conflict data are requested

When requested, conflict data are generated at the end of a conflict between two FRESIM vehicles, where a conflict is defined as occurring whenever the time-to-collision between a follower and its leader is less than or equal to 2.0 seconds. CORSIM writes the data to a comma-separated value file that is named "<TRF file name>\_TTC.CSV". The conflict data include metrics regarding each conflict and conflict counts (total conflicts, conflicts between two autos, conflicts between two trucks, conflicts where the leader is an auto and the follower is a truck, and vice-versa).

#### RT05: Entry 13

This entry specifies the name of a file that will be generated by Traffic Assignment. If the user requests Traffic Assignment (see RT 02, Entry 1) and requests that a file be generated containing the equivalent simulation data set (see RT 175, entry 14) CORSIM will create a file using the specified filename with an "S.TRF" appended to it. That file is a complete CORSIM input file (not a Traffic Assignment input file) using the results of Traffic Assignment. Filenames should be left justified within the field.

#### RT05: Entry 13

This entry specifies the Record Type ID ("05" in columns 79-80).

## **Record Type 10: Link Names**

### **RT10: Overview**

This record type is **optional** for the NETSIM or FRESIM models in the first time period but not allowed in subsequent time periods.

The link name record in CORSIM allows the user to associate each network link with a physical position of the roadway so that the traffic engineer can easily understand the system without having to refer back to the link-node diagram.

The user should not provide link names for exit links. Traffic flow is not modeled on exit links (see Record Type 19). Entry and exit links are not visible under TRAFVU Map view, and, under Link/Node Diagram view, they are not selectable for details such as link names. Only links defined on Record Type 19 or Record Type 11 should be named.

| Entry | Start<br>Column |    | Name                          | Туре    | Range                          | Units          | Default |
|-------|-----------------|----|-------------------------------|---------|--------------------------------|----------------|---------|
| 1     | 1               | 4  | Link's upstream node number   | Integer | 1-6999,7000-<br>7999,8000-8999 | Node ID        | None    |
| 2     | 5               | 8  | Link's downstream node number | Integer | 1-6999,7000-<br>7999           | Node ID        | None    |
| 3     | 9               | 20 | Link name                     | Text    |                                | Not Applicable | None    |
| 4     | 79              | 80 | Record Type                   | Integer | 10                             | Not Applicable | None    |

### **RT10: Entry-Specific Data**

### **RT10: Discussion of Selected Entries**

The following provides amplifying material for each entry.

#### RT10: Entry 01

This entry specifies the link's upstream node number.

#### RT10: Entry 02

This entry specifies the link's downstream node number.

### RT10: Entry 03

This entry specifies the alphanumeric description of the physical position of the roadway represented by the link (i.e., street name).

### RT10: Entry 04

This entry specifies the Record Type ID ("10" in columns 79-80).

# Record Type 11: NETSIM Link Description (NETSIM only)

### **RT11: Overview**

This record type is **required** for the NETSIM model in the first time period. This record type is **optional** within subsequent time periods.

Traffic flow on a link is from the upstream node to the downstream node. 8### (8000) nodes represent the boundary of the network. Traffic enters the network on (8###, ####) links and departs the network on (####, 8###) links. The nodes between the entry nodes and the intersection are called "dummy" nodes. The #### after the 8 represents any arbitrary combination of the digits from 0 to 9. The #### represents any valid node number for internal nodes which are from 1-6999.

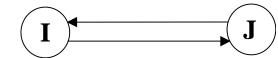

The eastbound link is link (I, J) and has an upstream node number of I and a downstream node number of J. The westbound link is link (J, I) and goes from upstream node J to downstream node I.

Diagram of a NETSIM link

This NETSIM link record describes the geometry and the traffic characteristics of NETSIM links. Characteristics that can vary from time period to time period include the link type code (Entry 10), lane channelization codes (Entries 11-17), mean start-up lost time (Entry 23), mean queue discharge headway (Entry 24), mean free-flow speed (Entry 25), the RTOR code (Entry 26), and the pedestrian intensity code (Entry 27). **Changes in other entries are ignored by the program**. The upstream node number (Entry 1), downstream node number (Entry 2) and downstream node number of receiving links (Entries 18-21) must match the entries from Time Period 1. For example, the channelization for the curb lane (Entry 11) might be 0 (unchannelized) for Time Period 1 (pre-rush hour) and 6 (carpools and buses only) for Time Period 2 (rush hour). All other entries would be identical. As a result, the user would copy the record from Time Period 1 to Time Period 2 and then change Column 30 in Entry 11 from 0 to 6.

## **RT11: Entry-Specific Data**

| Entry | Start<br>Column | End<br>Column | Name                                                                             | Туре    | Range                          | Units              | Default |
|-------|-----------------|---------------|----------------------------------------------------------------------------------|---------|--------------------------------|--------------------|---------|
| 1     | 1               | 4             | Link's upstream node<br>number                                                   | Integer | 1-6999,7000-<br>7999,8000-8999 | Node ID            | None    |
| 2     | 5               | 8             | Link's downstream node number                                                    | Integer | 1-6999,7000-<br>7999,8000-8999 | Node ID            | None    |
| 3     | 9               | 12            | Length of link                                                                   | Integer | 0,50-9999                      | Feet               | None    |
| 4     | 13              | 16            | Length of left-turn pocket                                                       | Integer | 0,20-9999                      | Feet               | 0       |
| 5     | 17              | 20            | Length of right-turn pocket                                                      | Integer | 0,20-9999                      | Feet               | 0       |
| 6     | 22              | 22            | Number of lanes                                                                  | Integer | 1-9                            | Number of<br>Lanes | None    |
| 7     | 24              | 24            | Number of lanes in left-<br>turn pocket                                          | Integer | 0-3                            | Number of<br>Lanes | 0       |
| 8     | 26              | 26            | Number of lanes in right-<br>turn pocket                                         | Integer | 0-3                            | Number of<br>Lanes | 0       |
| 9     | 27              | 28            | Grade                                                                            | Integer | -9-9                           | Percentage         | 0       |
| 10    | 29              | 29            | Distribution Code. Queue<br>discharge and start-up<br>lost time characteristics. | Integer | 1-4                            | Not Applicable     | 1       |
| 11    | 30              | 30            | Channelization code for lane 1                                                   | Text    | 0-9,D,T                        | Not Applicable     | 0       |
| 12    | 31              | 31            | Channelization code for lane 2                                                   | Text    | 0-9,D,T                        | Not Applicable     | 0       |
| 13    | 32              | 32            | Channelization code for lane 3                                                   | Text    | 0-9,D,T                        | Not Applicable     | 0       |
| 14    | 33              | 33            | Channelization code for lane 4                                                   | Text    | 0-9,D,T                        | Not Applicable     | 0       |
| 15    | 34              | 34            | Channelization code for lane 5                                                   | Text    | 0-9,D,T                        | Not Applicable     | 0       |
| 16    | 35              | 35            | Channelization code for lane 6                                                   | Text    | 0-9,D,T                        | Not Applicable     | 0       |
| 17    | 36              | 36            | Channelization code for lane 7                                                   | Text    | 0-9,D,T                        | Not Applicable     | 0       |
| 18    | 37              | 40            | Downstream node<br>receiving left-turning<br>traffic                             | Integer | 1-6999,7000-<br>7999,8000-8999 | Node ID            | None    |
| 19    | 41              | 44            | Downstream node<br>receiving through traffic                                     | Integer | 1-6999,7000-<br>7999,8000-8999 | Node ID            | None    |
| 20    | 45              | 48            | Downstream node<br>receiving right-turning<br>traffic                            | Integer | 1-6999,7000-<br>7999,8000-8999 | Node ID            | None    |
| 21    | 49              | 52            | Downstream node<br>receiving diagonal traffic                                    | Integer | 1-6999,7000-<br>7999,8000-8999 | Node ID            | None    |
| 22    | 53              | 56            | Upstream node for traffic<br>opposing left-turning<br>traffic                    | Integer | 1-6999,7000-<br>7999,8000-8999 | Node ID            | None    |

| Entry | Start<br>Column | End<br>Column | Name                                                               | Туре    | Range   | Units                | Default |
|-------|-----------------|---------------|--------------------------------------------------------------------|---------|---------|----------------------|---------|
| 23    | 57              | 60            | Mean value of start-up lost time                                   | Integer | 0-99    | Tenths of<br>Seconds | 20      |
| 24    | 61              | 64            | Mean queue discharge<br>headway                                    | Integer | 14-99   | Tenths of<br>Seconds | 18      |
| 25    | 65              | 68            | Desired free-flow speed                                            | Integer | 0,1-65  | Miles Per Hour       | 30      |
| 26    | 70              | 70            | Right turn on red code                                             | Integer | 0-1     | Not Applicable       | 0       |
| 27    | 71              | 71            | Pedestrian code                                                    | Integer | 0-3     | Not Applicable       | 0       |
| 28    | 72              | 72            | Through lane number that<br>aligns with lane on<br>downstream link | Integer | 1-9     | Lane ID              | 1       |
| 29    | 73              | 73            | Through lane number that<br>aligns with lane on<br>upstream link   | Integer | 1-9     | Lane ID              | 1       |
| 30    | 74              | 74            | Channelization code for lane 8                                     | Integer | 0-9,D,T | Not Applicable       | 0       |
| 31    | 75              | 75            | Channelization code for lane 9                                     | Integer | 0-9,D,T | Not Applicable       | 0       |
| 32    | 79              | 80            | Record Type                                                        | Integer | 11      | Not Applicable       | None    |

### **RT11: Discussion of Selected Entries**

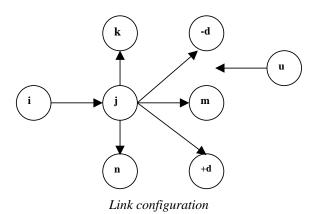

The following provides amplifying material for each entry.

#### RT11: Entry 01

This entry specifies the link's upstream node number (i).

#### RT11: Entry 02

This entry specifies the link's downstream node number (j). Exit links must not be input.

#### RT11: Entry 03

This entry specifies the length of the link.

The length of link (i, j) extends from the stop line of the upstream feeder link to the stop line of the subject link. The link length must not be input for entry links. The default placement of the stop line is determined by NETSIM. Refer to Record Type 80 for explanation of this value and how the user can modify the stop line placement.

#### RT11: Entry 04

This entry specifies the length of the left-turn pocket.

Left-turn pockets extend upstream from the stop line and cannot exceed the effective length of the link, which is the length of the link minus the width of the upstream intersection. Turn pockets cannot exist on entry links.

#### RT11: Entry 05

This entry specifies the length of the right-turn pocket.

Right-turn pockets extend upstream from the stop line and cannot exceed the effective length of the link, which is the length of the link minus the width of the upstream intersection. Turn pockets cannot exist on entry links.

#### RT11: Entry 06

This entry specifies the number of full lanes servicing traffic for the entire length of the link (excluding parking).

#### NOTE: For Entries 6, 7, and 8, the sum of left- and right-pocket lanes plus full lanes must be <= 9.

This entry specifies the number of full lanes servicing **moving** traffic on link (i, j); neither a parking lane (if any) nor a left- or right-turn pocket is included. The maximum number of full lanes is seven with no turn pockets, six with one turn pocket lane, five with two turn pocket lanes, and so forth. Up to seven total lanes are allowed on each NETSIM link (i.e., the sum of full and pocket lanes).

#### RT11: Entry 07

This entry specifies the number of lanes in the left-turn pocket (blank, 0, 1, 2, or 3). Also see Note under Entry 6.

Pockets with one to three lanes can be modeled. The length of any pocket lanes must be specified in the respective Entries 4 and/or 5.

#### RT11: Entry 08

This entry specifies the number of lanes in the right-turn pocket (blank, 0, 1, 2, or 3). Also see Note under Entry 6.

Pockets with one to three lanes can be modeled. The length of any pocket lanes must be specified in the respective Entries 4 and/or 5.

#### RT11: Entry 09

This entry specifies the grade as a percentage.

Any grade outside the permissible range should be assigned a value of 9% [use the negative sign (-) for downgrade]. If the grade is not known, leave this entry blank. The grade must not be input for entry links.

#### RT11: Entry 10

This entry specifies the distribution that is to be used to stochastically determine queue discharge headway and startup lost time for specific vehicles in queue at a signal. It should be left blank to use the default distribution.

When a vehicle moves up to the stop line or joins a queue it is assigned a discharge headway. This headway determines when the vehicle will begin to move again after the vehicle ahead of it starts to move or the signal turns green for the first vehicle in queue.

The first vehicle in queue is assigned a headway that is derived stochastically from the link's mean value of start-up lost time. The vehicle's driver type is used to select a multiplier from the start-up lost time distribution for the link and the product of that multiplier times the mean value is the calculated discharge headway. Refer to Record Type 149 for information about the distributions used for start-up lost time.

Other vehicles in queue are assigned a discharge headway that is derived stochastically from the link's mean value of queue discharge headway. The vehicle's driver type is used to select a multiplier from the queue discharge headway distribution for the link and the product of that multiplier times the mean value is the calculated discharge headway. Refer to Record Type 149 for information about the distributions used for queue discharge headway.

The discharge headway for the remaining vehicles in queue is simply the stochastically calculated queue discharge headway. Additional amounts of headway are added in certain circumstances. There is an additional 0.5 second headway added to the second vehicle in queue if that vehicle's turn code is thru. There is an additional 0.2 second headway added to the third vehicle in queue if that vehicle's turn code is thru. There is also a 0.4 second headway added to the discharge headway for right turners, and the discharge headway for left or right turning vehicles can also include a delay for pedestrians, which is calculated independently based on the pedestrian traffic specified for the link.

#### RT11: Entry 11

This entry specifies the channelization code for lane 1.

#### NOTE: Entries 11 to 17 are defined by Channelization Codes as specified in the following table:

| Code         | Meaning                                                                                                    |
|--------------|----------------------------------------------------------------------------------------------------|
| 0 (or blank) | Unchannelized                                                                                                    |
| 1            | Left turn only                                                                                                    |
| 2            | Buses only                                                                                                    |
| 3            | Closed                                                                                                    |
| 4            | Right turn only                                                                                                    |
| 5            | Carpool only                                                                                                    |
| 6            | Carpools and buses only                                                                                                    |
| 7            | Right turns + right diagonal; right turns + through; also right turns + right diagonal + through if no other lane allows the through movement |
| 8            | Left turns + left diagonal; left turns + through; also left turns + left diagonal + through if no other lane allows the through movement      |
| 9            | All movements permitted by the geometry and adjacent lane channelization                                                                      |
| D            | Diagonal traffic only                                                                                                    |
| Т            | Through traffic only                                                                                                    |

To properly code these entries, the user should become familiar with the following model concepts and restrictions:

- Only full lanes can be channelized using these entries. Since a turn pocket does not extend throughout the length of a link, it is not considered a full lane.
- When a lane is unchannelized (0 or blank), right turns can take place from it only if that lane is the single rightmost lane and there is no right-turn pocket. Similarly left turns can take place from it only if that lane is the single leftmost lane and there is no left-turn pocket. If these lanes are unchannelized and there are no turning pockets, then a mix of through and turning traffic exists in these lanes.

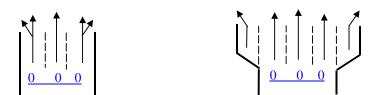

• When a channelization code of 9 is used, right turns can take place from the rightmost full lane even if there is a right-turn pocket. Similarly, left turns can take place from the leftmost full lane even if there is a left-turn pocket.

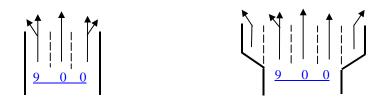

• If a diagonal receiver exists, then codes 7 or 8 imply "turn plus diagonal." If there is no diagonal traffic, then codes 7 or 8 imply "turn plus through." If there is diagonal traffic and no other lane is available to service through traffic, then codes 7 or 8 imply "turn plus diagonal plus through." To channelize a lane for turn, diagonal, and through traffic and when there is at least one other lane available to service through traffic, a code of 9 must be used.

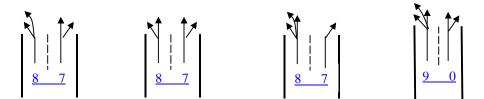

• A channelization scheme may be coded using a different channelization code. For example, when there is no diagonal movement, 7 and 9 or 8 and 9 are interchangeable for a lane. However, only one lane on a link can be coded as 9.

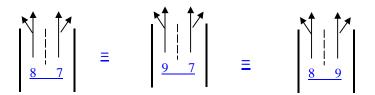

• The channelization code for a link with a single lane should be either 0 or 9 if there is no turning pocket on the link. The channelization codes for the single lane could be 0, 9, T, 7, or 8 if there exist(s) turning pocket(s).

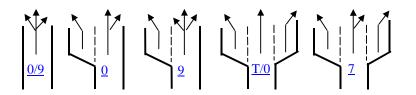

- The NETSIM model imposes de facto channelization, whenever conditions dictate, to reflect realworld responses. Specifically, if an unchannelized lane services a high volume of turners, then the program will internally assert that the lane will service only turners for the appropriate time period. This internal channelization is imposed whenever the turn percentage exceeds 75 ÷ LN.
- Any turn movement in excess of 100% ÷ LN (with LN representing the number of moving full lanes on the link) should always be modeled by channelizing the appropriate lane. For example, if a twolane street exhibits 60% right turns, then the outside lane (lane 1) is channelized exclusively for rightturners. If the turn movement, in a percentage, is moderately below 100% ÷ LN (i.e., as low as 75% ÷

LN), but the lane services turning traffic only, then that lane should be so channelized. In the above example, if the turn movement was 40% and yet observation indicates that only turning traffic utilizes the outside lane, then it should be channelized accordingly.

- If it is necessary to represent a turn movement utilizing more than one lane, then the two rightmost or leftmost lanes should be channelized accordingly.
- A turn movement on NETSIM links cannot be assigned to more than three channelized lanes. Only through movement can be assigned to more than three lanes.
- A lane cannot be channelized for left-turners unless all other lanes to the left are either channelized for left-turners only or closed.
- A lane cannot be channelized for right-turners unless all other lanes to the right are either channelized for right-turners only or closed.
- A closed lane is usually a transient condition that is due to, for example, a construction zone.
- A parking lane is not reflected as a closed lane; a parking lane is simply not included in the number of moving lanes.
- If a receiving link is specified for through or diagonal traffic, then at least one lane must always remain unchannelized, even if there is no through or diagonal traffic specified.
- Only one lane on a link can be channelized for buses.
- Only one lane on a link can be channelized for carpools.
- Only one lane on a link can be channelized for both buses and carpools when there is no other bus or carpool lane.
- Non-bus/non-carpool vehicles that enter the lane that is channelized as "bus/carpool only" due to upstream link channelization will leave the lane as soon as possible.
- If the right/left lane is channelized for buses or carpools, other vehicles can only use the lane to make right/left turns.
- A link cannot be totally channelized for one turn movement; that is, the leftmost lane cannot be channelized for right-turners, and the rightmost lane cannot be channelized for left-turners. If necessary, the user must treat such turn movements as left- or right-diagonal movements.

Channelization codes can be changed by the user from one time period to another. If a channelization code is input for a lane in a time period other than the first, then channelization codes for all lanes must be entered (see the *NETSIM lane-numbering procedure* figure for the NETSIM lane-numbering procedure). Note that full lanes are numbered from right to left, starting with lane 1, regardless of the link configuration. In specifying channelization codes, the user should refer to the appropriate diagram on the *NETSIM lane-numbering procedure* figure to identify the proper lane number.

When the user changes the channelization codes for a given link in a subsequent time period, the model will retain that new channelization until it is changed by the user. For example, if the user specifies that the outside lane of a link is unchannelized during Time Periods 1, 2, and 5 and is channelized exclusively for right-turners during Time Periods 3 and 4, he must specify those entries as follows:

- Lane 1 is specified as unchannelized on Record Type 11 for Time Period 1.
- Lane 1 is specified as channelized for right-turners on Record Type 11 for Time Period 3.
- Lane 1 is specified as unchannelized on Record Type 11 for Time Period 5.

Refer to the *Examples of lane channelizations* figure below for examples of channelization codes.

#### RT11: Entry 12

This entry specifies the channelization code for lane 2. A detailed discussion of channelization is presented under Entry 11 above.

#### RT11: Entry 13

This entry specifies the channelization code for lane 3. A detailed discussion of channelization is presented under Entry 11 above.

#### RT11: Entry 14

This entry specifies the channelization code for lane 4. A detailed discussion of channelization is presented under Entry 11 above.

#### RT11: Entry 15

This entry specifies the channelization code for lane 5. A detailed discussion of channelization is presented under Entry 11 above.

#### RT11: Entry 16

This entry specifies the channelization code for lane 6. A detailed discussion of channelization is presented under Entry 11 above.

#### RT11: Entry 17

This entry specifies the channelization code for lane 7. A detailed discussion of channelization is presented under Entry 11 above.

#### RT11: Entry 18

This entry specifies the downstream node (k) that can receive left-turning traffic.

This node **must** be coded even if there is no left-turning traffic.

#### NOTE: The following information provides amplifying data for entries 18-22.

The following scheme is the NETSIM lane numbering procedure. Refer to the figure to ensure that the lane channelization codes are input in the correct columns.

Entries 18-22 identify the links that receive vehicles leaving link (i, j) and the link opposing left-turners from link (i, j). If a left-diagonal movement exists, the value of "d" is entered as a **negative** value. If a right-diagonal movement exists, the value of "d" **must** be entered with a plus sign. Any diagonal movement to an interface or exit node must be represented as two entering links (i.e., insert a dummy node) because only four columns are available for the node number and sign. The sign (+ or -) is required for any diagonal movement.

If the subject link (i, j) is an interface link (i.e., the downstream node number of Entry 2 is from 7000 to 7999), then **no** receiving links should be specified, and these entries **must** be blank.

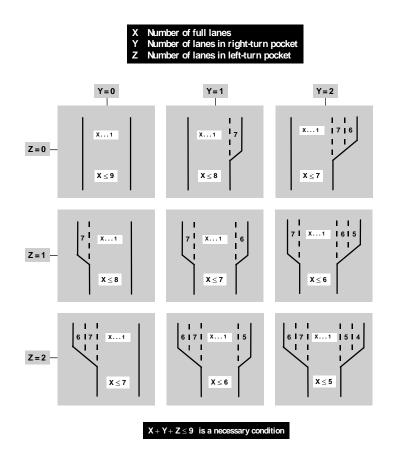

NETSIM lane-numbering procedure

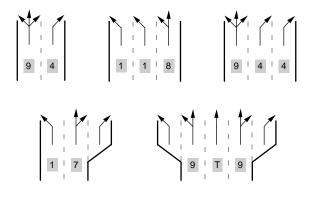

Examples of lane channelizations

#### RT11: Entry 19

This entry specifies the downstream node (m) that can receive through traffic.

This node *must* be coded even if there is no through traffic. Also see Note under Entry 18.

#### RT11: Entry 20

This entry specifies the downstream node (n) that can receive right-turning traffic.

This node *must* be coded even if there is no right-turning traffic. Also see Note under Entry 18.

#### RT11: Entry 21

This entry specifies the downstream node (-d) (left) or (+d) (right) that can receive diagonal traffic.

This node *must* be coded even if there is no diagonal traffic. Also see Note under Entry 18.

#### RT11: Entry 22

This entry specifies the upstream node (u) for traffic opposing left-turning traffic. This node *must* be coded even if there is no left-turning traffic. Also see Note under Entry 18.

#### RT11: Entry 23

This entry specifies the mean value of start-up lost time.

The start-up lost value, expressed in tenths of a second (an entry of 26 denotes 2.6 seconds), is the delay experienced by the first vehicle in queue when responding to a phase change from red to green. If the value entered is less than 0.5 seconds, then a warning message will be written, but the data will not be considered an error. If this entry is left blank, the default value will be used.

#### RT11: Entry 24

This entry specifies the mean queue discharge headway.

The mean time gap (headway) between vehicles discharging from a standing queue is entered. This value, in tenths of a second, applies only to those vehicles that were fourth in queue or further upstream. An entry of 24 denotes a value of 2.4 seconds. If the value entered is less than the minimum, then a warning message will be written, and the minimum value will be stored in the database. If this entry is left blank, the default value will be used.

#### RT11: Entry 25

This entry specifies the desired free-flow speed.

The desired, unimpeded mean free-flow speed is entered in miles per hour. This value must be attained by traffic in the absence of any impedance due to other vehicles, pedestrians, or control devices. If the value entered is greater than the maximum, then a warning message will be written, and the maximum value will be stored in the database. A fatal error occurs whenever this entry is nonzero and less than the minimum. If this entry is left blank, the default value will be used. Free-flow speed must not be entered for entry links.

#### RT11: Entry 26

This entry specifies the Right-Turn-On-Red (RTOR) code:

- 0 =Right turn on red is allowed
- 1 = Right turn on red is prohibited

#### RT11: Entry 27

Pedestrian delay prevents right and left turning vehicles from discharging from this link for a random amount of time based on the Pedestrian Delay parameters set in Record Type 146. This entry specifies the pedestrian code for pedestrians corresponding to link (i, j) crossing links (j, k) and (j, n) at node j:

- 0 = No pedestrian traffic
- 1 =Light pedestrian traffic
- 2 = Moderate
- 3 = Heavy

This entry specifies the intensity of pedestrians crossing at node j for link (i, j). Pedestrians will cross the intersection parallel to moving traffic on link (i, j). For example, for link (i, j) in the figure relating to Entries 18-22,

pedestrians will cross node j across links (n, j) and (k, j). The pedestrian volume specified for this entry is applied to both sides of the node.

#### RT11: Entry 28

This entry specifies the through lane number of link (i, j) that aligns with Entry 29 for link (j, m).

This entry describes the alignment of lanes on the subject link with those of its through receiving link. If these entries are left blank, it will be assumed that lane 1 of the subject link aligns with lane 1 of the link receiving through traffic.

#### RT11: Entry 29

This entry specifies the through lane number of link (j, m) that aligns with Entry 28 for link (i, j).

This entry describes the alignment of lanes on the subject link with those of its through receiving link. If these entries are left blank, it will be assumed that lane 1 of the subject link aligns with lane 1 of the link receiving through traffic.

#### RT11: Entry 30

This entry specifies the channelization code for lane 8. A detailed discussion of channelization is presented under Entry 11 above.

#### RT11: Entry 31

This entry specifies the channelization code for lane 9. A detailed discussion of channelization is presented under Entry 11 above.

#### RT11: Entry 32

This entry specifies the Record Type ID ("11" in columns 79-80).

# Record Type 14: Lane Alignments (NETSIM only)

### **RT14: Overview**

This record type is **optional** for the NETSIM model in the first time period but not allowed in subsequent time periods.

The lane alignment specified for the first time period will remain in effect during the entire simulation.

On Record Type 11, a lane on a link is aligned with a lane on the through receiving link. To align lanes with lanes on the left, diagonal, or right receiving link, a Record Type 14 must be used. Record Type 14 can also be used to align a lane with multiple lanes on the through receiving link. More than one Record Type 14 can be specified for a link.

In NETSIM, vehicles can turn into any lane on one-way streets. If this is not the case for a one-way street, Record Type 14 can be used to override the NETSIM default alignment for one-way streets so that only a lane or a few lanes are aligned on one-way streets.

In the following figure lanes on link (i, j) can be aligned with lanes on receiving links (j, k), (j, -d), (j, m), (j, d), and/or (j, n) on Record Type 14.

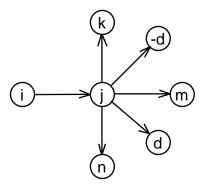

Link configuration for lane assignments

For example, lanes on link (i, j) can be aligned with lanes on the left receiving link, (j, k). For the lane alignment shown in the *Lane alignments (alternative 1)* figure, lane 3 would be aligned with lanes 1, 2, 3, and 4 on the receiving link. Lane 4 would be aligned with lane 5, and lane 5 would be aligned with lane 6.

As another example, to specify the lane alignment shown in the *Lane alignments (alternative 2)* figure, lane 3 would be aligned with lanes 1 and 2 on the receiving link. Lane 4 would be aligned with lanes 3 and 4. Lane 5 would be aligned with lanes 5 and 6.

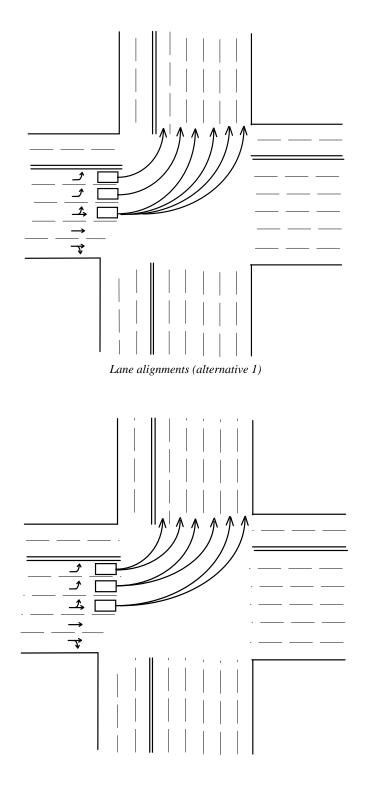

Lane alignments (alternative 2)

| Entry | Start<br>Column | End<br>Column | Name                                                                         | Туре    | Range                   | Units          | Default |
|-------|-----------------|---------------|------------------------------------------------------------------------------|---------|-------------------------|----------------|---------|
| 1     | 1               | 4             | Upstream node number of link                                                 | Integer | 1-6999,7000-<br>7999    | Node ID        | None    |
| 2     | 5               | 8             | Downstream node<br>number of link                                            | Integer | 1-6999                  | Node ID        | None    |
| 3     | 9               | 12            | Upstream node number<br>of receiving link                                    | Integer | 1-6999                  | Node ID        | None    |
| 4     | 13              | 16            | Downstream node<br>number of receiving link                                  | Integer | 1-6999,7000-<br>7999    | Node ID        | None    |
| 5     | 20              | 20            | Lane on link that will be<br>aligned with lanes on<br>receiving link         | Integer | 1-9                     | Not Applicable | None    |
| 6     | 22              | 22            | Alignment code for lane<br>1 on receiving link                               | Integer | 0-1                     | Not Applicable | 0       |
| 7     | 23              | 23            | Alignment code for lane<br>2 of receiving link                               | Integer | 0-1                     | Not Applicable | 0       |
| 8     | 24              | 24            | Alignment code for lane<br>3 of receiving link                               | Integer | 0-1                     | Not Applicable | 0       |
| 9     | 25              | 25            | Alignment code for lane<br>4 of receiving link                               | Integer | 0-1                     | Not Applicable | 0       |
| 10    | 26              | 26            | Alignment code for lane<br>5 of receiving link                               | Integer | 0-1                     | Not Applicable | 0       |
| 11    | 27              | 27            | Alignment code for lane<br>6 of receiving link                               | Integer | 0-1                     | Not Applicable | 0       |
| 12    | 28              | 28            | Alignment code for lane<br>7 of receiving link                               | Integer | 0-1                     | Not Applicable | 0       |
| 13    | 29              | 29            | Alignment code for lane<br>8 of receiving link                               | Integer | 0-1                     | Not Applicable | 0       |
| 14    | 30              | 30            | Alignment code for lane<br>9 of receiving link                               | Integer | 0-1                     | Not Applicable | 0       |
| 15    | 32              | 32            | Another lane on link that<br>will be aligned with lanes<br>on receiving link | Integer | 1-9                     | Not Applicable | None    |
| 16    | 34              | 42            | Alignment codes for<br>lanes 1-9 on receiving<br>link specified in Entry 15  | Integer | 000000000-<br>111111111 | Not Applicable | None    |
| 17    | 44              | 44            | Another lane that will be<br>aligned with lanes on<br>receiving link         | Integer | 1-9                     | Not Applicable | None    |
| 18    | 46              | 54            | Alignment codes for<br>lanes 1-9 on receiving<br>link specified in Entry 17  | Integer | 00000000-<br>111111111  | Not Applicable | None    |

## **RT14: Entry-Specific Data**

| Entry | Start<br>Column |    | Name                                                                        | Туре    | Range                  | Units          | Default |
|-------|-----------------|----|-----------------------------------------------------------------------------|---------|------------------------|----------------|---------|
| 19    | 56              | 56 | Another lane that will be<br>aligned with lanes on<br>receiving link        | Integer | 1-9                    | Not Applicable | None    |
| 20    | 58              | 66 | Alignment codes for<br>lanes 1-9 on receiving<br>link specified in Entry 19 | Integer | 00000000-<br>111111111 | Not Applicable | None    |
| 21    | 68              | 68 | Another lane that will be<br>aligned with lanes on<br>receiving link        | Integer | 1-7                    | Not Applicable | None    |
| 22    | 70              | 76 | Alignment codes for<br>lanes 1-7 on receiving<br>link specified in Entry 21 | Integer | 0000000-<br>1111111    | Not Applicable | None    |
| 23    | 79              | 80 | Record Type                                                                 | Integer | 14                     | Not Applicable | None    |

### **RT14: Discussion of Selected Entries**

The following provides amplifying material for each entry.

#### RT14: Entry 01

This entry specifies the upstream node number of link, denoted as node (i) in the *Link configuration for lane* assignments figure.

#### RT14: Entry 02

This entry specifies the downstream node number of link, denoted as node (j) in the *Link configuration for lane assignments* figure.

#### RT14: Entry 03

This entry specifies the upstream node number of receiving link, denoted as node (j) in the *Link configuration for lane assignments* figure.

#### RT14: Entry 04

This entry specifies the downstream node number of receiving link.

In the example shown in the *Link configuration for lane assignments* figure, the downstream node number of the receiving link is represented by node (k), node (m), node (n), or node (d) if left, through, right, or diagonal traffic is being aligned, respectively.

#### RT14: Entry 05

This entry specifies the lane on link that will be aligned with lanes on receiving link.

In the example shown in the *Link configuration for lane assignments* figure, this is the lane on link (i, j). See the discussion of Record Type 11 for a description of NETSIM's lane-numbering scheme.

#### RT14: Entry 06

This entry specifies the alignment code if lane specified in Entry 5 on link aligns with lane 1 on receiving link:

- 0 = Lanes do not align
- 1 = Lanes align and vehicles will discharge from lane into lane 1

Valid alignment codes are 0 and 1. Only lanes that exist on the receiving link can be aligned with the lane on the link.

#### RT14: Entry 07

This entry specifies the alignment code if lane specified in Entry 5 on link aligns with lane 2 on receiving link:

- 0 = Lanes do not align
- 1 = Lanes align and vehicles will discharge from lane into lane 2

Valid alignment codes are 0 and 1. Only lanes that exist on the receiving link can be aligned with the lane on the link.

#### RT14: Entry 08

This entry specifies the alignment code if lane specified in Entry 5 on link aligns with lane 3 on receiving link:

- 0 =Lanes do not align
- 1 = Lanes align and vehicles will discharge from lane into lane 3

Valid alignment codes are 0 and 1. Only lanes that exist on the receiving link can be aligned with the lane on the link.

#### RT14: Entry 09

This entry specifies the alignment code if lane specified in Entry 5 on link aligns with lane 4 on receiving link:

- 0 = Lanes do not align
- 1 = Lanes align and vehicles will discharge from lane into lane 4

Valid alignment codes are 0 and 1. Only lanes that exist on the receiving link can be aligned with the lane on the link.

#### RT14: Entry 10

This entry specifies the alignment code if lane specified in Entry 5 on link aligns with lane 5 on receiving link:

- 0 =Lanes do not align
- 1 = Lanes align and vehicles will discharge from lane into lane 5

Valid alignment codes are 0 and 1. Only lanes that exist on the receiving link can be aligned with the lane on the link.

#### RT14: Entry 11

This entry specifies the alignment code if lane specified in Entry 5 on link aligns with lane 6 on receiving link:

- 0 =Lanes do not align
- 1 = Lanes align and vehicles will discharge from lane into lane 6

Valid alignment codes are 0 and 1. Only lanes that exist on the receiving link can be aligned with the lane on the link.

#### RT14: Entry 12

This entry specifies the alignment code if lane specified in Entry 5 on link aligns with lane 7 on receiving link:

- 0 =Lanes do not align
- 1 = Lanes align and vehicles will discharge from lane into lane 7

Valid alignment codes are 0 and 1. Only lanes that exist on the receiving link can be aligned with the lane on the link.

#### RT14: Entry 13

This entry specifies the alignment code if lane specified in Entry 5 on link aligns with lane 8 on receiving link:

• 0 =Lanes do not align

• 1 = Lanes align and vehicles will discharge from lane into lane 8

Valid alignment codes are 0 and 1. Only lanes that exist on the receiving link can be aligned with the lane on the link.

#### RT14: Entry 14

This entry specifies the alignment code if lane specified in Entry 5 on link aligns with lane 9 on receiving link:

- 0 =Lanes do not align
- 1 = Lanes align and vehicles will discharge from lane into lane 9

Valid alignment codes are 0 and 1. Only lanes that exist on the receiving link can be aligned with the lane on the link.

#### RT14: Entry 15

This entry specifies another lane on link that will be aligned with lanes on receiving link.

In the example shown in the *Link configuration for lane assignments* figure, this is the lane on link (i, j). See the discussion of Record Type 11 for a description of NETSIM's lane-numbering scheme.

#### RT14: Entry 16

This entry specifies the alignment codes if lane specified in Entry 15 on link aligns with lanes 1-9 on receiving link:

- 0 = Lanes do not align
- 1 = Lanes align and vehicles will discharge from lane into lane

Valid alignment codes are 0 and 1. Only lanes that exist on the receiving link can be aligned with the lane on the link.

#### RT14: Entry 17

This entry specifies another lane on link that will be aligned with lanes on receiving link.

In the example shown in the *Link configuration for lane assignments* figure, this is the lane on link (i, j). See the discussion of Record Type 11 for a description of NETSIM's lane-numbering scheme.

#### RT14: Entry 18

This entry specifies the alignment codes if lane specified in Entry 17 on link aligns with lanes 1-9 on receiving link:

- 0 = Lanes do not align
- 1 = Lanes align and vehicles will discharge from lane into lane

Valid alignment codes are 0 and 1. Only lanes that exist on the receiving link can be aligned with the lane on the link.

#### RT14: Entry 19

This entry specifies another lane on link that will be aligned with lanes on receiving link.

In the example shown in the *Link configuration for lane assignments* figure, this is the lane on link (i, j). See the discussion of Record Type 11 for a description of NETSIM's lane-numbering scheme.

#### RT14: Entry 20

This entry specifies the alignment codes if lane specified in Entry 19 on link aligns with lanes 1–9 on receiving link:

- 0 = Lanes do not align
- 1 = Lanes align and vehicles will discharge from lane into lane

Valid alignment codes are 0 and 1. Only lanes that exist on the receiving link can be aligned with the lane on the link.

#### RT14: Entry 21

This entry specifies another lane on link that will be aligned with lanes on receiving link.

In the example shown in the *Link configuration for lane assignments* figure, this is the lane on link (i, j). See the discussion of Record Type 11 for a description of NETSIM's lane-numbering scheme.

#### RT14: Entry 22

This entry specifies the alignment codes if lane specified in Entry 21 on link aligns with lanes 1–7 on receiving link:

- 0 =Lanes do not align
- 1 = Lanes align and vehicles will discharge from lane into lane

Valid alignment codes are 0 and 1. Only lanes that exist on the receiving link can be aligned with the lane on the link.

#### RT14: Entry 23

This entry specifies the Record Type ID ("14" in columns 79-80).

## Record Type 19: Freeway Link Geometry (FRESIM only)

### **RT19: Overview**

This record type is **required** for the FRESIM model in the first time period. This record type is **not allowed** within subsequent time periods.

Record Type 19 is used to describe the physical properties (such as the number of lanes and their length) as well as the interconnections of each link that is to be modeled.

The CORSIM model employs several link types. Traffic from outside the study area enters the simulation network through entry links, which are designated as such by specifying an upstream node number from 8000 to 8999 for Entry 1. For FRESIM, traffic is emitted from entry links, but traffic flow is not modeled on those links. The length of the entry links should be left blank; consequently, statistics will not be provided. Only unidirectional links can be specified in FRESIM sub-networks. Refer to the following figure to visualize how FRESIM networks are constructed using FRESIM links. Auxiliary lanes are not allowed on entry links.

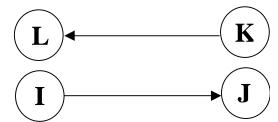

The eastbound link is link (I, J) and has an upstream node number of I and a downstream node number of J. A corresponding westbound link for a freeway must be specified by a unique pair of upstream node and downstream node, K and L (respectively).

Diagram of a FRESIM link

Traffic discharges from a CORSIM network through exit links, which are identified by downstream node numbers from 8000 to 8999. Exit links in FRESIM are not explicitly modeled, and they are not specified on a link record. Exit links are inferred by the model when a node number from 8000 to 8999 is specified as a receiving node for traffic from another link.

When both the NETSIM and FRESIM models are employed in a run, interface links are used to connect the FRESIM and the NETSIM sub-networks. A dummy node should be inserted between the freeway node and the merge point on the freeway link. Entry interface links, which receive traffic from a NETSIM sub-network, are

specified by upstream node numbers from 7000 to 7999. Exit interface links, which receive traffic from FRESIM that is destined for a NETSIM sub-network, are specified by downstream node numbers from 7000 to 7999. Traffic is modeled explicitly on interface links, for which statistics are generated. Auxiliary lanes are not allowed on interface links.

All of the other links are denoted as internal links.

#### Entry Start End Name Units Default Туре Range Column Column 1 4 1-6999.7000-Node ID None 1 Upstream node number Integer 7999,8000-8999 2 5 8 Downstream node 1-6999,7000-Node ID None Integer number 7999 3 9 12 Downstream node Integer 1-6999,7000-Node ID None 7999,8000-8999 number of link that receives through traffic 13 17 0,1-99999 None 4 Length of link Feet Integer 5 18 18 0 Freeway link type code 0-1 Not Applicable Integer 6 20 20 Number of through lanes Integer 1-5 Not Applicable None 7 21 22 6-11 Identification code for the Not Applicable None Integer first auxiliary lane 23 Not Applicable 8 23 Lane type code for the 1-3 None Integer first auxiliary lane 9 24 None 28 Length of first auxiliary Integer 1-99999 Feet lane 10 29 30 Identification code for the 6-11 Not Applicable None Integer second auxiliary lane 11 31 31 Lane type code for the 1-3 Not Applicable None Integer second auxiliary lane 12 32 36 Length of second Integer 1-99999 Feet None auxiliary lane Identification code for the 13 37 38 Integer 6-11 None Not Applicable third auxiliary lane 14 39 39 Lane type code for the Integer 1-3 Not Applicable None third auxiliary lane 40 44 1-99999 15 Length of third auxiliary Integer Feet None lane 45 16 46 ID number of the lane on Integer 1-11 Lane ID None the downstream link that receives through traffic from lane 1 of this link 17 47 48 ID number of the lane on 1-11 Lane ID Integer None this link that feeds lane 1 of the downstream offramp

### **RT19: Entry-Specific Data**

| Entry | Start<br>Column | End<br>Column | Name                                                                                          | Туре    | Range   | Units          | Default |
|-------|-----------------|---------------|-----------------------------------------------------------------------------------------------|---------|---------|----------------|---------|
| 18    | 49              | 50            | ID number of the right<br>lane of a pair of lanes<br>separated by a physical<br>barrier       | Integer | 1-11    | Lane ID        | None    |
| 19    | 51              | 52            | ID number of the right<br>lane of another pair of<br>lanes separated by a<br>physical barrier | Integer | 1-11    | Lane ID        | None    |
| 20    | 53              | 54            | Identification code for the fourth auxiliary lane                                             | Integer | 6-11    | Not Applicable | None    |
| 21    | 55              | 55            | Lane type code for the fourth auxiliary lane                                                  | Integer | 1-3     | Not Applicable | None    |
| 22    | 56              | 60            | Length of fourth auxiliary lane                                                               | Integer | 1-99999 | Feet           | None    |
| 23    | 61              | 62            | Identification code for the fifth auxiliary lane                                              | Integer | 6-11    | Not Applicable | None    |
| 24    | 63              | 63            | Lane type code for the fifth auxiliary lane                                                   | Integer | 1-3     | Not Applicable | None    |
| 25    | 64              | 68            | Length of fifth auxiliary lane                                                                | Integer | 1-99999 | Feet           | None    |
| 26    | 69              | 70            | Identification code for the sixth auxiliary lane                                              | Integer | 6-11    | Not Applicable | None    |
| 27    | 71              | 71            | Lane type code for the sixth auxiliary lane                                                   | Integer | 1-3     | Not Applicable | None    |
| 28    | 72              | 76            | Length of sixth auxiliary lane                                                                | Integer | 1-99999 | Feet           | None    |
| 29    | 79              | 80            | Record Type                                                                                   | Integer | 19      | Not Applicable | None    |

### **RT19: Discussion of Selected Entries**

The following provides amplifying material for each entry.

#### RT19: Entry 01

This entry specifies the upstream node number (i) of subject link (i, j).

For internal links, upstream node numbers must range from 1 to 6999. For entry links, the value must range from 8000 to 8999. For entry interface links, the value must range from 7000 to 7999.

#### RT19: Entry 02

This entry specifies the downstream node number (j) of subject link (i, j).

For internal links, downstream node numbers must range from 1 to 6999. Exit links must not be input. Exit interface links should have downstream node numbers that range from 7000 to 7999.

#### RT19: Entry 03

This entry specifies the downstream node number (k) of link (j, k), which receives through-movement traffic from subject link (i, j).

For each subject link (i, j), the downstream node number (k) of the link (j, k), which receives through traffic, identifies this entry. For a freeway or on-ramp link, this entry refers to the freeway link immediately downstream.

#### RT19: Entry 04

This entry specifies the length of the freeway link.

The length of the freeway link extends from the upstream node to the downstream node. The maximum length of the link is 99,999 feet. Although there is no minimum length, values of less then 100 feet are not recommended.

#### RT19: Entry 05

This entry specifies the freeway link type code:

- Blank or 0 = Mainline link
- 1 = Ramp link

There are two types of freeway links: mainline links and ramp links. A connector between two freeway segments must include at least two links. There must be an off ramp from the first freeway segment and an on ramp onto the second freeway segment. Auxiliary lanes are not allowed on ramp links.

#### RT19: Entry 06

This entry specifies the number of through lanes.

The maximum number of through lanes for mainline links is five. A through lane is any lane that is not an auxiliary lane (as described under Entry 7). This number does not include auxiliary lanes for mainline links. The maximum number of through lanes for ramp links is three.

### NOTE: The total number of through lanes for an entry link and its receiving link must be the same. The receiving link of an entry link cannot have full auxiliary lanes.

#### RT19: Entry 07

This entry specifies the identification code (lane number) for the first auxiliary lane. Up to three auxiliary lanes can be specified on each side of the roadway, for a maximum of six auxiliary lanes. If an auxiliary lane is on the right side of the roadway, the numbering convention is as follows:

- 9 = The auxiliary lane closest to lane 1
- 10 = The auxiliary lane second closest to lane 1
- 11 = The auxiliary lane farthest from lane 1

If an auxiliary lane is on the left side of the roadway, the numbering convention is as follows:

- 6 = The auxiliary lane closest to the leftmost through lane
- 7 = The auxiliary lane second closest to the leftmost through lane
- 8 = The auxiliary lane farthest from the leftmost through lane

This lane-numbering system is shown in the Freeway lane identification codes figure.

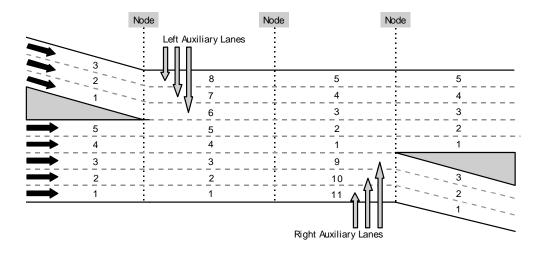

Freeway lane identification codes

It is possible to have two different auxiliary lanes with the same identification number on the same link. For example, if there are both an acceleration lane and a deceleration lane (see Entry 8) on the right side, both lanes would be numbered as lane 9.

#### NOTE: Auxiliary lanes are not allowed on entry, interface, or ramp links.

#### RT19: Entry 08

This entry specifies the lane type code for the first auxiliary lane:

- 1 = Acceleration auxiliary lane
- 2 = Deceleration auxiliary lane
- 3 = Full auxiliary lane

There are three types of auxiliary lanes: acceleration, deceleration, and full. An acceleration lane extends from the upstream end of a freeway link to a mid-link position and must be fed by an on-ramp. A deceleration lane extends from a mid-link position to the downstream end of a freeway link and must feed an off-ramp. A full auxiliary lane extends the full length of a freeway link, and can connect to an on-ramp at the upstream node and/or an off-ramp at the downstream node. It can also be used even where there is no ramp at either end of the link (i.e., as an additional through lane). The *Typical freeway link configurations* figure depicts some of the typical auxiliary-lane configurations.

#### RT19: Entry 09

This entry specifies the length of the first auxiliary lane. This field must be specified for all auxiliary lane types, including full auxiliary lanes.

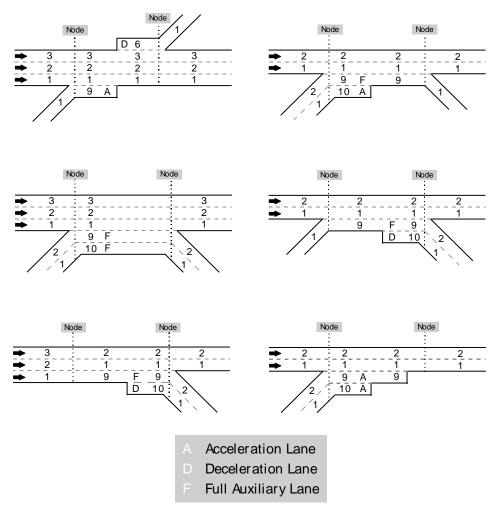

*Typical freeway link configurations* 

#### RT19: Entry 10

This entry is the same as Entry 7 but for the second auxiliary lane.

#### RT19: Entry 11

This entry is the same as Entry 8 but for the second auxiliary lane.

#### RT19: Entry 12

This entry is the same as Entry 9 but for the second auxiliary lane.

#### RT19: Entry 13

This entry is the same as Entry 7 but for the third auxiliary lane.

#### RT19: Entry 14

This entry is the same as Entry 8 but for the third auxiliary lane.

#### RT19: Entry 15

This entry is the same as Entry 9 but for the third auxiliary lane.

#### RT19: Entry 16

This entry specifies the identification number of the lane on the immediate downstream link that receives through traffic from lane 1 of the link described on this record.

This entry establishes the lane alignment of adjacent through links. If the through movement is to an exit link, a "1" should be coded for this entry. This entry is extremely important because errors in this entry will cause the model to malfunction. The basic rule is that all lanes entering a node must feed one, and only one, lane leaving the node. The **only** exception is when an outside through lane feeds both a lane on a downstream through link and a lane on a downstream off-ramp link (see Entry 17). It is strongly recommended that a schematic drawing be made to show lane numbering. Some examples of lane alignment are shown in the *Typical freeway link configurations* figure.

#### RT19: Entry 17

This entry specifies the identification number of the lane on this link that feeds lane 1 of the downstream off-ramp (if any). Blank if there is no downstream off-ramp.

This entry establishes lane alignment between lanes on mainline links and off-ramps. This entry should be left blank if there is no downstream off-ramp. As on the mainline links, off-ramp lanes are numbered sequentially from right to left. Some examples are shown in the *Examples of lane alignments* figure. Like Entry 16, errors in Entry 17 will cause the model to malfunction.

#### RT19: Entry 18

This entry specifies the identification number of the right lane of a pair of lanes that are separated by physical barriers (if any).

The specification of lane barriers prevents lane changing between affected lanes in a pair. Each lane pair separated by a barrier is identified by the identification number of the right lane of the pair. Two barriers can be specified for each link. Barriers involving auxiliary lanes are allowed.

#### RT19: Entry 19

This entry specifies the identification number of the right lane of another pair of lanes that are separated by physical barriers (if any).

The specification of lane barriers prevents lane changing between affected lanes in a pair. Each lane pair separated by a barrier is identified by the identification number of the right lane of the pair. Two barriers can be specified for each link. Barriers involving auxiliary lanes are allowed.

#### RT19: Entry 20

This entry is the same as Entry 7 but for the fourth auxiliary lane.

#### RT19: Entry 21

This entry is the same as Entry 8 but for the fourth auxiliary lane.

#### RT19: Entry 22

This entry is the same as Entry 9 but for the fourth auxiliary lane.

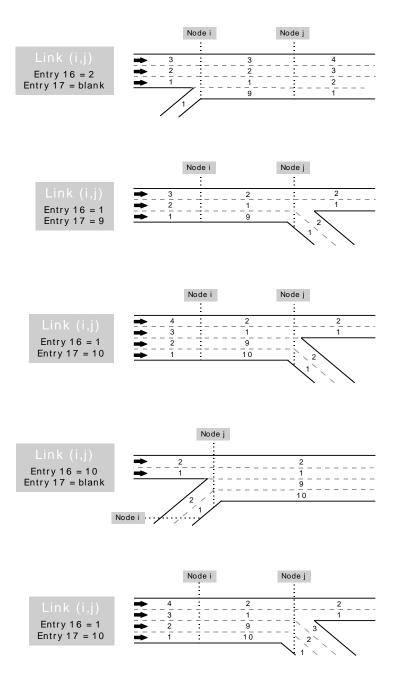

Examples of lane alignments

#### RT19: Entry 23

This entry is the same as Entry 7 but for the fifth auxiliary lane.

#### RT19: Entry 24

This entry is the same as Entry 8 but for the fifth auxiliary lane.

#### RT19: Entry 25

This entry is the same as Entry 9 but for the fifth auxiliary lane.

#### RT19: Entry 26

This entry is the same as Entry 7 but for the sixth auxiliary lane.

#### RT19: Entry 27

This entry is the same as Entry 8 but for the sixth auxiliary lane.

#### RT19: Entry 28

This entry is the same as Entry 9 but for the sixth auxiliary lane.

#### RT19: Entry 29

This entry specifies the Record Type ID ("19" in columns 79-80).

# Record Type 20: Freeway Link Operation (FRESIM only)

# **RT20:** Overview

This record type is **required** for the FRESIM model in the first time period. This FRESIM link record describes the geometry and the traffic characteristics of FRESIM links. The only inputs that can vary from time period to time period are mean free-flow speed (Entry 8) and the minimum speed to trigger upstream anticipatory lane changes (Entry 16). **Changes in other entries are ignored by the program**.

The freeway link operation characteristics of this record complement the geometric characteristics of Record Type 19.

| Entry | Start<br>Column | End<br>Column | Name                                                                 | Туре    | Range                          | Units                | Default |
|-------|-----------------|---------------|----------------------------------------------------------------------|---------|--------------------------------|----------------------|---------|
| 1     | 1               | 4             | Upstream node number                                                 | Integer | 1-6999,7000-<br>7999,8000-8999 | Node ID              | None    |
| 2     | 5               | 8             | Downstream node<br>number                                            | 8       |                                | Node ID              | None    |
| 3     | 9               | 10            | Grade                                                                | Integer | -9-10                          | Percentage           | 0       |
| 4     | 11              | 12            | Superelevation                                                       | Integer | 0-12                           | Percentage           | 0       |
| 5     | 13              | 16            | Radius of curvature                                                  | Integer | 0-9999                         | Feet                 | 0       |
| 6     | 18              | 18            | Pavement code                                                        | Integer | 1-4                            | Not Applicable       | 1       |
| 7     | 19              | 20            | Mean start-up delay                                                  | Integer | 0-60                           | Tenths of<br>Seconds | 10      |
| 8     | 21              | 22            | Desired free-flow speed                                              | Integer | 0-70                           | Miles Per Hour       | 65      |
| 9     | 24              | 24            | Truck movement code                                                  | Integer | 0-4                            | Not Applicable       | 0       |
| 10    | 25              | 26            | ID number of the lane to<br>which trucks are biased or<br>restricted | Integer | 1-11                           | Lane ID              | None    |
| 11    | 28              | 28            | Truck directional code                                               | Integer | 0-1                            | Not Applicable       | 0       |

# **RT20: Entry-Specific Data**

| Entry | Start<br>Column | End<br>Column | Name                                                                                                    | Туре    | Range   | Units          | Default                   |
|-------|-----------------|---------------|----------------------------------------------------------------------------------------------------|---------|---------|----------------|---------------------------|
| 12    | 29              | 33            | Distance from<br>downstream end of link to<br>exit warning sign                                          | Integer | 0-99999 | Feet           | 2500                      |
| 13    | 34              | 38            | Distance from upstream<br>node to freeway data<br>station                                                | Integer | 0-99999 | Feet           | None                      |
| 14    | 39              | 43            | Distance from the<br>downstream end of this<br>link to an exit warning<br>sign (used for HOV<br>drivers) | Integer | 0-99999 | Feet           | None                      |
| 15    | 44              | 48            | Position of an exclusive truck lane warning sign                                                         | Integer | 0-99999 | Feet           | 5280                      |
| 16    | 61              | 64            | Minimum acceleration<br>lane speed to trigger<br>upstream anticipatory<br>lane changes                   | Integer | 0-9999  | Miles Per Hour | 2/3 of Free<br>Flow speed |
| 17    | 65              | 68            | Distance to reaction point<br>for anticipatory lane<br>changes                                           | Integer | 0-9999  | Feet           | 1500                      |
| 18    | 69              | 72            | Car following sensitivity multiplier                                                                     | Integer | 1-1000  | Percentage     | 100                       |
| 19    | 74              | 74            | Passing zone code                                                                                        | Integer | 0-3     | Not Applicable | 0                         |
| 20    | 79              | 80            | Record Type                                                                                              | Integer | 20      | Not Applicable | None                      |

# **RT20:** Discussion of Selected Entries

The following provides amplifying material for each entry.

#### RT20: Entry 01

This entry specifies the upstream node number (i) of subject link (i, j). (See Entry 1 on Record Type 19)

#### RT20: Entry 02

This entry specifies the downstream node number (j) of subject link (i, j). (See Entry 2 on Record Type 19)

#### RT20: Entry 03

This entry specifies the link-specific grade as a percentage.

A continuous section of roadway that contains a significant change in gradient can be defined as two contiguous links, with a node at the point where the grade changes.

#### RT20: Entry 04

This entry specifies the super-elevation as a percentage.

A change in super-elevation is sufficient reason to divide a freeway section into two links. In FRESIM, one method for limiting speed on horizontal curves is to define super-elevation, horizontal curvature, and pavement condition. The basic equation for vehicle operation on a curve, which is used to generate an upper bound for desired free-flow speed, is as follows:

$$V = \sqrt{15 R(e+f)}$$

#### Where

V = Vehicle speed (in miles per hour)

R = Radius of curvature (in feet)

e = Rate of roadway super-elevation (in feet/foot)

f = Friction coefficient for a given pavement condition

FRESIM applies the minimum of the input free-flow speed and the result of the above equation to traffic on the subject link.

#### RT20: Entry 05

This entry specifies the radius of curvature (in feet). Blank or 0 denotes a tangent section.

The relationship between radius of curvature and vehicle speed is shown in the formula under Entry 4.

#### RT20: Entry 06

This entry specifies the pavement code:

- 1 = Dry concrete
- 2 = Wet concrete
- 3 = Dry asphalt
- 4 = Wet asphalt

The pavement code determines the friction coefficient used in the formula under Entry 4. Values of the friction coefficient for each pavement type can be specified on Record Type 69.

#### RT20: Entry 07

This entry specifies the mean start-up delay. Values are entered in tenths of a second; an entry of 24, for example, denotes 2.4 seconds. If this entry is left blank, the default value will be used. This input is used by the model to discharge vehicles from a ramp meter onto the freeway.

#### RT20: Entry 08

This entry specifies the desired free-flow speed (in miles per hour). If an entry link, this entry can be left blank. This is the desired, unimpeded, mean free-flow speed that is attained by traffic, in the absence of any impedance due to other vehicles or control devices (see the "Level of Service A" in the chapter on freeways in the *Highway Capacity Manual*).

#### RT20: Entry 09

This entry specifies the truck movement code:

- 0 or blank = Trucks are neither biased nor restricted (default)
- 1 = Trucks are biased to a certain lane (or lanes)
- 2 = Trucks are restricted to a certain lane (or lanes)
- 3 = Trucks are restricted to a certain lane (or lanes) and other vehicle types are prohibited from using the (exclusive) truck lane
- 4 = Trucks are biased to a certain lane (or lanes) and other vehicle types are prohibited from using the (exclusive) truck lane

FRESIM can bias or restrict truck movement on the mainline to specified lanes. Only mainline through lanes and full auxiliary lanes can be designated as restricted; acceleration, deceleration, and ramp lanes cannot be designated as restricted. The following kinds of truck behavior are allowed:

• Trucks can be biased to selected lanes. In this condition, trucks can pass other vehicles by leaving their bias lane and then returning to that lane after passing.

- Trucks can be restricted to a selected lane. In this condition, trucks are not allowed to leave their assigned lane to pass another vehicle.
- Trucks can be restricted to a selected lane, exclusively. In this condition, trucks are not allowed to leave their assigned lane to pass another vehicle. Furthermore, other vehicles types are prohibited from using the restricted truck lane (except to cross the lane when entering or exiting the freeway).
- Trucks can be biased to selected lanes. In this condition, trucks can pass other vehicles by leaving their bias lane and then returning to that lane after passing. Furthermore, other vehicles types are prohibited from using the restricted truck lane (except to cross the lane when entering or exiting the freeway).

#### RT20: Entry 10

This entry specifies the identification number of the through lane to which trucks are biased or restricted. It should be left blank if Entry 9 is blank or 0. Trucks will also be biased (or restricted) to all through and full auxiliary lanes to the left or right of this lane, as specified in Entry 11.

#### RT20: Entry 11

This entry specifies the truck directional code:

- 0 or blank = Trucks are restricted/biased to the right-hand lanes (default)
- 1 = Trucks are restricted/biased to the left-hand lanes

This entry identifies whether trucks are biased to the right or left lanes on the freeway. A blank or zero entry designates trucks as biased/restricted to the lane specified in Entry 10 and all lanes to the right of it. If the trucks are biased or restricted to the left lanes, a value of 1 must be coded.

#### RT20: Entry 12

This entry specifies the distance from the downstream end of this link to a warning sign at which drivers begin to react to the off-ramp exiting from this link. Leave this Entry blank if this link has no off-ramp destination.

For a link with an off-ramp destination, this entry tells the model how far upstream of the downstream end of the link that vehicles destined to exit at the off-ramp begin to react to the exit's presence. At this distance, a vehicle will begin to enter the proper lane(s) for exiting, and will only be allowed to use lanes that lead directly to an off-ramp lane, or if no lane leads directly to an off-ramp lane it will be allowed to use the farthest right lane if the off-ramp is on the right side or the farthest left lane if the off-ramp is on the left side.

If the output indicates that a substantial number of vehicles are missing this exit (a message is printed every time this occurs), the distance may need to be increased.

If there is an exclusive HOV lane or a barrier on the link leading to an off-ramp, the warning sign should be positioned further upstream than the beginning of the HOV lane or the barrier. For example, users may need to position the warning sign on the previous link.

#### RT20: Entry 13

This entry specifies the distance from the freeway data station to the upstream node of the link. Leave this Entry blank if there is no data station on this link. A freeway data station is different from a detector station, which is defined on Record Types 28, 63, and/or 65. If a data station is specified with this entry, headway and speed statistics will be collected and printed across all freeway lanes at the specified position.

#### NOTE: Statistics will not be collected for data stations on interface links.

#### RT20: Entry 14

This entry defines the upstream location for an HOV exit warning sign. All HOVs that will be exiting the freeway from this link will avoid exclusive HOV lanes after passing this warning sign. If they are currently in an exclusive HOV lane they will attempt to exit from that HOV lane as soon as possible. This entry has no affect on other vehicles and only affects HOVs when exclusive HOV lanes have been entered on Record Type 33. If this entry is blank the location will default to the location determined by entry 12. If a value is entered it must be greater than or equal to entry 12 (or 2500 feet if entry 12 is blank).

#### RT20: Entry 15

This entry specifies the position of a warning sign for the start of exclusive truck lanes. This entry represents the distance upstream of the start of the exclusive truck lanes where drivers react to the presence of those lanes. It is not the physical location of the warning sign. If zero or left blank, the default value will be used.

If this is the first link that contains exclusive truck lanes, the warning sign can be placed between the start of the truck lanes and the downstream node of the entry link. So if there are exclusive truck lanes on a link, say (i, j), which is immediately downstream of an entry link, the warning sign will be placed no farther upstream than node (i).

If this is not the first link that contains exclusive truck lanes, it is not necessary to specify this input. If the entry is left blank, CORSIM will place the warning sign at the default distance upstream of the start of the exclusive truck lanes, but no farther upstream than 1 foot downstream of the start of a previous set of exclusive truck lanes (Please see the *Location of warning sign figure*). If there are exclusive truck lanes on link (k, i) which start at node (k), the warning sign for the lanes on link (i, j) will be placed no farther upstream than 1 foot downstream of node (k). However, it is left to the user to calibrate the location of the warning sign based on traffic volume and driver behavior.

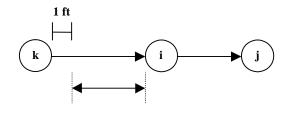

Location of warning sign

#### NOTE: The following applies to entries 16 and 17.

Vehicles that have crossed the warning sign for their exit will not perform anticipatory lane changes.

#### RT20: Entry 16

This entry specifies the minimum speed to trigger upstream anticipatory lane changes.

Congestion caused by vehicles entering the freeway from an acceleration lane on this link can cause upstream vehicles to make lane changes away from the side of the freeway where the acceleration lane is located. The average speed of all the vehicles that are currently on the subject link that entered the subject link from the on-ramp is evaluated every 30 seconds. When this average falls below the threshold specified by this entry anticipatory lane changing will begin. If the average speed increases to a value above the threshold anticipatory lane changing will cease in this region.

To prevent anticipatory lane changing in this region enter a very low minimum speed, such as 1 mph.

To maximize anticipatory lane changing in this region enter a very high minimum speed, such as 99 mph.

#### RT20: Entry 17

This entry specifies the distance to the reaction point for upstream anticipatory lane changes.

Congestion caused by vehicles entering the freeway from an acceleration lane on this link can cause upstream vehicles to make lane changes away from the side of the freeway where the acceleration lane is located. The distance upstream to the point at which vehicles will react to the congestion is determined by this entry, measured in feet from the upstream end of the link. The desire to perform the lane change will increase linearly from the minimum value to the maximum value as the vehicle travels between the upstream reaction point and the upstream end of the subject link.

Anticipatory lane changing can be prevented by specifying a very short reaction distance, such as 1 foot.

#### RT20: Entry 18

This entry specifies the car-following sensitivity multiplier. This permits the user to adjust the car-following sensitivity on a link-by-link basis in a FRESIM network. For example, this permits an adjustment in car-following sensitivity to simulate situations such as a vehicle entering a link and finding the sun in the driver's eyes. It permits the user to adjust the car-following sensitivity for all driver types while they are on the link (i, j) specified via Entries 1 and 2 of each RT 20. Record Type 68 provides the user with the means to enter the car-following sensitivity for each of the 10 driver types. If the user does not include a RT68, these values are defaulted in the distribution of car-following sensitivity factors array (see the *Default distribution of car-following sensitivity factors* table of RT68). Changes in sensitivity are not permitted on entry and exit links. Therefore, this entry should be left blank if either Entry 1 or Entry 2 is greater than or equal to 8000. This car-following sensitivity multiplier is only applied to vehicle following logic for nominal link processing. It is not applied to vehicles emitting onto the roadway, incident processing, or bus logic.

For example, if a driver type has a sensitivity value of 1.4 seconds (specified by RT 68 or defaulted), and the user specifies a value of 80 in this entry , then the sensitivity for that driver type will be adjusted to 1.12 seconds (.80 times 1.4) for this link. If this entry is left blank, then the system defaults to 100% of the car-following sensitivity values for each driver type on this link. If the user specifies a 90 in this entry, then all driver types will employ a 10% reduction in car-following sensitivity. A 110 in this entry will dictate that all driver types use a 10% increase in car-following sensitivity. If this entry is left blank or is zero, the default value will be used. The input may range from 1% (a decrease in sensitivity of 99%) to 1000% (a ten-fold increase).

#### RT20: Entry 19

This entry specifies the passing zone code, which is used for two-lane highways only:

- 0 = Not applicable, default
- 1 =Passing not allowed
- 2 = Passing allowed
- 3 = Passing allowed in both directions

See RT 154 for more information about two-lane highways.

#### RT20: Entry 20

This entry specifies the Record Type ID ("20" in columns 79-80).

# Record Type 21: Surface Street Turn Movements (NETSIM only)

# **RT21: Overview**

This record type is optional for the NETSIM model in any time period.

Entries 3-6 are used when turn movement data are entered. Entries 7-11 are used when traffic assignment is being used to generate turn movement data.

Turn movement percentages only apply to passenger cars, carpools, and trucks. Bus turn movement data is based on the bus path data specified on Record Type 187. All traffic exiting on interface nodes must travel straight through to the next network. To allow for the collection of statistical data, if the upstream node is an entry node (8###), then the downstream node should be a dummy node, not an actual intersection. This condition will allow for the collection of statistics between the dummy node and the actual intersection. In this case, 100% of the traffic will travel through from the entry node through the dummy node to the actual intersection. New turn movement records can be entered for each time period to reflect the changes in turn percentages or traffic blockages. If a new record is not entered for a new time period, CORSIM will assume that the turn movement percentages and blockages for the previous time period apply to the new time period.

If turn specifications are entered in the form of vehicles/hour, CORSIM will internally convert these inputs to turn percentages. If the entries total 100, CORSIM will use them as percentages. If the entries do not total 100, CORSIM will treat them as volumes and will convert them into percentages. Traffic volumes specified on this record type will not be used to determine traffic flow.

Record Type 21 is required for all intersections unless traffic assignment is used to generate turn movement data. If traffic assignment is used, then Record Type 21 is used only for links requiring explicit turn prohibitions such as "No Left Turn." These turn prohibitions should be made only when the network geometry allows the turn movement but the movement is prohibited by signage. The diagnostic software will detect inconsistent inputs (e.g., a nonzero turn volume specified for a prohibited movement), and the run will be aborted with a message identifying the problem. Entries 7-10 are used by the traffic assignment model. They are ignored by the simulation models, because any prohibition must be reflected by a zero value specified for the turn percentage in Entries 3-6.

# **RT21: Entry-Specific Data**

| Entry Start End Name<br>Column Column | Туре | Range | Units | Default |
|---------------------------------------|------|-------|-------|---------|
|---------------------------------------|------|-------|-------|---------|

| Entry | Start<br>Column | End<br>Column | Name                          | Туре    | Range                          | Units                                  | Default |
|-------|-----------------|---------------|-------------------------------|---------|--------------------------------|----------------------------------------|---------|
| 1     | 1               | 4             | Upstream node number          | Integer | 1-6999,7000-<br>7999,8000-8999 | Node ID                                | None    |
| 2     | 5               | 8             | Downstream node<br>number     | Integer | 1-6999,7000-<br>7999           | Node ID                                | None    |
| 3     | 9               | 12            | Left-turning traffic          | Integer | 0-9999                         | Percentage or<br>Number of<br>Vehicles | 0       |
| 4     | 13              | 16            | Through traffic               | Integer | 0-9999                         | Percentage or<br>Number of<br>Vehicles | 0       |
| 5     | 17              | 20            | Right-turning traffic         | Integer | 0-9999                         | Percentage or<br>Number of<br>Vehicles | 0       |
| 6     | 21              | 24            | Diagonal-turning traffic      | Integer | 0-9999                         | Percentage or<br>Number of<br>Vehicles | 0       |
| 7     | 25              | 25            | Left turn prohibitions        | Integer | 0-1                            | Not Applicable                         | 0       |
| 8     | 26              | 26            | Through movement prohibitions | Integer | 0-1                            | Not Applicable                         | 0       |
| 9     | 27              | 27            | Right turn prohibitions       | Integer | 0-1                            | Not Applicable                         | 0       |
| 10    | 28              | 28            | Diagonal turn<br>prohibitions | Integer | 0-1                            | Not Applicable                         | 0       |
| 11    | 79              | 80            | Record Type                   | Integer | 21                             | Not Applicable                         | None    |

## **RT21: Discussion of Selected Entries**

The following provides amplifying material for each entry.

#### RT21: Entry 01

This entry specifies the link's upstream node number.

#### RT21: Entry 02

This entry specifies the link's downstream node number. It cannot be an exit node.

#### RT21: Entry 03

This entry specifies the percentage of traffic (or number of vehicles) turning left.

#### RT21: Entry 04

This entry specifies the percentage of traffic (or number of vehicles) going through.

#### RT21: Entry 05

This entry specifies the percentage of traffic (or number of vehicles) turning right.

#### RT21: Entry 06

This entry specifies the percentage of traffic (or number of vehicles) turning diagonally.

#### RT21: Entry 07

This entry specifies left-turn movement prohibitions for traffic assignment.

The values associated with this entry are:

- 0 =Left-turn movement is allowed
- 1 = Left-turn movement is prohibited

#### RT21: Entry 08

This entry specifies through movement prohibitions for traffic assignment.

The values associated with this entry are:

- 0 = Through movement is allowed
- 1 = Through movement is prohibited

#### RT21: Entry 09

This entry specifies right-turn movement prohibitions for traffic assignment.

The values associated with this entry are:

- 0 =Right-turn movement is allowed
- 1 = Right-turn movement is prohibited

#### RT21: Entry 10

This entry specifies diagonal-turn movement prohibitions for traffic assignment.

The values associated with this entry are:

- 0 = Diagonal-turn movement is allowed
- 1 = Diagonal-turn movement is prohibited

#### RT21: Entry 11

This entry specifies the Record Type ID ("21" in columns 79-80).

# Record Type 22: Conditional Turn Movements (NETSIM only)

## **RT22: Overview**

This record type is optional for the NETSIM model in any time period.

This record type is used to prevent vehicles from making a series of unrealistic turn movements. For example, the user may want to prohibit vehicles from making a series of consecutive left turns (i.e., restrain vehicles from going around a block). The NETSIM model normally applies turn movement percentages specified on Record Type 21 to all vehicles entering a link, regardless of their previous path. Record Type 22 allows the user to define discharge turn percentages that are conditioned on the basis of entry movement. Therefore, the percentage of vehicles executing left turns after entering via a left turn can be made substantially less than the percentage of vehicles executing left turns after entering via a through movement.

If the user defines turn percentages on Record Type 22 for one entry movement–exit movement combination, he/she must define the discharge turn percentages for all other traffic entering from that direction.

When discharge turn percentages are defined for traffic entering from some directions and not from others, the traffic entering from the remaining directions is assigned discharge movements subject to the percentage of the total entering traffic executing each turn movement defined on Record Type 21. For example, if Record Type 22 indicates that 5% of the traffic that enters via right turns discharges via left turns, and Record Type 21 indicates that 15% of the total traffic turns left, then traffic entering via through and left movements would be assigned left turns, because 15% of all entering traffic would turn left.

When Record Type 22 is used to define discharge movements for all entering directions, it is not possible to satisfy the turn percentages specified on Record Type 21.

Record Type 22s can be input during each time period to reflect changes in conditional turn movements over time. If the user wants to remove all conditional turn movements specified for a given link, then a Record Type 22 for that link, specifying only the upstream and downstream nodes, must be placed in a subsequent time period.

#### NOTE: The following applies to entries 3 through 18.

The conditional turn movements specified on this record are presented as percentages of vehicles performing each movement at the downstream node of the subject link, or they are expressed consistently in terms of the total number of vehicles per hour that perform the movements. These percentages or hourly volumes are applied over the duration of one time period. For subsequent time periods, this record needs to be used only to indicate changes in conditional turn movement specifications. Inputs on this record remain in effect until they are changed by another Record Type 22 for the same link.

When an upstream entering movement to the subject link has conditional turn movements assigned to the downstream node of the subject link, it is not required to assign conditional turn movements to all upstream entering

movements. For each upstream entering movement affected, however, all vehicles entering from that direction must be accounted for. Therefore, if Entries 3-6 are specified, they must add to 100 (if percentages are used) or represent the total number of vehicles entering from the left.

| Entry Start End<br>Column Column |    |    | Name                                                               | Туре    | Range  | Units                                  | Default |
|----------------------------------|----|----|--------------------------------------------------------------------|---------|--------|----------------------------------------|---------|
| 1                                | 1  | 4  | Upstream node number                                               | Integer | 1-6999 | Node ID                                | None    |
| 2                                | 5  | 8  | Downstream node<br>number                                          | Integer | 1-6999 | Node ID                                | None    |
| 3                                | 9  | 12 | Left-turning traffic after<br>entering via left turn               |         | 0-9999 | Percentage or<br>Number of<br>Vehicles | 0       |
| 4                                | 13 | 16 | Through-moving traffic<br>after entering via left turn             | Integer | 0-9999 | Percentage or<br>Number of<br>Vehicles | 0       |
| 5                                | 17 | 20 | Right-turning traffic after<br>entering via left turn              | Integer | 0-9999 | Percentage or<br>Number of<br>Vehicles | 0       |
| 6                                | 21 | 24 | Diagonal-turning traffic<br>after entering via left turn           | Integer | 0-9999 | Percentage or<br>Number of<br>Vehicles | 0       |
| 7                                | 25 | 28 | Left-turning traffic after<br>entering via through<br>movement     | Integer | 0-9999 | Percentage or<br>Number of<br>Vehicles | 0       |
| 8                                | 29 | 32 | Through-moving traffic<br>after entering via through<br>movement   | Integer | 0-9999 | Percentage or<br>Number of<br>Vehicles | 0       |
| 9                                | 33 | 36 | Right-turning traffic after<br>entering via through<br>movement    | Integer | 0-9999 | Percentage or<br>Number of<br>Vehicles | 0       |
| 10                               | 37 | 40 | Diagonal-turning traffic<br>after entering via through<br>movement | Integer | 0-9999 | Percentage or<br>Number of<br>Vehicles | 0       |
| 11                               | 41 | 44 | Left-turning traffic after<br>entering via right turn              | Integer | 0-9999 | Percentage or<br>Number of<br>Vehicles | 0       |
| 12                               | 45 | 48 | Through-moving traffic<br>after entering via right<br>turn         | Integer | 0-9999 | Percentage or<br>Number of<br>Vehicles | 0       |
| 13                               | 49 | 52 | Right-turning traffic after<br>entering via right turn             | Integer | 0-9999 | Percentage or<br>Number of<br>Vehicles | 0       |
| 14                               | 53 | 56 | Diagonal-turning traffic<br>after entering via right<br>turn       | Integer | 0-9999 | Percentage or<br>Number of<br>Vehicles | 0       |
| 15                               | 57 | 60 | Left-turning traffic after<br>entering via diagonal turn           | Integer | 0-9999 | Percentage or<br>Number of<br>Vehicles | 0       |

# **RT22: Entry-Specific Data**

| Entry |    | End<br>Column | Name                                                            | Туре    | Range  | Units                                  | Default |
|-------|----|---------------|-----------------------------------------------------------------|---------|--------|----------------------------------------|---------|
| 16    | 61 | 64            | Through-moving traffic<br>after entering via<br>diagonal turn   | Integer | 0-9999 | Percentage or<br>Number of<br>Vehicles | 0       |
| 17    | 65 | 68            | Right-turning traffic after<br>entering via diagonal turn       | Integer | 0-9999 | Percentage or<br>Number of<br>Vehicles | 0       |
| 18    | 69 | 72            | Diagonal-turning traffic<br>after entering via<br>diagonal turn | Integer | 0-9999 | Percentage or<br>Number of<br>Vehicles | 0       |
| 19    | 79 | 80            | Record Type                                                     | Integer | 22     | Not Applicable                         | None    |

### **RT22: Discussion of Selected Entries**

The following provides amplifying material for each entry.

#### RT22: Entry 01

This entry specifies the upstream node number (i) of subject link (i, j). Conditional turn movements cannot be specified on entry links or entry interface links. This entry is for internal links only.

#### RT22: Entry 02

This entry specifies the downstream node number (j) of subject link (i, j). Conditional turn movements cannot be specified on exit interface links.

#### RT22: Entry 03

This entry specifies the percentage of vehicles (or number of vehicles) turning left at node (j), given that vehicles entered link (i, j) from a left-turn movement

#### RT22: Entry 04

This entry specifies the percentage of vehicles (or number of vehicles) traveling through at node (j), given that vehicles entered link (i, j) from a left-turn movement

#### RT22: Entry 05

This entry specifies the percentage of vehicles (or number of vehicles) turning right at node (j), given that vehicles entered link (i, j) from a left-turn movement

#### RT22: Entry 06

This entry specifies the percentage of vehicles (or number of vehicles) turning diagonally at node (j), given that vehicles entered link (i, j) from a left-turn movement

#### RT22: Entry 07

This entry is the same as entry 3 but for vehicles that have entered link (i, j) from a through movement.

#### RT22: Entry 08

This entry is the same as entry 4 but for vehicles that have entered link (i, j) from a through movement.

#### RT22: Entry 09

This entry is the same as entry 5 but for vehicles that have entered link (i, j) from a through movement.

#### RT22: Entry 10

This entry is the same as entry 6 but for vehicles that have entered link (i, j) from a through movement.

#### RT22: Entry 11

This entry is the same as entry 3 but for vehicles that have entered link (i, j) from a right-turn movement.

#### RT22: Entry 12

This entry is the same as entry 4 but for vehicles that have entered link (i, j) from a right-turn movement.

#### RT22: Entry 13

This entry is the same as entry 5 but for vehicles that have entered link (i, j) from a right-turn movement.

#### RT22: Entry 14

This entry is the same as entry 6 but for vehicles that have entered link (i, j) from a right-turn movement.

#### RT22: Entry 15

This entry is the same as entry 3 but for vehicles that have entered link (i, j) from a diagonal movement.

#### RT22: Entry 16

This entry is the same as entry 4 but for vehicles that have entered link (i, j) from a diagonal movement.

#### RT22: Entry 17

This entry is the same as entry 5 but for vehicles that have entered link (i, j) from a diagonal movement.

#### RT22: Entry 18

This entry is the same as entry 6 but for vehicles that have entered link (i, j) from a diagonal movement.

#### RT22: Entry 19

This entry specifies the Record Type ID ("22" in columns 79-80).

# Record Type 23: Turn Movement Variations within a Time Period (NETSIM only)

## **RT23: Overview**

This record type is **optional** for the NETSIM model in any time period.

It can be used to specify variations in turn movements within a time period. Up to five Record Type 23s can be specified for each entry link or internal link within a given time period, which allows the user to specify up to 15 variations in turn movements for each time period.

If a Record Type 23 and a Record Type 21 are entered for a particular link, then all turn movements entered on Record Type 23 will be used, and the turn movements on Record Type 21 will be ignored. If a Record Type 23 is used for a particular link, then enter all the associated turn movements for the link, including starting turn movements and variations within the time period.

CORSIM performs interpolation between time points for the turn movement variations. For example, if Entries 3-7 specify 100% left turners for 5 minutes and Entries 8-12 specify 100% through traffic for the next 5 minutes, the user will not see 5 minutes of left turners only. As time progresses from 0 minutes to 5 minutes, the user will see a gradual transition from left turners to through traffic. To ensure 5 minutes of left turners only, the input file would have to specify 100% left turners at time = 0 minutes and 100% left turners at time = 5 minutes.

| Entry | Start<br>Column |    | Name                                                                   | Туре    | Range                | Units   | Default |
|-------|-----------------|----|------------------------------------------------------------------------|---------|----------------------|---------|---------|
| 1     | 1               | 4  | Upstream node number                                                   | Integer | 1-6999,8000-<br>8999 | Node ID | None    |
| 2     | 5               | 8  | Downstream Node<br>Number                                              | Integer | 1-6999               | Node ID | None    |
| 3     | 9               | 12 | Time associated with turn<br>movement data in the<br>next four entries | Integer | 0-9999               | Minutes | None    |

# **RT23: Entry-Specific Data**

| Entry | Start<br>Column | End<br>Column | Name                                                                   | Туре    | Range  | Units                                  | Default |
|-------|-----------------|---------------|------------------------------------------------------------------------|---------|--------|----------------------------------------|---------|
| 4     | 13              | 16            | Left-turning traffic                                                   | Integer | 0-9999 | Percentage or<br>Number of<br>Vehicles | 0       |
| 5     | 17              | 20            | Through traffic                                                        | Integer | 0-9999 | Percentage or<br>Number of<br>Vehicles | 0       |
| 6     | 21              | 24            | Right-turning traffic                                                  | Integer | 0-9999 | Percentage or<br>Number of<br>Vehicles | 0       |
| 7     | 25              | 28            | Diagonal-turning traffic                                               | Integer | 0-9999 | Percentage or<br>Number of<br>Vehicles | 0       |
| 8     | 29              | 32            | Time associated with turn<br>movement data in the<br>next four entries | Integer | 0-9999 | Minutes                                | None    |
| 9     | 33              | 36            | Left-turning traffic                                                   | Integer | 0-9999 | Percentage or<br>Number of<br>Vehicles | 0       |
| 10    | 37              | 40            | Through traffic                                                        | Integer | 0-9999 | Percentage or<br>Number of<br>Vehicles | 0       |
| 11    | 41              | 44            | Right-turning traffic                                                  | Integer | 0-9999 | Percentage or<br>Number of<br>Vehicles | 0       |
| 12    | 45              | 48            | Diagonal-turning traffic                                               | Integer | 0-9999 | Percentage or<br>Number of<br>Vehicles | 0       |
| 13    | 49              | 52            | Time associated with turn<br>movements in the next<br>four entries     | Integer | 0-9999 | Minutes                                | None    |
| 14    | 53              | 56            | Left-turning traffic                                                   | Integer | 0-9999 | Percentage or<br>Number of<br>Vehicles | 0       |
| 15    | 57              | 60            | Through traffic                                                        | Integer | 0-9999 | Percentage or<br>Number of<br>Vehicles | 0       |
| 16    | 61              | 64            | Right-turning traffic                                                  | Integer | 0-9999 | Percentage or<br>Number of<br>Vehicles | 0       |
| 17    | 65              | 68            | Diagonal-turning traffic                                               | Integer | 0-9999 | Percentage or<br>Number of<br>Vehicles | 0       |
| 18    | 79              | 80            | Record Type                                                            | Integer | 23     | Not Applicable                         | None    |

# **RT23:** Discussion of Selected Entries

The following provides amplifying material for each entry.

#### RT23: Entry 01

This entry specifies the upstream node number (internal links and entry links only).

#### RT23: Entry 02

This entry specifies the downstream node number. Exit links and exit interface links must not be input.

#### RT23: Entry 03

The start time associated with the turn movements in the next four entries is entered here. This value is the elapsed time from the beginning of the simulation, and it is entered in minutes. Entry 8 must be at least 1 minute later than Entry 3, and Entry 13 must be at least 1 minute later than Entry 8. For example, if "0" is entered in Entry 3, then the value in Entry 8 must be at least "1," and the value in Entry 13 must be at least "2." Entry 3 must be "0" on the first Record Type 23 in the first time period for any link with time varying turn movements.

#### RT23: Entry 04

This entry specifies the percentage of traffic (or number of vehicles) turning left.

#### RT23: Entry 05

This entry specifies the percentage of traffic (or number of vehicles) going through.

#### RT23: Entry 06

This entry specifies the percentage of traffic (or number of vehicles) turning right.

#### RT23: Entry 07

This entry specifies the percentage of traffic (or number of vehicles) turning diagonally.

#### RT23: Entry 08

Same as entry 3 but for another time period (at least 1 minute later).

The start time associated with the turn movements in the next four entries is entered here. This value is the elapsed time from the beginning of the simulation, and it is entered in minutes. Entry 8 must be at least 1 minute later than Entry 3, and Entry 13 must be at least 1 minute later than Entry 8. For example, if "0" is entered in Entry 3, then the value in Entry 8 must be at least "1," and the value in Entry 13 must be at least "2." Entry 3 must be "0" on the first Record Type 23 in the first time period for any link with time varying turn movements.

#### RT23: Entry 09

Same as entry 4 but for another time period (at least 1 minute later).

#### RT23: Entry 10

Same as entry 5 but for another time period (at least 1 minute later).

#### RT23: Entry 11

Same as entry 6 but for another time period (at least 1 minute later).

#### RT23: Entry 12

Same as entry 7 but for another time period (at least 1 minute later).

#### RT23: Entry 13

Same as entry 3 but for another time period (at least 1 minute later).

The start time associated with the turn movements in the next four entries is entered here. This value is the elapsed time from the beginning of the simulation, and it is entered in minutes. Entry 8 must be at least 1 minute later than Entry 3, and Entry 13 must be at least 1 minute later than Entry 8. For example, if "0" is entered in Entry 3, then the value in Entry 8 must be at least "1," and the value in Entry 13 must be at least "2." Entry 3 must be "0" on the first Record Type 23 in the first time period for any link with time varying turn movements.

#### RT23: Entry 14

Same as entry 4 but for another time period (at least 1 minute later).

#### RT23: Entry 15

Same as entry 5 but for another time period (at least 1 minute later).

#### RT23: Entry 16

Same as entry 6 but for another time period (at least 1 minute later).

#### RT23: Entry 17

Same as entry 7 but for another time period (at least 1 minute later).

#### RT23: Entry 18

This entry specifies the Record Type ID ("23" in columns 79-80).

# Record Type 24: Vehicle Type Specific Multipliers for Freeway Turn Movements (FRESIM) or for Surface Street Turn Movements (NETSIM)

## **RT24:** Overview

This record type is optional for the NETSIM and FRESIM models in any time period.

For FRESIM the turning fractions for the off-ramps are determined by input on Record Types 25, 26 or 74. Those fractions apply equally to all vehicle types. This Record Type can be used to indicate that certain vehicle types have different turning fractions for specific mainline links that have an associated off-ramp. For the vehicle type specified in Entry 3, the existing turning fraction at the mainline link specified by entries 1 and 2 will be multiplied by the factor that appears in Entry 4.

# NOTE: These entries modify the inputs on Record 25 and/or Record Type 26. Inputs on Record Type 74 or Record Type 75 will override these inputs.

For NETSIM the turning fractions for links are determined by input on Record Types 21, 22 or 23. Those fractions apply equally to all vehicle types. This Record Type can be used to indicate that certain vehicle types have different turning fractions for specific NETSIM links. For the vehicle type specified in Entry 3, the existing turning fractions for the link specified by entries 1 and 2 will be multiplied by the factors that appear in Entries 4, 5,6, and 7.

When using FRESIM vehicle type specific multipliers it is suggested to simplify the process by specifying that all vehicles exit at the off-ramp, using Record Types 25 and/or 26, and then specifying the actual exit percentages as a multiplier. For example, if the percentage of type 1 vehicles that exit is 20% and the percentage of type 2 vehicles that exit is 25%, use Record Type 25 to specify that 100% of all vehicles will exit and then use a multiplier of 20% for type 1 and a multiplier of 25% for type 2.

# NOTE: If this record type is present in the input stream, then all entries must be specified. A blank entry is interpreted as zero, not as a request for the default value.

This Record Type will not have an effect on buses.

## **RT24: Entry-Specific Data**

| Entry | Start<br>Column | End<br>Column | Name                                                                | Туре    | Range                | Units                | Default |
|-------|-----------------|---------------|---------------------------------------------------------------------|---------|----------------------|----------------------|---------|
| 1     | 1               | 4             | Upstream node number                                                | Integer | 1-6999,7000-<br>7999 | Node ID              | None    |
| 2     | 5               | 8             | Downstream node<br>number                                           | Integer | 1-6999               | Node ID              | None    |
| 3     | 12              | 12            | Vehicle type                                                        | Integer | 1-9                  | Vehicle Type<br>Code | None    |
| 4     | 13              | 16            | Multiplier in percent<br>(FRESIM off-ramp) or<br>(NETSIM left turn) | Integer | 0-9999               | Percentage           | 100     |
| 5     | 17              | 20            | Multiplier in percent<br>(NETSIM through)                           | Integer | 0-9999               | Percentage           | 100     |
| 6     | 21              | 24            | Multiplier in percent<br>(NETSIM right turn)                        | Integer | 0-9999               | Percentage           | 100     |
| 7     | 25              | 28            | Multiplier in percent<br>(NETSIM diagonal)                          | Integer | 0-9999               | Percentage           | 100     |
| 8     | 79              | 80            | Record Type                                                         | Integer | 24                   | Not Applicable       | None    |

## **RT24: Discussion of Selected Entries**

The following provides amplifying material for each entry.

#### RT24: Entry 01

This entry specifies the upstream node number (Internal links and entry interface links only for NETSIM and mainline links only for FRESIM).

#### RT24: Entry 02

This entry specifies the downstream node number (Internal links and entry interface links only for NETSIM and mainline links only for FRESIM).

#### RT24: Entry 03

This entry specifies the vehicle type. See the table below for vehicle types.

#### RT24: Entry 04

# NOTE: For entries 4, 5, 6, and 7, a blank entry is interpreted as zero, not as a request for the default value.

This entry specifies the multiplier for the percentage of vehicles of this type that exit at the off-ramp link if used in a FRESIM network. It specifies the percentage of vehicles of this type that turn left from the link if used in a NETSIM network.

#### RT24: Entry 05

This entry specifies the multiplier for the percentage of vehicles that go through from the link in a NETSIM network.

#### RT24: Entry 06

This entry specifies the multiplier for the percentage of vehicles that turn right from the link.

#### RT24: Entry 07

This entry specifies the multiplier for the percentage of vehicles that turn diagonally from the link.

#### RT24: Entry 08

This entry specifies the Record Type ID ("24" in columns 79-80).

| FRESIM<br>Vehicle<br>Type | NETSIM<br>Vehicle<br>Type | Vehicle Description                 |  |  |
|---------------------------|---------------------------|-------------------------------------|--|--|
| 1                         | 5                         | Low-performance passenger car       |  |  |
| 2                         | 1                         | High-performance passenger car      |  |  |
| 3                         | 2                         | Single-unit truck                   |  |  |
| 4                         | 6                         | Semi-trailer truck with medium load |  |  |
| 5                         | 7                         | Semi-trailer truck with full load   |  |  |
| 6                         | 8                         | Double-bottom trailer truck         |  |  |
| 7                         | 4                         | Conventional bus                    |  |  |
| 8                         | 9                         | Low-performance passenger car       |  |  |
| 9                         | 3                         | High-performance passenger car      |  |  |

# Record Type 25: Freeway Turn Movements (FRESIM only)

# **RT25: Overview**

This record type is **required** for the FRESIM model in the first time period. This record type is **optional** within subsequent time periods.

When simulation is performed using FRESIM, this record type is required to specify turn percentages for every link that has an off-ramp located at its downstream end. If a link has only a through movement, this record can be omitted, and the model will assign 100% of the traffic to the through link, as shown in Entry 3 of Record Type 19. If there is an off-ramp that can receive traffic from this link this record must still be included, even if no vehicles actually use the off-ramp. At least one Record Type 25 must appear in the input stream for time period one, even if all links are through-only.

If turn specifications are entered in the form of vehicles/hour, CORSIM will internally convert these inputs to turn percentages. If the entries total 100, CORSIM will use them as percentages. If the entries do not total 100, CORSIM will treat them as volumes and will convert them into percentages. Traffic volumes specified on this record type will not be used to determine traffic flow.

NOTE: Data from RT25 and RT50 are used by CORSIM to generate the OD table. If you want to override this OD table see RT74 overview for more details.

| Entry |   | End<br>Column | Name                                                                                  | Туре    | Range                          | Units   | Default |
|-------|---|---------------|---------------------------------------------------------------------------------------|---------|--------------------------------|---------|---------|
| 1     | 1 | 4             | Upstream node number                                                                  | Integer | 1-6999,7000-<br>7999,8000-8999 | Node ID | None    |
| 2     | 5 | 8             | Downstream node<br>number                                                             | Integer | 1-6999                         | Node ID | None    |
| 3     | 9 | 12            | Downstream node<br>number of link which<br>receives through traffic<br>from this link | Integer | 1-6999,7000-<br>7999,8000-8999 | Node ID | None    |

# **RT25: Entry-Specific Data**

| Entry | Start<br>Column |    | Name                                                                                   | Туре    | Range                          | Units                                 | Default |
|-------|-----------------|----|----------------------------------------------------------------------------------------|---------|--------------------------------|---------------------------------------|---------|
| 4     | 13              | 16 | Percentage of vehicles or<br>total number of vehicles<br>with a through movement       | Integer | 0-9999                         | Percentage or<br>Vehicles Per<br>Hour | None    |
| 5     | 17              | 20 | Downstream node<br>number of an off-ramp<br>that receives traffic<br>exiting this link | Integer | 1-6999,7000-<br>7999,8000-8999 | Node ID                               | None    |
| 6     | 21              | 24 | Percentage of vehicles or<br>total number of vehicles<br>exiting at the off-ramp       | Integer | 0-9999                         | Percentage or<br>Vehicles Per<br>Hour | None    |
| 7     | 79              | 80 | Record Type                                                                            | Integer | 25                             | Not Applicable                        | None    |

## **RT25: Discussion of Selected Entries**

The following provides amplifying material for each entry.

#### RT25: Entry 01

This entry specifies the upstream node number (i) of subject link (i, j).

#### RT25: Entry 02

This entry specifies the downstream node number (j) of subject link (i, j).

#### RT25: Entry 03

This entry specifies the downstream node number (k) of link (j, k), which receives through traffic from subject link (i, j).

For each subject link (i, j), the downstream node number (k) of the link (j, k), which receives through-movement traffic, is entered here. For a freeway or an on-ramp link, this entry will usually be the next downstream freeway link.

#### RT25: Entry 04

This entry specifies the percentage of vehicles or the total number of vehicles that have a through movement to link (j, k).

The turn specifications on this record are applied over the duration of one time period. For subsequent time periods, this record is optional and is used only to indicate changes in turn specifications. Inputs on this record remain in effect until they are changed by another Record Type 25 for the same link in a subsequent time period.

If the turn specifications in entries 4 and 6 are entered in the form of vehicles/hour, CORSIM will internally convert these inputs to turn percentages. If any of the entries contain a percentage, then all of them must contain percentages. Similarly, if one entry contains a vehicle count, then both of the entries must contain a vehicle count.

#### RT25: Entry 05

This entry specifies the downstream node number (l) of an off-ramp that receives traffic exiting from subject link (i, j).

#### RT25: Entry 06

This entry specifies the percentage of vehicles or the total number of vehicles that exit onto the off-ramp link (j, l). See the discussion of Entry 4.

#### RT25: Entry 7

This entry specifies the Record Type ID ("25" in columns 79-80).

# Record Type 26: Turn Movement Variations within a Time Period (FRESIM only)

## **RT26: Overview**

This record type is **optional** for the FRESIM model in any time period.

It can be used to specify variations in turn movements within a time period. Up to five Record Type 26s can be specified for each entry link or internal link within a given time period, which allows the user to specify up to 25 variations in turn movements for each time period.

If a Record Type 26 and a Record Type 25 are entered for a particular link, then all turn movements entered on Record Type 26 will be used, and the turn movements on Record Type 25 are ignored. If a Record Type 26 is used for a particular link, then the user must enter all the associated turn movements for the link, including starting turn movements and variations within the time period.

Warning: If a Record Type 26 is entered, then all input from Record Type 74's will be ignored.

| Entry | Start<br>Column | End<br>Column | Name                                                                              | Туре    | Range                          | Units                                 | Default |
|-------|-----------------|---------------|-----------------------------------------------------------------------------------|---------|--------------------------------|---------------------------------------|---------|
| 1     | 1               | 4             | Upstream node number                                                              | Integer | 1-6999,7000-<br>7999,8000-8999 | Node ID                               | None    |
| 2     | 5               | 8             | Downstream node<br>number                                                         | Integer | 1-6999                         | Node ID                               | None    |
| 3     | 9               | 12            | Time associated with turn<br>movement data in the<br>next two entries             | Integer | 0-9999                         | Minutes                               | 0       |
| 4     | 13              | 16            | Percentage of vehicles or<br>total number of vehicles<br>that stay on the freeway | Integer | 0-9999                         | Percentage or<br>Vehicles Per<br>Hour | 0       |

# **RT26: Entry-Specific Data**

| Entry | Start<br>Column | End<br>Column | Name                                                                               | Туре    | Range  | Units                                 | Default |
|-------|-----------------|---------------|------------------------------------------------------------------------------------|---------|--------|---------------------------------------|---------|
| 5     | 17              | 20            | Percentage of vehicles or<br>total number of vehicles<br>that exit at the off-ramp | Integer | 0-9999 | Percentage or<br>Vehicles Per<br>Hour | 0       |
| 6     | 21              | 24            | Time associated with turn<br>movement data in the<br>next two entries              | Integer | 0-9999 | Minutes                               | 0       |
| 7     | 25              | 28            | Percentage of vehicles or<br>total number of vehicles<br>that stay on the freeway  | Integer | 0-9999 | Percentage or<br>Vehicles Per<br>Hour | 0       |
| 8     | 29              | 32            | Percentage of vehicles or<br>total number of vehicles<br>that exit at the off-ramp | Integer | 0-9999 | Percentage or<br>Vehicles Per<br>Hour | 0       |
| 9     | 33              | 36            | Time associated with turn<br>movement data in the<br>next two entries              | Integer | 0-9999 | Minutes                               | 0       |
| 10    | 37              | 40            | Percentage of vehicles or<br>total number of vehicles<br>that stay on the freeway  | Integer | 0-9999 | Percentage or<br>Vehicles Per<br>Hour | 0       |
| 11    | 41              | 44            | Percentage of vehicles or<br>total number of vehicles<br>that exit at the off-ramp | Integer | 0-9999 | Percentage or<br>Vehicles Per<br>Hour | 0       |
| 12    | 45              | 48            | Time associated with turn<br>movement data in the<br>next two entries              | Integer | 0-9999 | Minutes                               | 0       |
| 13    | 49              | 52            | Percentage of vehicles or<br>total number of vehicles<br>that stay on the freeway  | Integer | 0-9999 | Percentage or<br>Vehicles Per<br>Hour | 0       |
| 14    | 53              | 56            | Percentage of vehicles or<br>total number of vehicles<br>that exit at the off-ramp | Integer | 0-9999 | Percentage or<br>Vehicles Per<br>Hour | 0       |
| 15    | 57              | 60            | Time associated with turn<br>movement data in the<br>next two entries              | Integer | 0-9999 | Minutes                               | 0       |
| 16    | 61              | 64            | Percentage of vehicles or<br>total number of vehicles<br>that stay on the freeway  | Integer | 0-9999 | Percentage or<br>Vehicles Per<br>Hour | 0       |
| 17    | 65              | 68            | Percentage of vehicles or<br>total number of vehicles<br>that exit at the off-ramp | Integer | 0-9999 | Percentage or<br>Vehicles Per<br>Hour | 0       |
| 18    | 79              | 80            | Record Type                                                                        | Integer | 26     | Not Applicable                        | None    |

# **RT26: Discussion of Selected Entries**

The following provides amplifying material for each entry.

#### RT26: Entry 01

This entry specifies the upstream node number.

#### RT26: Entry 02

This entry specifies the downstream node number. Exit links and exit interface links must not be entered.

#### RT26: Entry 03

The start time associated with the turn movements in the next two entries is entered here. This value is the elapsed time from the beginning of the simulation, and it is entered in minutes. Each successive time must be at least 1 minute later than the previous time. The first start time for the first period must be 0.

#### RT26: Entry 04

This entry specifies the percentage of vehicles or the total number of vehicles that stay on the freeway and do not exit at the off-ramp.

#### RT26: Entry 05

This entry specifies the percentage of vehicles or the total number of vehicles that exit at the off-ramp.

#### RT26: Entry 06

This entry is the same as Entry 3 but for another time within the period. The start time associated with the turn movements in the next two entries is entered here. This value is the elapsed time from the beginning of the simulation, and it is entered in minutes. Each successive time must be at least 1 minute later than the previous time.

#### RT26: Entry 07

This entry is the same as Entry 4 but for another time within the period.

#### RT26: Entry 08

This entry is the same as Entry 5 but for another time within the period.

#### RT26: Entry 09

This entry is the same as Entry 3 but for another time within the period. The start time associated with the turn movements in the next two entries is entered here. This value is the elapsed time from the beginning of the simulation, and it is entered in minutes. Each successive time must be at least 1 minute later than the previous time.

#### RT26: Entry 10

This entry is the same as Entry 4 but for another time within the period.

#### RT26: Entry 11

This entry is the same as Entry 5 but for another time within the period.

#### RT26: Entry 12

This entry is the same as Entry 3 but for another time within the period. The start time associated with the turn movements in the next two entries is entered here. This value is the elapsed time from the beginning of the simulation, and it is entered in minutes. Each successive time must be at least 1 minute later than the previous time.

#### RT26: Entry 13

This entry is the same as Entry 4 but for another time within the period.

#### RT26: Entry 14

This entry is the same as Entry 5 but for another time within the period.

#### RT26: Entry 15

This entry is the same as Entry 3 but for another time within the period. The start time associated with the turn movements in the next two entries is entered here. This value is the elapsed time from the beginning of the simulation, and it is entered in minutes. Each successive time must be at least 1 minute later than the previous time.

#### RT26: Entry 16

This entry is the same as Entry 4 but for another time within the period.

Record Type 26: Turn Movement Variations within a Time Period (FRESIM only)

#### RT26: Entry 17

This entry is the same as Entry 5 but for another time within the period.

#### RT26: Entry 18

This entry specifies the Record Type ID ("26" in columns 79-80).

# Record Type 28: Surveillance Specification (FRESIM only)

## **RT28: Overview**

This record type is **optional** for the FRESIM model in the first time period but not allowed in subsequent time periods.

The purpose of this input is to allow simulation of a surveillance system. Detectors are required if options such as incident detection or certain ramp-metering algorithms are used. Freeway Metering Detector Specifications require careful input from Record Types 28, 37, and 38. The user is cautioned to carefully review the data provided on all three record types when errors are discovered.

# **RT28: Entry-Specific Data**

| Entry | Start<br>Column | End<br>Column | Name                                                         | Туре    | Range                | Units          | Default |
|-------|-----------------|---------------|--------------------------------------------------------------|---------|----------------------|----------------|---------|
| 1     | 1               | 4             | Upstream node number                                         | Integer | 1-6999,7000-<br>7999 | Node ID        | None    |
| 2     | 5               | 8             | Downstream node<br>number                                    | Integer | 1-6999,7000-<br>7999 | Node ID        | None    |
| 3     | 9               | 12            | ID number of the lane in<br>which the detector is<br>located | Integer | 1-11                 | Lane ID        | None    |
| 4     | 13              | 16            | Longitudinal location of the detector                        | Integer | 1-9999               | Feet           | None    |
| 5     | 17              | 20            | Effective detector loop length                               | Integer | 1-50                 | Feet           | None    |
| 6     | 21              | 24            | Loop separation for a coupled pair of short loops            | Integer | 1-20                 | Feet           | None    |
| 7     | 28              | 28            | Detector type code                                           | Integer | 0-2                  | Not Applicable | None    |
| 8     | 30              | 32            | Station number for this detector                             | Integer | 0-200                | Not Applicable | None    |
| 9     | 79              | 80            | Record Type                                                  | Integer | 28                   | Not Applicable | None    |

# **RT28: Discussion of Selected Entries**

The following provides amplifying material for each entry.

#### RT28: Entry 01

This entry specifies the upstream node number (i) of subject link (i, j). This entry specifies the upstream node number of the link at which a detector is located. Detectors are not permitted on entry or exit links.

#### RT28: Entry 02

This entry specifies the downstream node number (j) of subject link (i, j). This entry specifies the downstream node number of the link at which a detector is located. Detectors are not permitted on entry or exit links.

#### RT28: Entry 03

This entry specifies the identification number of the lane in which the detector is located. Refer to the freeway lane identifying codes in the *Freeway lane identification codes* figure (Record Type 19) for specification of the lane number. The value entered in this field must correspond to a Record Type 38, Entry 4.

#### RT28: Entry 04

This entry specifies the longitudinal location of the detector from the upstream end of the link (in feet).

The location is determined as follows:

- **Single loop** Distance from the upstream end (leading edge) of the loop to the upstream end of the link
- **Double loop** Distance from the downstream end (trailing edge) of the downstream loop to the upstream end of the link
- **Doppler radar** Distance from the acquisition point of data to the upstream end of the link.

The detector's upstream end or downstream end should not be at the same location as the internal node. This entry must be identical to Entry 5 on Record Type 38.

#### RT28: Entry 05

This entry specifies the effective detector loop length (in feet), which must be greater than zero and less than or equal to 50 feet. Each loop of a coupled pair must have the same effective loop length. Leave blank for Doppler radar detectors.

#### RT28: Entry 06

This entry specifies the distance (in feet) that separates the short loops of a coupled pair. This value is defined as the distance between the downstream ends (trailing edge) of the loops, and it must not exceed 20 feet. This field is ignored for other detector types.

#### RT28: Entry 07

This entry specifies the detector type code:

- 0 = Doppler radar
- 1 = Short loop
- 2 = Coupled pair of short loops

#### RT28: Entry 08

This entry specifies the station number for this detector. If this entry is left blank, no station number will be assigned to this detector. This capability is provided because the usual practice in surveillance and control systems is to group a set of detectors across some or all of the lanes at the same longitudinal location as a station. If other

detectors are specified for this same station (and this link), then additional Record Type 28's must be used to indicate the location of these detectors.

#### RT28: Entry 09

This entry specifies the Record Type ID ("28" in columns 79-80).

# Record Type 29: Freeway Incident Specification (FRESIM only)

# **RT29: Overview**

This record type is **optional** for the FRESIM model in the first time period but not allowed in subsequent time periods.

A comprehensive freeway incident simulation procedure is provided in FRESIM. The user can specify either blockages or "rubbernecking" to occur on a lane-specific basis. Each incident occurs at the specified longitudinal position on a freeway link, extends over the user-specified length of the roadway, and lasts for any desired length of time.

The character of an incident can change with time. For example, it is possible to specify a two-lane blockage that becomes a one-lane blockage after a specified duration. The lane from which the blockage is removed can then become unrestricted or subject to rubbernecking.

Rubbernecking can be applied, without a corresponding blockage, to simulate a shoulder incident. The user can enter a factor indicating the reduction in capacity and the consequent reduction in speed for vehicles traversing the affected lane segment.

The following rules should be followed when coding a blockage incident:

- The length of the roadway that is blocked should be determined. A reasonable predictor of the affected roadway length is the number of vehicles involved plus 1. For example, a two-vehicle collision would be represented appropriately by a 60-foot blockage (assuming the length of each vehicle is 20 feet).
- Rubbernecking should be specified for the non-blocked lanes. The rubbernecking factor in FRESIM is simulated by increasing the distance at which vehicles follow each other by the amount of the factor entered.
- A secondary incident that consists only of rubbernecking should extend downstream from the primary incident. The length of the affected roadway should be the same as for the primary incident. (A secondary incident can be modeled for a link by specifying a second Record Type 29 for that link with Entries 3-7 coded as "1" instead of "2".)

# **RT29: Entry-Specific Data**

| Entry | Start<br>Column | End<br>Column | Name                                                           | Туре    | Range           | Units          | Default |
|-------|-----------------|---------------|----------------------------------------------------------------|---------|-----------------|----------------|---------|
| 1     | 1               | 4             | Upstream node number                                           | Integer | 1-6999          | Node ID        | None    |
| 2     | 5               | 8             | Downstream node<br>number                                      | Integer | 1-6999          | Node ID        | None    |
| 3     | 10              | 10            | Incident code for lane 1                                       | Integer | 0-2             | Not Applicable | 0       |
| 4     | 12              | 12            | Incident code for lane 2                                       | Integer | 0-2             | Not Applicable | 0       |
| 5     | 14              | 14            | Incident code for lane 3                                       | Integer | 0-2             | Not Applicable | 0       |
| 6     | 16              | 16            | Incident code for lane 4                                       | Integer | 0-2             | Not Applicable | 0       |
| 7     | 18              | 18            | Incident code for lane 5                                       | Integer | 0-2             | Not Applicable | 0       |
| 8     | 20              | 20            | Incident code for third left auxiliary lane                    | Integer | 0-2             | Not Applicable | 0       |
| 9     | 22              | 22            | Incident code for second left auxiliary lane                   | Integer | 0-2             | Not Applicable | 0       |
| 10    | 24              | 24            | Incident code for first left<br>auxiliary lane                 | Integer | 0-2             | Not Applicable | 0       |
| 11    | 26              | 26            | Incident code for third right auxiliary lane                   | Integer | 0-2             | Not Applicable | 0       |
| 12    | 28              | 28            | Incident code for second right auxiliary lane                  | Integer | 0-2             | Not Applicable | 0       |
| 13    | 30              | 30            | Incident code for first right auxiliary lane                   | Integer | 0-2             | Not Applicable | 0       |
| 14    | 33              | 37            | Longitudinal location of incident                              | Integer | See Description | Feet           | 0       |
| 15    | 40              | 44            | Length of incident                                             | Integer | See Description | Feet           | None    |
| 16    | 45              | 51            | Time of onset of incident                                      | Integer | See Description | Seconds        | 0       |
| 17    | 52              | 56            | Duration of incident                                           | Integer | See Description | Seconds        | None    |
| 18    | 61              | 64            | Rubberneck factor                                              | Integer | 0-99            | Percentage     | None    |
| 19    | 65              | 69            | Location of upstream<br>warning sign for<br>blockage incidents | Integer | 0-99999         | Feet           | 1500    |
| 20    | 79              | 80            | Record Type                                                    | Integer | 29              | Not Applicable | None    |

# **RT29: Discussion of Selected Entries**

The following provides amplifying material for each entry.

### RT29: Entry 01

This entry specifies the upstream node number (i) of subject link (i, j).

This is one of two node numbers that define the link at which the upstream end of the incident is located. Incidents are not permitted on entry or entry interface links or on exit or exit interface links.

### RT29: Entry 02

This entry specifies the downstream node number (j) of subject link (i, j).

This is one of two node numbers that define the link at which the upstream end of the incident is located. Incidents are not permitted on entry or entry interface links or on exit or exit interface links.

### RT29: Entry 03

This entry specifies the incident code and its effect for lane 1.

- 0 = Normal speed
- 1 = Traffic capacity reduced by the rubberneck factor at the point of the incident
- 2 = Blockage at point of incident

### RT29: Entry 04

This entry specifies the incident code for lane 2.

- 0 = Normal speed
- 1 =Traffic capacity reduced by the rubberneck factor at the point of the incident
- 2 = Blockage at point of incident

### RT29: Entry 05

This entry specifies the incident code for lane 3.

- 0 = Normal speed
- 1 =Traffic capacity reduced by the rubberneck factor at the point of the incident
- 2 = Blockage at point of incident

### RT29: Entry 06

This entry specifies the incident code for lane 4.

- 0 = Normal speed
- 1 =Traffic capacity reduced by the rubberneck factor at the point of the incident
- 2 = Blockage at point of incident

### RT29: Entry 07

This entry specifies the incident code for lane 5.

- 0 = Normal speed
- 1 =Traffic capacity reduced by the rubberneck factor at the point of the incident
- 2 = Blockage at point of incident

### RT29: Entry 08

This entry specifies the incident code for third left auxiliary (lane 8).

- 0 = Normal speed
- 1 =Traffic capacity reduced by the rubberneck factor at the point of the incident
- 2 = Blockage at point of incident

### RT29: Entry 09

This entry specifies the incident code for second left auxiliary (lane 7).

- 0 = Normal speed
- 1 =Traffic capacity reduced by the rubberneck factor at the point of the incident
- 2 = Blockage at point of incident

### RT29: Entry 10

This entry specifies the incident code for first left auxiliary (lane 6).

- 0 = Normal speed
- 1 = Traffic capacity reduced by the rubberneck factor at the point of the incident
- 2 =Blockage at point of incident

### RT29: Entry 11

This entry specifies the incident code for third right auxiliary (lane 11).

- 0 = Normal speed
- 1 =Traffic capacity reduced by the rubberneck factor at the point of the incident
- 2 = Blockage at point of incident

### RT29: Entry 12

This entry specifies the incident code for second right auxiliary (lane 10).

- 0 = Normal speed
- 1 =Traffic capacity reduced by the rubberneck factor at the point of the incident
- 2 = Blockage at point of incident

### RT29: Entry 13

This entry specifies the incident code for first right auxiliary (lane 9).

- 0 = Normal speed
- 1 = Traffic capacity reduced by the rubberneck factor at the point of the incident
- 2 = Blockage at point of incident

### RT29: Entry 14

This entry specifies the longitudinal location of the upstream end of the incident from the upstream node. It must be less than the link length.

### RT29: Entry 15

This entry specifies the length of the roadway affected by the incident. This value must be greater than zero. The affected length can exceed the length of the link.

### RT29: Entry 16

This entry specifies the time of onset of the incident (in seconds). Time is measured from the start of the simulation. For a blockage incident, a value of zero will place the blockage at the beginning of the initialization period. This value must be less than the length of the simulation.

### RT29: Entry 17

This entry specifies the duration of the incident (in seconds). It must be greater than zero.

### RT29: Entry 18

This entry specifies the rubberneck factor (as a percentage). This value must be greater than zero if the incident code is one. The rubberneck factor (in a percentage) represents the reduction in capacity at the point of the incident for vehicles that are in lanes that have an incident code of one.

### RT29: Entry 19

This entry specifies the location of the upstream warning sign for blockage incidents.

This entry represents a location, upstream of the incident, at which vehicles will respond to the blockage by attempting to lane-change away from the lane(s) affected by the blockage. This capability was designed to reflect the fact that signs are usually placed on the roadway to warn motorists that a work zone is ahead and to indicate which lanes are affected. The warning sign might be placed even further upstream from the blockage if the work zone is a long-term situation and if it is believed that motorists respond to it even before they reach the warning sign. This field should be set to a small value (a few feet) for non-recurring incidents because motorists usually cannot respond to them until they see the blockages. A blank or zero results in the default value being used.

### RT29: Entry 20

This entry specifies the Record Type ID ("29" in columns 79-80).

# Record Type 32: Freeway Lane Add and/or Drop (FRESIM only)

# **RT32: Overview**

This record type is **optional** for the FRESIM model in the first time period but not allowed in subsequent time periods.

A Record Type 32 must be specified whenever a **through lane** is added or dropped (see the *Diagram of a FRESIM link* figure). This type of lane drop or add represents a case in which a lane drop has no destination or a lane add has no origin. This is in contrast to a lane drop or lane add at a node that is handled by auxiliary lanes (see Record Type 19).

The user should not add or drop lanes so that the number of through lanes in the link is greater than 5 or less than 1 (see the *Diagram of a FRESIM link* figure for lane numbering conventions).

If the lane being dropped is an interior lane there is an option to specify that the lane merges with the lane to the left or the lane to the right.

| Entry | Start<br>Column |    | Name                                                                                                    | Туре    | Range   | Units          | Default |
|-------|-----------------|----|----------------------------------------------------------------------------------------------------|---------|---------|----------------|---------|
| 1     | 1               | 4  | Upstream node number                                                                                      | Integer | 1-6999  | Node ID        | None    |
| 2     | 5               | 8  | Downstream node<br>number                                                                                 | Integer | 1-6999  | Node ID        | None    |
| 3     | 12              | 12 | Lane add (1), drop (2),<br>interior drop merge-left<br>(3), and interior drop<br>merge-right (4) code.    | Integer | 1-4     | Not Applicable | None    |
| 4     | 14              | 14 | ID number of the lane<br>being added or dropped                                                           | Integer | 1-5     | Lane ID        | None    |
| 5     | 17              | 21 | Distance from the<br>upstream node to the End<br>of the lane dropped or<br>beginning of the lane<br>added | Integer | 0-99999 | Feet           | None    |

# **RT32: Entry-Specific Data**

| Entry | Start<br>Column | End<br>Column | Name                                                                                                    | Туре    | Range   | Units          | Default |
|-------|-----------------|---------------|----------------------------------------------------------------------------------------------------|---------|---------|----------------|---------|
| 6     | 22              | 26            | Position of warning sign                                                                                                    | Integer | 0-99999 | Feet           | 1500    |
| 7     | 32              | 32            | Lane add (1), drop (2),<br>interior drop merge-left<br>(3), and interior drop<br>merge-right (4) code for a<br>2nd lane drop/add | Integer | 1-4     | Not Applicable | None    |
| 8     | 34              | 34            | ID number of lane added<br>or dropped for a 2nd lane<br>drop/add                                                                 | Integer | 1-5     | Lane ID        | None    |
| 9     | 37              | 41            | Distance from upstream<br>node to lane add/drop for<br>a 2nd lane drop/add                                                       | Integer | 0-99999 | Feet           | None    |
| 10    | 42              | 46            | Position of warning sign<br>for a 2nd lane drop/add                                                                              | Integer | 0-99999 | Feet           | 1500    |
| 11    | 52              | 52            | Lane add (1), drop (2),<br>interior drop merge-left<br>(3), and interior drop<br>merge-right (4) code for a<br>3rd lane drop/add | Integer | 1-4     | Not Applicable | None    |
| 12    | 54              | 54            | ID number of lane added<br>or dropped for a 3rd lane<br>drop/add                                                                 | Integer | 1-5     | Lane ID        | None    |
| 13    | 57              | 61            | Distance from upstream<br>node to lane add/drop for<br>a 3rd lane drop/add                                                       | Integer | 0-99999 | Feet           | None    |
| 14    | 62              | 66            | Position of warning sign<br>for a 3rd lane drop/add                                                                              | Integer | 0-99999 | Feet           | 1500    |
| 15    | 79              | 80            | Record Type                                                                                                    | Integer | 32      | Not Applicable | None    |

# **RT32: Discussion of Selected Entries**

The following provides amplifying material for each entry.

### RT32: Entry 01

This entry specifies the upstream node number (i) of subject link (i, j).

This node number partially defines the link at which the lane is added or dropped. A lane add/drop is not permitted on entry or entry interface links or on exit or exit interface links.

### RT32: Entry 02

This entry specifies the downstream node number (j) of subject link (i, j).

This node number partially defines the link at which the lane is added or dropped. A lane add/drop is not permitted on entry or entry interface links or on exit or exit interface links.

### RT32: Entry 03

This entry specifies the lane add or drop code:

- 1 = Lane add
- 2 = Lane drop

- 3 = Interior lane drop, lane merges with the lane to the left
- 4 = Interior lane drop, lane merges with the lane to the right

### RT32: Entry 04

This entry specifies the identification number of the lane being added or dropped.

Auxiliary lane adds and drops are handled on Record Type 19. Following each lane add or drop, the freeway lanes must be renumbered. Any subsequent designation of lanes must reflect the new lane numbers. The *Examples of a lane add, a lane drop, and successive lane drops* figure, for example, shows a segment of a freeway with two successive lane drops. For the first lane drop, the identification number of the lane being dropped is 1. Following the renumbering of the lanes, the identification number of the second lane being dropped is also 1.

### RT32: Entry 05

This entry specifies the distance from the upstream node to the end of the lane drop or to the beginning of the lane add (in feet). Two lanes cannot be added or dropped at the same position. There must be a minimum 1-foot separation between successive lane adds or drops in any combination.

### RT32: Entry 06

This entry specifies the position of a warning sign, at which motorists respond to the lane drop (in feet).

This entry applies only to a lane drop and represents the distance upstream of the lane drop at which motorists begin to react. Motorist reaction consists of trying to change lanes away from the dropping lane. This distance does not necessarily refer to an actual sign, but to the point of reaction to the lane drop. This entry applies only to a lane drop and represents the distance upstream of the lane drop at which motorists begin to react.

### RT32: Entry 07

This entry is the same as Entry 3 but for a second lane add or drop.

### RT32: Entry 08

This entry is the same as Entry 4 but for a second lane add or drop.

### RT32: Entry 09

This entry is the same as Entry 5 but for a second lane add or drop.

### RT32: Entry 10

This entry is the same as Entry 6 but for a second lane add or drop.

### RT32: Entry 11

This entry is the same as Entry 3 but for a third lane add or drop.

### RT32: Entry 12

This entry is the same as Entry 4 but for a third lane add or drop.

### RT32: Entry 13

This entry is the same as Entry 5 but for a third lane add or drop.

### RT32: Entry 14

This entry is the same as Entry 6 but for a third lane add or drop.

### RT32: Entry 15

This entry specifies the Record Type ID ("32" in columns 79-80).

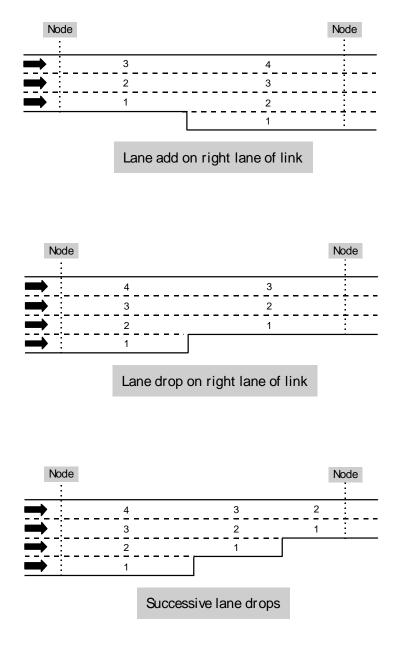

Examples of a lane add, a lane drop, and successive lane drops

# Record Type 33: HOV Specific Input (FRESIM only)

## **RT33: Overview**

This record type is optional for the FRESIM model in any time period.

HOV lanes can be specified on the freeway using this new record type. This record can appear in multiple time periods. All HOV lanes must be defined in the first time period, even if they are closed or open to all traffic. There can only be 1 HOV facility per link, i.e., all HOV lanes on a link will have the same operational characteristics. HOV lanes cannot be entered on entry links or exit links.

Any carpool vehicle can use any HOV lane that allows carpools. CORSIM does not distinguish between carpools having two occupants versus carpools having three or more occupants.

| Entry | Start<br>Column | End<br>Column | Name                                                      | Туре    | Range                 | Units              | Default         |
|-------|-----------------|---------------|-----------------------------------------------------------|---------|-----------------------|--------------------|-----------------|
| 1     | 1               | 4             | Upstream node                                             | Integer | 1-6999, 7000-<br>7999 | Node ID            | None            |
| 2     | 5               | 8             | Downstream node                                           | Integer | 1-6999, 7000-<br>7999 | Node ID            | None            |
| 3     | 12              | 12            | Number of HOV lanes on the link                           | Integer | 1-3                   | Number of<br>Lanes | None            |
| 4     | 16              | 16            | Location of HOV facility                                  | Integer | 0-1                   | Not Applicable     | 0               |
| 5     | 20              | 20            | Exclusive or non-<br>exclusive HOV code                   | Integer | 0-1                   | Not Applicable     | 0               |
| 6     | 24              | 24            | Lane-use code                                             | Integer | 0-4                   | Not Applicable     | 0               |
| 7     | 26              | 30            | HOV beginning point                                       | Integer | 0-99999               | Feet               | 0               |
| 8     | 31              | 35            | HOV ending point                                          | Integer | 0-99999               | Feet               | 0               |
| 9     | 36              | 40            | Position of warning sign                                  | Integer | 0-99999               | Feet               | 5280            |
| 10    | 47              | 50            | Percentage of HOVs that<br>will enter the HOV<br>facility | Integer | 0-100                 | Percentage         | See Description |

# **RT33: Entry-Specific Data**

|    | Start<br>Column |    | Name        | Туре    | Range | Units          | Default |
|----|-----------------|----|-------------|---------|-------|----------------|---------|
| 11 | 79              | 80 | Record Type | Integer | 33    | Not Applicable | None    |

## **RT33: Discussion of Selected Entries**

The following provides amplifying material for each entry.

### RT33: Entry 01

This entry specifies the upstream node number of link that has HOV lanes, (i). HOV lanes cannot be entered on entry links or exit links.

### RT33: Entry 02

This entry specifies the downstream node number of link that has HOV lanes, (j). HOV lanes cannot be entered on entry links or exit links.

### RT33: Entry 03

This entry gives the total number of HOV lanes on the link described in entries 1 and 2. Only a maximum of 3 HOV lanes can be coded on a link. Full-length auxiliary lanes can also be coded as HOV lanes. The number of HOV lanes should be less than or equal to the sum of the number of full-length auxiliary lanes and mainline lanes.

### RT33: Entry 04

This entry specifies the location of HOV facility:

- 0 or Blank = HOV lane(s) is on the left-hand side (default).
- 1 = HOV lane(s) is on the right-hand side.

This entry gives the location of the HOV facility. For example, if the two leftmost lanes are HOV lanes, this entry should be coded as 0 or left blank.

### RT33: Entry 05

This entry specifies the type of HOV facility:

- 0 or Blank = Non-exclusive/concurrent HOV (default).
- 1 = Exclusive HOV.

This entry describes the type of HOV facility. Exclusive HOV lanes can be separated from single occupancy vehicle (SOV) lanes by using physical barriers or double solid line stripping. When an exclusive HOV lane with barriers is to be modeled, use Entries 18 and 19 on Record Type 19.

### RT33: Entry 06

This entry specifies the lane-use code for the HOV facility:

- 0 or Blank = Carpools and buses (default).
- 1 =Buses only.
- 2 = Carpools only.
- 3 =Open to all traffic.
- 4 =Closed to all traffic.

The usage of HOV lanes can be varied between time periods by using this entry. Once a lane has been defined as an HOV lane, the only way to make it stop being an HOV lane in a later time period is to make it open or closed to all traffic.

For example, if an HOV lane allowing only carpools is to be specified in the first time period, entry 6 should be '2'. If the user had wanted to open the HOV lane for all traffic in the second time period, then this record type should also be specified in the second time period. Entry 6 should be '3'.

If reversible HOV lanes need to be modeled, the user should code two freeway segments in opposite directions, since FRESIM allows only unidirectional links. Please see *Reversible exclusive HOV lanes f*igure. If the user wants to code an HOV lane on link (i, j) and then model it as a reversible HOV lane in a subsequent time-period, entry 6 should be coded as '4' on link (k, 1) for the first time-period. Entry 6 should be '0', '1', or '2' for link (i, j). In the next time-period, the HOV lane should continue to be closed (code '4') for link (k, 1). The entry volume on link (i, j) should be '0', by using Record Type 25 (0%) and Record Type 50 (0 vph). This should be done in order to clear the HOV lane on (i, j) of all vehicles. In the third time-period, entry 9 should be '4' for link (i, j), and '0', '1', or '2' for link (k, l). Note that HOV segment 1 and HOV segment 2 are the same in the physical world, but are represented as separate freeway segments in FRESIM.

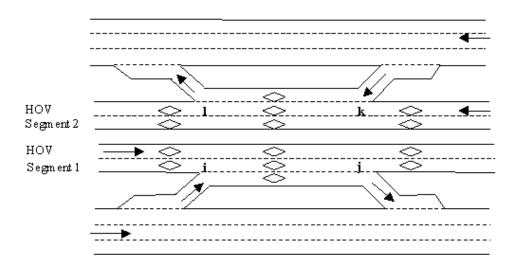

Reversible exclusive HOV lanes

### RT33: Entry 07

This entry specifies the distance (in feet) from the upstream node to where HOV facility begins. An entry of zero or blank will be interpreted to mean the HOV facility starts at the upstream node. This entry should be less than the length of the link.

### RT33: Entry 08

This entry specifies the distance (in feet) from the upstream node to the end of the HOV facility. An entry of zero or blank will be interpreted to mean the HOV facility will end at the downstream node.

### RT33: Entry 09

This entry specifies the position of warning sign for the start of the HOV facility. This entry represents the distance upstream of the start of the HOV facility where drivers react to the presence of an HOV facility. It is not the physical location of the warning sign. If zero or left blank, the default value will be used.

If this is the first HOV link, the warning sign can be placed between the start of the HOV facility and the downstream node of the entry link. So if there is an HOV facility on the link, say (i, j), which is immediately downstream of the entry link, the warning sign will be placed no farther upstream than node (i).

If this is not the first HOV link, it is not necessary to specify this input. If the entry is left blank, CORSIM will place the warning sign at the default distance upstream of the start of the HOV facility, but no farther upstream than 1 foot downstream of the start of the previous HOV facility (Please see the *Location of warning sign figure*). If

there is an HOV facility on link (k, i) which starts at node (k), the warning sign for the HOV facility on link (i, j) will be placed no farther upstream than 1 foot downstream of node (k). However, it is left to the user to calibrate the location of the warning sign based on traffic volume and driver behavior.

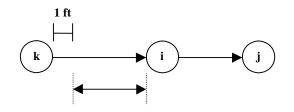

Location of warning sign

### RT33: Entry 10

This entry can be used to override Entry 16 in Record Type 70, on a link-by-link basis. If this entry is blank, the percentage of HOVs that enter the HOV facility will be the same as the global percentage entered on Record Type 70, which has a default value of 100%. If this entry is '0', the percentage of HOVs that enter the HOV facility will be 0%. No HOVs will enter the HOV facility.

### RT33: Entry 11

This entry specifies the Record Type ID ("33" in columns 79-80).

# Record Type 35: Sign or Pretimed Signal Control Timing (NETSIM only)

## **RT35: Overview**

This record type is **optional** for the NETSIM model in any time period.

Record Type 35 identifies the approaches to an intersection as well as the signal intervals for that intersection. This record is used with Record Type 36 to define sign and pre-timed signal control at an intersection (see the section on "Sign and Signal Control for Record Types 35 and 36").

NOTE: Blank or zeros in Entries 8 through 19 implies that the corresponding signal interval is not used.

| Entry | Start<br>Column | End<br>Column | Name                                       | Туре    | Range                          | Units   | Default |
|-------|-----------------|---------------|--------------------------------------------|---------|--------------------------------|---------|---------|
| 1     | 1               | 4             | Node number of the intersection            | Integer | 1-6999                         | Node ID | None    |
| 2     | 5               | 8             | Reference offset to signal interval 1      | Integer | 0-9999                         | Seconds | None    |
| 3     | 9               | 12            | Upstream node number of approach link 1    | Integer | 1-6999,7000-<br>7999,8000-8999 | Node ID | None    |
| 4     | 13              | 16            | Upstream node number<br>of approach link 2 | Integer | 1-6999,7000-<br>7999,8000-8999 | Node ID | None    |
| 5     | 17              | 20            | Upstream node number of approach link 3    | Integer | 1-6999,7000-<br>7999,8000-8999 | Node ID | None    |
| 6     | 21              | 24            | Upstream node number of approach link 4    | Integer | 1-6999,7000-<br>7999,8000-8999 | Node ID | None    |
| 7     | 25              | 28            | Upstream node number of approach link 5    | Integer | 1-6999,7000-<br>7999,8000-8999 | Node ID | None    |

# **RT35: Entry-Specific Data**

| Entry | Start<br>Column | End<br>Column | Name                                                       | Туре    | Range | Units          | Default |
|-------|-----------------|---------------|------------------------------------------------------------|---------|-------|----------------|---------|
| 8     | 30              | 32            | Duration of signal<br>interval 1                           | Integer | 1-120 | Seconds        | 0       |
| 9     | 34              | 36            | Duration of signal interval 2                              | Integer | 1-120 | Seconds        | 0       |
| 10    | 38              | 40            | Duration of signal interval 3                              | Integer | 1-120 | Seconds        | 0       |
| 11    | 42              | 44            | Duration of signal interval 4                              | Integer | 1-120 | Seconds        | 0       |
| 12    | 46              | 48            | Duration of signal interval 5                              | Integer | 1-120 | Seconds        | 0       |
| 13    | 50              | 52            | Duration of signal<br>interval 6                           | Integer | 1-120 | Seconds        | 0       |
| 14    | 54              | 56            | Duration of signal<br>interval 7                           | Integer | 1-120 | Seconds        | 0       |
| 15    | 58              | 60            | Duration of signal<br>interval 8                           | Integer | 1-120 | Seconds        | 0       |
| 16    | 62              | 64            | Duration of signal<br>interval 9                           | Integer | 1-120 | Seconds        | 0       |
| 17    | 66              | 68            | Duration of signal<br>interval 10                          | Integer | 1-120 | Seconds        | 0       |
| 18    | 70              | 72            | Duration of signal<br>interval 11                          | Integer | 1-120 | Seconds        | 0       |
| 19    | 74              | 76            | Duration of signal<br>interval 12                          | Integer | 1-120 | Seconds        | 0       |
| 20    | 77              | 78            | Minimum main street<br>green duration during<br>transition | Integer | 1-99  | Seconds        | None    |
| 21    | 79              | 80            | Record Type                                                | Integer | 35    | Not Applicable | None    |

# **RT35: Discussion of Selected Entries**

The following provides amplifying material for each entry.

### RT35: Entry 01

This entry specifies the node number of the intersection.

### RT35: Entry 02

This entry specifies the offset to signal interval 1 in seconds.

### RT35: Entry 03

This entry specifies the upstream node number of approach link 1.

### RT35: Entry 04

This entry specifies the upstream node number of approach link 2.

### RT35: Entry 05

This entry specifies the upstream node number of approach link 3.

### RT35: Entry 06

This entry specifies the upstream node number of approach link 4.

### RT35: Entry 07

This entry specifies the upstream node number of approach link 5.

### RT35: Entry 08

This entry specifies duration of signal interval 1 in seconds.

### RT35: Entry 09

This entry specifies duration of **signal interval 2** in seconds.

### RT35: Entry 10

This entry specifies duration of **signal interval 3** in seconds.

### RT35: Entry 11

This entry specifies duration of signal interval 4 in seconds.

### RT35: Entry 12

This entry specifies duration of signal interval 5 in seconds.

### RT35: Entry 13

This entry specifies duration of **signal interval 6** in seconds.

### RT35: Entry 14

This entry specifies duration of signal interval 7 in seconds.

### RT35: Entry 15

This entry specifies duration of signal interval 8 in seconds.

### RT35: Entry 16

This entry specifies duration of signal interval 9 in seconds.

### RT35: Entry 17

This entry specifies duration of signal interval 10 in seconds.

### RT35: Entry 18

This entry specifies duration of signal interval 11 in seconds.

### RT35: Entry 19

This entry specifies duration of signal interval 12 in seconds.

### RT35: Entry 20

This entry specifies the minimum main-street-green duration during transition. This entry must be blank for Time Period 1.

### RT35: Entry 21

This entry specifies the Record Type ID ("35" in columns 79-80).

# Record Type 36: Sign or Pretimed Signal Control Codes (NETSIM only)

## **RT36: Overview**

This record type is **optional** for the NETSIM model in any time period.

### NOTE: This overview applies to Sign and Signal Control for Record Types 35 and 36.

Approaches must be coded in sequence with no gaps. For example, if there are three approaches to an intersection, they must be coded sequentially (approaches 1, 2, and 3). Approaches 4 and 5 do not exist.

For uncontrolled nodes, a code of 1 is used to indicate no control, i.e., a perpetual green ball for that approach for interval 1 only. For sign control, a code of 5 is used for stop signs, and a code of 0 is used for yield signs for interval 1 only. Control code 'A' (Green Through and Left with No Right-Turn) has been added, to accommodate left-hand drive.

Record Types 35 and 36 can also be used to define the pre-timed signal control for NETSIM intersections. The models can simulate a multiple-dial traffic control system in which pre-timed timing plans can vary in offset, interval durations, and signal codes from one timing plan to another.

The codes that define the signs and signal indications for each approach for each signal interval are shown in the *Sign and pre-timed signal control codes* figure. The signal codes are placed on Record Type 36 in groups of five to define each signal interval for the intersection. The groups of five represent the five possible approaches to each intersection, which can be controlled for each interval.

A yield sign is treated essentially the same as a stop sign, except that as the vehicle approaches the sign it will be allowed to go through without stopping if there is an acceptable gap in the conflicting traffic. It slows down approaching the sign in the same way that it would if the sign were a stop sign, but when it is within 1 second of reaching the stopbar it begins looking for gaps and will continue through without stopping if it finds an acceptable gap.

Amber intervals for single movements (e.g., left-turn arrows and right-turn arrows), with other movements retaining the green, are computed internally by the models. For these movements, the user specifies an amber code for the approach for the movement specific amber interval. The user then specifies the appropriate code for the green indications in the subsequent interval. CORSIM internally computes to which movement(s) the amber is applied.

To simulate a multiple-dial system, the user must specify the type of transition between signal timing plans. This is not done on the pre-timed signal records, but on Record Type 02 (pre-timed signal transition algorithm). Three transitions are possible: immediate transition; two-cycle transition; and three-cycle transition. The transition to a

new timing plan occurs the first time a controller reaches main street green after the beginning of a new time period. The user must specify that interval number 1 is coded as main street green (i.e. the coordinated phase) on Record Types 35 and 36. Because no transition can occur for the first timing plan, no minimum value for main street green (Entry 20) can be specified for Time Period 1. Even if only some of the controllers change their timing from one timing plan to another, all intersections must have their timing specified for the new timing plan.

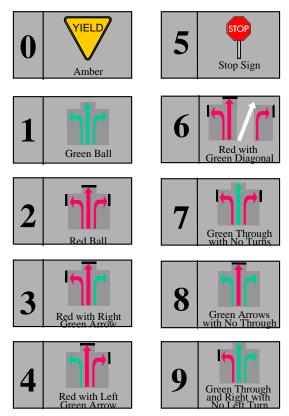

Sign and pre-timed signal control codes

# **RT36: Entry-Specific Data**

| Entry | Start<br>Column |   | Name                                               | Туре    | Range  | Units          | Default |
|-------|-----------------|---|----------------------------------------------------|---------|--------|----------------|---------|
| 1     | 1               | 4 | Node number of intersection                        | Integer | 1-6999 | Node ID        | None    |
| 2     | 6               | 6 | Control code for<br>approach link 1, interval<br>1 | Integer | 0-9, A | Not Applicable | None    |
| 3     | 7               | 7 | Control code for<br>approach link 2, interval<br>1 | Integer | 0-9, A | Not Applicable | None    |
| 4     | 8               | 8 | Control code for<br>approach link 3, interval<br>1 | Integer | 0-9, A | Not Applicable | None    |

| Entry | Start<br>Column | End<br>Column | Name                                               | Туре    | Range  | Units          | Default |
|-------|-----------------|---------------|----------------------------------------------------|---------|--------|----------------|---------|
| 5     | 9               | 9             | Control code for<br>approach link 4, interval<br>1 | Integer | 0-9, A | Not Applicable | None    |
| 6     | 10              | 10            | Control code for<br>approach link 5, interval<br>1 | Integer | 0-9, A | Not Applicable | None    |
| 7     | 11              | 11            | Control code for<br>approach link 1, interval<br>2 | Integer | 0-9, A | Not Applicable | None    |
| 8     | 12              | 12            | Control code for<br>approach link 2, interval<br>2 | Integer | 0-9, A | Not Applicable | None    |
| 9     | 13              | 13            | Control code for<br>approach link 3, interval<br>2 | Integer | 0-9, A | Not Applicable | None    |
| 10    | 14              | 14            | Control code for<br>approach link 4, interval<br>2 | Integer | 0-9, A | Not Applicable | None    |
| 11    | 15              | 15            | Control code for<br>approach link 5, interval<br>2 | Integer | 0-9, A | Not Applicable | None    |
| 12    | 16              | 16            | Control code for<br>approach link 1, interval<br>3 | Integer | 0-9, A | Not Applicable | None    |
| 13    | 17              | 17            | Control code for<br>approach link 2, interval<br>3 | Integer | 0-9, A | Not Applicable | None    |
| 14    | 18              | 18            | Control code for<br>approach link 3, interval<br>3 | Integer | 0-9, A | Not Applicable | None    |
| 15    | 19              | 19            | Control code for<br>approach link 4, interval<br>3 | Integer | 0-9, A | Not Applicable | None    |
| 16    | 20              | 20            | Control code for<br>approach link 5, interval<br>3 | Integer | 0-9, A | Not Applicable | None    |
| 17    | 21              | 21            | Control code for<br>approach link 1, interval<br>4 | Integer | 0-9, A | Not Applicable | None    |
| 18    | 22              | 22            | Control code for<br>approach link 2, interval<br>4 | Integer | 0-9, A | Not Applicable | None    |
| 19    | 23              | 23            | Control code for<br>approach link 3, interval<br>4 | Integer | 0-9, A | Not Applicable | None    |
| 20    | 24              | 24            | Control code for<br>approach link 4, interval<br>4 | Integer | 0-9, A | Not Applicable | None    |
| 21    | 25              | 25            | Control code for<br>approach link 5, interval<br>4 | Integer | 0-9, A | Not Applicable | None    |

| Entry | Start<br>Column | End<br>Column | Name                                               | Туре    | Range  | Units          | Default |
|-------|-----------------|---------------|----------------------------------------------------|---------|--------|----------------|---------|
| 22    | 26              | 26            | Control code for<br>approach link 1, interval<br>5 | Integer | 0-9, A | Not Applicable | None    |
| 23    | 27              | 27            | Control code for<br>approach link 2, interval<br>5 | Integer | 0-9, A | Not Applicable | None    |
| 24    | 28              | 28            | Control code for<br>approach link 3, interval<br>5 | Integer | 0-9, A | Not Applicable | None    |
| 25    | 29              | 29            | Control code for<br>approach link 4, interval<br>5 | Integer | 0-9, A | Not Applicable | None    |
| 26    | 30              | 30            | Control code for<br>approach link 5, interval<br>5 | Integer | 0-9, A | Not Applicable | None    |
| 27    | 31              | 31            | Control code for<br>approach link 1, interval<br>6 | Integer | 0-9, A | Not Applicable | None    |
| 28    | 32              | 32            | Control code for<br>approach link 2, interval<br>6 | Integer | 0-9, A | Not Applicable | None    |
| 29    | 33              | 33            | Control code for<br>approach link 3, interval<br>6 | Integer | 0-9, A | Not Applicable | None    |
| 30    | 34              | 34            | Control code for<br>approach link 4, interval<br>6 | Integer | 0-9, A | Not Applicable | None    |
| 31    | 35              | 35            | Control code for<br>approach link 5, interval<br>6 | Integer | 0-9, A | Not Applicable | None    |
| 32    | 36              | 36            | Control code for<br>approach link 1, interval<br>7 | Integer | 0-9, A | Not Applicable | None    |
| 33    | 37              | 37            | Control code for<br>approach link 2, interval<br>7 | Integer | 0-9, A | Not Applicable | None    |
| 34    | 38              | 38            | Control code for<br>approach link 3, interval<br>7 | Integer | 0-9, A | Not Applicable | None    |
| 35    | 39              | 39            | Control code for<br>approach link 4, interval<br>7 | Integer | 0-9, A | Not Applicable | None    |
| 36    | 40              | 40            | Control code for<br>approach link 5, interval<br>7 | Integer | 0-9, A | Not Applicable | None    |
| 37    | 41              | 41            | Control code for<br>approach link 1, interval<br>8 | Integer | 0-9, A | Not Applicable | None    |
| 38    | 42              | 42            | Control code for<br>approach link 2, interval<br>8 | Integer | 0-9, A | Not Applicable | None    |

| Entry | Start<br>Column |    | Name                                                | Туре    | Range  | Units          | Default |
|-------|-----------------|----|-----------------------------------------------------|---------|--------|----------------|---------|
| 39    | 43              | 43 | Control code for<br>approach link 3, interval<br>8  | Integer | 0-9, A | Not Applicable | None    |
| 40    | 44              | 44 | Control code for<br>approach link 4, interval<br>8  | Integer | 0-9, A | Not Applicable | None    |
| 41    | 45              | 45 | Control code for<br>approach link 5, interval<br>8  | Integer | 0-9, A | Not Applicable | None    |
| 42    | 46              | 46 | Control code for<br>approach link 1, interval<br>9  | Integer | 0-9, A | Not Applicable | None    |
| 43    | 47              | 47 | Control code for<br>approach link 2, interval<br>9  | Integer | 0-9, A | Not Applicable | None    |
| 44    | 48              | 48 | Control code for<br>approach link 3, interval<br>9  | Integer | 0-9, A | Not Applicable | None    |
| 45    | 49              | 49 | Control code for<br>approach link 4, interval<br>9  | Integer | 0-9, A | Not Applicable | None    |
| 46    | 50              | 50 | Control code for<br>approach link 5, interval<br>9  | Integer | 0-9, A | Not Applicable | None    |
| 47    | 51              | 51 | Control code for<br>approach link 1, interval<br>10 | Integer | 0-9, A | Not Applicable | None    |
| 48    | 52              | 52 | Control code for<br>approach link 2, interval<br>10 | Integer | 0-9, A | Not Applicable | None    |
| 49    | 53              | 53 | Control code for<br>approach link 3, interval<br>10 | Integer | 0-9, A | Not Applicable | None    |
| 50    | 54              | 54 | Control code for<br>approach link 4, interval<br>10 | Integer | 0-9, A | Not Applicable | None    |
| 51    | 55              | 55 | Control code for<br>approach link 5, interval<br>10 | Integer | 0-9, A | Not Applicable | None    |
| 52    | 56              | 56 | Control code for<br>approach link 1, interval<br>11 | Integer | 0-9, A | Not Applicable | None    |
| 53    | 57              | 57 | Control code for<br>approach link 2, interval<br>11 | Integer | 0-9, A | Not Applicable | None    |
| 54    | 58              | 58 | Control code for<br>approach link 3, interval<br>11 | Integer | 0-9, A | Not Applicable | None    |
| 55    | 59              | 59 | Control code for<br>approach link 4, interval<br>11 | Integer | 0-9, A | Not Applicable | None    |

| Entry | Start<br>Column |    | Name                                                | Туре    | Range  | Units          | Default |
|-------|-----------------|----|-----------------------------------------------------|---------|--------|----------------|---------|
| 56    | 60              | 60 | Control code for<br>approach link 5, interval<br>11 | Integer | 0-9, A | Not Applicable | None    |
| 57    | 61              | 61 | Control code for<br>approach link 1, interval<br>12 | Integer | 0-9, A | Not Applicable | None    |
| 58    | 62              | 62 | Control code for<br>approach link 2, interval<br>12 | Integer | 0-9, A | Not Applicable | None    |
| 59    | 63              | 63 | Control code for<br>approach link 3, interval<br>12 | Integer | 0-9, A | Not Applicable | None    |
| 60    | 64              | 64 | Control code for<br>approach link 4, interval<br>12 | Integer | 0-9, A | Not Applicable | None    |
| 61    | 65              | 65 | Control code for<br>approach link 5, interval<br>12 | Integer | 0-9, A | Not Applicable | None    |
| 62    | 77              | 77 | External Control Flag                               | Integer | 0,2    | Not Applicable | 0       |
| 63    | 79              | 80 | Record Type                                         | Integer | 36     | Not Applicable | None    |

# **RT36: Discussion of Selected Entries**

The following provides amplifying material for each entry.

### RT36: Entry 01

This entry specifies the node number of the intersection.

### RT36: Entry 02

This entry specifies the control code for approach link 1, for interval number 1.

### RT36: Entry 03

This entry specifies the control code for approach link 2, for interval number 1.

### RT36: Entry 04

This entry specifies the control code for approach link 3, for interval number 1.

### RT36: Entry 05

This entry specifies the control code for approach link 4, for interval number 1.

### RT36: Entry 06

This entry specifies the control code for approach link 5, for interval number 1.

### RT36: Entry 07

This entry specifies the control code for approach link 1, for interval number 2.

### RT36: Entry 08

This entry specifies the control code for approach link 2, for interval number 2.

### RT36: Entry 09 This entry specifies the control code for approach link 3, for interval number 2. **RT36: Entry 10** This entry specifies the control code for approach link 4, for interval number 2. **RT36: Entry 11** This entry specifies the control code for approach link 5, for interval number 2. RT36: Entry 12 This entry specifies the control code for approach link 1, for interval number 3. RT36: Entry 13 This entry specifies the control code for approach link 2, for interval number 3. **RT36: Entry 14** This entry specifies the control code for approach link 3, for interval number 3. RT36: Entry 15 This entry specifies the control code for approach link 4, for interval number 3. RT36: Entry 16 This entry specifies the control code for approach link 5, for interval number 3. RT36: Entry 17 This entry specifies the control code for approach link 1, for interval number 4. RT36: Entry 18 This entry specifies the control code for approach link 2, for interval number 4. RT36: Entry 19 This entry specifies the control code for approach link 3, for interval number 4. RT36: Entry 20 This entry specifies the control code for approach link 4, for interval number 4. RT36: Entry 21 This entry specifies the control code for approach link 5, for interval number 4. RT36: Entry 22 This entry specifies the control code for approach link 1, for interval number 4. RT36: Entry 23 This entry specifies the control code for approach link 2, for interval number 5. RT36: Entry 24 This entry specifies the control code for approach link 3, for interval number 5. **RT36: Entry 25** This entry specifies the control code for approach link 4, for interval number 5. RT36: Entry 26

This entry specifies the control code for approach link 5, for interval number 5.

### RT36: Entry 27

This entry specifies the control code for approach link 1, for interval number 6.

### RT36: Entry 28

This entry specifies the control code for approach link 2, for interval number 6.

### RT36: Entry 29

This entry specifies the control code for approach link 3, for interval number 6.

### RT36: Entry 30

This entry specifies the control code for approach link 4, for interval number 6.

### RT36: Entry 31

This entry specifies the control code for approach link 5, for interval number 6.

### RT36: Entry 32

This entry specifies the control code for approach link 1, for interval number 7.

### RT36: Entry 33

This entry specifies the control code for approach link 2, for interval number 7.

### RT36: Entry 34

This entry specifies the control code for approach link 3, for interval number 7.

### RT36: Entry 35

This entry specifies the control code for approach link 4, for interval number 7.

### RT36: Entry 36

This entry specifies the control code for approach link 5, for interval number 7.

### RT36: Entry 37

This entry specifies the control code for approach link 1, for interval number 8.

### RT36: Entry 38

This entry specifies the control code for approach link 2, for interval number 8.

### RT36: Entry 39

This entry specifies the control code for approach link 3, for interval number 8.

### RT36: Entry 40

This entry specifies the control code for approach link 4, for interval number 8.

### RT36: Entry 41

This entry specifies the control code for approach link 5, for interval number 8.

### RT36: Entry 42

This entry specifies the control code for approach link 1, for interval number 9.

### RT36: Entry 43

This entry specifies the control code for approach link 2, for interval number 9.

### RT36: Entry 44

This entry specifies the control code for approach link 3, for interval number 9.

### RT36: Entry 45

This entry specifies the control code for approach link 4, for interval number 9.

### RT36: Entry 46

This entry specifies the control code for approach link 5, for interval number 9.

### RT36: Entry 47

This entry specifies the control code for approach link 1, for interval number 10.

### RT36: Entry 48

This entry specifies the control code for approach link 2, for interval number 10.

### RT36: Entry 49

This entry specifies the control code for approach link 3, for interval number 10.

### RT36: Entry 50

This entry specifies the control code for approach link 4, for interval number 10.

### RT36: Entry 51

This entry specifies the control code for approach link 5, for interval number 10.

### RT36: Entry 52

This entry specifies the control code for approach link 1, for interval number 11.

### RT36: Entry 53

This entry specifies the control code for approach link 2, for interval number 11.

### RT36: Entry 54

This entry specifies the control code for approach link 3, for interval number 11.

### RT36: Entry 55

This entry specifies the control code for approach link 4, for interval number 11.

### RT36: Entry 56

This entry specifies the control code for approach link 5, for interval number 11.

### RT36: Entry 57

This entry specifies the control code for approach link 1, for interval number 12.

### RT36: Entry 58

This entry specifies the control code for approach link 2, for interval number 12.

### RT36: Entry 59

This entry specifies the control code for approach link 3, for interval number 12.

### RT36: Entry 60

This entry specifies the control code for approach link 4, for interval number 12.

#### RT36: Entry 61

This entry specifies the control code for approach link 5, for interval number 12.

### RT36: Entry 62

This entry specifies whether the signal is under external control.

• 0 or blank = Signal will be controlled by CORSIM.

• 2 = Signal will be under external control (Run-Time Extension).

### RT36: Entry 63

This entry specifies the Record Type ID ("36" in columns 79-80).

# Record Type 37: Freeway Metering (FRESIM only)

# **RT37:** Overview

This record type is **optional** for the FRESIM model in any time period.

Record Type 37 has 3 subtypes: A, B, and C, used to support the five types of on-ramp control strategies that can be implemented in the FRESIM model and a strategy that can be implemented external to CORSIM. Entry 2 specifies the type of ramp control, identified below, and determines what the other entries on Record Type 37 represent.

| Value in<br>Entry 2 | Type of Ramp Metering Strategy                | Record Type 37<br>Subtype | Valid in Subsequent<br>Time Periods |  |
|---------------------|-----------------------------------------------|---------------------------|-------------------------------------|--|
| 0                   | Externally-defined metering                   | А                         | No                                  |  |
| 1                   | Clock-time metering                           | А                         | Yes                                 |  |
| 2                   | Demand/capacity metering                      | А                         | No                                  |  |
| 3                   | Speed control metering                        | А                         | No                                  |  |
| 5                   | Multiple-threshold occupancy control metering | В                         | No                                  |  |
| 6                   | ALINEA control metering                       | С                         | No                                  |  |

The following figure, *Typical ramp-metering configuration*, presents a link-node representation for a typical metering application where the ramp meter signal is located at node b. Links (a, b) and (b, c) constitute portions of the ramp feeding the freeway. Links (d, c) and (c, e) are freeway links. All of the links depicted in the figure must be internal freeway links. A meter cannot be located at a node that is the downstream node of an entry or interface link. Meters using the Clock-time metering strategy can be modified or turned off in a subsequent time period.

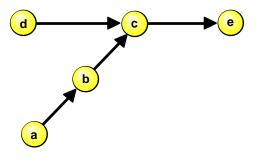

Typical ramp-metering configuration

Finally, a noncompliance percentage, currently fixed at 5%, is applied to vehicles arriving during the red signal. This percentage of vehicles will be discharged during the red signal.

# **RT37: Entry-Specific Data**

| Entry | Start<br>Column | End<br>Column | Name                                                                                                    | Туре    | Range                                                                  | Units                                                                                                    | Default                         |
|-------|-----------------|---------------|----------------------------------------------------------------------------------------------------|---------|------------------------------------------------------------------------|----------------------------------------------------------------------------------------------------|---------------------------------|
| 1     | 1               | 4             | Node number at which metering signal is located                                                                                                    | Integer | 1-6999                                                                 | Node ID                                                                                                    | None                            |
| 2     | 8               | 8             | Ramp-metering control<br>strategy:<br>(A) codes 0-3<br>(B) code 5<br>(C) code 6                                                                                                    | Integer | 0-3,5-6                                                                | Not Applicable                                                                                                    | None                            |
| 3     | 9               | 12            | (A,B,C) Time for the onset of metering                                                                                                    | Integer | 0-9999                                                                 | Seconds                                                                                                    | 0                               |
| 4     | 13              | 16            | <ul><li>(A) Metering headway for clock-time metering</li><li>(B,C) Update interval</li></ul>                                                                                       | Integer | (A) 20-600 (50-<br>600 for 2<br>vehicles per<br>green)<br>(B,C) 0-9999 | (A) tenths of a<br>second<br>(B,C) seconds                                                                             | (A) None<br>(B-C) 60<br>seconds |
| 5     | 17              | 20            | <ul> <li>(A) Freeway capacity for<br/>demand/capacity<br/>metering</li> <li>(B) First metering rate</li> <li>(C) Initial Metering rate</li> </ul>                                  | Integer | (A) 0-9999<br>(B,C) Varies*                                            | <ul><li>(A) vehicles per<br/>hour per lane</li><li>(B,C) tenths of<br/>vehicles/min</li></ul>                          | (A-B) None<br>(C) 100           |
| 6     | 21              | 24            | <ul> <li>(A) First speed threshold<br/>for speed control<br/>metering</li> <li>(B) First occupancy<br/>threshold</li> <li>(C) Minimum metering<br/>rate</li> </ul>                 | Integer | (A) 1-110<br>(B) 0-1000<br>(C) Varies*                                 | <ul><li>(A) miles per<br/>hour</li><li>(B) tenths of a<br/>percent</li><li>(C) tenths of<br/>vehicles/min</li></ul>    | (A-B) None<br>(C) 30            |
| 7     | 25              | 28            | <ul><li>(A) First metering<br/>headway for speed<br/>control metering</li><li>(B) Second metering rate</li><li>(C) ALINEA regulator<br/>parameter</li></ul>                        | Integer | <ul><li>(A) 0-600</li><li>(B) Varies*</li><li>(C) 1-9999</li></ul>     | <ul> <li>(A) tenths of a second</li> <li>(B) tenths of vehicles/min</li> <li>(C) hundredths of vehicles/min</li> </ul> | (A-B) None<br>(C) 32            |
| 8     | 29              | 32            | <ul> <li>(A) Second speed<br/>threshold for speed<br/>control metering</li> <li>(B) Second occupancy<br/>threshold</li> <li>(C) ALINEA desired<br/>downstream occupancy</li> </ul> | Integer | (A) 0-110<br>(B) 0-1000<br>(C) 0-100                                   | <ul><li>(A) miles per<br/>hour</li><li>(B) tenths of a<br/>percent</li><li>(C) percent</li></ul>                       | (A-B) None<br>(C) 20            |

| Entry | Start<br>Column | End<br>Column | Name                                                                                                    | Туре    | Range                    | Units                                                                       | Default    |
|-------|-----------------|---------------|----------------------------------------------------------------------------------------------------|---------|--------------------------|-----------------------------------------------------------------------------|------------|
| 9     | 33              | 36            | <ul> <li>(A) Second metering<br/>headway for speed<br/>control metering</li> <li>(B) Third metering rate</li> <li>(C) Does not apply</li> </ul>           | Integer | (A) 0-600<br>(B) Varies* | <ul><li>(A) tenths of a second</li><li>(B) tenths of vehicles/min</li></ul> | (A-B) None |
| 10    | 37              | 40            | <ul> <li>(A) Third speed threshold<br/>for speed control<br/>metering</li> <li>(B) Third occupancy<br/>threshold</li> <li>(C) Does not apply</li> </ul>   | Integer | (A) 0-110<br>(B) 0-1000  | <ul><li>(A) miles per hour</li><li>(B) tenths of a percent</li></ul>        | (A-B) None |
| 11    | 41              | 44            | <ul><li>(A) Third metering<br/>headway for speed<br/>control metering</li><li>(B) Fourth metering rate</li><li>(C) Does not apply</li></ul>               | Integer | (A) 0-600<br>(B) Varies* | <ul><li>(A) tenths of a second</li><li>(B) tenths of vehicles/min</li></ul> | (A-B) None |
| 12    | 45              | 48            | <ul> <li>(A) Fourth speed<br/>threshold for speed<br/>control metering</li> <li>(B) Fourth occupancy<br/>threshold</li> <li>(C) Does not apply</li> </ul> | Integer | (A) 0-110<br>(B) 0-1000  | <ul><li>(A) miles per hour</li><li>(B) tenths of a percent</li></ul>        | (A-B) None |
| 13    | 49              | 52            | <ul> <li>(A) Fourth metering<br/>headway for speed<br/>control metering</li> <li>(B) Fifth metering rate</li> <li>(C) Does not apply</li> </ul>           | Integer | (A) 0-600<br>(B) Varies* | <ul><li>(A) tenths of a second</li><li>(B) tenths of vehicles/min</li></ul> | (A-B) None |
| 14    | 53              | 56            | <ul><li>(A) Fifth speed threshold<br/>for speed control<br/>metering</li><li>(B) Fifth occupancy<br/>threshold</li><li>(C) Does not apply</li></ul>       | Integer | (A) 0-110<br>(B) 0-1000  | <ul><li>(A) miles per hour</li><li>(B) tenths of a percent</li></ul>        | (A-B) None |
| 15    | 57              | 60            | <ul><li>(A) Fifth metering<br/>headway for speed<br/>control metering</li><li>(B) Sixth metering rate</li><li>(C) Does not apply</li></ul>                | Integer | (A) 0-600<br>(B) Varies* | <ul><li>(A) tenths of a second</li><li>(B) tenths of vehicles/min</li></ul> | (A-B) None |
| 16    | 61              | 64            | <ul><li>(A) Sixth speed threshold<br/>for speed control<br/>metering</li><li>(B) Sixth occupancy<br/>threshold</li><li>(C) Does not apply</li></ul>       | Integer | (A) 0-110<br>(B) 0-1000  | <ul><li>(A) miles per hour</li><li>(B) tenths of a percent</li></ul>        | (A-B) None |

| Entry | Start<br>Column |    | Name                                                                                                    | Туре    | Range                    | Units                                                                       | Default    |
|-------|-----------------|----|----------------------------------------------------------------------------------------------------|---------|--------------------------|-----------------------------------------------------------------------------|------------|
| 17    | 65              | 68 | <ul><li>(A) Sixth metering<br/>headway for speed<br/>control metering</li><li>(B) Seventh metering rate</li><li>(C) Does not apply</li></ul> | Integer | (A) 0-600<br>(B) Varies* | <ul><li>(A) tenths of a second</li><li>(B) tenths of vehicles/min</li></ul> | (A-B) None |
| 18    | 73              | 76 | <ul><li>(A-B) Number of vehicles</li><li>per green per lane</li><li>(C) Does not apply</li></ul>                                             | Integer | (A-B) 1 or 2             | (A-B) vehicles<br>per green per<br>lane                                     | (A-B) 1    |
| 19    | 77              | 77 | External Control Flag                                                                                                    | Integer | 0-1                      | Not Applicable                                                              | 0          |
| 20    | 79              | 80 | Record Type                                                                                                    | Integer | 37                       | Not Applicable                                                              | None       |

\* "Varies" in the range column indicates the range of values for the entry varies depending on the number of lanes controlled by the ramp meter and by the number of vehicles discharged per green indication. See the description for the specific entry in the following section for details.

# **RT37: Discussion of Selected Entries (Subtype A)**

The following provides amplifying material for each entry.

### RT37 (Subtype A): Entry 01

This entry specifies the number of the node at which the metering signal is located. A metering signal **cannot** be specified at an interface or entry node. This node is usually located just upstream of the node representing the merge point with the freeway.

### RT37 (Subtype A): Entry 02

This entry specifies the ramp-metering code that identifies the control strategy used by the ramp meter:

- 0 = Externally-defined metering
- 1 = Clock-time metering
- 2 = Demand/capacity metering
- 3 = Speed control metering

CORSIM allows all supported types of ramp meters to be controlled by a run-time extension, external to CORSIM (see Entry 19). Additionally, the user may specify an externally-defined ramp meter type that is not implemented inside CORSIM and that must be controlled using a run-time extension. For an externally-defined ramp meter, only Entries 1 through 3 are used and validated. However, the user may specify detectors for an externally-defined ramp meter using Record Type 38.

### RT37 (Subtype A): Entry 03

This entry specifies the time for the onset of metering, in seconds, from the beginning of the time period. If left blank or entered as a zero, the metering will start at the beginning of initialization.

For clock time metering **only**, subsequent time periods may be used. If this entry is specified for a subsequent time period, then it identifies the time when the specified metering rate is applied. In other words, the metering rate in the previous time period, if any, is updated to the rate specified on this record at this time. If Entry 04 is zero the meter will be turned off at this time.

For example, in a case where the first time period has 360 seconds and the second time period has 360 seconds, a metering rate of 6 seconds starting at the 60th second in the first time period and a metering rate of 4 seconds starting at the 420th second in the second time period may be specified. In this case, the meter will use a metering rate of 6 seconds until the 419th second, and change to 4 second metering rate at the 420th second.

### RT37 (Subtype A): Entry 04

This entry specifies the metering headway, in tenths of a second, for clock-time metering. This field is ignored for externally-defined, demand/capacity and speed control metering strategies. For example, enter 100 for 10.0 seconds.

To simulate clock-time control of the on-ramp, a single, fixed headway is specified. The meter's countdown clock is initialized to this value at the beginning of the red indication and the signal is set to green each time the clock expires (returns to zero).

This entry represents the inverse of the metering rate, and its range (see Entry-Specific Data table) depends on the number of vehicles discharged per green indication as specified in Entry 18.

Furthermore, for two vehicles per green per lane, the difference between the metering headway (this entry) and the Mean Start-up Delay (see Record Type 20) must be greater than or equal to 30 (3.0 seconds). This requirement ensures that vehicles will properly discharge within one cycle of the meter.

Setting this input to zero in a subsequent time period will turn the meter off.

### RT37 (Subtype A): Entry 05

This entry specifies the freeway capacity, in vehicles/hour/lane, used by the demand/capacity metering algorithm. This field is ignored for externally-defined, clock-time and speed control metering strategies.

The demand/capacity metering algorithm performs an evaluation of current excess capacity, immediately downstream of the metered on-ramp, at regular intervals, based on counts from the surveillance detectors on the freeway mainline. A maximum metering rate is calculated such that the capacity of this freeway section is not violated. This calculated metering rate is then applied like clock-time metering. A minimum metering rate of three green signals/60 seconds is applied to ensure that waiting vehicles are not trapped between the meter and the ramp connection to the freeway. The metering rate is also limited to headways that are greater than two seconds.

In addition to the specification of the capacity, the user must specify the detectors on the link that will provide the input to the metering algorithm (see Record Types 28 and 38).

### RT37 (Subtype A): Entry 06

This entry specifies the first speed threshold, in miles/hour, for speed control metering. This field is ignored for externally-defined, clock-time and demand/capacity metering strategies.

The algorithm for this form of ramp metering is similar to the demand/capacity strategy. A freeway link detector station must be established and identified at which speeds are evaluated and used to establish a metering rate. Generally, this detector location will be upstream of the on-ramp, although the logic does not preclude other placements. The user must specify a table of speeds and metering headways for the on-ramp (Entries 6-17). As each evaluation period concludes, the prevailing speed at the freeway detector station is compared to the tabulated minimum speeds to determine the proper metering rate.

Specifically, the meter is set to the headway specified in Entry 7, if the speed (as measured by the detector identified in the corresponding Record Type 38 for this node number) is below the speed threshold specified in this entry. If the detected speed exceeds the highest threshold speed (set in Entry 6), the meter is set to a maximum metering rate of 30 vehicles/minute/lane. Speed thresholds must be arranged in descending order (i.e., Entry 6 > Entry 8 > Entry 10 and so on).

### RT37 (Subtype A): Entry 07

This entry specifies the metering headway, in tenths of a second, corresponding to the first speed threshold specified in Entry 6. For example, enter 100 for 10.0 seconds. This field is ignored for externally-defined, clock-time and demand/capacity metering strategies.

### RT37 (Subtype A): Entry 08

This entry specifies the second speed threshold, in miles/hour, for speed control metering. This value is required to be less than the value specified in Entry 6. This field is ignored for externally-defined, clock-time and demand/capacity metering strategies.

### RT37 (Subtype A): Entry 09

This entry specifies the metering headway, in tenths of a second, corresponding to the second speed threshold specified in Entry 8. For example, enter 100 for 10.0 seconds. This field is ignored for externally-defined, clock-time and demand/capacity metering strategies.

### RT37 (Subtype A): Entry 10

This entry specifies the third speed threshold, in miles/hour, for speed control metering. This value is required to be less than the value specified in Entry 8. This field is ignored for externally-defined, clock-time and demand/capacity metering strategies.

### RT37 (Subtype A): Entry 11

This entry specifies the metering headway, in tenths of a second, corresponding to the third speed threshold specified in Entry 10. For example, enter 100 for 10.0 seconds. This field is ignored for externally-defined, clock-time and demand/capacity metering strategies.

### RT37 (Subtype A): Entry 12

This entry specifies the fourth speed threshold, in miles/hour, for speed control metering. This value is required to be less than the value specified in Entry 10. This field is ignored for externally-defined, clock-time and demand/capacity metering strategies.

### RT37 (Subtype A): Entry 13

This entry specifies the metering headway, in tenths of a second, corresponding to the fourth speed threshold specified in Entry 12. For example, enter 100 for 10.0 seconds. This field is ignored for externally-defined, clock-time and demand/capacity metering strategies.

### RT37 (Subtype A): Entry 14

This entry specifies the fifth speed threshold, in miles/hour, for speed control metering. This value is required to be less than the value specified in Entry 12. This field is ignored for externally-defined, clock-time and demand/capacity metering strategies.

### RT37 (Subtype A): Entry 15

This entry specifies the metering headway, in tenths of a second, corresponding to the fifth speed threshold specified in Entry 14. For example, enter 100 for 10.0 seconds. This field is ignored for externally-defined, clock-time and demand/capacity metering strategies.

### RT37 (Subtype A): Entry 16

This entry specifies the sixth speed threshold, in miles/hour, for speed control metering. This value is required to be less than the value specified in Entry 14. This field is ignored for externally-defined, clock-time and demand/capacity metering strategies.

### RT37 (Subtype A): Entry 17

This entry specifies the metering headway, in tenths of a second, corresponding to the sixth speed threshold specified in Entry 16. For example, enter 100 for 10.0 seconds. This field is ignored for externally-defined, clock-time and demand/capacity metering strategies.

### RT37 (Subtype A): Entry 18

This entry specifies the number of vehicles (1 or 2) discharging onto the mainline per green indication per lane, for clock-time metering. This field is ignored for externally-defined, demand/capacity and speed control metering strategies.

### RT37 (Subtype A): Entry 19

This entry specifies whether the ramp signal is under external control.

- 0 or blank = Signal will be controlled by CORSIM.
- 1 = Signal will be under external control (Run-Time Extension).

For externally-defined ramp meters, CORSIM will automatically set the ramp meter to be under external control and it is not necessary to set this entry to 1.

### RT37 (Subtype A): Entry 20

This entry specifies the Record Type ID ("37" in columns 79-80).

# **RT37: Discussion of Selected Entries (Subtype B)**

Record Type 37, Subtype B is used to specify multiple-threshold occupancy ramp metering control.

NOTE: If Entries 5 through 17 are blank CORSIM uses the default thresholds and metering rates listed in the following table. In this default table, ten values of metering rate are used. However, if users choose to input their own table, only 7 metering rates and 6 occupancy values can be specified.

| Occupancy (%)         | Metering Rate (tenths<br>of vehicles/minute) |
|-----------------------|----------------------------------------------|
| 0 <= Occupancy <= 10  | 120                                          |
| 10 < Occupancy <= 13  | 110                                          |
| 13 < Occupancy <= 16  | 100                                          |
| 16 < Occupancy <= 19  | 90                                           |
| 19 < Occupancy <= 22  | 80                                           |
| 22 < Occupancy <= 25  | 70                                           |
| 25 < Occupancy <= 28  | 60                                           |
| 28 < Occupancy <= 31  | 50                                           |
| 31 < Occupancy <= 34  | 40                                           |
| 34 < Occupancy <= 100 | 30                                           |

The following provides amplifying material for each entry.

### RT37 (Subtype B): Entry 01

This entry specifies the number of the node at which the metering signal is located. A metering signal **cannot** be specified at an interface or entry node. This node is usually located just upstream of the node representing the merge point with the freeway.

### RT37 (Subtype B): Entry 02

This entry specifies the ramp-metering code that identifies the control strategy used by the ramp meter:

• 5 = Multiple-threshold occupancy control

### RT37 (Subtype B): Entry 03

This entry specifies the time for the onset of metering, in seconds, from the beginning of the simulation. If left blank or entered as a zero, the metering will start at the beginning of initialization.

### RT37 (Subtype B): Entry 04

This entry specifies the time interval, in seconds, at which the metering rate will be updated. It also represents the interval over which the algorithm measures the occupancy used in the algorithm. If left blank or specified as zero, the default value will be used.

### RT37 (Subtype B): Entry 05

This entry specifies the metering rate, in tenths of vehicles/minute, that will be applied when the occupancy is greater than or equal to zero and less than or equal to the threshold specified in Entry 6. For one vehicle per green per lane, this entry must be greater than or equal to 10\*NL and less than or equal to 150\*NL (where NL is number of the lane on the on-ramp). For two vehicles per green per lane, this entry must be greater than or equal to 20\*NL and less than or equal to 240\*NL.

### RT37 (Subtype B): Entry 06

This entry specifies the first occupancy threshold in tenths of a percent. Occupancy thresholds must be entered in an increasing order. Each threshold must be greater than 0 and less than 1000 (0 to 100 percent).

### RT37 (Subtype B): Entry 07

This entry specifies the metering rate, in tenths of vehicles/minute, that will be applied when the occupancy is greater than the threshold specified in Entry 6 and less than or equal to the threshold specified in Entry 8. See the description for Entry 5 for the allowed range of this entry.

### RT37 (Subtype B): Entry 08

This entry specifies the second occupancy threshold in tenths of a percent. This value is required to be greater than the value specified in Entry 6.

### RT37 (Subtype B): Entry 09

This entry specifies the metering rate, in tenths of vehicles/minute, that will be applied when the occupancy is greater than the threshold specified in Entry 8 and less than or equal to the threshold specified in Entry 10. See the description for Entry 5 for the allowed range of this entry.

### RT37 (Subtype B): Entry 10

This entry specifies the third occupancy threshold in tenths of a percent. This value is required to be greater than the value specified in Entry 8.

### RT37 (Subtype B): Entry 11

This entry specifies the metering rate, in tenths of vehicles/minute, that will be applied when the occupancy is greater than the threshold specified in Entry 10 and less than or equal to the threshold specified in Entry 12. See the description for Entry 5 for the allowed range of this entry.

### RT37 (Subtype B): Entry 12

This entry specifies the fourth occupancy threshold in tenths of a percent. This value is required to be greater than the value specified in Entry 10.

### RT37 (Subtype B): Entry 13

This entry specifies the metering rate, in tenths of vehicles/minute, that will be applied when the occupancy is greater than the threshold specified in Entry 12 and less than or equal to the threshold specified in Entry 14. See the description for Entry 5 for the allowed range of this entry.

### RT37 (Subtype B): Entry 14

This entry specifies the fifth occupancy threshold in tenths of a percent. This value is required to be greater than the value specified in Entry 12.

### RT37 (Subtype B): Entry 15

This entry specifies the metering rate, in tenths of vehicles/minute, that will be applied when the occupancy is greater than the threshold specified in Entry 14 and less than or equal to the threshold specified in Entry 16. See the description for Entry 5 for the allowed range of this entry.

### RT37 (Subtype B): Entry 16

This entry specifies the sixth occupancy threshold in tenths of a percent. This value is required to be greater than the value specified in Entry 14 and less than 1000.

# RT37 (Subtype B): Entry 17

This entry specifies the metering rate, in tenths of vehicles/minute, that will be applied when the occupancy is greater than the threshold specified Entry 16 and less than or equal to 1000. See the description for Entry 5 for the allowed range of this entry.

# RT37 (Subtype B): Entry 18

This entry specifies the number of vehicles (1 or 2) discharging onto the mainline per green indication per lane.

# RT37 (Subtype B): Entry 19

This entry specifies whether the ramp signal is under external control.

- 0 or blank = Signal will be controlled by CORSIM.
- 1 = Signal will be under external control (Run-Time Extension).

# RT37 (Subtype B): Entry 20

This entry specifies the Record Type ID ("37" in columns 79-80).

# **RT37: Discussion of Selected Entries (Subtype C)**

Record Type 37, Subtype C is used to specify ALINEA ramp metering control. The ALINEA ramp metering control uses a feedback strategy based on a linear regulator control system, as described in the following journal articles:

Papageorgiou, M., et al., "Series of New Local Ramp Metering Strategies," *Transportation Research Record 1856*, TRB, National Research Council, Washington, D.C., 2003, pp. 74-86.

Papageorgiou, M., et al., "ALINEA Local Ramp Metering: Summary of Field Results," *Transportation Research Record 1603*, TRB, National Research Council, Washington, D.C., 1997, pp. 90-98.

Papageorgiou, M., et al., "ALINEA: A Local Feedback Control Law for On-Ramp Metering," *Transportation Research Record 1320*, TRB, National Research Council, Washington, D.C., 1991, pp. 58-64.

ALINEA is an acronym for the French "Asservissement Linéaire d'Entrée Autoroutière", which loosely translates to Linear Control of Entries to Motorways.

The ALINEA logic computes metering rates according to the following formula:

$$R(k) = R(k-1) + K_R [\hat{O} - O_{out}(k-1)]$$
(1)

where:

k = 1, 2, 3, ... = metering update interval (e.g., every 60 seconds)

R(k) = metering rate at update interval k

R(k-1) = metering rate at update interval (k-1)

 $K_R > 0 = regulator parameter$ 

 $\hat{O}$  = a set (desired) value for the downstream occupancy, expressed as a percentage

 $O_{out}(k-1) = occupancy$ , in percentage, computed from detector data at update interval (k-1)

NOTE: if  $O_{out}(k-1)$  is substantially greater than  $\hat{O}$ , the computed R(k) may be less than zero. Therefore, users are required to input a minimum metering rate that will be used if the computed rate is less than zero. Finally, users are required to input an initial metering rate to employ Equation (1) properly.

The following provides amplifying material for each entry.

# RT37 (Subtype C): Entry 01

This entry specifies the number of the node at which the metering signal is located. A metering signal **cannot** be specified at an interface or entry node. This node is usually located just upstream of the node representing the merge point with the freeway.

# RT37 (Subtype C): Entry 02

This entry specifies the ramp-metering code that identifies the control strategy used by the ramp meter:

• 6 = ALINEA control

# RT37 (Subtype C): Entry 03

This entry specifies the time for the onset of metering, in seconds, from the beginning of the simulation. If left blank or entered as a zero, the metering will start at the beginning of initialization.

#### RT37 (Subtype C): Entry 04

This entry specifies the time interval, in seconds, at which the metering rate will be updated. It also represents the interval over which the algorithm computes the average occupancy used in the ALINEA equation. If left blank or specified as zero, the default value will be used.

# RT37 (Subtype C): Entry 05

This entry specifies the initial metering rate, in tenths of vehicles/minute, used by the algorithm when the ramp metering starts. This rate must be greater than or equal to 10\*NL and less than or equal to 150\*NL (where NL is number of the lanes on the on-ramp). It must also be greater than or equal to the metering rate specified in Entry 6.

# RT37 (Subtype C): Entry 06

This entry specifies the minimum metering rate, in tenths of vehicles/minute, used by the algorithm when the metering rate computed from the ALINEA equation is less than the specified value. This rate must be greater than or equal to 10\*NL and less than or equal to 150\*NL (where NL is number of the lanes on the on-ramp).

# RT37 (Subtype C): Entry 07

This entry specifies the ALINEA regulator parameter,  $K_R$ , in hundredths of vehicles/minute. For example, enter 32 for  $K_R = 0.32$  vehicles/minute.

# RT37 (Subtype C): Entry 08

This entry specifies the desired downstream occupancy,  $\hat{O}$ , used in the ALINEA equation and expressed as a percent. For example, enter 20 for  $\hat{O} = 20\%$ .

# RT37 (Subtype C): Entries 09 - 18

These entries are not used in Subtype C of Record Type 37.

# RT37 (Subtype C): Entry 19

This entry specifies whether the ramp signal is under external control.

- 0 or blank = Signal will be controlled by CORSIM.
- 1 = Signal will be under external control (Run-Time Extension).

# RT37 (Subtype C): Entry 20

This entry specifies the Record Type ID ("37" in columns 79-80).

# Record Type 38: Freeway Metering Detector Specification (FRESIM only)

# **RT38: Overview**

This record type is **optional** for the FRESIM model in the first time period but not allowed in subsequent time periods.

Freeway Metering Detector Specifications require careful input from Record Types 28, 37, and 38. The user is cautioned to carefully review the data provided on all three record types when errors are discovered. Record Type 38, which complements Record Type 37, defines the location of the detectors necessary for the application of the four metering strategies that use detectors:

- 1. Demand/capacity
- 2. Speed control
- 3. Multiple threshold occupancy control
- 4. ALINEA control

Surveillance records (Type 28) must also be specified for all of the detectors identified on Record Type 38.

# **RT38: Entry-Specific Data**

|   | Start<br>Column |   | Name                                                                                       | Туре    | Range  | Units   | Default |
|---|-----------------|---|--------------------------------------------------------------------------------------------|---------|--------|---------|---------|
| 1 | 1               | 4 | Node number for the metering signal                                                        | Integer | 1-6999 | Node ID | None    |
| 2 | 5               | 8 | Upstream node of<br>freeway link with<br>detectors associated with<br>this metering signal | Integer | 1-6999 | Node ID | None    |

| Entry | Start<br>Column | End<br>Column | Name                                                                                         | Туре    | Range  | Units          | Default |
|-------|-----------------|---------------|----------------------------------------------------------------------------------------------|---------|--------|----------------|---------|
| 3     | 9               | 12            | Downstream node of<br>freeway link with<br>detectors associated with<br>this metering signal | Integer | 1-6999 | Node ID        | None    |
| 4     | 15              | 16            | Lane number for the<br>detector used for<br>measuring the freeway<br>link                    | Integer | 1-11   | Lane ID        | None    |
| 5     | 17              | 20            | Longitudinal position of the detector                                                        | Integer | 0-9999 | Feet           | None    |
| 6     | 23              | 24            | Lane number for the<br>detector used for<br>measuring the freeway<br>link                    | Integer | 1-11   | Lane ID        | None    |
| 7     | 25              | 28            | Longitudinal position of the detector                                                        | Integer | 0-9999 | Feet           | None    |
| 8     | 31              | 32            | Lane number for the<br>detector used for<br>measuring the freeway<br>link                    | Integer | 1-11   | Lane ID        | None    |
| 9     | 33              | 36            | Longitudinal position of the detector                                                        | Integer | 0-9999 | Feet           | None    |
| 10    | 39              | 40            | Lane number for the<br>detector used for<br>measuring the freeway<br>link                    | Integer | 1-11   | Lane ID        | None    |
| 11    | 41              | 44            | Longitudinal position of the detector                                                        | Integer | 0-9999 | Feet           | None    |
| 12    | 47              | 48            | Lane number for the<br>detector used for<br>measuring the freeway<br>link                    | Integer | 1-11   | Lane ID        | None    |
| 13    | 49              | 52            | Longitudinal position of the detector                                                        | Integer | 0-9999 | Feet           | None    |
| 14    | 55              | 56            | Lane number for the<br>detector used for<br>measuring the freeway<br>link                    | Integer | 1-11   | Lane ID        | None    |
| 15    | 57              | 60            | Longitudinal position of the detector                                                        | Integer | 0-9999 | Feet           | None    |
| 16    | 63              | 64            | Lane number for the<br>detector used for<br>measuring the freeway<br>link                    | Integer | 1-11   | Lane ID        | None    |
| 17    | 65              | 68            | Longitudinal position of the detector                                                        | Integer | 0-9999 | Feet           | None    |
| 18    | 79              | 80            | Record Type                                                                                  | Integer | 38     | Not Applicable | None    |

# **RT38: Discussion of Selected Entries**

The following provides amplifying material for each entry.

# RT38: Entry 01

This entry specifies the node number for the metering signal. For example, node b in the *Typical ramp-metering configuration* figure in the RT37 overview.

# RT38: Entry 02

This entry specifies the upstream node of freeway link with detectors associated with this metering signal. For example, node (d) in the *Typical ramp-metering configuration* figure in the RT37 overview. This is the upstream node of the freeway link that contains detectors used in measuring freeway performance to control metering.

# RT38: Entry 03

This entry specifies the downstream node of freeway link with detectors associated with this metering signal. This is the downstream node of the freeway link that contains detectors to be used in measuring freeway performance to control metering. For example, node (c) in the *Typical ramp-metering configuration* figure in the RT37 overview.

# RT38: Entry 04

This entry specifies the lane identification number for the detector used for measuring the freeway link. Lane numbers are those specified on Record Type 19 for this link. The detector specified for this entry will measure the following:

- Freeway volume for demand/capacity metering
- Freeway speed for speed control metering
- Freeway occupancy for multiple threshold occupancy control metering
- Freeway occupancy for ALINEA control metering

The value entered in this field must correspond to a Record Type 28, Entry 3.

#### RT38: Entry 05

This entry specifies the longitudinal position of the detector in the lane specified in Entry 4 from the upstream node. This field should be identical to the location specified on the corresponding surveillance specification record (Record Type 28, Entry 4) for this detector.

# RT38: Entry 06

Same as Entry 4 but for another lane. This entry applies only to the demand/capacity strategy, multiple threshold occupancy control, and ALINEA control strategies, and is associated with the detectors in other lanes with the ramp control located at the node specified in Entry 1.

# RT38: Entry 07

Same as Entry 5 but for another lane. This entry applies only to the demand/capacity strategy, multiple threshold occupancy control, and ALINEA control strategies, and is associated with the detectors in other lanes with the ramp control located at the node specified in Entry 1.

# RT38: Entry 08

Same as Entry 4 but for another lane. This entry applies only to the demand/capacity strategy, multiple threshold occupancy control, and ALINEA control strategies, and is associated with the detectors in other lanes with the ramp control located at the node specified in Entry 1.

### RT38: Entry 09

Same as Entry 5 but for another lane. This entry applies only to the demand/capacity strategy, multiple threshold occupancy control, and ALINEA control strategies, and is associated with the detectors in other lanes with the ramp control located at the node specified in Entry 1.

# RT38: Entry 10

Same as Entry 4 but for another lane. This entry applies only to the demand/capacity strategy, multiple threshold occupancy control, and ALINEA control strategies, and is associated with the detectors in other lanes with the ramp control located at the node specified in Entry 1.

# RT38: Entry 11

Same as Entry 5 but for another lane. This entry applies only to the demand/capacity strategy, multiple threshold occupancy control, and ALINEA control strategies, and is associated with the detectors in other lanes with the ramp control located at the node specified in Entry 1.

# RT38: Entry 12

Same as Entry 4 but for another lane. This entry applies only to the demand/capacity strategy, multiple threshold occupancy control, and ALINEA control strategies, and is associated with the detectors in other lanes with the ramp control located at the node specified in Entry 1.

#### RT38: Entry 13

Same as Entry 5 but for another lane. This entry applies only to the demand/capacity strategy, multiple threshold occupancy control, and ALINEA control strategies, and is associated with the detectors in other lanes with the ramp control located at the node specified in Entry 1.

#### RT38: Entry 14

Same as Entry 4 but for another lane. This entry applies only to the demand/capacity strategy, multiple threshold occupancy control, and ALINEA control strategies, and is associated with the detectors in other lanes with the ramp control located at the node specified in Entry 1.

# RT38: Entry 15

Same as Entry 5 but for another lane. This entry applies only to the demand/capacity strategy, multiple threshold occupancy control, and ALINEA control strategies, and is associated with the detectors in other lanes with the ramp control located at the node specified in Entry 1.

#### RT38: Entry 16

Same as Entry 4 but for another lane. This entry applies only to the demand/capacity strategy, multiple threshold occupancy control, and ALINEA control strategies, and is associated with the detectors in other lanes with the ramp control located at the node specified in Entry 1.

#### RT38: Entry 17

Same as Entry 5 but for another lane. This entry applies only to the demand/capacity strategy, multiple threshold occupancy control, and ALINEA control strategies, and is associated with the detectors in other lanes with the ramp control located at the node specified in Entry 1.

#### RT38: Entry 18

This entry specifies the Record Type ID ("38" in columns 79-80).

# Record Type 42: Surveillance Specification (NETSIM only)

# **RT42: Overview**

This record type is **optional** for the NETSIM model in the first time period but not allowed in subsequent time periods.

This record is used to specify surveillance detectors in a NETSIM sub-network. Although Record Type 42 can only appear in the first time period, the detectors that are specified will be active during all time periods.

During simulation, a detector measures the "presence" or "passage" of a vehicle. NETSIM collects and processes information when a vehicle activates a detector. From this raw data, statistics such as volume, occupancy, and speed are computed and accumulated. These statistics will be written to the output file at the end of each time period unless Record Type 64 is used to specify a different evaluation frequency. See Record Type 64 for more information about how the evaluation frequency affects the output.

Any type of detector can be modeled as long as its detection is based on the principle of "sensing" passage or presence. Many detectors, such as loop detectors, operate on the basis of passage or presence detection. Algorithms are embedded in CORSIM to realistically mimic the detector data-processing logic.

The simulated detectors give perfect information, which is much more accurate than data that can currently be obtained in the field with single loop surveillance detectors, especially at low or high lane occupancy values. The accuracy of the CORSIM surveillance detectors is closer to that of dual loop surveillance detector installations. It is therefore possible to simulate the data acquired from field dual loop surveillance detectors with single loop CORSIM surveillance detectors. It is the user's responsibility to establish the accuracy and adjust the information from the surveillance detectors.

# **RT42: Entry-Specific Data**

|   | Start<br>Column |   | Name                                                   | Туре    | Range                | Units   | Default |
|---|-----------------|---|--------------------------------------------------------|---------|----------------------|---------|---------|
| 1 | 1               | 4 | Upstream node number<br>of link containing<br>detector | Integer | 1-6999,7000-<br>7999 | Node ID | None    |

| Entry | Start<br>Column | End<br>Column | Name                                                                                     | Туре    | Range                | Units          | Default |
|-------|-----------------|---------------|------------------------------------------------------------------------------------------|---------|----------------------|----------------|---------|
| 2     | 5               | 8             | Downstream node<br>number of link containing<br>detector                                 | Integer | 1-6999,7000-<br>7999 | Node ID        | None    |
| 3     | 12              | 12            | Number of the first lane<br>in which the sensor is<br>located                            | Integer | 1-9, A, B            | Lane ID        | None    |
| 4     | 13              | 13            | Number of the second<br>lane in which the sensor<br>is located                           | Integer | 1-9, A, B            | Lane ID        | None    |
| 5     | 16              | 20            | Distance of the<br>downstream edge of the<br>detector sensing zone<br>from the stop line | Integer | 0-99999              | Tenths of Feet | None    |
| 6     | 23              | 26            | Detector station number                                                                  | Integer | 0-9999               | Not Applicable | None    |
| 7     | 29              | 32            | Sensor length                                                                            | Integer | 0-9999               | Tenths of Feet | None    |
| 8     | 35              | 35            | Detector operation code                                                                  | Integer | 0-1                  | Not Applicable | None    |
| 9     | 79              | 80            | Record Type                                                                              | Integer | 42                   | Not Applicable | None    |

# **RT42: Discussion of Selected Entries**

The following provides amplifying material for each entry.

# RT42: Entry 01

This entry specifies the upstream node number of the link containing the surveillance detector.

# RT42: Entry 02

This entry specifies the downstream node number of the link containing the surveillance detector.

# RT42: Entry 03

This entry specifies the number of the first lane in which the sensor is located (lane A).

A detector can be assigned to any lane. The lane number entered must conform to the NETSIM lane-numbering convention (see Record Type 11). If a 9 is coded for either lane A or B, then the detector spans all lanes, including pockets. If an 8 is coded for either lane A or B, then the detector spans all full lanes (this does not include turn pockets).

To support 9-lane intersection approaches, it is now possible to code 'A' to indicate that lane 8 is covered, or 'B' to indicate that lane 9 is covered.

#### RT42: Entry 04

This entry specifies the number of the second lane in which the sensor is located (lane B). See discussion of Entry 3 for details.

# RT42: Entry 05

This entry specifies the distance of the downstream edge of the detector sensing zone from the stop line (in tenths of a foot).

The sensing zone is defined as having an upstream and a downstream edge. The distance of the downstream edge to the stop line should be placed in this entry (in tenths of a foot).

The limits of the sensing zone can extend beyond the physical limits of the sensor. For example, it is generally accepted that an inductive loop will detect a vehicle within 3 feet (on all sides) of the loop wire. This means that the downstream edge of the actual sensing zone would be 3 feet downstream to the loop wire. It is the user's responsibility to determine if the additional downstream edge length is critical to the CORSIM analysis.

# RT42: Entry 06

This entry specifies the detector station number. This optional entry must be numeric and is printed for the user's reference only.

# RT42: Entry 07

This entry specifies the length of the sensing zone (as described in Entry 5). As discussed for Entry 5, the limits of the sensing zone can extend beyond the physical limits of the sensor. For example, it is generally accepted that an inductive loop will detect a vehicle within three feet (on all sides) of the loop wire. This means that a 6' x 6' detector would have an actual sensing zone of 12 feet (3 ft. + 6 ft. + 3 ft.). It is the user's responsibility to determine if the additional sensing zone length is critical to the CORSIM analysis.

# RT42: Entry 08

This entry specifies the detector operation code:

- 1 = Passage
- 0 = Presence

The detector type is coded in this entry. An entry of 1 specifies a passage detector, while an entry of 0 specifies a presence detector. A CORSIM passage detector will provide vehicle counts and average speeds. A presence detector will provide vehicle counts, average speeds, cumulative activation time (on time), and occupancy.

# RT42: Entry 09

This entry specifies the Record Type ID ("42" in columns 79-80).

# Record Type 43: Approach Configuration for Actuated Controller (NETSIM only)

# **RT43: Overview**

This record type is **optional** for the NETSIM model in the first time period but not allowed in subsequent time periods.

This record is used to identify approaches to an intersection that is controlled by an actuated signal controller. At least one Record Type 43 must be specified for each intersection within the NETSIM sub-network that is operating under actuated control. These records can only appear within the input stream for the NETSIM sub-model during the first time period. If no intersections have actuated control, this record type is not needed and may be omitted from the data set.

Data for actuated intersections are entered into the data set via Record Types 43-48. These record types are coded instead of Record Types 35 and 36, which are used only for intersections with signs or pre-timed time signal control.

A separate Record Type 43 must be input for each node that is under actuated control. An actuated controller can be specified for any internal node. The data on this record define all links serviced and/or referenced by this controller. Up to 10 links can be specified, but only five links can be actual direct approaches to the node specified in Entry 1. If more than five links are serviced/referenced by this controller, a second Record Type 43 must be specified for this intersection. Generally, the specified links are actual approach links to the node at which the actuated controller is located. On occasion, one or more of these links may not directly approach the node specified in Entry 1. Such links are entered as approaches if they contain detectors that feed the controller at the node.

For example, assume one fully actuated controller is supervising two 4-approach intersections, one at node 10 and one at node 20. A detector actuation at one intersection will have an impact at the second intersection. Therefore a non-connecting approach at node 20 can be coded as approach 5 to node 10 because the detector on approach 5 has an impact on the signal operation at node 10. All approaches must be defined in order without skipping an approach number. That is, it is not a valid data entry to define approaches 1 through 4 on one Record Type 43, and then define approaches 6-9 on the second Record Type 43 (i.e., skipping approach 5) because they are at a different intersection but have detectors that impact the subject intersection. In this case, Approaches 1-8 must be defined consecutively using two Type 43 records. The direct approaches to the actuated controlled node must be specified first.

There should be a one-to-one mapping between the order of the direct approaches specified on this record and the specification of allowable movements on Record Type 45. Detector data are also entered on Record Type 46 using the defined approach numbers.

Actuated controllers can only be placed at intersections that are represented by internal nodes (see the description of Entry 1). Entry, exit, centroid, or interface nodes must not be specified with actuated control.

Approaches to an intersection with actuated control must not be entry links. Because entry links in urban subnetworks have zero length, there is no way for CORSIM to accurately represent detector actuations on entry links. When a peripheral node of a network (i.e., one that services entry link approaches) is controlled with an actuated signal, it is necessary for the user to introduce a dummy node between the entry node and the node controlled by the actuated signal.

NOTE: Entries 2-11 define the upstream node number and downstream node number of each link defined as an approach to the actuated signal located at the node identified in Entry 1. These approach links must be internal links or entry interface links. Therefore, these upstream node numbers must range from 1 to 6999 or be between 7000 and 7999. An entry link (upstream node number between 8000 and 8999) cannot be serviced by an actuated controller. When a peripheral node of a network (i.e., one that services entry link approaches) is controlled with an actuated signal, it is necessary for the user to introduce a dummy node.

| Entry | Start<br>Column | End<br>Column | Name                                                                                                    | Туре    | Range                | Units          | Default |
|-------|-----------------|---------------|----------------------------------------------------------------------------------------------------|---------|----------------------|----------------|---------|
| 1     | 1               | 4             | Internal node that<br>identifies the actuated<br>controlled intersection                                    | Integer | 1-6999               | Node ID        | None    |
| 2     | 5               | 8             | Upstream node number<br>of first (or sixth) link of<br>an approach to the<br>actuated intersection          | Integer | 1-6999,7000-<br>7999 | Node ID        | None    |
| 3     | 9               | 12            | Downstream node<br>number of the first (or<br>sixth) link of an approach<br>to the actuated<br>intersection | Integer | 1-6999,7000-<br>7999 | Node ID        | None    |
| 4     | 13              | 16            | Upstream node number<br>of link 2 or 7                                                                      | Integer | 1-6999,7000-<br>7999 | Node ID        | None    |
| 5     | 17              | 20            | Downstream node<br>number of link 2 or 7                                                                    | Integer | 1-6999,7000-<br>7999 | Node ID        | None    |
| 6     | 21              | 24            | Upstream node number<br>of link 3 or 8                                                                      | Integer | 1-6999,7000-<br>7999 | Node ID        | None    |
| 7     | 25              | 28            | Downstream node<br>number of link 3 or 8                                                                    | Integer | 1-6999,7000-<br>7999 | Node ID        | None    |
| 8     | 29              | 32            | Upstream node number<br>of link 4 or 9                                                                      | Integer | 1-6999,7000-<br>7999 | Node ID        | None    |
| 9     | 33              | 36            | Downstream node<br>number of link 4 or 9                                                                    | Integer | 1-6999,7000-<br>7999 | Node ID        | None    |
| 10    | 37              | 40            | Upstream node number<br>of link 5 or 10                                                                     | Integer | 1-6999,7000-<br>7999 | Node ID        | None    |
| 11    | 41              | 44            | Downstream node<br>number of link 5 or 10                                                                   | Integer | 1-6999,7000-<br>7999 | Node ID        | None    |
| 12    | 45              | 48            | Sequence number of this node/record                                                                         | Integer | 0-1                  | Not Applicable | 0       |
| 13    | 77              | 77            | External Control Flag                                                                                       | Integer | 0,2                  | Not Applicable | 0       |

# **RT43: Entry-Specific Data**

|    | Start<br>Column |    | Name        | Туре    | Range | Units          | Default |
|----|-----------------|----|-------------|---------|-------|----------------|---------|
| 14 | 79              | 80 | Record Type | Integer | 43    | Not Applicable | None    |

# **RT43: Discussion of Selected Entries**

The following provides amplifying material for each entry.

# RT43: Entry 01

This entry specifies the internal node at which the actuated controlled intersection is located. It cannot be an entry, exit, centroid, or interface node. It is the downstream node of each of the direct approach links to the intersection.

# RT43: Entry 02

This entry specifies the upstream node number of the first link (when Entry 12 is blank or zero) or sixth link (when Entry 12 is 1) of an approach to (or one that impacts the signal operation at) the actuated intersection designated in Entry 1 (see note in Overview section).

#### RT43: Entry 03

This entry specifies the downstream node number of the first link (when Entry 12 is blank or zero) or sixth link (when Entry 12 is 1) of an approach to (or one that impacts the signal operation at) the actuated intersection designated in Entry 1 (see note in Overview section).

#### RT43: Entry 04

This entry specifies the upstream node number of link number 2 or 7 (see note in Overview section).

#### RT43: Entry 05

This entry specifies the downstream node number of link number 2 or 7 (see note in Overview section).

# RT43: Entry 06

This entry specifies the upstream node number of link number 3 or 8 (see note in Overview section).

# RT43: Entry 07

This entry specifies the downstream node number of link number 3 or 8 (see note in Overview section).

# RT43: Entry 08

This entry specifies the upstream node number of link number 4 or 9 (see note in Overview section).

#### RT43: Entry 09

This entry specifies the downstream node number of link number 4 or 9 (see note in Overview section).

#### RT43: Entry 10

This entry specifies the upstream node number of link number 5 or 10 (see note in Overview section).

#### RT43: Entry 11

This entry specifies the downstream node number of link number 5 or 10 (see note in Overview section).

#### RT43: Entry 12

This entry specifies the sequence number of this node:

- 0 =First Record Type 43
- 1 = Second Record Type 43

This entry defines the sequence number for each of the Type 43 records input for a given actuated controlled node. The default value represents the first Record Type 43 for the node, defining links 1-5. A value of 1 for this entry represents a second Record Type 43, defining links 6-10. Currently, only two Type 43 records (which specify up to 10 approach links) can be specified for an actuated controller node.

# RT43: Entry 13

This entry specifies whether the signal is under external control.

- 0 or blank = Signal will be controlled by CORSIM.
- 2 = Signal will be under external control (e.g., via a CORSIM Run-Time Extension).

When specified as under external control, CORSIM does not set the state of the signal at this node. However, CORSIM provides an application programming interface (API) that enables software external to CORSIM to obtain detector and controller state information and to set the signal at an intersection node under actuated control. This API is designed to operate in conjunction with the CORSIM Run-Time Extension.

# RT43: Entry 14

This entry specifies the Record Type ID ("43" in columns 79-80).

# Record Type 44: Coordination for Actuated Controller (NETSIM only)

# **RT44: Overview**

This record type is optional for the NETSIM model in any time period.

One Record Type 44 must be defined for each node that is operating within a coordinated system of actuated controllers. Any type of coordination control (i.e., hardware and master coordinator, telemetry communications and closed loop master, central office control, or any form of time-based local coordinator control) can be modeled and should be entered on Record Type 44 as long as the local controller is either a NEMA or Type 170. Many "closed loop" signal systems using NEMA or Type 170 controllers are operating in the non-actuated mode with dial, offset, and split changes implemented by a time-of-day (TOD) command. These systems could easily be simulated as pre-timed systems using the less complex Record Types 35 and 36. However, if the user requires the ability to evaluate a variety of complicated scenarios, it is recommended that these systems be coded as actuated controllers using the 40 series record types.

If the controller or group of controllers being simulated are operating without a common background cycle length in the fully or semi-actuated mode, a Record Type 44 need not be coded. Additionally, it is permissible in the same run to simulate a mixture of coordinated and non-coordinated controllers by coding Record Type 44 for only the coordinated controllers and excluding this record for the non-coordinated controllers. It should be noted that an isolated actuated controller operating with maximum recalls active on all phases is not the same as operating with a background cycle length. This type of operation does not require that a Record Type 44 be coded to allow the mainline phases to begin operation at some random point in the cycle. Semi-actuated operation is simulated by placing the appropriate non-actuated phases in Maximum Vehicle Recall on Record Type 47. The non-actuated phases do not need detectors coded on Record Type 46.

The following is presented as a summary explanation of coordination in general and how it is handled by CORSIM. The following *Typical timing dial diagram* and *Phase split diagram* present a graphical representation of the data needed to code the coordination parameters on Record Type 44. The diagram should be referenced throughout the remainder of the discussion.

All controllers operating within a coordinated system must have the same common background cycle length (Entry 2). (Multiples of the background cycle length are allowable if a controller is being "double cycled.") Within the background cycle length, the coordinated (or sync) phases (phases 2 and 6) are guaranteed to display green at a certain time (start of coordinated phases) and for a minimum duration (split) within the background cycle length. If the controller is in the coordinated phases, it will remain there until the split has been timed out and a call for service during the time that calls are allowed to be registered by the controller (permissive period) has been received on

some non-coordinated phase. The point at which the controller is allowed to leave the coordinated phases to service other phases is the yield point (Entry 3), and in CORSIM it is always measured from the system reference (sync) point (system time T = 0) to the end of phase 2 and 6 green. The system reference (sync) points are defined by the actuated controller sync reference time (specified on Record Type 4) and the background cycle length.

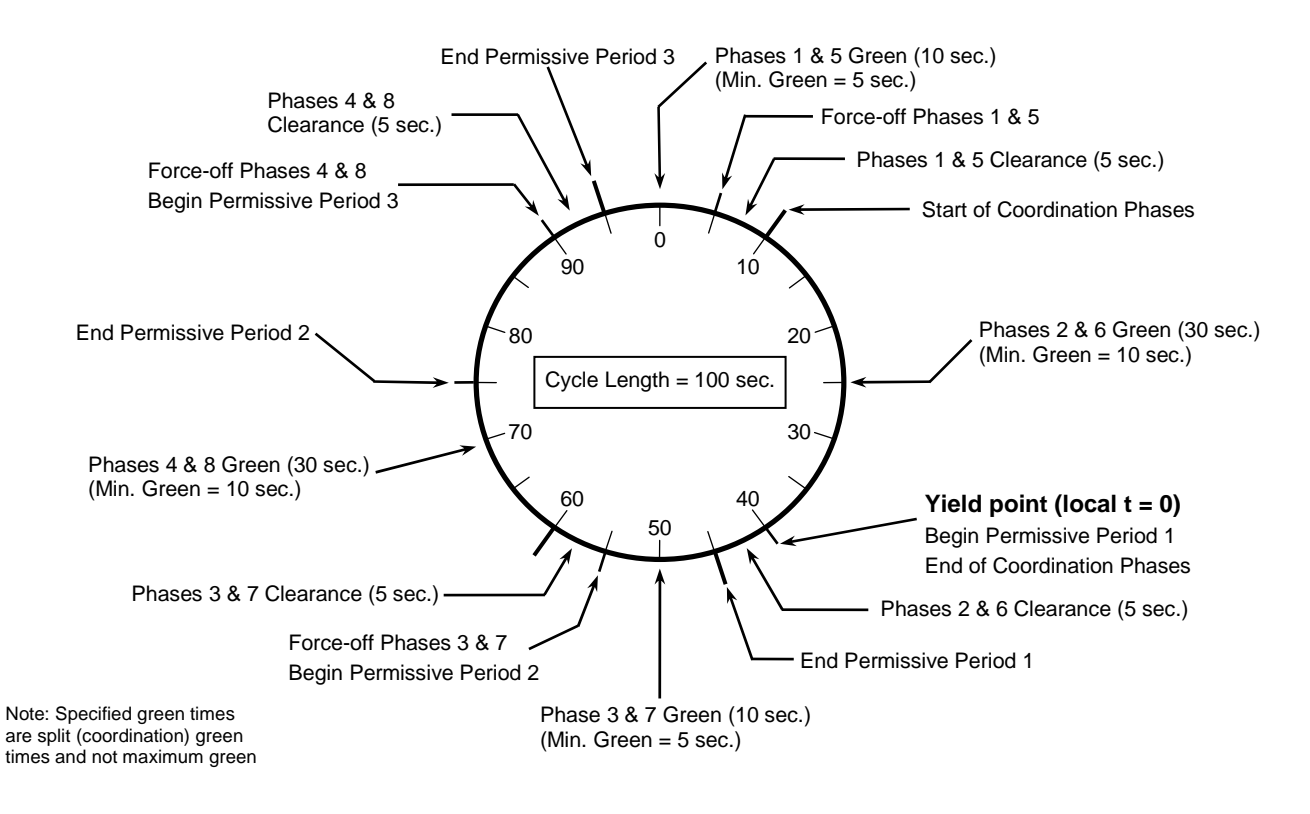

Typical timing dial diagram

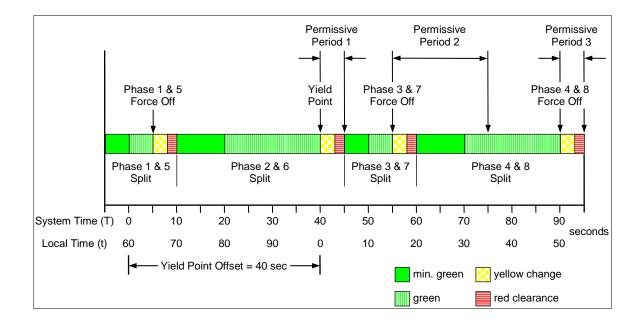

#### Phase split diagram

The yield point is the local reference point from which all other coordination parameters for a particular controller are measured and is referred to as "local zero or local t = 0." This is a very important point which many first time users of CORSIM overlook. The result is that they reference all permissive periods and force-off points to the system reference point (system T = 0) and then do not get the signal behavior they expect. Always remember that permissive periods and force-off times are measured from local zero, which is always the yield point and the end of phase 2 and 6 green.

Once a non-coordinated phase becomes active, i.e., displaying green, it will stay in that phase until it either gaps-out, reaches max-out, or reaches its force-off point (the end of its split duration or the maximum time the phase is allowed to remain green within the background cycle length). Additionally, any of the three permissive periods not used within the current cycle are removed and the controller is allowed to service vehicle/pedestrian actuations normally. However, force-off points remain active to ensure the controller returns to the coordinated phase at the proper time in cycle. The user is cautioned that the maximum green time for each phase input on Record Type 47 is generally considered to be an isolated intersection function and may not be appropriate for all cycle lengths and split combinations to be simulated. Many system operators disable the maximum green function when the controller is in coordination. This is done by enabling the controller function "Inhibit Max Termination." When this function is enabled, phases can then only be terminated by gapping-out or by a force-off. In CORSIM this function is enabled or disabled via Entry 26 on Record Type 44.

Because all controller phases may have to be serviced within any background cycle length, it is not possible to allow the controllers to service calls any time there is demand as is common in an isolated actuated operation. Permissive periods provide specific intervals when the controller can respond to these calls. CORSIM and many field controllers provide three permissive periods at user-specified times within the cycle. When modeling dual leading lefts on both streets using the standard NEMA phase numbering, permissive period 1 is generally programmed to allow the controller to service vehicle or pedestrian calls from phases 3 and 7, 4 and 8, and 1 and 5. Permissive period 2, occurring later in the cycle, allows service to phases 4 and 8, and 1 and 5. Permissive period 3 only allows service to controller phases 1 and 5.

While many permissive period configurations are in everyday usage in field operations, the following is fairly common and is used as a default by several controller manufacturers. CORSIM requires the beginning of permissive period 1 to be at the end of green for the coordinated phases (i.e., the yield point or local zero). This is the point at which the permissive window opens to respond to calls for service. The end of permissive period 1 will be at the point in the next phase where, if activated, there is still time remaining in the phase to service the clearance period for the current phase and the minimum green or pedestrian times before the force-off point for that phase is reached. Mathematically, it is the phase 3/7 split – phase 3/7 clearance – phase 3/7 minimum green, where "3/7" indicates potentially concurrent phases 3 and/or 7. The beginning of permissive periods 2 and 3 will be at the force-off point for phases 3/7 and 4/8, respectively. The end of permissive period 2 and 3 will be at the minimum service green point for phases 4/8 and 1/5, respectively.

The following table presents the values for each of the coordination parameters on Record Type 44 corresponding to the information provided in the *Typical timing dial diagram* figure. The user is reminded that the phase green times displayed in the figure are split greens (phase split - phase clearances) and are not the phase maximum green values input on Record Type 47. While yield point, permissive period, and force-off times are not common coordination timing input values in newer NEMA or Type 170 controllers, these are the parameters used by the coordinators inside the controller. The more common data input of cycle length, split and offset is converted inside the controller to the values used by CORSIM. The methodology presented in this discussion and used to calculate the table values is commonly used by many manufacturers and traffic engineers. However, it is not the only methodology and there are several variations possible. The user is advised to consult the local signal shop or the controller manufacturer to confirm the specific setup to be used in this area.

| Entry Number | Parameter                 | Value                                    |
|--------------|---------------------------|------------------------------------------|
| 2            | Cycle length              | 100 seconds                              |
| 3            | Yield point               | 40 seconds w-r-t system $\mathbf{T} = 0$ |
| 4            | Begin permissive period 1 | 0 seconds w-r-t yield point              |

| Entry Number | Parameter                             | Value                        |
|--------------|---------------------------------------|------------------------------|
| 5            | End permissive period 1               | 5 seconds w-r-t yield point  |
| 6            | Begin permissive period 2             | 15 seconds w-r-t yield point |
| 7            | End permissive period 2               | 35 seconds w-r-t yield point |
| 8            | Begin permissive period               | 50 seconds w-r-t yield point |
| 9            | End permissive period 3               | 55 seconds w-r-t yield point |
| 10           | Phase 1 force-off                     | 65 seconds w-r-t yield point |
| 11           | Not a standard coordination parameter |                              |
| 12           | Not a standard coordination parameter |                              |
| 13           | Phase 3 force-off                     | 15 seconds w-r-t yield point |
| 14           | Phase 4 force-off                     | 50 seconds w-r-t yield point |
| 15           | Phase 5 force-off                     | 65 seconds w-r-t yield point |
| 16           | Not a standard coordination parameter |                              |
| 17           | Not a standard coordination parameter |                              |
| 18           | Phase 7 force-off                     | 15 seconds w-r-t yield point |
| 19           | Phase 8 force-off                     | 50 seconds w-r-t yield point |
| 20           | Permissive period codes for phase 1   | 111                          |
| 21           | Permissive period codes for phase 3   | 100                          |
| 22           | Permissive period codes for phase 4   | 110                          |
| 23           | Permissive period codes for phase 5   | 111                          |
| 24           | Permissive period codes for phase 7   | 100                          |
| 25           | Permissive period codes for phase 8   | 110                          |

# NOTES:

- 1. Force-off times and permissive period codes do not apply to phases 2 and 6. These are the coordinated (sync) phases and are always permitted in the absence of valid vehicle or pedestrian calls. These two phases "yield" control to the other phases while non-coordinated phases must be forced-off to return to the coordinated phases at the proper time in the cycle to maintain vehicle progression.
- 2. For Entries 11, 12, 16, and 17: Preset signal splits based on pedestrian timing requirements can be dynamically altered by the simulated controller when no side street pedestrian demand exists. This feature causes the controller to skip the side street pedestrian phase when no demand exists and extend the force-off time for the leading left-turn side-street phases. In the absence of actuated pedestrian calls, modern controllers allow force-off points for leading left-turn phases to be extended into what would normally be the next through phase. For example, assume the phase 4 and 8 split is controlled by the time it takes to accommodate pedestrian timing and not vehicle demand. In the absence of pedestrian actuations, the phase 4 and 8 green time could be shortened and the extra green time given to a heavy demand left turn on phases 3 and 7. This function must be manually set to be active in the controller and phases and times defined. The status of this controller function should be determined prior to CORSIM analysis.

Entries 11 and 16 identify the left-turn phases that will be allowed to have an extended force-off point. Using the standard NEMA phase numbering scheme, these phase numbers are normally 3 and 7. Entries 12 and 17 list the time in seconds by which the identified left-turn phases may be extended.

# **RT44: Entry-Specific Data**

| Entry | Start<br>Column | End<br>Column | Name                                                                           | Туре    | Range  | Units             | Default |
|-------|-----------------|---------------|--------------------------------------------------------------------------------|---------|--------|-------------------|---------|
| 1     | 1               | 4             | Internal node that<br>identifies the<br>actuated<br>controlled<br>intersection | Integer | 1-6999 | Node ID           | None    |
| 2     | 5               | 7             | Cycle length                                                                   | Integer | 1-999  | Seconds           | None    |
| 3     | 8               | 10            | Yield point                                                                    | Integer | 0-999  | Seconds           | None    |
| 4     | 11              | 13            | Time when<br>permissive period<br>1 begins                                     | Integer | 0-999  | Seconds           | None    |
| 5     | 14              | 16            | Time when<br>permissive period<br>1 ends                                       | Integer | 0-999  | Seconds           | None    |
| 6     | 17              | 19            | Time when<br>permissive period<br>2 begins                                     | Integer | 0-999  | Seconds           | None    |
| 7     | 20              | 22            | Time when<br>permissive period<br>2 ends                                       | Integer | 0-999  | Seconds           | None    |
| 8     | 23              | 25            | Time when<br>permissive period<br>3 begins                                     | Integer | 0-999  | Seconds           | None    |
| 9     | 26              | 28            | Time when<br>permissive period<br>3 ends                                       | Integer | 0-999  | Seconds           | None    |
| 10    | 29              | 31            | Force-off time for phase 1                                                     | Integer | 0-999  | Seconds           | None    |
| 11    | 32              | 32            | Extendible<br>leading side-street<br>left-turn phase                           | Integer | 0-8    | Not<br>Applicable | 0       |
| 12    | 33              | 34            | Number of<br>seconds that the<br>force-off can be<br>extended                  | Integer | 0-99   | Seconds           | 0       |
| 13    | 35              | 37            | Force-off time for phase 3                                                     | Integer | 0-999  | Seconds           | None    |
| 14    | 38              | 40            | Force-off time for phase 4                                                     | Integer | 0-999  | Seconds           | None    |
| 15    | 41              | 43            | Force-off time for phase 5                                                     | Integer | 0-999  | seconds           | None    |
| 16    | 44              | 44            | Another<br>extendible leading<br>side-street left-<br>turn phase               | Integer | 0-8    | Not<br>Applicable | 0       |

| Entry | Start<br>Column | End<br>Column | Name                                                      | Туре    | Range                           | Units             | Default |
|-------|-----------------|---------------|-----------------------------------------------------------|---------|---------------------------------|-------------------|---------|
| 17    | 45              | 46            | Number of<br>seconds the force-<br>off can be<br>extended | Integer | 0-99                            | seconds           | 0       |
| 18    | 47              | 49            | Force-off time for phase 7                                | Integer | 0-999                           | seconds           | None    |
| 19    | 50              | 52            | Force-off time for phase 8                                | Integer | 0-999                           | seconds           | None    |
| 20    | 53              | 55            | Permissive period codes for phase 1                       | Integer | 000,001,010,011,100,101,110,111 | Not<br>Applicable | None    |
| 21    | 59              | 61            | Permissive period codes for phase 3                       | Integer | 000,001,010,011,100,101,110,111 | Not<br>Applicable | None    |
| 22    | 62              | 64            | Permissive period codes for phase 4                       | Integer | 000,001,010,011,100,101,110,111 | Not<br>Applicable | None    |
| 23    | 65              | 67            | Permissive period codes for phase 5                       | Integer | 000,001,010,011,100,101,110,111 | Not<br>Applicable | None    |
| 24    | 71              | 73            | Permissive period codes for phase 7                       | Integer | 000,001,010,011,100,101,110,111 | Not<br>Applicable | None    |
| 25    | 74              | 76            | Permissive period codes for phase 8                       | Integer | 000,001,010,011,100,101,110,111 | Not<br>Applicable | None    |
| 26    | 77              | 77            | Inhibit Max<br>Termination                                | Integer | 0-1                             | Not<br>Applicable | 0       |
| 27    | 79              | 80            | Record Type                                               | Integer | 44                              | Not<br>Applicable | None    |

# **RT44: Discussion of Selected Entries**

The following provides amplifying material for each entry.

# RT44: Entry 01

This entry specifies the internal node at which the actuated controlled intersection is located and **must** correspond to a node identified on a Record Type 43. It cannot be an entry, exit, centroid, or interface node.

# RT44: Entry 02

This entry identifies the background cycle length, in seconds, specified for the coordinated signal system. If specified as 0, the controller will not be coordinated (i.e., it will operate in "free" mode). By specifying either a zero or a non-zero cycle length, the controller can be removed from or placed into coordination during subsequent time periods.

# RT44: Entry 03

This entry specifies the yield point. The yield point is defined as the time, in seconds, from the system reference point (T = 0) to the end of green for the coordinated (sync) phases. The yield point is designated "local zero" (t = 0) from which all other coordination parameters for an individual controller are referenced.

This entry is sometimes referred to as the controller's offset. However, the user is cautioned that offset may be defined in several different ways. In standard NEMA terminology, the offset is typically defined as the time from the system reference point (T = 0) to the *start* of green for the coordinated (sync) phases.

This entry specifies the time when permissive period 1 begins, in seconds from local t = 0. Up to three permissive periods are allowed. During these periods, calls can be answered for phases other than the sync phases. Each permissive period has a begin time and an end time. The phases that can be yielded to (i.e., serviced) in each permissive period are defined in Entries 20–25. Permissive periods can overlap; i.e., the beginning time for one can occur before a previous permissive period has ended.

Once the controller yields, all subsequent permissive periods are disabled for that cycle and the controller will sequence normally from that point depending on demand. Once the controller returns to the sync phase during a cycle, it will stay in the sync phase until the next yield point.

In CORSIM at least one permissive period should start at the yield point (t = 0), i.e., the starting time of at least one permissive period should be 0.

# RT44: Entry 05

This entry specifies the time when permissive period 1 ends, in seconds from local t = 0.

#### RT44: Entry 06

This entry specifies the time when permissive period 2 begins, in seconds from local t = 0.

#### RT44: Entry 07

This entry specifies the time when permissive period 2 ends, in seconds from local t = 0.

#### RT44: Entry 08

This entry specifies the time when permissive period 3 begins, in seconds from local t = 0.

This entry should be left blank if Entries 6 and 7 are blank.

#### RT44: Entry 09

This entry specifies the time when permissive period 3 ends, in seconds from local t = 0.

This entry should be left blank if Entries 6 and 7 are blank.

#### RT44: Entry 10

This entry specifies the force-off time for phase 1, in seconds from local t = 0. A force-off causes an actuated controller to terminate the active phase, and go to the next phase in the signal sequence requesting the right of way. Force-off times should be specified for every defined phase except for the sync phases (2 and 6).

#### RT44: Entry 11

This entry specifies the number of a leading side-street left-turn phase that can be extended beyond its normal forceoff time when no pedestrian demand exists (see note in Overview section). It should be left blank if there are none.

#### RT44: Entry 12

This entry specifies the number of seconds that the force-off can be extended for the phase identified in Entry 11 (see note in Overview section). This entry must be 0 or blank if Entry 11 is 0 or blank; otherwise, it must be non-zero.

#### RT44: Entry 13

This entry specifies the force-off time for phase 3, in seconds from local t = 0 (see Entry 10 for details).

#### RT44: Entry 14

This entry specifies the force-off time for phase 4, in seconds from local t = 0 (see Entry 10 for details).

#### RT44: Entry 15

This entry specifies the force-off time for phase 5, in seconds from local t = 0 (see Entry 10 for details).

This entry specifies the number of a second leading side-street left-turn phase that can be extended beyond its normal force-off time when no pedestrian demand exists (see note in Overview section). It should be left blank if there are none.

# RT44: Entry 17

This entry specifies the number of seconds that the force-off can be extended for the phase identified in Entry 16 (see note in Overview section). This entry must be 0 or blank if Entry 16 is 0 or blank; otherwise, it must be non-zero.

# RT44: Entry 18

This entry specifies the force-off time for phase 7, in seconds from local t = 0 (see Entry 10 for details).

#### RT44: Entry 19

This entry specifies the force-off time for phase 8, in seconds from local t = 0 (see Entry 10 for details).

# RT44: Entry 20

This entry specifies the permissive period codes for phase 1:

- First column of this field: Code [0, 1] if coordinated or sync phases [cannot, can] yield to phase 1 during the first permissive period
- Second column of this field: Code [0, 1] if coordinated or sync phases [cannot, can] yield to phase 1 during the second permissive period
- Third column of this field: Code [0, 1] if coordinated or sync phases [cannot, can] yield to phase 1 during the third permissive period

Columns 53, 54, and 55 define the permissive periods (1, 2, or 3) during which the coordinated phases are allowed to yield control to phase 1. For example, a value of 1 or 0 in Column 53 indicates that the coordinated phases can or cannot yield control to phase 1 during permissive period 1. A value of 1 or 0 in Column 54 or 55 indicates that the coordinated phases can or cannot yield control to phase 1 during permissive period 1. A value of 1 or 0 in Column 54 or 55 indicates that the coordinated phases can or cannot yield control to phase 1 during permissive periods 2 and/or 3, respectively. Any combinations of 1 or 0 are permitted for this entry depending on the permissive period strategy and phasing sequence being simulated.

Each non-sync phase can be assigned to any or all of the three permissive periods. Note that phases 2 and 6 are not assigned permissive periods. All other active phases **must** be assigned to a permissive period or they will not be serviced.

# RT44: Entry 21

This entry specifies the permissive period codes for phase 3 (see Entry 20 for details).

#### RT44: Entry 22

This entry specifies the permissive period codes for phase 4 (see Entry 20 for details).

#### RT44: Entry 23

This entry specifies the permissive period codes for phase 5 (see Entry 20 for details).

#### RT44: Entry 24

This entry specifies the permissive period codes for phase 7 (see Entry 20 for details).

# RT44: Entry 25

This entry specifies the permissive period codes for phase 8 (see Entry 20 for details).

# RT44: Entry 26

This entry specifies a code [0, 1] indicating whether the controller's Inhibit Max Termination function [is not, is] enabled. In CORSIM, this feature applies only to coordinated controllers.

When enabled (set to 1), the controller will allow phases to terminate by "gap-out" or by "force-off" but will not allow phases to "max-out". This is a unit (controller) function and cannot be set independently for a specific phase.

For a coordinated controller, the phase maximum green values are often set low to enable the controller to function in the isolated backup mode, e.g., in the case that one or more detectors fail. Assuming a long cycle length and split, it is possible that once the phase is active it will always terminate at the end of maximum green and never reach the phase force-off point. Controller manufacturers have taken care of this problem by implementing the Inhibit Max Termination function.

To prevent a specific phase from terminating before reaching its force-off point (for any reason), use the Pre Force-off Termination Code (Entry 28) on Record Type 47.

# RT44: Entry 27

This entry specifies the Record Type ID ("44" in columns 79-80).

# Record Type 45: Traffic Movements for Actuated Controller (NETSIM only)

# **RT45: Overview**

This record type is optional for the NETSIM model in any time period.

This record type is used to define the traffic movements permitted during a specified phase at an intersection serviced by an actuated controller. A separate record is required for each phase at each intersection. Codes are specified for each movement on each approach link. The discharge movements considered are left turn, through, right turn, left diagonal, and right diagonal. Up to five approach links can be specified for each node, and they must correspond to the direct approaches defined on Record Type 43 for the node.

This record defines allowable movements for actuated controller (NEMA or Type 170) phases and not for signal display intervals. For example, in an 8-phase, dual ring configuration with standard NEMA phase numbering and permitted/protected left turns, the left turns associated with phases 1 and 5 are both allowable movements during the first signal display interval. However, when defining phase 1 on this record, only the left turn associated with phase 1 is coded as allowable. The left turn associated with phase 5 is defined on a separate Record Type 45 for phase 5. Since the internal logic in CORSIM uses a dual ring operation, it automatically allows the simultaneous display of non-conflicting phases as defined by dual ring operation in the NEMA standard. It is necessary, however, when specifying a permitted (unprotected) left turn that is allowed with its corresponding through that it be coded as allowable on the record defining the through phase. For example, when defining allowable movements for phase 6 and the phase 1 left turn is permitted, the permitted portion of the phase 1 left-turn movement must be coded as allowable on the Record Type 45 for phase 6.

Record Type 45 can also be used to code unusual overlap movements that can occur in the field. For example, because of unusual intersection geometry the left turn from a diagonal approach is an allowable overlap movement that runs concurrently with NEMA standard phases 3 and 4. This overlap can then be coded as allowable on the appropriate approach on Record Type 45 for phases 3 or 4.

If the intersection does not have diagonal departure links, the columns for the movement codes for the left and right diagonals must be coded as prohibited (left blank or set to a value of 2). Furthermore, if the intersection does not have a diagonal approach, all movements from approach 5 (Entry 7) must be coded as prohibited.

# **RT45: Entry-Specific Data**

| Entry | Start<br>Column | End<br>Column | Name                                                                     | Туре    | Range  | Units           | Default |
|-------|-----------------|---------------|--------------------------------------------------------------------------|---------|--------|-----------------|---------|
| 1     | 1               | 4             | Internal node that<br>identifies the actuated<br>controlled intersection | Integer | 1-6999 | Node ID         | None    |
| 2     | 8               | 8             | Number of the phase being described                                      | Integer | 1-8    | Not Applicable  | None    |
| 3     | 10              | 14            | Movement codes for<br>approach 1 during this<br>phase                    | Integer | Varies | See Description | None    |
| 4     | 20              | 24            | Movement codes for<br>approach 2 during this<br>phase                    | Integer | Varies | See Description | None    |
| 5     | 30              | 34            | Movement codes for<br>approach 3 during this<br>phase                    | Integer | Varies | See Description | None    |
| 6     | 40              | 44            | Movement codes for<br>approach 4 during this<br>phase                    | Integer | Varies | See Description | None    |
| 7     | 50              | 54            | Movement codes for<br>approach 5 during this<br>phase                    | Integer | Varies | See Description | None    |
| 8     | 79              | 80            | Record Type                                                              | Integer | 45     | Not Applicable  | None    |

# **RT45: Discussion of Selected Entries**

The following provides amplifying material for each entry.

# RT45: Entry 01

This entry specifies the internal node at which the actuated controlled intersection is located and **must** correspond to a node identified on a Record Type 43. It cannot be an entry, exit, centroid, or interface node.

# RT45: Entry 02

This entry specifies the number of the phase being described. The data on the Record Type 45 with this phase number must correspond to the data on Record Types 46-48 with the same phase number.

# RT45: Entry 03

This entry specifies the movement-specific codes that identify when a discharge movement on approach 1 is serviced during the subject phase:

- 1 = Movement is allowed
- 2 or blank = Movement is prohibited

The five movement-specific codes are input in this entry in the five specified columns for approach link number 1. The respective order of the movements for the five consecutive columns is specified in the following table:

Field Column Movement

| Field Column                | Movement       |
|-----------------------------|----------------|
| First column of this field  | Left           |
| Second column of this field | Through        |
| Third column of this field  | Right          |
| Fourth column of this field | Left diagonal  |
| Fifth column of this field  | Right diagonal |

If the given movements are allowed by the geometry of the intersection and allowed during the specified phase, enter a 1 in the corresponding column. If the movements are prohibited, leave the column blank or enter a 2. The approaches specified in Entries 3-7 must correspond to the approach links identified on Record Type 43 for this node.

# RT45: Entry 04

This entry is the same as for Entry 3 but for approach link 2.

# RT45: Entry 05

This entry is the same as for Entry 3 but for approach link 3.

# RT45: Entry 06

This entry is the same as for Entry 3 but for approach link 4.

# RT45: Entry 07

This entry is the same as for Entry 3 but for approach link 5.

# RT45: Entry 08

This entry specifies the Record Type ID ("45" in columns 79-80).

# Record Type 46: Detectors for Actuated Controller (NETSIM only)

# **RT46: Overview**

This record type is **optional** for the NETSIM model in any time period as long as no actuated phases are specified for the controller. If actuated phases are specified, it is **required** in the first time period and **optional** in any subsequent time period.

The detector-input data are node, phase, and approach specific. At least one record must be prepared for each phase and for each approach where detectors are located that serve the phase. A Record Type 46 does not need to be specified for non-actuated phases. All detector characteristics for actuated controllers allowed by CORSIM are defined on this record type. Some timing inputs, however, may need to be input on Record Type 47 before the simulated detector will operate as intended. Because each detector field (Entries 5–12, 13–20, and 21–28) designates a specific type of detector, the number of records is determined by (a) the type of detector specified and (b) the number of detectors of a given type.

Nearly all types of detector layouts and operational designs in common usage, including single-call detection, EC/DC or other types of dilemma zone detection, surveillance detection (Record Type 42) and detector switching can be simulated in CORSIM. Because all operational types of detectors (such as loop, magnetometer, infrared, sonic, and radar) are acquiring the same data from the field, the type of detector being used is irrelevant to CORSIM.

It is important to remember that the limits of the zone of detection may not be the same as the size of the detector. For example, it is generally accepted that an inductive loop will detect a vehicle within three feet (on all sides) of the loop wire. This means that the downstream edge of the actual sensing zone would be 3 feet downstream to the loop wire and the limits of the sensing zone can extend beyond the physical limits of the end of the sensor. A 6' x 6' square loop detector would have an actual sensing zone of 12 feet (3 ft. + 6 ft. + 3 ft.), twice the size of the loop. It is the user's responsibility to determine if the additional sensing zone length is critical to the CORSIM analysis. Also, there is no sensitivity loss with CORSIM detectors which makes it possible to simulate the operation of a long bank of multiple loop detectors (e.g., three 6' x 20' loops with 6' between loops in a single left-turn lane) with a single loop (6' x 72').

It is possible to define three detectors on a single record, however, for each record all defined detectors must belong to the same node, approach, phase and detector group. Detectors 1, 2, and 3 must be assigned to detector group 1 while detectors 3, 4, and 5 must be assigned to detector group 2. It is not necessary that detectors 1 through 3 be defined to define detectors 4 through 6 or that all three detectors in any group be defined. The user may define a single detector per record, but multiple detectors must be in sequential order. The operational characteristics of each detector are defined in Entries 5-28 as follows.

There are two groups of detectors that can be simulated in the NETSIM sub-model. The two groups are shown in the *Record configuration for the two detector groups* figure below. Group 1 detectors (detectors 1 through 3) are the standard extension and count detectors installed commonly in the field. They place a call to the phase referenced in Entry 2 whenever a vehicle actuates the detector. This call can be used to simply actuate the phase to service the vehicle, or be used to calculate the variable initial interval if the phase is in a red or yellow state (and the controller is operating under volume-density control), or to provide for vehicle extensions to the service green (up to the maximum green) if the phase is in a green state. The actual usage of the detector depends on the operational characteristics defined on both Record Types 46 and 47. For example, even if a group 1 detector is fully defined on Record Type 46, variable initial timing will only be initiated if the time added to initial interval (Entry 8, Record Type 47) is greater than zero and the maximum initial interval time (Entry 10, Record Type 47) is greater than the minimum green time (Entry 4, Record Type 47). The user is therefore cautioned that if an operational problem is encountered with the detectors being simulated, the problem may not be on Record Type 47.

Group 2 detectors (detectors 4 through 6) are not presently in common usage, being marketed before modern actuated controllers (NEMA or Type 170) were developed. Most of the functionality provided by these detectors is now provided as an internal controller function using standard extension/count detectors (group 1 detectors). However, many of the newer detector functions presently available in actuated controllers are not currently available in CORSIM. Group 2 detectors are a primary example of this situation. Detector 4 in group 2 is an extension-only detector. It places calls to the controller only when the phase is green, resetting the extension (passage or gap) timer to zero with each actuation, thus providing a complete extension time for the current vehicle actuation. When the phase is red, the extension-only detector is disabled.

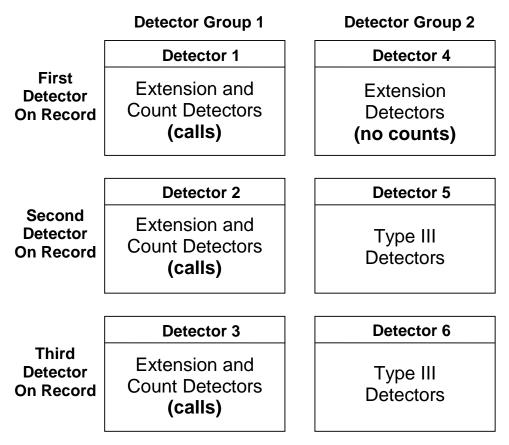

*Record configuration for the two detector groups* 

Detectors 5 and 6 in Group 2 are referred to as Type III detectors and are not presently manufactured. However, their function is now accomplished internal to the controller or by relays in the controller cabinet. Type III detectors

are calling-only detectors. In common usage they are narrow detectors, often crossing several lanes. They are located at or near the stop line on the approach and only installed to place a call to the phase during the red portion of the signal display. These detectors are more commonly referred to as "single call" detectors and are installed on approaches to an intersection that has pulse detection installed several hundred feet from the stop line. Generally, a commercial drive or neighborhood street is also located between the stop line and the pulse detectors. In these instances a vehicle entering the approach from the neighborhood street or commercial drive will not pass the pulse detector and could be "trapped" between the loop and the stop line without actuating the controller. The "single call" detector not only places this single call to the controller during the red phase for this vehicle. The Type III detector not only places this single call to the controller but will hold the call into the green phase of the approach so long as the actuation is continuous or for a user-selectable amount of time (Entry 11). This feature can be applied to keep random occurrences of sluggish traffic and/or large trucks from "gapping-out" the signal phase while still maintaining a low value for minimum green time. In modern controllers this function is handled by gap reduction techniques. Because it is unlikely that the CORSIM user will encounter an actual Type III detector in the field, the detector operational and timing parameters in the controller should be checked to determine if a "single call" or Type III detector operation is present and should be simulated.

More than one detector record can be specified for a phase, approach and detector group type. This would generally be done when two or more sensors are connected to one controller input as is typically done for multiple lane dilemma zone detection. When this occurs, the outputs of the detectors with the same phase and approach number are assumed by CORSIM to be connected together. The only limitation on the number of sensors that can be connected to one controller is that the total number of sensors for the entire NETSIM sub-network cannot exceed 7000 and the number of detectors on any single link cannot exceed 40. These limitations include all detectors, including surveillance detectors.

| Entry | Start<br>Column | End<br>Column | Name                                                                     | Туре    | Range     | Units                | Default |
|-------|-----------------|---------------|--------------------------------------------------------------------------|---------|-----------|----------------------|---------|
| 1     | 1               | 4             | Internal node that<br>identifies the actuated<br>controlled intersection | Integer | 1-6999    | Node ID              | None    |
| 2     | 6               | 6             | Number of the phase being described                                      | Integer | 1-8       | Not Applicable       | None    |
| 3     | 8               | 8             | Type of detector group                                                   | Integer | 1-2       | Not Applicable       | None    |
| 4     | 10              | 11            | Approach number of the<br>link on which the<br>detectors are located     | Integer | 1-10      | Not Applicable       | None    |
| 5     | 12              | 12            | Lane in which sensor 1 or 4 is located                                   | Integer | 1-9, A, B | Lane ID              | None    |
| 6     | 13              | 13            | Another lane in which the sensor is located                              | Integer | 1-9, A, B | Lane ID              | None    |
| 7     | 14              | 17            | Distance between the<br>trailing edge of the sensor<br>and the stop bar  | Integer | 0-9999    | Tenths of Feet       | None    |
| 8     | 18              | 20            | Delay time                                                               | Integer | 0-999     | Tenths of<br>Seconds | None    |
| 9     | 21              | 23            | Carry-over time                                                          | Integer | 0-999     | Tenths of<br>Seconds | None    |
| 10    | 24              | 26            | Sensor length                                                            | Integer | 0-999     | Tenths of Feet       | None    |
| 11    | 27              | 28            | Limit time                                                               | Integer | 0-99      | Seconds              | None    |
| 12    | 29              | 29            | Detector operation code                                                  | Integer | 0-1       | Not Applicable       | 0       |

# **RT46: Entry-Specific Data**

| Entry | Start<br>Column | End<br>Column | Name                                                                      | Туре    | Range     | Units                | Default |
|-------|-----------------|---------------|---------------------------------------------------------------------------|---------|-----------|----------------------|---------|
| 13    | 32              | 32            | Lane in which sensor 2 or 5 is located                                    | Integer | 1-9, A, B | Lane ID              | None    |
| 14    | 33              | 33            | Another lane in which the sensor is located                               | Integer | 1-9, A, B | Lane ID              | None    |
| 15    | 34              | 37            | Distance between the<br>trailing edge of the<br>detector and the stop bar | Integer | 0-9999    | Tenths of Feet       | None    |
| 16    | 38              | 40            | Delay time                                                                | Integer | 0-999     | Tenths of<br>Seconds | None    |
| 17    | 41              | 43            | Carry-over time                                                           | Integer | 0-999     | Tenths of<br>Seconds | None    |
| 18    | 44              | 46            | Sensor length                                                             | Integer | 0-999     | Tenths of Feet       | None    |
| 19    | 47              | 48            | Limit time                                                                | Integer | 0-99      | Seconds              | None    |
| 20    | 49              | 49            | Detector operation code                                                   | Integer | 0-1       | Not Applicable       | 0       |
| 21    | 52              | 52            | Lane in which sensor 3 or 6 is located                                    | Integer | 1-9, A, B | Lane ID              | None    |
| 22    | 53              | 53            | Another lane in which the sensor is located                               | Integer | 1-9, A, B | Lane ID              | None    |
| 23    | 54              | 57            | Distance between the<br>trailing edge of the<br>detector and the stop bar | Integer | 0-9999    | Tenths of Feet       | None    |
| 24    | 58              | 60            | Delay time                                                                | Integer | 0-999     | Tenths of<br>Seconds | None    |
| 25    | 61              | 63            | Carry-over time                                                           | Integer | 0-999     | Tenths of<br>Seconds | None    |
| 26    | 64              | 66            | Sensor length                                                             | Integer | 0-999     | Tenths of Feet       | None    |
| 27    | 67              | 68            | Limit time                                                                | Integer | 0-99      | Seconds              | None    |
| 28    | 69              | 69            | Detector operation code                                                   | Integer | 0-1       | Not Applicable       | 0       |
| 29    | 79              | 80            | Record Type                                                               | Integer | 46        | Not Applicable       | None    |

# **RT46: Discussion of Selected Entries**

The following provides amplifying material for each entry.

# RT46: Entry 01

This entry specifies the internal node at which the actuated controlled intersection is located and **must** correspond to a node identified on a Record Type 43. It cannot be an entry, exit, centroid, or interface node. This entry identifies the controller that is served by the detectors defined on this record.

# RT46: Entry 02

This entry specifies the number of the phase being described. This number **must** correspond to a phase identified on a Record Type 45.

# RT46: Entry 03

This entry specifies the type of detector group (1 or 2). The user should enter a 1 if the sensor belongs to group 1 or a 2 if it belongs to group 2. (See the discussion of Record Type 46 for a description of the groups.)

This entry specifies the approach number of the link on which the detectors specified on this record are located. The approach link numbers are defined on Record Type 43.

#### RT46: Entry 05

This entry specifies the number of the first lane (lane A) in which the sensor is located. This applies to detector #1 (for detector group 1) or detector #4 (for detector group 2).

A detector can be assigned to any lane. The lane number entered must conform to the NETSIM lane-numbering convention (see Record Type 11). If a value of 9 is coded in either lane A or B, then the detector is assumed to be across *all* lanes, including pockets. If a value of 8 is coded in either lane A or B, then the detector spans all full lanes, excluding turn pockets. Additionally, the specification of a pocket lane assumes that the sensor is placed across all lanes in the pocket.

With the lane A and lane B definitions, two lanes can be assigned to the same sensor. For example, it is a common field practice to install a single lane sensor in each of two adjacent through lanes on the same approach. These two sensors would then be connected to the same detector amplifier in the controller cabinet. However, this combination of sensors provides the same operational characteristics as a single sensor covering two lanes and thus could be coded in CORSIM as such without affecting the operation of the sensors. This type of loop sensor can be represented by entering the two lane numbers in Entries 5 and 6.

To support 9-lane intersection approaches, it is now possible to code 'A' to indicate that lane 8 is covered, or 'B' to indicate that lane 9 is covered.

#### RT46: Entry 06

This entry specifies the number of the second lane (lane B) in which the sensor is located. This applies to detector #1 (for detector group 1) or detector #4 (for detector group 2). This is the same as Entry 5 but is the number of a second lane covered by the detector. This entry should be left blank if the detector only covers one lane.

#### RT46: Entry 07

This entry specifies the distance, in tenths of feet, between the downstream (trailing) edge of the detector sensing zone and the stop line (see *Detector position* figure below). This applies to detector #1 (for detector group 1) or detector #4 (for detector group 2).

It is common practice to place stop bar detectors a few feet over the stop bar to ensure that vehicles that stop past the stop bar or "inch over" the stop bar while stopped will be detected. This is not necessary in CORSIM since vehicles come to a complete stop exactly at the stop bar. The distance from the downstream edge of a detector to the stop bar must be greater than or equal to zero. A fatal error message will be issued if the distance is negative.

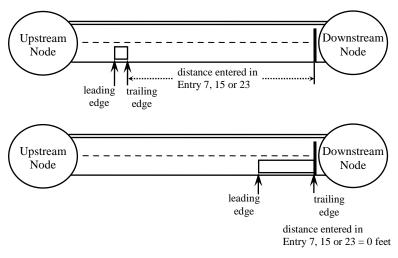

Detector position

This entry specifies the delay time in tenths of a second. This applies to detector #1 (for detector group 1) or detector #4 (for detector group 2). CORSIM internally rounds the specified value to the nearest second.

The extension and count detectors and calling detectors are capable of a "delay" of input to the phase while that phase is red. This feature can sometimes be helpful for right-turn-on-red situations to allow right-turners, resting on a detector, time to find a gap in traffic before the active phase has to yield control.

### RT46: Entry 09

This entry specifies the carry-over (extension) time in tenths of a second. This applies to detector #1 (for detector group 1) or detector #4 (for detector group 2). CORSIM internally rounds the specified value to the nearest second.

Both types of detectors are capable of "carry-over", which is the ability to continue placing a vehicle actuation to the phase after the vehicle has left the detection area while the phase is green. Carry-over time is the additional time during which an actuation is placed, after the vehicle has left the detection area. An example of this application is when a series of "speed" sensors are located in an intersection approach. The carry-over time will carry the actuations from one sensor to the other, until the vehicle clears the intersection.

Most controller manufacturers refer to this function as detector "stretch" or "extend" time. Remember, however, that while carry-over (detector stretch or extend) time is generally programmed as a controller parameter in the field, it is a detector timing function and should not be confused with the controller timing parameter called "vehicle extension" (passage time).

#### RT46: Entry 10

This entry specifies the sensor length in tenths of feet. This applies to detector #1 (for detector group 1) or detector #4 (for detector group 2). Note that this value specifies the length of the detector's sensing zone and not the physical length of the detector.

The upstream edge of a detector cannot be within the intersection at the upstream end of the link. Therefore, the distance to the downstream edge of the detector (Entry 7) plus the sensor length (Entry 10) must be less than the length of the link minus the width of the intersection at the upstream end of the link (see *Link diagram* figure below).

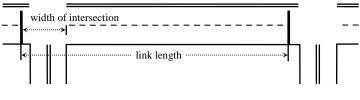

Link diagram

For detectors located within turn pockets, the upstream edge of the detector must lie within the pocket. Therefore the distance to the downstream edge of the detector (Entry 7) plus the sensor length (Entry 10) must be less than the length of the turn pocket.

#### RT46: Entry 11

This entry specifies the limit time for the detector group 2 (Type III only) in seconds. This applies to detector #4 (for detector group 2).

This is the maximum time that a Type III detector can extend the first vehicle actuation (see the discussion of Record Type 46 for a description of Type III detectors).

A non-zero entry in this location will define detectors 5 and 6 to be Type III detectors (thus, a Group Type 2 must be defined). If this entry is set to zero, detectors 5 and 6 will operate as standard calling detectors.

This entry specifies the detector operation code:

- 0 or blank = Presence
- 1 =Pulse

This applies to detector #1 (for detector group 1) or detector #4 (for detector group 2).

Generally, detectors have either a pulse or presence capability. In pulse operation (code = 1), a 0.3 second pulse is generated whenever a vehicle is detected, regardless of the length of time the vehicle spends over the sensor. In presence operation (code = 0), the length of the pulse generated is equal to the length of time the vehicle spends over the sensor.

#### RT46: Entry 13

This entry is the same as Entry 5 but for detector #2 (for detector group 1) or for detector #5 (for detector group 2).

The detector described here must be assigned to the same phase and must be on the same approach as the detector described in Entries 5 through 12.

#### RT46: Entry 14

This entry is the same as Entry 6 but for detector #2 (for detector group 1) or for detector #5 (for detector group 2).

The detector described here must be assigned to the same phase and must be on the same approach as the detector described in Entries 5 through 12.

#### RT46: Entry 15

This entry is the same as Entry 7 but for detector #2 (for detector group 1) or for detector #5 (for detector group 2).

The detector described here must be assigned to the same phase and must be on the same approach as the detector described in Entries 5 through 12.

#### RT46: Entry 16

This entry is the same as Entry 8 but for detector #2 (for detector group 1) or for detector #5 (for detector group 2).

The detector described here must be assigned to the same phase and must be on the same approach as the detector described in Entries 5 through 12.

#### RT46: Entry 17

This entry is the same as Entry 9 but for detector #2 (for detector group 1) or for detector #5 (for detector group 2).

The detector described here must be assigned to the same phase and must be on the same approach as the detector described in Entries 5 through 12.

#### RT46: Entry 18

This entry is the same as Entry 10 but for detector #2 (for detector group 1) or for detector #5 (for detector group 2).

The detector described here must be assigned to the same phase and must be on the same approach as the detector described in Entries 5 through 12.

#### RT46: Entry 19

This entry is the same as Entry 11 but for detector #5 (for detector group 2).

The detector described here must be assigned to the same phase and must be on the same approach as the detector described in Entries 5 through 12.

#### RT46: Entry 20

This entry is the same as Entry 12 but for detector #2 (for detector group 1) or for detector #5 (for detector group 2).

The detector described here must be assigned to the same phase and must be on the same approach as the detector described in Entries 5 through 12.

This entry is the same as Entry 5 but for detector #3 (for detector group 1) or for detector #6 (for detector group 2).

The detector described here must be assigned to the same phase and must be on the same approach as the detector described in Entries 5 through 12.

# RT46: Entry 22

This entry is the same as Entry 6 but for detector #3 (for detector group 1) or for detector #6 (for detector group 2).

The detector described here must be assigned to the same phase and must be on the same approach as the detector described in Entries 5 through 12.

# RT46: Entry 23

This entry is the same as Entry 7 but for detector #3 (for detector group 1) or for detector #6 (for detector group 2).

The detector described here must be assigned to the same phase and must be on the same approach as the detector described in Entries 5 through 12.

# RT46: Entry 24

This entry is the same as Entry 8 but for detector #3 (for detector group 1) or for detector #6 (for detector group 2).

The detector described here must be assigned to the same phase and must be on the same approach as the detector described in Entries 5 through 12.

#### RT46: Entry 25

This entry is the same as Entry 9 but for detector #3 (for detector group 1) or for detector #6 (for detector group 2).

The detector described here must be assigned to the same phase and must be on the same approach as the detector described in Entries 5 through 12.

### RT46: Entry 26

This entry is the same as Entry 10 but for detector #3 (for detector group 1) or for detector #6 (for detector group 2).

The detector described here must be assigned to the same phase and must be on the same approach as the detector described in Entries 5 through 12.

# RT46: Entry 27

This entry is the same as Entry 11 but for detector #6 (for detector group 2).

The detector described here must be assigned to the same phase and must be on the same approach as the detector described in Entries 5 through 12.

# RT46: Entry 28

This entry is the same as Entry 12 but for detector #3 (for detector group 1) or for detector #6 (for detector group 2).

The detector described here must be assigned to the same phase and must be on the same approach as the detector described in Entries 5 through 12.

# RT46: Entry 29

This entry specifies the Record Type ID ("46" in columns 79-80).

# Record Type 47: Phase Operations for Actuated Controller (NETSIM only)

## **RT47: Overview**

This record type is **optional** for the NETSIM model in any time period.

Record Type 47 defines the setup and timing parameters for a specified phase of an actuated controller. A separate Record Type 47 must be prepared for each phase that is identified on each Record Type 45 for the specified controller. This record defines the operational characteristics for both Type 170 and NEMA controllers. However, since the actuated controller portion of CORSIM was originally designed around Type 170 controllers much of the terminology used will be more familiar to users of that controller. Where other terminology for the same function is in more common usage or has been adopted by various controller manufacturers as the front panel display, that terminology has been included. Additionally, a number of the timing and setup parameters on Record Type 47 are for older Type 170 controllers and are not available or in common usage in the field. These items will also be identified in the following discussion. Because many of the distinctions between the newer Type 170 and NEMA controllers are in the hardware setup features that do not have a comparable input in CORSIM and that have little or no effect on the normal operation of the average intersection, the differences between the newer type NEMA or Type 170 controllers is generally of little or no consequence in a CORSIM analysis.

NOTE: Because of changes to the validation of entries on this card, simulation files built to operate with CORSIM version 6 may not execute with previous versions of CORSIM.

## **RT47: Entry-Specific Data**

| Entry | Start<br>Column |    | Name                                                                     | Туре    | Range  | Units          | Default |
|-------|-----------------|----|--------------------------------------------------------------------------|---------|--------|----------------|---------|
| 1     | 1               | 4  | Internal node that<br>identifies the actuated<br>controlled intersection | Integer | 1-6999 | Node ID        | None    |
| 2     | 6               | 6  | Number of the phase being described                                      | Integer | 1-8    | Not Applicable | None    |
| 3     | 8               | 10 | Maximum green time                                                       | Integer | 0-999  | Seconds        | None    |

| Entry | Start<br>Column | End<br>Column | Name                                                                           | Туре    | Range  | Units                    | Default |
|-------|-----------------|---------------|--------------------------------------------------------------------------------|---------|--------|--------------------------|---------|
| 4     | 11              | 13            | Minimum green time                                                             | Integer | 1-999  | Seconds                  | None    |
| 5     | 14              | 15            | Passage time (vehicle extension)                                               | Integer | 11-99  | Tenths of<br>Seconds     | None    |
| 6     | 16              | 18            | Maximum extension time                                                         | Integer | 0-999  | Seconds                  | None    |
| 7     | 19              | 19            | Initial interval code                                                          | Integer | 0-2    | Not Applicable           | 0       |
| 8     | 20              | 22            | Time added to the initial interval for each vehicle actuation                  | Integer | 0-999  | Tenths of<br>Seconds     | None    |
| 9     | 23              | 24            | Number of actuations                                                           | Integer | 0-99   | Not Applicable           | None    |
| 10    | 25              | 28            | Maximum initial interval                                                       | Integer | 0-9999 | Seconds                  | None    |
| 11    | 29              | 29            | Gap reduction code                                                             | Integer | 0-2    | Not Applicable           | 0       |
| 12    | 30              | 33            | Reduce by time                                                                 | Integer | 0-9999 | Hundredths of<br>Seconds | None    |
| 13    | 34              | 36            | Reduction time                                                                 | Integer | 0-999  | See Description          | None    |
| 14    | 37              | 40            | Minimum gap                                                                    | Integer | 0-9999 | Hundredths of<br>Seconds | None    |
| 15    | 41              | 44            | Maximum gap                                                                    | Integer | 0-9999 | Hundredths of<br>Seconds | None    |
| 16    | 45              | 47            | Duration of yellow change interval                                             | Integer | 0-999  | Tenths of<br>Seconds     | None    |
| 17    | 48              | 50            | Duration of red clearance interval                                             | Integer | 0-999  | Tenths of<br>Seconds     | None    |
| 18    | 51              | 51            | Red lock code                                                                  | Integer | 0-1    | Not Applicable           | None    |
| 19    | 52              | 52            | Yellow lock code                                                               | Integer | 0-1    | Not Applicable           | None    |
| 20    | 53              | 53            | Double entry code                                                              | Integer | 0-1    | Not Applicable           | None    |
| 21    | 54              | 54            | Last vehicle passage feature                                                   | Integer | 0-1    | Not Applicable           | None    |
| 22    | 55              | 55            | Minimum vehicle recall code                                                    | Integer | 0-1    | Not Applicable           | None    |
| 23    | 56              | 56            | Maximum vehicle recall code                                                    | Integer | 0-1    | Not Applicable           | None    |
| 24    | 57              | 57            | Rest in red code                                                               | Integer | 0-1    | Not Applicable           | None    |
| 25    | 58              | 58            | Lag code                                                                       | Integer | 0-1    | Not Applicable           | None    |
| 26    | 59              | 62            | Designation of phase as 1<br>of a phase pair defining<br>overlap A, B, C, or D | Integer |        | Not Applicable           | None    |
| 27    | 63              | 66            | Red revert time                                                                | Integer | 0-9999 | Tenths of<br>Seconds     | None    |
| 28    | 68              | 68            | Pre force-off termination code                                                 | Integer | 0-1    | Not Applicable           | None    |
| 29    | 70              | 70            | Simultaneous gap code                                                          | Integer | 0-1    | Not Applicable           | None    |
| 30    | 72              | 72            | Conditional dual service code                                                  | Integer | 0-1    | Not Applicable           | None    |
| 31    | 75              | 76            | Minimum conditional service time                                               | Integer | 0-99   | Seconds                  | None    |

|    | Start<br>Column |    | Name        | Туре    | Range | Units          | Default |
|----|-----------------|----|-------------|---------|-------|----------------|---------|
| 32 | 79              | 80 | Record Type | Integer | 47    | Not Applicable | None    |

## **RT47: Discussion of Selected Entries**

The following provides amplifying material for each entry.

## RT47: Entry 01

This entry specifies the internal node at which the actuated controlled intersection is located and **must** correspond to a node identified on a Record Type 43. It cannot be an entry, exit, centroid, or interface node.

## RT47: Entry 02

This entry specifies the number of the phase being described. The phase number **must** correspond to a phase identified on a Record Type 45.

## RT47: Entry 03

This entry specifies the maximum green time in seconds (left blank if Entry 6 is specified). Alternate front panel displays include MAX 1, MAX 2, and MAX GRN.

CORSIM offers two approaches to limiting the amount of time a phase can remain green under continuous flow conditions (i.e., continuous demand with no significant gaps between vehicles). To understand how the two approaches differ, the factors that affect the phase green duration must be examined. There are two basic components to the phase green time: the **initial interval** and the **extendable interval**. The initial interval is determined by the specified minimum green and the variable initial operation. When variable initial operation is enabled, the initial interval is computed at the beginning of phase green based on the vehicle detections that occurred during the immediately preceding yellow/red interval (see discussion for Entry 7). Thus, the initial interval can vary from cycle to cycle, but it can never be less than the specified minimum green nor greater than the specified maximum initial interval. Furthermore, the controller will hold the phase in green for the duration of the initial interval regardless of demand or conflicting calls.

During the extendable interval, the phase will be allowed to terminate (e.g., gap out) if the vehicle headways exceed the specified vehicle extension (Entry 5) time. However, the phase must terminate at the end of the extendable interval, even when there is demand. In CORSIM, the duration of the extendable interval is either calculated from the specified maximum green (Entry 3) or can be directly specified (Entry 6), but each approach yields a slightly different behavior:

**Maximum Green** – Maximum green is the maximum amount of time a phase will be allowed to be active (i.e., display green), and includes both the initial and extendable intervals. The duration of the extendable interval is allowed to vary based on the actual initial interval, as follows:

## extendable interval = max green - max( min green, initial interval )

Thus, the total green duration under continuous flow conditions will remain constant and equal to the specified maximum green time.

**Maximum Extension** – Maximum extension is the amount of time a phase will be allowed service after the minimum green and variable initial have timed out. The extendable interval is held constant and equal to the specified maximum extension, and the max phase green duration is allowed to vary based on the actual initial interval, as follows:

## max phase green = extendable interval + max( min green, initial interval )

Thus, the total green duration under continuous flow conditions could vary from one cycle to the next, depending on the duration of the initial interval. While some controller manufacturers still use maximum extension, it is more commonly found in older isolated NEMA and Type 170 controllers.

When the maximum green time is specified using Entry 3, Entry 6 (maximum extension) must be blank. When the maximum extension time is specified using Entry 6, Entry 3 (maximum green) must be blank.

## NOTES:

- 1. If the controller is operating within a coordinated system, the maximum green time specified in the controller may not be appropriate for the cycle/split combination selected by the master controller. In this case the phase can max-out early without ever reaching the force-off point (the end of the assigned phase split) for the phase. To allow the controller to reach the force-off point or full split timing value, the user can either calculate a new maximum green time appropriate for the cycle/split combination in effect or can set the Inhibit Max Termination function via Entry 26 on Record Type 44.
- 2. In certain manufacturers' controllers, there is a timing function called "MAX EXT". This is not the same as maximum extension green but the number of seconds used to extend the maximum green value when "MAX 3" is active. MAX 3 is not currently supported in CORSIM.

## RT47: Entry 04

This entry specifies the minimum green time in seconds. Minimum green is the minimum duration of the phase or initial interval. The value of this entry **must** be greater than zero. Alternate front panel displays include MIN GRN, MIN, MIN INI, and INITIAL.

## RT47: Entry 05

This entry specifies the vehicle extension (passage time or gap time) in tenths of a second. Alternate front panel displays include VEH EXT, PASS, and GAP.

Vehicle extension is the amount of time that the phase green will be extended for each vehicle actuation. The minimum value accepted by the program is 1.1 seconds. Vehicle extension is typically set as the time it takes to travel from the vehicle detector to the stop line at the travel speed of the roadway for pulse loops or the average acceptable headway between vehicles for presence loops located close to the stop line. Therefore, the vehicle extension is related to the minimum and maximum gap (Entries 14 and 15).

## RT47: Entry 06

This entry specifies the maximum extension time in seconds (left blank if Entry 3 is specified).

Maximum extension was described in detail in the discussion of Entry 3. In summary, the maximum extension is the maximum time a phase will be allowed to display green after the minimum green and variable initial intervals have timed out. If this method of controller timing is used, Entry 3 should be blank. If the phase is a pedestrian phase, then maximum extension plus minimum green must be equal to or greater than the WALK plus flashing DON'T WALK time.

## RT47: Entry 07

This entry specifies the initial interval code, which specifies the type of variable initial operation as follows:

- 0 or blank = Extensible initial
- 1 = Added initial
- 2 =Computed initial

Variable initial timing is a volume/density function used to increase the initial green interval of a phase based on the demand for that phase during its previous inactive (yellow and red) state. This extra time provides an opportunity for a stopped platoon of vehicles to proceed through the intersection before the phase's passage timer is allowed to become active. This function is ineffective with long presence detection located at the stop line. CORSIM supports three types of variable initial operation:

**Extensible initial** – A method of calculating the variable initial period commonly used in field practice. With this method, the variable initial interval is increased from zero by the time specified as "seconds per actuation" (Entry 8) for each vehicle actuation received by a phase during the yellow and/or red signal up to a maximum initial time (Entry 10). The initial timing will not exceed the maximum initial time and will not be less than the

minimum green time (Entry 4). This method is common in both Type 170 and NEMA controllers (see *Variable initial timing* figure). If Entry 8 is specified as zero, variable initial operation will be disabled for this phase.

Added initial – This method is similar to extensible initial with the exception that the "seconds per actuation" calculation does not begin until a user specified number of vehicles actuations have occurred (Entry 9). Also, the variable initial interval is increased from the minimum green time (Entry 4) rather than from zero. The added initial option is generally used when long minimum green times are specified. If this option is selected for any phase, it **must** be selected for all phases.

**Computed initial** – This method calculates the amount of time given to each vehicle actuation (computed seconds per actuation) during the yellow and red signal display of the phase based on the following formula:

Maximum initial interval time (Entry 10) divided by the number of actuations that can be serviced during the minimum initial interval (Entry 9) times the number of recorded actuations.

The total time allowed for the computed initial interval is limited by both the minimum green (Entry 4) and maximum initial interval (Entry 10).

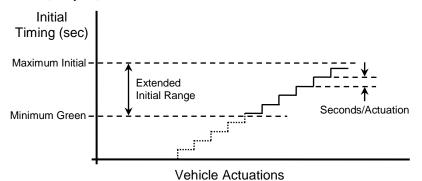

Variable initial timing

## RT47: Entry 08

This entry specifies the time, in tenths of seconds, added to the initial interval for each vehicle actuation. For each vehicle actuation that is registered in the controller during the yellow and/or red signal of a phase, a specified amount of time is added to the initial interval. Alternate front panel displays include SEC PER ACT, SEC/ACT, and S/A.

## NOTE: To disable variable initial operation, set Entry 7 to 0 (the default) and set Entry 8 to 0.

## RT47: Entry 09

This entry depends on the type of variable initial operation (Entry 7) in effect:

- If extensible initial (Entry 7 = 0) is specified, this entry should be set to 0.
- If added initial (Entry 7 = 1) is specified, this entry is the number of actuations that must be exceeded before the initial interval is extended. Alternate front panel displays include ACT B4 and CAR BEF.
- If computed initial (Entry 7 = 2) is specified, this entry is the number of actuations required to attain the maximum value of the initial interval that is specified in Entry 10.

## RT47: Entry 10

This entry specifies the maximum initial interval time in seconds. The maximum initial interval is the maximum green time allowed for the variable initial interval timing. Regardless of which initial interval method is chosen, this maximum value is usually a function of the number of vehicles per lane that can be stored between the stop line and the detector during the red phase of the signal. After the variable initial period is complete the controller begins its vehicle extension green timing interval. Alternate front panel displays include MAX INI and MAX VI.

When variable initial operation is enabled, this entry **must** be at least equal to the minimum green specified in Entry 4.

## RT47: Entry 11

This entry specifies the gap reduction code:

- 0 or blank = Reduce by/reduce every
- 1 = Reduce by every second
- 2 = Time to reduce to minimum gap

Gap reduction, as the name implies, reduces the gap or allowable headways between vehicles from a starting value (maximum gap) to a lesser value (minimum gap) over a specified amount of time. While gap reduction is used sporadically in the field, it can be a valuable tool. For example, assume there is an approach to a fully actuated intersection that experiences a very sluggish "start-up," creating excessive headways until vehicles are moving at a more normal speed. If the gap is set where it should be for the normal speeds, the phase would constantly gap-out early. If, however, the gap were set to accommodate the start-up vehicles, the phase would run to maximum green more times than necessary. This problem could be handled by providing a long minimum green time or extending the vehicle call, but those actions would also contribute to an inefficient signal operation. By providing a longer than normal vehicle extension (gap) time at the beginning of the signal phase and then reducing the gap to a more reasonable value during the vehicle start-up time the problem is relieved with little or no effect on efficiency. Similarly, gap reduction can take care of the problems experienced at intersections with large fluctuations in traffic volumes during the day. Generally these intersections have low vehicular volumes with long vehicle headways during off-peak travel times and shorter headways during peak travel periods. Gap reduction techniques could provide a longer gap at the beginning of the phase when volumes are low, headways are long, and an overall shorter cycle length is provided. The gap would then be reduced to a lesser value as volumes increase, headways decrease, and the cycle length increases.

CORSIM supports three types of gap reduction (please refer to the *Gap setting versus time* figure for the following discussion):

**Reduce by/reduce every** – The gap is reduced by a user-specified amount (Entry 12) for every user-specified interval (Entry 13). Older Type 170 controllers only support this option.

Reduce by every second – The gap is reduced by a user-specified amount (Entry 12) every second.

**Time to reduce to minimum gap** – The gap is reduced from its maximum value (maximum gap, Entry 15) to a minimum value (minimum gap, Entry 14) over a user-specified amount of time (Entry 13). This method of gap reduction is commonly used in the field and is supported by all NEMA and newer model Type 170 controllers.

Regardless of the type of gap reduction selected, gap reduction is disabled by setting the minimum gap (Entry 14) equal to the maximum gap (Entry 15).

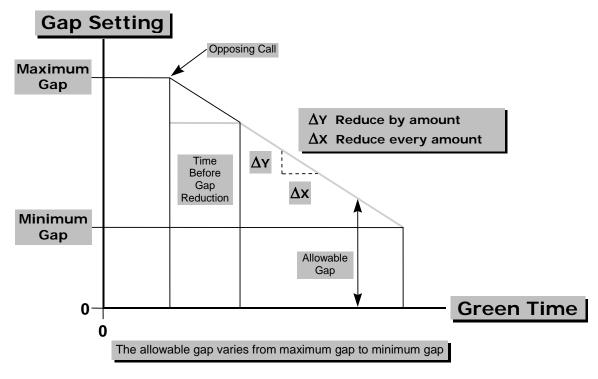

Gap setting versus time

## NOTE: The user is cautioned of two details of gap reduction in CORSIM:

- 1. For any method of gap reduction in CORSIM, the gap begins to be reduced at the receipt of a call on a conflicting phase. This is generally, but not always, the beginning of phase green. Unlike the CORSIM model, NEMA and newer Type 170 controllers allow the field engineer to specify an amount of time from the beginning of phase green until gap reduction begins. This value is called "Time Before Reduction" and is commonly used in the field when gap reduction is active. To incorporate this value in CORSIM, the user should assume there is always a conflicting vehicle call (which is generally the case) and should specify the CORSIM Time-to-Reduce parameter (Entry 13) as the sum of the Time-Before-Reduction and Time-to-Reduce values obtained from the controller. This will tend to flatten the slope of the gap reduction line but will generally make little difference in the analysis. If the user would prefer to maintain the slope of the gap reduction line (see the *Gap setting versus time* figure), the gap reduction line can be extended back to the beginning of phase green, and the gap value at that point should be specified for the maximum gap (Entry 15). Although neither approximation produces an exact simulation of the field operation, either method should produce acceptable analytical results when compared to actual field data.
- 2. The minimum value for minimum and maximum gap (Entries 14 and 15, respectively) is 1.1 seconds. While lower values may be used in field applications with a long detection zone presence detector, CORSIM does not allow values less than 1.1 seconds. Depending on the detector configuration, traffic volumes and vehicle headways, this limitation may have little impact on the intersection analysis. However, it is the user's responsibility to determine the degree of influence these CORSIM limitations have on any particular simulation analysis.

## RT47: Entry 12

This entry specifies the "Reduce-by time" in hundredths of a second. The user can specify that the gap can be reduced by a specified amount in this entry for every specified time interval (Entry 13). If Entry 11 = 2, this entry should be left blank. CORSIM internally rounds the specified value to the nearest tenth of a second.

## RT47: Entry 13

This entry depends on the type of gap reduction (Entry 11) in effect:

- If reduce by/reduce every (Entry 11 = 0) is specified, this entry is the "Reduce-every time" in tenths of a second. This is the incremental time during which the reduction specified in Entry 12 is to be reduced (i.e., the denominator of the gap reduction slope calculation).
- If reduce by every second (Entry 11 = 1) is specified, this entry should be left blank.
- If time to reduce to minimum gap (Entry 11 = 2) is specified, this entry is the "Time to Reduce" in seconds. This is the time that it takes to reduce the gap from its maximum value (Entry 15) to its minimum value (Entry 14). This input can also include the Time-Before-Reduction parameter (see the note for Entry 11). Alternate front panel displays include TTR, TTREDUC, and TT RED.

## RT47: Entry 14

This entry specifies the minimum acceptable vehicle gap in hundredths of a second. Minimum gap defines the gap at the end of the gap reduction period. When gap reduction is enabled, the minimum value for this entry is 1.1 seconds (see the note for Entry 11). Alternate front panel displays include MIN GAP. CORSIM internally rounds the specified value to the nearest tenth of a second.

If the gap reduction function is not being used, both the minimum and maximum gap (Entries 14 and 15) should be set equal to the vehicle extension time (Entry 5). However, the user can set both the min and max gap values to zero and CORSIM will set them appropriately.

## RT47: Entry 15

This entry specifies the maximum gap in hundredths of a second. Maximum gap defines the gap at the beginning of the gap reduction period. This input can be used to establish the Time-Before-Reduction value (see the note for Entry 11). When gap reduction is enabled, the minimum value for this entry is 1.1 seconds. Alternate front panel displays include MAX GAP. CORSIM internally rounds the specified value to the nearest tenth of a second.

If the gap reduction function is not being used, both the minimum and maximum gap (Entries 14 and 15) should be set equal to the vehicle extension time (Entry 5). However, the user can set both the min and max gap values to zero and CORSIM will reset them appropriately.

## RT47: Entry 16

This entry specifies the duration of yellow change interval in tenths of a second. The yellow change (or yellow clearance) interval follows the green interval. If the user specifies this value to be 0, CORSIM will insert a 1 second yellow change interval following the green interval. For reference, the MUTCD requirements state that the yellow interval should not be less than 3 seconds for design purposes. Alternate front panel displays include YELLOW. CORSIM internally rounds the specified value to the nearest second.

## RT47: Entry 17

This entry specifies the duration of red clearance interval in tenths of a second. Red clearance is the optional safety clearance interval at the end of a phase, in which red is displayed for all traffic movements. Alternate front panel displays include RED, ALL RED and RED CLR. CORSIM internally rounds the specified value to the nearest second.

## RT47: Entry 18

This entry specifies the red lock code:

- 1 = Set
- 0 = Not set
- Blank or 0 (If Entry 19 = 1)

Red lock is not supported by NEMA controllers and is not a common function in Type 170 controllers. When red lock is set to "on" (active), the controller "remembers" vehicle actuations that occur during the red display of the signal phase. When the controller determines if the phase should be called for service, it uses the remembered actuations to call the phase to service, even if the phase has no currently occupied detectors. When red lock is set to "off" (inactive), the controller does not remember actuations and the phase will be called to service only if it has a

currently occupied detector. Red lock should not be set active unless the controller being analyzed specifically has a "red locking memory" that is active.

## RT47: Entry 19

This entry specifies the yellow lock code:

- 1 = Set
- 0 = Not set
- Blank or 0 (If Entry 18 = 1)

Most NEMA and Type 170 controllers use yellow lock as a factory standard setting that cannot be changed by the user. However, some manufacturers provide this memory lock as a toggled option. When yellow lock is set to "on" (active), the controller "remembers" vehicle actuations that occur during the yellow and red display of the signal phase. When the controller determines if the phase should be called for service, it uses the remembered actuations to call the phase to service, even if the phase has no currently occupied detectors. When yellow lock is set to "off" (inactive), the controller does not remember actuations and the phase will be called to service only if it has a currently occupied detector. In no case should the locking memory set to "off" be considered as a Red Lock "on". Both Entries 18 and 19 can be set as inactive but both cannot be set active because yellow lock includes the actuations during the red interval. Alternate front panel displays include LOCK, MEMORY on/off, and LOCKING MEMORY on/off.

## RT47: Entry 20

This entry specifies the double (dual) entry code:

- 1 =Is allowed
- 0 =Is prohibited

When double (dual) entry is permitted, a vehicle call on one phase, in the absence of a call on a compatible phase, will automatically place a call on the primary corresponding compatible phase. For example, assume the intersection being simulated is under light traffic conditions and its controller is using the standard NEMA phase numbering scheme (refer to the *Phase pair on dual ring* figure in the discussion of Entry 25). A call for service is received on phase 2, but there are no other calls on phase 5 or 6. With dual entry active, the call on phase 2 automatically places a temporary call on phase 6. When phase 2 becomes active and no call has been received on phase 5, phase 6 will be displayed simultaneously with phase 2. If a call had been received on phase 5 before phase 2 became active, the temporary call on phase 6 would have been removed and phases 2 and 5 would have been displayed. In the standard NEMA phase numbering scheme, compatible dual-entry phases are 1 and 5, 2 and 6, 3 and 7, and 4 and 8. If dual entry is not active, a vehicle call on a phase will only allow the display of that phase in the absence of a call on a compatible phase. The usage of dual entry is generally a policy decision by the local DOT. However, common usage is to have dual entry active on the NEMA standard even-number phases (through movements) and inactive on NEMA standard odd-number phases (left-turn movements). Alternate front panel displays include DUAL ENTRY on/off.

Double entry for ring A will only be processed if there is NO demand (calls) on the ring A phases AND if ring B is already active. Double entry for ring B will only be processed if there is NO demand (calls) on the ring B phases AND if ring A is already active.

## RT47: Entry 21

This entry specifies the last vehicle passage feature:

- 1 =Is active
- 0 =Is inactive

Last vehicle passage should only be active if gap reduction is enabled. When this toggle is active, the last vehicle over a detector prior to a phase gap-out will receive the full vehicle extension time regardless of the reduced gap in effect at the time of gap-out. Alternate front panel displays include GUAR PASS, LAST CAR PASS, and LC PASS.

## RT47: Entry 22

This entry specifies the minimum vehicle recall code:

- 1 = Minimum initial interval is recalled when there is no demand
- 0 = Minimum initial interval is not recalled when there is no demand
- Blank or 0 (If Entry 23 or 24 = 1)

With the minimum vehicle recall active and in the absence of a vehicle call on the phase, a temporary call to service the minimum initial time will be placed on the phase. If a vehicle call is received prior to the phase being serviced, the temporary call will be removed. Once the phase is serviced it can be extended based on normal vehicle demand. This entry should be blank or zero if either maximum recall (Entry 23) or rest in red (Entry 24) is active (i.e., equal to 1). Alternate front panel displays include MIN RCL, MIN RECALL, or a choice of recall status switches MIN/MAX/PED/SOFT.

## NOTES:

- CORSIM does not currently support soft recall (SOFT) or call to non-actuated (CAN or NA). If the user encounters either of these functions from the field data of an existing controller, minimum recall (Entry 22) should be used to approximate soft recall and maximum recall (Entry 23) should be used for call to non-actuated.
- 2. If the controller is in a coordinated system and the coordinated phases (2 and 6) are not actuated, then either Entries 22 or 23 require active status for the controller to service the coordinated phases.

## RT47: Entry 23

This entry specifies the maximum vehicle recall code:

- 1 = Phase is serviced to maximum green when there is no demand
- 0 = Phase is not serviced to maximum green when there is no demand
- Blank or 0 (If Entry 22 or 24 = 1)

With the maximum vehicle recall active, a constant vehicle call will be placed on the phase. This constant call will force the controller to time the maximum green (Entry 3). Maximum recall is generally used to call a phase when local detection is not present or inoperative. This entry should be blank or zero if either Entry 22 or 24 = 1 (see the note for Entry 22). Alternate front panel displays include MAX RCL, MAX RECALL, RECALL TO MAX, or a choice of recall status switches MIN/MAX/PED/SOFT.

## RT47: Entry 24

This entry specifies the rest in red code:

- 1 = Phase will rest in red
- 0 = Phase will not rest in red
- Blank or 0 (If Entry 22 or 23 = 1)

While rest in red is a phase-specific input, in actuality, it is used to designate when all phases of the controller are allowed to rest in red in the absence of calls or recalls on any phase. Therefore, if rest in red is set active for any phase it should be set active for all phases. In most controllers this is a per-unit (or per-ring) function and generally a toggle. Alternate front panel displays include RED REST and REST IN RED.

While this function is not uncommon, especially for an isolated intersection with relative even traffic flows on all approaches, it is the more general practice to allow the controller to rest in green on the mainline approaches in the absence of calls. In this case, rest in red would be set inactive for all phases.

Both Entry 22 and 23 should be left blank or set to zero if rest in red is set active.

## RT47: Entry 25

This entry specifies the lag code:

- 1 = Phase lags the other phase in its phase pair
- 0 = Phase leads the other phase in its phase pair

The lag phase setting designates which phase of a phase pair displays green first, before the other phase. For the purposes of this entry, a phase pair is defined as adjacent phases in the same ring on the same side of the barrier on a standard NEMA phase diagram (see the *Phase pair on dual ring* figure). Therefore, phase pairs are phases 1 and 2, 3 and 4, 5 and 6, and 7 and 8. Phase pairs are not NEMA compatible signal display phases such as 1 and 5, or 2 and 6.

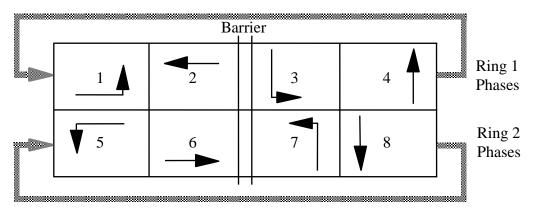

Phase pair on dual ring

In a standard NEMA 8 phase configuration operating in leading dual lefts on both streets, phases 2, 4, 6 and 8 are lag phases while phases 1, 3, 5, and 7 are leading phases. For a lead/lag sequence, phase 2 can lead, and phase 1 can lag. This will produce the signal display sequence of phases 2 and 5, then phases 2 and 6, then phases 1 and 6. It is also possible to have both left turns lagging by specifying phases 2 and 6 as leading and phases 1 and 5 as lagging.

## RT47: Entry 26

This entry specifies the designation of the phase as one of a pair of phases that define overlap A, B, C, or D as described in the following table:

| Column | Values/Meanings                                         |
|--------|---------------------------------------------------------|
| 59     | 1 = Phase is one of a phase pair defining overlap A     |
|        | 0 = Phase is not one of a phase pair defining overlap A |
| 60     | 1 = Phase is one of a phase pair defining overlap B     |
|        | 0 = Phase is not one of a phase pair defining overlap B |
| 61     | 1 = Phase is one of a phase pair defining overlap C     |
|        | 0 = Phase is not one of a phase pair defining overlap C |
| 62     | 1 = Phase is one of a phase pair defining overlap D     |
|        | 0 = Phase is not one of a phase pair defining overlap D |

An overlap is a vehicle movement, generally a right turn, which is allowed to run concurrently with two standard phases. For example, in the *Phases with overlapping movements* figure the phase 4 right turn movement from link (10, 4) is defined as overlap "A". Usually a 5-section signal head with a right arrow controls this type of overlap movement. In this case, overlap "A" is allowed to run concurrently with not only phase 4, under green ball control,

but also whenever phase 1 is active in either the phases 1 and 5, or 1 and 6 combination. Therefore phases 1 and 4 are "parent" phases to overlap "A". When overlap "A" is active with phase 1, the signal controlling the overlap movement is generally displaying a green right arrow indication. All overlaps must be coded as an allowable movement from their correct approach along with the allowable movements on the Record Type 45 for the parent phases.

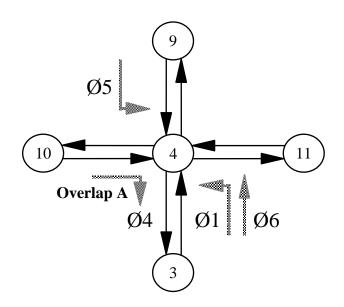

Phases with overlapping movements

## RT47: Entry 27

This entry specifies the red revert time in tenths of a second. Under very light traffic conditions and fully actuated control it is possible, without red revert active, for a phase to go from green to yellow and then back to green without ever displaying a red indication. Red revert timing prevents this signal display sequence by forcing the red indication to be displayed after a yellow for at least the red revert time. Red revert is generally factory programmed at 2 seconds and seldom changed by the user. Alternate front panel displays include RED RVT and RED REVERT. CORSIM internally rounds the specified value to the nearest second.

## RT47: Entry 28

This entry specifies a code [1, 0] indicating if this phase [cannot, can] terminate before its defined force-off point is reached. This lag phase "hold" feature applies only to coordinated controllers.

During coordinated operation, a hold can be placed on user-selected phases to prevent those phases from terminating before their force-off point is reached. This is desirable when lead-lag left-turn phasing combinations are used to maximize two-way progression. Placing a hold on a lagging left-turn phase prevents that phase from premature "gap-out" and ensures that the phase does not terminate until its force-off point is reached. This prevents the concurrent through phase from terminating prematurely and shortening the progression band in that direction. To "hold" this phase until force-off, specify 1 for this entry. Otherwise, the entry should be blank or 0.

The lag phase hold input is commonly used in closed-loop systems that do not have local intersection vehicle detection. Once the phase is initialized, by either minimum recall (Entry 22) or maximum recall (Entry 23) it will continue to display green; not terminating until its force-off point is reached. When this entry is enabled, the maximum green (Entry 3), maximum extension (Entry 6), and vehicle extension (Entry 5) timing inputs will be ignored. The user is cautioned not to confuse this input with the controller function "Inhibit Max Termination". The inhibit max termination function allows the controller to "gap-out" or be "forced-out" but not "max-out" (see Record Type 44, Entry 26). The lag phase hold to force-off function will only allow the simulated controller to be "forced-out" and has no impact on controllers which are not operating within a coordinated system.

## RT47: Entry 29

This entry specifies a code [1, 0] indicating if this phase [does, does not] require both phases in a barrier-crossing situation to simultaneously "gap-out" or have both maximum timers expire ("max-out") to terminate the phase. Alternate front panel displays include SIMULTANEOUS GAP.

The operational logic for both NEMA and Type 170 controllers specifies that both controller rings 1 and 2, (see the *Phase pair on dual ring* figure) must cross the barrier at the same time. This can be accomplished by each of the phases 2 and 6 gapping-out, maxing-out, or forcing-off. With simultaneous gap-out inactive (code 0), one ring can gap-out and the other can max-out. Additionally, once a phase gaps-out it will stay in that condition, regardless of any future vehicle actuations until the phase in the opposite ring either gaps-out or reaches max-out and then both phases cross the barrier. With simultaneous gap-out active (code 1), neither ring can cross the barrier until both phases have been terminated in the same manner, either by both gapping-out or both maxing-out. Additionally, if a phase initially gaps-out and then, due to increased vehicle demand, vehicle arrivals are less than the extension time, the gap-out flag for that phase is removed. With simultaneous gap-out active, the vehicle headways on both phases must currently be exceeding the gap in effect. The inactive status (code 0) for this function generally produces a quicker reacting signal installation and shorter cycle lengths.

## RT47: Entry 30

This entry specifies a code [1, 0] indicating if this phase [can, cannot] be serviced twice during a cycle. This conditional (dual) service feature cannot be requested for lag phases and cannot be requested for coordinated controllers. Alternate front panel displays include COND SERVICE.

When a heavy left-turn demand exists at an isolated (i.e., not coordinated) intersection, it may be desirable to service one of the left-turn phases twice in the same cycle. The conditional service entry, under a specific set of circumstances, allows the left to be serviced first as a leading phase and then as a lagging phase. Specifying a value of 1 for Entry 30 will allow the simulated controller to operate in this manner under the following circumstances:

- There is a call for service on a leading left-turn phase.
- The controller is operating in the non-coordinated mode.
- There is a conflicting call on the opposite side of the barrier. Otherwise the left-turn phase will automatically be serviced next by standard controller logic unless the anti-backup controller feature is active.
- The through phase of the phase pair with the left-turn call for service has gapped-out.
- The time remaining on the active through phase's maximum timer exceed the conditional service phase's minimum conditional service time (Entry 31).

If conditional service is not desired, Entries 30 and 31 must be set to 0 or left blank. If conditional service is desired, Entry 30 must be 1, and Entry 31 must be positive. Conditional service should not be confused with conditional re-service, which is currently not supported by CORSIM.

## RT47: Entry 31

This entry specifies the minimum conditional service time in seconds. This is the minimum amount of time that must be available to provide the conditional service phase when a call is issued for the phase. That is, this entry specifies the minimum time that must be remaining on the active through phase's maximum timer to service the left-turn phase again in this cycle. Conditional service time is generally equal to or greater than the minimum green of the left turn phase to be conditionally serviced. Alternate front panel displays include CS MAX and CS MGRN.

## RT47: Entry 32

This entry specifies the Record Type ID ("47" in columns 79-80).

# Record Type 48: Pedestrian Operations for Actuated Controller (NETSIM only)

## **RT48: Overview**

This record type is **optional** for the NETSIM model in any time period.

Each pedestrian-actuated phase is defined on a separate Record Type 48. The three pedestrian actuation modes are as follows:

- 1. Actuation based on the stochastic arrival of pedestrians.
- 2. Actuation based on the deterministic arrival (constant headways) of pedestrians.
- 3. Actuation based on the periods of constant pedestrian demand (pedestrian push button is continuously depressed).

It is not necessary to code this record unless the pedestrian demand conflicting with the turn movements from the phase being programmed is greater than 100 crossings per hour and is coded on Record Type 11, Entry 27. The absence of a Record Type 48 for any phase with less than 100 crossings per hour will have no impact on the CORSIM analysis or the output MOE. However, it may be prudent for the CORSIM user to code this record for approaches and phases with low pedestrian crossing values in order to show observers of the animation how a pedestrian signal would operate at an intersection even though the output MOE would not be affected.

It should be remembered that the pedestrian signal associated with a phase is for pedestrians crossing the approaches that receive the left and right turn movements from the phase being coded. For example, assume an isolated intersection is being coded where north is up, as shown in the *Pedestrian crossing* figure below. In that figure, approach 1, 2, 3, and 4 are the westbound, northbound, eastbound, and southbound approaches to the intersection respectively. Also in the example, phase 2 displays green for all movements from the westbound approach. When coding Record Type 48 for phase 2, the pedestrian volume and other data input for Entries 5 through 19 are for pedestrians crossing approaches 2 and 4. Additionally, the pedestrian intensity code on Record Type 11, Entry 27 would be coded on the link assigned as approach 1 on Record Type 43.

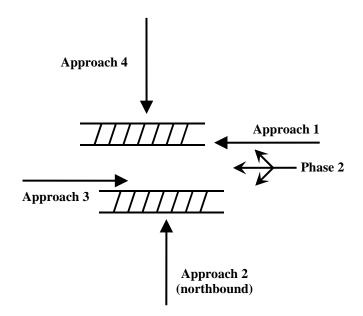

Pedestrian crossing

Each pedestrian actuated phase is defined on a separate Record Type 48. Three modes of pedestrian actuation are defined: (1) actuation based on random (stochastic) arrivals of pedestrians, (2) pedestrian arrivals and actuations at relatively regular (deterministic) intervals with constant pedestrian headways, and (3) continuous pedestrian actuations or demand (the pedestrian actuation button is always depressed) for one or more periods during the simulation. A mode 1 condition would be common for an intersection with relative light pedestrian volumes. Mode 2 conditions might occur at an intersection in a downtown business district during the lunch hour. An example of mode 3 conditions would be at an intersection adjacent to a commuter train station where continuous pedestrian demand would exist, followed by a period of no demand, followed by another period of continuous demand when the next train arrived.

CORSIM does not have the ability to simulate an exclusive pedestrian phase using the phase 9 method as provided by many controller manufacturers. However, in a limited number of situations where there are unused phases in the controller, the user may be able to employ one of those phases as an exclusive pedestrian phase. One such situation is the mid-link pedestrian signal. In this case the user can place node with actuated control at the location of the crossing signal. The vehicle through movements can be coded in phase 1, and phase 2 can be coded as the exclusive pedestrian phase. There are other possible configurations, but the user is cautioned to be careful when coding an unused phase as an exclusive pedestrian phase because the phase may be concurrent with a phase in the opposite ring.

| Entry | Start<br>Column | End<br>Column | Name                                                                     | Туре    | Range  | Units          | Default |
|-------|-----------------|---------------|--------------------------------------------------------------------------|---------|--------|----------------|---------|
| 1     | 1               | 4             | Internal node that<br>identifies the actuated<br>controlled intersection | Integer | 1-6999 | Node ID        | None    |
| 2     | 8               | 8             | Number of the phase being defined                                        | Integer | 1-8    | Not Applicable | None    |
| 3     | 9               | 12            | Duration of the WALK interval                                            | Integer | 0-9999 | Seconds        | None    |

## **RT48: Entry-Specific Data**

| Entry | Start<br>Column |    | Name                                                                                                    | Туре    | Range  | Units                   | Default |
|-------|-----------------|----|----------------------------------------------------------------------------------------------------|---------|--------|-------------------------|---------|
| 4     | 13              | 16 | Duration of the flashing<br>DON'T WALK interval                                                               | Integer | 0-9999 | Seconds                 | None    |
| 5     | 17              | 20 | Pedestrian intensity for stochastic arrivals                                                                  | Integer | 0-9999 | Pedestrians Per<br>Hour | None    |
| 6     | 21              | 24 | Pedestrian arrival<br>headway for deterministic<br>arrivals                                                   | Integer | 0-9999 | Seconds                 | None    |
| 7     | 25              | 28 | Elapsed time from start of simulation to beginning of deterministic arrivals                                  | Integer | 0-9999 | Seconds                 | None    |
| 8     | 32              | 32 | Pedestrian recall code                                                                                        | Integer | 0-1    | Not Applicable          | None    |
| 9     | 36              | 36 | Pedestrian rest code                                                                                          | Integer | 0-1    | Not Applicable          | None    |
| 10    | 37              | 40 | Elapsed time from start of<br>simulation to the<br>beginning of the constant<br>pedestrian demand period<br>1 | Integer | 0-9999 | Seconds                 | None    |
| 11    | 41              | 44 | Elapsed time from<br>beginning of simulation<br>to end of constant<br>pedestrian demand period<br>1           | Integer | 0-9999 | Seconds                 | None    |
| 12    | 45              | 48 | Begin time of constant demand period 2                                                                        | Integer | 0-9999 | Seconds                 | None    |
| 13    | 49              | 52 | End time of constant demand period 2                                                                          | Integer | 0-9999 | Seconds                 | None    |
| 14    | 53              | 56 | Begin time of constant demand period 3                                                                        | Integer | 0-9999 | Seconds                 | None    |
| 15    | 57              | 60 | End time of constant demand period 3                                                                          | Integer | 0-9999 | Seconds                 | None    |
| 16    | 61              | 64 | Begin time of constant demand period 4                                                                        | Integer | 0-9999 | Seconds                 | None    |
| 17    | 65              | 68 | End time of constant demand period 4                                                                          | Integer | 0-9999 | Seconds                 | None    |
| 18    | 69              | 72 | Begin time of constant demand period 5                                                                        | Integer | 0-9999 | Seconds                 | None    |
| 19    | 73              | 76 | End time of constant demand period 5                                                                          | Integer | 0-9999 | Seconds                 | None    |
| 20    | 79              | 80 | Record Type                                                                                                   | Integer | 48     | Not Applicable          | None    |

## **RT48: Discussion of Selected Entries**

The following provides amplifying material for each entry.

## RT48: Entry 01

This entry specifies the internal node at which the actuated controlled intersection is located and **must** correspond to a node identified on a Record Type 43. It cannot be an entry, exit, centroid, or interface node.

## RT48: Entry 02

This entry specifies the number of the phase being defined. The phase number corresponds to the phase number on a Record Type 47 for the node specified in Entry 1. The Record Type 47 specifies the vehicular phase that will time concurrently with the pedestrian phase as a result of the Record Type 48 entries.

## RT48: Entry 03

This entry specifies the duration of the WALK interval, in seconds. The duration of this entry and Entry 4 must not exceed the "sum of maximum extension and minimum green" (Entry 6 + 4) or maximum green (Entry 3) for this phase as specified on Record Type 47.

## RT48: Entry 04

This entry specifies the duration of the flashing DON'T WALK (pedestrian clearance) interval in seconds.

## RT48: Entry 05

This entry specifies the pedestrian intensity, in pedestrians per hour, for stochastic arrivals. It should be blank if Entry 6 is greater than zero.

This is the number of pedestrians (measured in pedestrians per hour) crossing the approach that would conflict with the right-turn vehicle movement from the controller phase designated in Entry 2. The value input for this entry should correspond with Entry 27 on Record Type 11 on the link that receives the right turns from the approach defined for the phase in Entry 2. If this entry is positive and Entry 6 is zero, then the stochastic pedestrian arrival (mode 1) is specified.

## RT48: Entry 06

This entry specifies the pedestrian arrival headway, in seconds, for deterministic arrivals. It should be blank if Entry 5 is greater than zero. This entry is the arrival headway of pedestrians actuating the push-button. If this entry is non-zero and Entry 5 is zero, then deterministic pedestrian arrival (mode 2) is specified.

## RT48: Entry 07

This entry specifies the elapsed time, in seconds, from the start of the simulation to the beginning of deterministic arrivals. It should be blank if Entry 5 is greater than zero.

## RT48: Entry 08

This entry specifies the pedestrian recall code:

- 0 = Phase is not recalled in the absence of demand
- 1 = Phase is recalled even in the absence of demand
- Blank or 0 (If Entry 9 = 1)

When this entry equals [0, 1] a pedestrian call for service (will not, will) be input to the controller. When pedestrian recall is active, both the vehicular and pedestrian timing for the phase in Entry 2 are active.

## RT48: Entry 09

This entry specifies the pedestrian rest code:

- 0 = Phase will not rest in pedestrian WALK interval
- 1 = Phase will rest in pedestrian WALK interval
- Blank or 0 (If Entry 8 = 1)

When this flag is set, then the pedestrian WALK interval will rest in the phase defined in Entry 2 of this record.

## RT48: Entry 10

This entry specifies the elapsed time, in seconds, from start of simulation to the beginning of the constant pedestrian demand period 1.

**NOTE:** For Entries 10-19: Five periods of continuous pedestrian demand (mode 3) are provided. The evennumber entries define the beginning time (clock time from the start of simulation) of the continuous demand period while the odd numbered entries define the end clock time of the demand. No pedestrian actuations will be recorded by the controller between the end time of one period and the beginning time of the next period. As mentioned above, a good example of this type of pedestrian activity would be at an intersection adjacent to a commuter train station. Pedestrian signal demand would only occur shortly after arrival of a train and would be completed shortly after the train departs and this cycle of events could occur numerous and identifiable times during simulation analysis period.

No blank entries are permitted out of sequence and each period of continuous demand must be unique without overlaps.

## RT48: Entry 11

This entry specifies the elapsed time, in seconds, from the beginning of the simulation to the end of the constant pedestrian demand period 1 (see note in Entry 10).

## RT48: Entry 12

This entry specifies the begin time of constant demand period 2 (see note in Entry 10).

## RT48: Entry 13

This entry specifies the end time of constant demand period 2 (see note in Entry 10).

## RT48: Entry 14

This entry specifies the begin time of constant demand period 3 (see note in Entry 10).

## RT48: Entry 15

This entry specifies the end time of constant demand period 3 (see note in Entry 10).

## RT48: Entry 16

This entry specifies the begin time of constant demand period 4 (see note in Entry 10).

## RT48: Entry 17

This entry specifies the end time of constant demand period 4 (see note in Entry 10).

## RT48: Entry 18

This entry specifies the begin time of constant demand period 5 (see note in Entry 10).

## RT48: Entry 19

This entry specifies the end time of constant demand period 5 (see note in Entry 10).

## RT48: Entry 20

This entry specifies the Record Type ID ("48" in columns 79-80).

# Record Type 49: Transition Parameters for Actuated Controller (NETSIM only)

## **RT49: Overview**

This record type is optional for the NETSIM model in any time period.

New timing plans can be implemented in actuated controllers by changing the parameters for an actuated controller in subsequent time periods, as scheduled by time of day or some other mechanism. The parameters entered on this record specify how the controller will transition between plans to maintain the progression of the coordinated system. Specification of a new plan does not necessarily require transition, but transition may be required if either the offset or cycle time are changed.

Typically, if the offset (measured from the system sync reference point to the controller's local zero) of a new plan is different from the old plan, then the controller will have to transition to the new plan. This is a 3-step process and may take several cycles. First, at the end of the coordinated phase, the splits and cycle time of the new plan are loaded. Next the cycle time of this new plan is adjusted over a period of several cycles until the actual specified offset of the new plan is obtained. When the current signal timings are in step with the desired timing plan, the cycle time is restored to the cycle time of the new plan.

The *Plan transition concepts* figure below illustrates how a controller might transition to a new plan. This figure was adapted from, Bullock, D., T. Urbanik, and A. Catarella, "Traffic Signal System Progression Recovery from Railroad Preemption," Proceedings of the Fifth International Symposium on Railroad-Highway Grade Crossing Research and Safety, October 20-22, pp. 355-365, 1998. Sub-figure (a) depicts the desired (new) signal timings with an offset of *O*. Sub-figure (b) shows the signal timings after the split and cycle time parameters of the new plan have been loaded into the controller. If no adjustment is made to these signal timings, the timing plan in the controller will always start main street green late (by the offset difference O' - O) and the intersection will not be well coordinated. Sub-figures (c) and (d) illustrate how the transition process can be accomplished by extending (Add method) or shortening (Subtract method) the cycle time of the new plan. After each cycle, the offset difference decreases and eventually the offsets shown in these figures are consistent with the offset shown in sub-figure (a).

In general, new timing plans can include changes to the majority of the parameters specified on Record Types 44, 45, 46, 47, and 48. A free controller loads the new parameters (new plan) at its first phase 2 amber indication following the time period change. A coordinated controller loads the new parameters (new plan) at its first yield point (end of phase 2/6 green) following the time period change. When a controller is coordinated and the new plan includes changes to either its cycle length or offset, then the controller must transition from its old plan to the new plan according to one of the transition methods described in the following sections.

#### Record Type 49: Transition Parameters for Actuated Controller (NETSIM only)

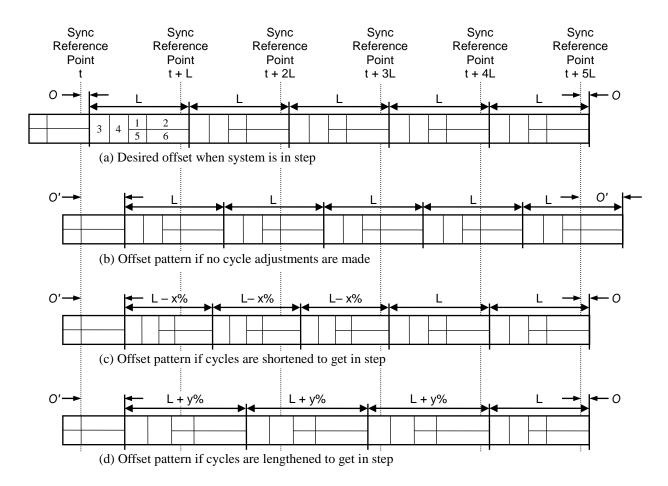

Plan transition concepts

While CORSIM is running, information about the transition will be written to the screen. For example:

```
300 sec : Controller @ node 255, Subtract Transition, Delta = 15, Cycle = 76, Target Cycle =
90
  300 sec : Controller @ node 255, Short Way Transition using Subtract Method
  318 sec : Controller @ node 151, Subtract Transition, Delta = 34, Cycle = 77, Target Cycle =
90
  318 sec : Controller @ node 151, Short Way Transition using Subtract Method
                 360 SECONDS OF SIMULATION..... (NETSIM) (
      COMPLETED
                                                                0.15 CPU Seconds)
  376 sec : Controller @ node 255, Subtract Transition, Delta = 1, Cycle = 89, Target Cycle =
90
  376 sec : Controller @ node 255, Short Way Transition using Subtract Method
  385 sec : Controller @ node 152, Subtract Transition, Delta = 22, Cycle = 77, Target Cycle =
90
  385 sec : Controller @ node 152, Short Way Transition using Subtract Method
  395 sec : Controller @ node 151, Subtract Transition, Delta = 21, Cycle = 77, Target Cycle =
90
  395 sec : Controller @ node 151, Short Way Transition using Subtract Method
      COMPLETED 420 SECONDS OF SIMULATION..... (NETSIM) ( 0.16 CPU Seconds)
  462 sec : Controller @ node 152, Subtract Transition, Delta =
                                                                 9, Cycle = 81, Target Cycle =
90
  462 sec : Controller @ node 152, Short Way Transition using Subtract Method
  465 sec : Controller @ node 255, Transition Complete in 2 cycle(s).
 472 sec : Controller @ node 151, Subtract Transition, Delta =
                                                                8, Cycle = 82, Target Cycle =
90
  472 sec : Controller @ node 151, Short Way Transition using Subtract Method
                  480 SECONDS OF SIMULATION..... (NETSIM) (
      COMPLETED
                                                                   0.14 CPU Seconds)
      COMPLETED
                  540 SECONDS OF SIMULATION..... (NETSIM) (
                                                                   0.11 CPU Seconds)
  543 sec : Controller @ node 152, Transition Complete in
                                                           2 cycle(s).
  554 sec : Controller @ node 151, Transition Complete in
                                                           3 cycle(s).
```

#### COMPLETED 600 SECONDS OF SIMULATION..... (NETSIM) ( 0.13 CPU Seconds)

In this case, Delta is the difference between the next yield point of the current plan and the next yield point of the new plan. Cycle is the cycle length of the first cycle used in the transition. At the end of that transition cycle the controller will switch to the new cycle length (unless more than one transition cycle is required).

A second example is as follows:

Suppose the first time period is 900 seconds, the cycle length is 90 seconds and the offset is 47 seconds. Transition will occur at the first yield point after the end of the time period, which would be at 947 seconds. That would be the next yield point of the first plan. If the new plan cycle length is 65 and the offset is 24, CORSIM would calculate how many 65-second cycles would have been completed by dividing the current time (947) by 65, which is 14. At the end of 14 cycles the time would have been 910 seconds, and the next yield point would be at 934 seconds. Since the simulation is already past that point it would use the next yield point after that, which would be at 999 seconds. That would be the next yield point of the new plan. The delta in that case would be 999 minus 947, or 52 seconds.

| Entry | Start<br>Column | End<br>Column | Name                                                                      | Туре    | Range  | Units          | Default |
|-------|-----------------|---------------|---------------------------------------------------------------------------|---------|--------|----------------|---------|
| 1     | 1               | 4             | Internal node that<br>identifies the actuated<br>controlled intersection  | Integer | 1-6999 | Node ID        | None    |
| 2     | 8               | 8             | Transition Method: 0 =<br>Short Way, 1 = Dwell, 2<br>= Add, 3 = Subtract. | Integer | 0-3    | Not Applicable | 0       |
| 3     | 10              | 12            | Maximum Percent Add /<br>Dwell                                            | Integer | 1-100  | Percentage     | 20      |
| 4     | 14              | 16            | Maximum Percent<br>Subtract                                               | Integer | 1-100  | Percentage     | 17      |
| 5     | 79              | 80            | Record Type                                                               | Integer | 49     | Not Applicable | None    |

## **RT49: Entry-Specific Data**

## **RT49: Discussion of Selected Entries**

The following provides amplifying material for each entry.

#### RT49: Entry 01

This entry specifies the internal node at which the actuated controlled intersection is located and **must** correspond to a node identified on a Record Type 43. It cannot be an entry, exit, centroid, or interface node.

#### RT49: Entry 02

This entry specifies the transition method to be used when the controller transitions from one plan to another. CORSIM supports four transitions methods:

- 0 or blank = Short Way
- 1 = Dwell
- 2 = Add
- 3 =Subtract

To determine if a transition is required, the transition manager in the actuated control logic computes the difference between the next local zero (yield point) for the current plan and the next local zero for the new plan. The local zero

for a plan is computed from the system sync reference time, the plan cycle length, and plan offset. If there is a difference, then a transition is required. The following paragraphs describe the operation of each transition method:

**Short Way:** The Short Way method is a composite of the Add and Subtract methods. At the controller's yield point in each cycle during the transition, the transition manager computes the local zero difference as described above. The transition manager then determines if it is shorter (less time) to make up this difference by implementing an Add transition or a Subtract transition for the next cycle.

Note that some controller vendors refer to this method as "Smooth" or "Best Way".

- **Dwell:** For the Dwell method, the transition manager computes the local zero difference, as described above, just prior to the controller's yield point. Then the Dwell method logic extends the current phase 2/6 green by the difference, up to the maximum percent of cycle length specified in Entry 3. If the difference exceeds the maximum allowed, the Dwell method logic continues to add green time to the phase 2/6 split for subsequent cycles until the difference is made up.
- **Add:** At the controller's yield point in each cycle during the transition, the transition manager computes the local zero difference as described above. Then the Add method logic adds time to each of the phase splits for the upcoming cycle, where the total amount of time added does not exceed the maximum percent of cycle length specified in Entry 3. The amount of time added to each phase is based on its percentage of the cycle length in the new plan. If the local zero difference exceeds the maximum allowed, the Add method logic continues to add time to each phase over multiple cycles until the difference is made up.
- **Subtract:** At the controller's yield point in each cycle during the transition, the transition manager computes the local zero difference as described above. Then the Subtract method logic subtracts time from each of the phase splits for the upcoming cycle, where the total amount of time subtracted does not violate the maximum percent of cycle length specified in Entry 4. The amount of time subtracted from each phase is based on its percentage of the cycle length in the new plan, subject to the phase minimum split. The minimum split for a phase is calculated as the sum of its yellow change interval, red clearance interval and the maximum of its: minimum green, pedestrian timing, and maximum initial interval. In some cases where the amount subtracted from a phase is limited due to its minimum split, additional time can be subtracted from other phases that have not been limited, subject to no phase being reduced by more than the percentage specified in Entry 4. Finally, if the local zero difference cannot be made up in one cycle, the Subtract method logic continues to subtract time from each phase over multiple cycles until the difference is made up.

#### RT49: Entry 03

This entry specifies the maximum amount of adjustment per cycle for the Dwell or Add methods, expressed as a percent of the cycle length. This limit is also used by the Short Way method when it is operating in the add mode.

## RT49: Entry 04

This entry specifies the maximum amount of adjustment per cycle for the Subtract method, expressed as a percent of the cycle length. This limit is also used by the Short Way method when it is operating in the subtract mode.

#### RT49: Entry 05

This entry specifies the Record Type ID ("49" in columns 79-80).

# Record Type 50: Entry Link Volumes

## **RT50: Overview**

This record type is optional for the NETSIM and FRESIM models in any time period.

Record Type 50 describes the volume, in vehicles per hour, entering NETSIM and FRESIM networks on entry links. Entry nodes usually form the outer boundary of the network. Unless a sub-network is entirely bound by other subnetworks, it will receive traffic from entry nodes on its periphery. If a network receives all of its traffic from other networks and from source/sink links (i.e., centroids), then entry link records could be omitted for that network. Entry volumes will normally be required for all networks except when the traffic assignment option is used to generate traffic volumes.

Entry links are unique in that they are not part of the network itself. As vehicles are generated by CORSIM they are accumulated on the entry links for later discharge onto the network from the entry link. Both the control and spillback conditions at the downstream node of the entry link regulate entry of vehicles onto the network. For example, if the downstream link is completely filled with vehicles, then new vehicles cannot enter it. Network statistics are not accumulated for the entering vehicles until they have left the entry link. Traffic volumes enter the network in a uniform distribution every fixed number of seconds for each new time period. Refer to Record Type 53 for entry link volume variations within a time period.

Traffic volumes are defined as the number of vehicles per hour and the percentage of vehicles of each type. Carpool and truck percentages are defined explicitly on Record Type 50. Car percentages are defined by subtracting carpool and truck percentages from 100%. Bus volumes are not part of the entry volume and are defined separately on Record Type 189.

Entry link volumes specified on Record Type 50 will stay in effect until the end of the simulation unless changed by subsequent entries, such as Record Type 53 in the same period or in later periods, or another Record Type 50 in a later period. If there is a subsequent time period that does not specify entry volumes, the entry volumes for that time period will be the same as the volume at the end of the previous time period. An exception to that is when a following period includes a Record Type 50 or 53 that specifies a different entry volume. In that case the volume through the period for which no entry volumes were specified will be linearly interpolated between the volume at the end of the last period that was specified and volume at the beginning of the next period that was specified. For example, if a simulation includes three time periods and an entry volume of 1000 vehicles per hour was specified for time period one and no subsequent time periods. However, if there is a Record Type 50 entry for time period three that changes the volume to 2000 vehicles per hour, but no Record Type 50 was entered for time period 2, then the entry link volume will vary throughout time period 2, starting at 1000 vehicles per hour and increasing to 2000 vehicles per hour at the end of the period. When entry link volumes are not constant throughout the simulation, the best way to be sure that the volumes are correct is to specify the volumes explicitly for each time period.

NOTE: Data from RT25 and RT50 are used by CORSIM to generate the OD table. If you want to override this OD table see RT74 overview for more details.

| Entry | Start<br>Column | End<br>Column | Name                                                                  | Туре    | Range     | Units                       | Default |
|-------|-----------------|---------------|-----------------------------------------------------------------------|---------|-----------|-----------------------------|---------|
| 1     | 1               | 4             | Upstream node number<br>(i)                                           | Integer | 8000-8999 | Node ID                     | None    |
| 2     | 5               | 8             | Downstream node<br>number (j)                                         | Integer | 1-6999    | Node ID                     | None    |
| 3     | 9               | 12            | Flow rate entering from<br>entry node number i on<br>entry link (i,j) | Integer | 0-9999    | Vehicles Per<br>Hour        | None    |
| 4     | 13              | 16            | Percentage of vehicles<br>entering link (i,j) that are<br>trucks      | Integer | 0-100     | Percentage                  | None    |
| 5     | 17              | 20            | Percentage of vehicles<br>entering link (i,j) that are<br>carpools    | Integer | 0-100     | Percentage                  | None    |
| 6     | 21              | 25            | HOV violator percentage                                               | Integer | 0-99999   | Hundredths of<br>Percentage | 100     |
| 7     | 61              | 63            | Percentage of vehicles<br>entering lane 1                             | Integer | 0-100     | Percentage                  | None    |
| 8     | 64              | 66            | Percentage of vehicles<br>entering lane 2                             | Integer | 0-100     | Percentage                  | None    |
| 9     | 67              | 69            | Percentage of vehicles<br>entering lane 3                             | Integer | 0-100     | Percentage                  | None    |
| 10    | 70              | 72            | Percentage of vehicles<br>entering lane 4                             | Integer | 0-100     | Percentage                  | None    |
| 11    | 73              | 75            | Percentage of vehicles<br>entering lane 5                             | Integer | 0-100     | Percentage                  | None    |
| 12    | 79              | 80            | Record Type                                                           | Integer | 50        | Not Applicable              | None    |

## **RT50: Entry-Specific Data**

## **RT50: Discussion of Selected Entries**

The following provides amplifying material for each entry.

## RT50: Entry 01

This entry specifies the upstream node number (i).

## RT50: Entry 02

This entry specifies the downstream node number (j).

## RT50: Entry 03

This entry specifies the flow rate in vehicles per hour entering from entry node number (i) on entry link (i, j). For a FRESIM entry link the maximum flow rate is limited by the minimum separation for vehicle generation. See Entry

#2 on Record Type 70. The minimum separation might have to be decreased on Record Type 70 in order to get the desired flow rate. The minimum separation for vehicle generation will limit the flow rate in a given lane.

## RT50: Entry 04

This entry specifies the percentage of vehicles entering link (i, j) that are trucks.

#### RT50: Entry 05

This entry specifies the percentage of vehicles entering link (i, j) that are carpools.

A carpool vehicle is essentially the same as an auto except that it has a different occupancy and it can enter any HOV lane that allows carpools. It will be left up to the user to specify the percentage of carpools correctly to represent the actual number of qualifying carpools.

## RT50: Entry 06

This entry specifies the percentage of vehicles entering link (i, j) that are HOV lane violators.

HOV lane violators are specified in hundredths of a percentage of single occupancy vehicles. A blank entry implies that the default value will be taken. An entry of '0' implies that there are no violators. It does not imply that the default value will be taken. This entry is specified in hundredths of a percent. For example, an entry of 5 will be interpreted as 0.05% and an entry of 10000 will be interpreted as 100.00%.

When a vehicle is flagged as a violator, it will try to enter the HOV lane. It is the user's responsibility to calibrate this entry so that the volume of violators generated in the output file is the desired value.

This entry is used for both NETSIM and FRESIM. SOVs that enter the network at a NETSIM node are also categorized as violators or non-violators because vehicles can enter the freeway from surface streets. However, violators specified at a NETSIM node will not enter an HOV lane in NETSIM. They behave as violators only when they enter the FRESIM sub-network.

#### RT50: Entry 07

This entry specifies the percentage of vehicles entering lane 1. Blank for NETSIM.

**NOTE for Entries 7-11**: In FRESIM, use these entries to assign vehicles across lanes. The percentage of vehicles entering each lane is based on the total flow rate specified in Entry 3. The sum of the percentages in Entries 7-11 must equal 100%. Leaving these fields blank will result in equal percentages being used for each lane.

#### RT50: Entry 08

This entry specifies the percentage of vehicles entering lane 2. Blank for NETSIM. See Note in Entry 7.

#### RT50: Entry 09

This entry specifies the percentage of vehicles entering lane 3. Blank for NETSIM. See Note in Entry 7.

## RT50: Entry 10

This entry specifies the percentage of vehicles entering lane 4. Blank for NETSIM. See Note in Entry 7.

#### RT50: Entry 11

This entry specifies the percentage of vehicles entering lane 5. Blank for NETSIM. See Note in Entry 7.

#### RT50: Entry 12

This entry specifies the Record Type ID ("50" in columns 79-80).

# Record Type 51: Traffic Volumes on Source/Sink Links (NETSIM only)

## **RT51: Overview**

This record type is optional for the NETSIM model in any time period.

After defining entry volumes from entry nodes, internal volumes generated within the network can be defined. These are usually defined with the source/sink record. Entry/Exit links can be used within the network for locations that have to both generate traffic and have it exit the network (such as very large parking garages). Buses must enter the network from entry nodes and leave the network on exit links and therefore do not use source/sink locations.

Source/sink locations represent only net volumes. That is, they either discharge traffic onto or receive traffic from the network. This is different from entry/exit nodes that can both discharge entering traffic and receive exiting traffic. Therefore, source/sink locations are best for representing places with flow that occurs predominantly in one direction. An example would be commuter parking garages, which take in vehicles in the morning and discharge them in the afternoon.

If only one flow rate is entered, that flow rate applies for the time period entered and all subsequent time periods until a different flow rate is entered. Suppose the net flow rate is 90 for Time Period 1, 0 for Time Period 2, and 30 for Time Period 3. Records would have to be entered for all three time periods because the flow rate would be 90 for Time Period 2, unless a source/sink record for Time Period 2 was entered with a value of 0.

If more than one flow rate is entered for a specific time period, NETSIM performs an interpolation between the entered times every minute to find the current flow rate, using the same methods as with time varying entry volumes on Record Type 53. When using more than one flow rate, the flow can vary from positive to negative or from negative to positive within the same time period. A maximum of eight flow rates can be entered per time period per source/sink location.

Source/sink locations represent net flow for the entire block. They represent the net gains or losses for all parking garages on the links and the net curb parking turnover. If there are minor streets such as alleys, hotel driveways or stop sign controlled minor streets with only 2 or 3 vehicles per hour on the link, they would also be included in this number. Therefore, source/sink locations are pseudo nodes representing the aggregate of many minor traffic activities not real nodes representing a single traffic activity. NETSIM treats the activity of the source/sink centroid as occurring mid-block. If there are major parking garages with continuous in and out activity that disrupts traffic flow through the time period, then these should be modeled with 8### nodes and not with source sink locations. The *Traffic generators and sinks as source/sink node* figure shows how traffic generators and sinks on link (i, j) are coded as a source/sink centroid number (k).

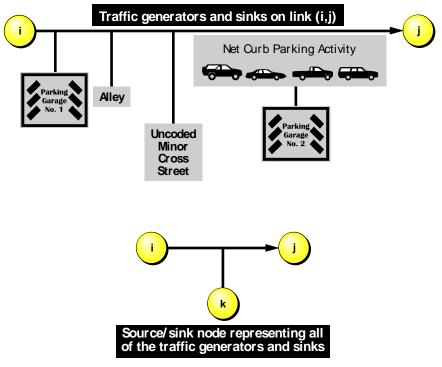

Traffic generators and sinks as source/sink node

## **RT51: Entry-Specific Data**

| Entry | Start<br>Column |    | Name                                                                  | Туре    | Range                | Units                | Default |
|-------|-----------------|----|-----------------------------------------------------------------------|---------|----------------------|----------------------|---------|
| 1     | 1               | 4  | Source/sink centroid<br>number k                                      | Integer | 0,1-6999             | Not Applicable       | None    |
| 2     | 5               | 8  | Upstream node i of<br>internal link on which<br>source/sink node lies | Integer | 1-6999,7000-<br>7999 | Node ID              | None    |
| 3     | 9               | 12 | Downstream node j                                                     | Integer | 1-6999,7000-<br>7999 | Node ID              | None    |
| 4     | 13              | 16 | First net flow rate                                                   | Integer | -999-9999            | Vehicles Per<br>Hour | None    |
| 5     | 17              | 20 | Time that first net flow rate begins                                  | Integer | 0-9999               | Minutes              | None    |
| 6     | 21              | 24 | Second net flow rate                                                  | Integer | -999-9999            | Vehicles Per<br>Hour | None    |
| 7     | 25              | 28 | Time that second net flow rate begins                                 | Integer | 0-9999               | Minutes              | None    |
| 8     | 29              | 32 | Third net flow rate                                                   | Integer | -999-9999            | Vehicles Per<br>Hour | None    |
| 9     | 33              | 36 | Time that third net flow rate begins                                  | Integer | 0-9999               | Minutes              | None    |

| Entry | Start<br>Column | End<br>Column | Name                                   | Туре    | Range     | Units                | Default |
|-------|-----------------|---------------|----------------------------------------|---------|-----------|----------------------|---------|
| 10    | 37              | 40            | Fourth net flow rate                   | Integer | -999-9999 | Vehicles Per<br>Hour | None    |
| 11    | 41              | 44            | Time that fourth net flow rate begins  | Integer | 0-9999    | Minutes              | None    |
| 12    | 45              | 48            | Fifth net flow rate                    | Integer | -999-9999 | Vehicles Per<br>Hour | None    |
| 13    | 49              | 52            | Time that fifth net flow rate begins   | Integer | 0-9999    | Minutes              | None    |
| 14    | 53              | 56            | Sixth net flow rate                    | Integer | -999-9999 | Vehicles Per<br>Hour | None    |
| 15    | 57              | 60            | Time that sixth net flow rate begins   | Integer | 0-9999    | Minutes              | None    |
| 16    | 61              | 64            | Seventh net flow rate                  | Integer | -999-9999 | Vehicles Per<br>Hour | None    |
| 17    | 65              | 68            | Time that seventh net flow rate begins | Integer | 0-9999    | Minutes              | None    |
| 18    | 69              | 72            | Eighth net flow rate                   | Integer | -999-9999 | Vehicles Per<br>Hour | None    |
| 19    | 73              | 76            | Time that eighth net flow rate begins  | Integer | 0-9999    | Minutes              | None    |
| 20    | 79              | 80            | Record Type                            | Integer | 51        | Not Applicable       | None    |

## **RT51: Discussion of Selected Entries**

The following provides amplifying material for each entry.

## RT51: Entry 01

This entry specifies the source/sink centroid number (k). This entry can be left blank because it is optional.

## RT51: Entry 02

This entry specifies the upstream node (i) of internal link on which the source/sink centroid lies. It cannot be an entry node.

## RT51: Entry 03

This entry specifies the downstream node (j), which cannot be an exit node.

## RT51: Entry 04

This entry specifies the net flow rate (in vehicles per hour) entering/exiting via source/sink centroid number (k) from link (i, j). Negative numbers reflect net flow off the arterial onto the sink location, while positive numbers reflect net flow onto the arterial from the source node.

## RT51: Entry 05

This entry specifies the time (in minutes) that the flow rate from the previous entry begins.

## RT51: Entry 06

This entry specifies the net flow rate (see Entry 4).

## RT51: Entry 07

This entry specifies the time (in minutes) that the flow rate from the previous entry begins.

## RT51: Entry 08

This entry specifies the net flow rate (see Entry 4).

## RT51: Entry 09

This entry specifies the time (in minutes) that the flow rate from the previous entry begins.

## RT51: Entry 10

This entry specifies the net flow rate (see Entry 4).

## RT51: Entry 11

This entry specifies the time (in minutes) that the flow rate from the previous entry begins.

## RT51: Entry 12

This entry specifies the net flow rate (see Entry 4).

## RT51: Entry 13

This entry specifies the time (in minutes) that the flow rate from the previous entry begins.

## RT51: Entry 14

This entry specifies the net flow rate (see Entry 4).

## RT51: Entry 15

This entry specifies the time (in minutes) that the flow rate from the previous entry begins.

## RT51: Entry 16

This entry specifies the net flow rate (see Entry 4).

## RT51: Entry 17

This entry specifies the time (in minutes) that the flow rate from the previous entry begins.

## RT51: Entry 18

This entry specifies the net flow rate (see Entry 4).

## RT51: Entry 19

This entry specifies the time (in minutes) that the flow rate from the previous entry begins.

## RT51: Entry 20

This entry specifies the Record Type ID ("51" in columns 79-80).

# Record Type 52: Load Factors (NETSIM only)

## **RT52: Overview**

This record type is **optional** for the NETSIM model in the first time period.

To get an accurate feel for the meaning of system performance, it is often useful to obtain statistics on person delay as well as vehicle delay. To do this accurately, the average occupancy of the automobiles, carpools, trucks and buses must be specified. This is done through the use of Record Type 52. This record is optional, as there are default values for these occupancies. For NETSIM, these values can be overridden by Record Type 58, which allows more detailed stratification of vehicle types and specification of the vehicle occupancies for the more detailed fleet.

Values in this record are entered as integers and scaled down by 100. For an occupancy of 1.3 persons/vehicle, for example, enter 130. Blank entries on this record are interpreted as a request for the default values, not as a request for a zero value.

The terms "load factors" and "vehicle occupancy" can be used interchangeably for describing the number of people in a vehicle. NETSIM uses load factor to distinguish people occupancy of vehicles from the occupancy term used to describe the vehicle occupancy on the link.

| Entry |    | End<br>Column | Name                 | Туре    | Range   | Units                   | Default |
|-------|----|---------------|----------------------|---------|---------|-------------------------|---------|
| 1     | 1  | 4             | Automobile occupancy | Integer | 100-600 | Hundredths of<br>People | 130     |
| 2     | 5  | 8             | Carpool occupancy    | Integer | 200-600 | Hundredths of People    | 250     |
| 3     | 9  | 12            | Truck occupancy      | Integer | 100-400 | Hundredths of People    | 120     |
| 4     | 13 | 17            | Bus occupancy        | Integer | 0-99999 | Hundredths of People    | 2500    |
| 5     | 79 | 80            | Record Type          | Integer | 52      | Not Applicable          | None    |

## **RT52: Entry-Specific Data**

## **RT52: Discussion of Selected Entries**

The following provides amplifying material for each entry.

## RT52: Entry 01

This entry specifies the automobile occupancy (in hundredths).

## RT52: Entry 02

This entry specifies the carpool occupancy (in hundredths).

## RT52: Entry 03

This entry specifies the truck occupancy (in hundredths).

## RT52: Entry 04

This entry specifies the bus occupancy (in hundredths).

## RT52: Entry 05

This entry specifies the Record Type ID ("52" in columns 79-80).

## Record Type 53: Entry Link Volume Variations within a Time Period

## **RT53: Overview**

This record type is optional for the NETSIM and FRESIM models in any time period.

This record type can be used to specify variations in entry volumes within a time period. Up to two Record Type 53s can be specified for each entry link within a given time period, which allows the user to specify up to 16 variations in volume for each time period. The actual emission volume Vt at any time t within the time period is computed by interpolation:

$$V_{t} = V_{p} + \frac{(V_{N} - V_{P})}{(T_{N} - T_{P})}(t - T_{P})$$

where

t = Current time

 $V_t = Emission volume$ 

 $T_{p}$  = Most recent time point prior to time t that volume data was defined on Record Type 53

 $T_{N}$  = Closest time point after time t that volume data was defined on Record Type 53

 $V_{\rm P}$  = Specified volume at time  $T_{\rm P}$ 

 $V_{N}$  = Specified volume at time  $T_{N}$ 

As with Record Type 23, if a Record Type 53 and a Record Type 50 are entered for a particular link, then all volumes entered on Record Type 53 will be used and the volumes on Record Type 50 will be ignored. If a Record Type 53 is used for a particular link, then enter all of the associated volumes for the link, including starting volume and all volume variations within the time period.

If the entries are specified in vehicles per hour CORSIM will interpolate between the data points to determine flow rates at times between the specified times. If the entries are specified in vehicle counts CORSIM will calculate the required flow rate to generate that number of vehicles over the specified time interval.

As with Record Type 50, the minimum headway between vehicles on a one lane entry link is 1.2 seconds.

## **RT53: Entry-Specific Data**

| Entry | Start<br>Column | End<br>Column | Name                                                                                                    | Туре    | Range     | Units                               | Default |
|-------|-----------------|---------------|----------------------------------------------------------------------------------------------------|---------|-----------|-------------------------------------|---------|
| 1     | 1               | 4             | Upstream node number                                                                                         | Integer | 8000-8999 | Node ID                             | None    |
| 2     | 5               | 8             | Downstream node number                                                                                       | Integer | 1-6999    | Node ID                             | None    |
| 3     | 9               | 12            | Vehicle count or volume                                                                                      | Integer | 0-9999    | Vehicles or<br>Vehicles Per<br>Hour | None    |
| 4     | 13              | 16            | Time of count or volume<br>in previous entry<br>expressed as elapsed time<br>from beginning of<br>simulation | Integer | 0-9999    | Minutes                             | None    |
| 5     | 17              | 20            | Vehicle count or volume                                                                                      | Integer | 0-9999    | Vehicles or<br>Vehicles Per<br>Hour | None    |
| 6     | 21              | 24            | Time of count or volume<br>in previous entry<br>expressed as elapsed time<br>from beginning of<br>simulation | Integer | 0-9999    | Minutes                             | None    |
| 7     | 25              | 28            | Vehicle count or volume                                                                                      | Integer | 0-9999    | Vehicles or<br>Vehicles Per<br>Hour | None    |
| 8     | 29              | 32            | Time of count or volume<br>in previous entry<br>expressed as elapsed time<br>from beginning of<br>simulation | Integer | 0-9999    | Minutes                             | None    |
| 9     | 33              | 36            | Vehicle count or volume                                                                                      | Integer | 0-9999    | Vehicles or<br>Vehicles Per<br>Hour | None    |
| 10    | 37              | 40            | Time of count or volume<br>in previous entry<br>expressed as elapsed time<br>from beginning of<br>simulation | Integer | 0-9999    | Minutes                             | None    |
| 11    | 41              | 44            | Vehicle count or volume                                                                                      | Integer | 0-9999    | Vehicles or<br>Vehicles Per<br>Hour | None    |
| 12    | 45              | 48            | Time of count or volume<br>in previous entry<br>expressed as elapsed time<br>from beginning of<br>simulation | Integer | 0-9999    | Minutes                             | None    |
| 13    | 49              | 52            | Vehicle count or volume                                                                                      | Integer | 0-9999    | Vehicles or<br>Vehicles Per<br>Hour | None    |

| Entry | Start<br>Column | End<br>Column | Name                                                                                                    | Туре    | Range  | Units                               | Default |
|-------|-----------------|---------------|----------------------------------------------------------------------------------------------------|---------|--------|-------------------------------------|---------|
| 14    | 53              | 56            | Time of count or volume<br>in previous entry<br>expressed as elapsed time<br>from beginning of<br>simulation | Integer | 0-9999 | Minutes                             | None    |
| 15    | 57              | 60            | Vehicle count or volume                                                                                      | Integer | 0-9999 | Vehicles or<br>Vehicles Per<br>Hour | None    |
| 16    | 61              | 64            | Time of count or volume<br>in previous entry<br>expressed as elapsed time<br>from beginning of<br>simulation | Integer | 0-9999 | Minutes                             | None    |
| 17    | 65              | 68            | Vehicle count or volume                                                                                      | Integer | 0-9999 | Vehicles or<br>Vehicles Per<br>Hour | None    |
| 18    | 69              | 72            | Time of count or volume<br>in previous entry<br>expressed as elapsed time<br>from beginning of<br>simulation | Integer | 0-9999 | Minutes                             | None    |
| 19    | 76              | 76            | Code to specify vehicle counts or hourly volumes                                                             | Integer | 0-1    | Not Applicable                      | 0       |
| 20    | 79              | 80            | Record Type                                                                                                  | Integer | 53     | Not Applicable                      | None    |

## **RT53: Discussion of Selected Entries**

The following provides amplifying material for each entry.

#### RT53: Entry 01

This entry specifies the upstream node number.

#### RT53: Entry 02

This entry specifies the downstream node number. Exit links and exit interface links must not be input.

#### RT53: Entry 03

This entry specifies the vehicle count or volume (vph).

**NOTE:** For Entries 3, 5, 7, 9, 11, 13, 15, 17: The vehicle count is defined as the number of vehicles emitted between the previous Time of Count (or the beginning of the simulation) and the current Time of Count.

#### RT53: Entry 04

This entry specifies the time of count or volume in previous entry expressed as elapsed time from the beginning of the simulation (in minutes).

**NOTE:** For Entries 4, 6, 8, 10, 12, 14, 16, 18: The time associated with the volumes in the previous entries is entered here. This value is expressed as the elapsed time from the beginning of the simulation, and is entered in minutes. If the volume is specified as a vehicle count this time is the time at which the count was made. If the volume is specified as an hourly volume this time is the time at which the hourly volume begins.

#### RT53: Entry 05

This entry specifies the vehicle count or volume (vph).

#### RT53: Entry 06

This entry specifies the time of count or volume in previous entry expressed as elapsed time from the beginning of the simulation (in minutes). See Note under Entry 04.

#### RT53: Entry 07

This entry specifies the vehicle count or volume (vph).

#### RT53: Entry 08

This entry specifies the time of count or volume in previous entry expressed as elapsed time from the beginning of the simulation (in minutes). See Note under Entry 04.

#### RT53: Entry 09

This entry specifies the vehicle count or volume (vph).

#### RT53: Entry 10

This entry specifies the time of count or volume in previous entry expressed as elapsed time from the beginning of the simulation (in minutes). See Note under Entry 04.

#### RT53: Entry 11

This entry specifies the vehicle count or volume (vph).

#### RT53: Entry 12

This entry specifies the time of count or volume in previous entry expressed as elapsed time from the beginning of the simulation (in minutes). See Note under Entry 04.

#### RT53: Entry 13

This entry specifies the vehicle count or volume (vph).

#### RT53: Entry 14

This entry specifies the time of count or volume in previous entry expressed as elapsed time from the beginning of the simulation (in minutes). See Note under Entry 04.

#### RT53: Entry 15

This entry specifies the vehicle count or volume (vph).

#### RT53: Entry 16

This entry specifies the time of count or volume in previous entry expressed as elapsed time from the beginning of the simulation (in minutes). See Note under Entry 04.

#### RT53: Entry 17

This entry specifies the vehicle count or volume (vph).

#### RT53: Entry 18

This entry specifies the time of count or volume in previous entry expressed as elapsed time from the beginning of the simulation (in minutes). See Note under Entry 04.

#### RT53: Entry 19

This entry specifies the code [0, 1] if [vehicle counts, hourly volumes] were specified on this record.

This entry specifies that the volumes are entered on this record as vehicle counts (0) or as hourly volumes (1).

#### RT53: Entry 20

This entry specifies the Record Type ID ("53" in columns 79-80).

# Record Type 54: Short-term Events (NETSIM only)

## **RT54: Overview**

This record type is **optional** for the NETSIM model in the first time period but not allowed in subsequent time periods.

The record type needs to be specified only if one or more internal links on the analysis network experience shortterm blockages due, say, to illegal parking, standing, or stopping on lane 1 only. The program will create these short-term events throughout the simulation run at the specified frequency and duration. Events that are longer than 60 seconds on average must be specified as "long-term events" on Record Type 55.

The simulation logic permits only one short-term event at a time to appear on a link. If two events are scheduled concurrently, then they are combined on lane 1. The blockage will be positioned where the earlier event begins and will remain until the later scheduled termination time is reached.

See Record Type 55 for the treatment of concurrent short- and long-term events. See Record Type 148 for the distribution of multipliers for short-term duration.

| Entry | Start<br>Column |    | Name                                    | Туре    | Range  | Units           | Default |
|-------|-----------------|----|-----------------------------------------|---------|--------|-----------------|---------|
| 1     | 1               | 4  | Upstream node i of link<br>(i,j)        | Integer | 1-6999 | Node ID         | None    |
| 2     | 5               | 8  | Downstream node j of link (i,j)         | Integer | 1-6999 | Node ID         | None    |
| 3     | 9               | 12 | Mean frequency of short-<br>term events | Integer | 8-9999 | Events Per Hour | None    |
| 4     | 13              | 16 | Mean duration of short-<br>term event   | Integer | 1-60   | Seconds         | None    |
| 5     | 79              | 80 | Record Type                             | Integer | 54     | Not Applicable  | None    |

## **RT54: Entry-Specific Data**

## **RT54: Discussion of Selected Entries**

The following provides amplifying material for each entry.

#### RT54: Entry 01

This entry specifies the upstream node (i) of link (i, j). Short-term events cannot be specified on entry links or entry interface links.

#### RT54: Entry 02

This entry specifies the downstream node (j) of link (i, j).

#### RT54: Entry 03

This entry specifies the mean frequency of short-term events specified as events per hour (a minimum of eight events per hour).

#### RT54: Entry 04

This entry specifies the mean duration of short-term event (in seconds) must not exceed 60 seconds.

#### RT54: Entry 05

This entry specifies the Record Type ID ("54" in columns 79-80).

## Record Type 55: Long-term Events (NETSIM only)

## **RT55: Overview**

This record type is **optional** for the NETSIM model in the first time period but not allowed in subsequent time periods.

It should be specified only if one or more internal links in the NETSIM sub-network experiences long-term blockages due, say, to illegal parking or vehicle breakdown. This record type can be specified only in the input stream for the first time period; the specified value of elapsed time (Entry 3) can place the commencement of the event in any time period.

The user can specify long-term events for any lane channelized or unchannelized, but not a pocket lane. To specify blockage for any lane the user must specify the blocked lane number according to the lane number procedure included in the description of Record Type 11.

The simulation logic permits only one event (short term or long term) on a link at any moment. If the specifications on Record Type 54 and/or 55 imply concurrent events, only one blockage is positioned on the link. The events are combined so that the single blockage remains in effect until the later scheduled termination time is reached.

Concurrent events are always located in the lane in which the event with the later termination time occurs. For example, if an existing long-term event on lane 2 has 10 seconds remaining until termination and a new short-term event is about to begin on lane 1 with a duration of 15 seconds, the blockage on lane 2 is cleared and a 15-second blockage is established on lane 1. If both events occur on lane 1, the position of the earlier blockage is maintained. See Record Type 56 for the treatment of concurrent events and parkers.

## **RT55: Entry-Specific Data**

|   | Start<br>Column |   | Name                                      | Туре    | Range  | Units   | Default |
|---|-----------------|---|-------------------------------------------|---------|--------|---------|---------|
| 1 | 1               | 4 | Upstream node number i of link (i,j)      | Integer | 1-6999 | Node ID | None    |
| 2 | 5               | 8 | Downstream node<br>number j of link (i,j) | Integer | 1-6999 | Node ID | None    |

| Entry | Start<br>Column |    | Name                                                                                          | Туре    | Range  | Units          | Default |
|-------|-----------------|----|-----------------------------------------------------------------------------------------------|---------|--------|----------------|---------|
| 3     | 9               | 12 | Elapsed time from<br>beginning of first time<br>period to the<br>commencement of the<br>event | Integer | 1-9999 | Seconds        | None    |
| 4     | 13              | 16 | Duration of event                                                                             | Integer | 1-9999 | Seconds        | None    |
| 5     | 18              | 18 | NOT USED                                                                                      | Integer | N/A    | Not Applicable | None    |
| 6     | 19              | 19 | NOT USED                                                                                      | Integer | N/A    | Not Applicable | None    |
| 7     | 20              | 20 | Lane blocked by an event<br>for non-intersection<br>blockages                                 | Integer | 1-7    | Lane ID        | None    |
| 8     | 79              | 80 | Record Type                                                                                   | Integer | 55     | Not Applicable | None    |

## **RT55: Discussion of Selected Entries**

The following provides amplifying material for each entry.

#### RT55: Entry 01

This entry specifies the upstream node number (i) of link (i, j). Long-term events cannot be specified on entry links or entry interface links.

#### RT55: Entry 02

This entry specifies the downstream node number (j) of link (i, j).

#### RT55: Entry 03

This entry specifies the elapsed time (in seconds) from beginning of first time period to the commencement of the event.

#### RT55: Entry 04

This entry specifies the duration of event (in seconds).

#### RT55: Entry 05

Not used.

#### RT55: Entry 06

Not used.

#### RT55: Entry 07

This entry specifies the lane blocked by an event for non-intersection blockages. (See Record Type 11 for lanenumbering conventions.)

#### RT55: Entry 08

This entry specifies the Record Type ID ("55" in columns 79-80).

## Record Type 56: Parking Activity (NETSIM only)

## **RT56: Overview**

This record type is optional for the NETSIM model in any time period.

If curb parking activity is of sufficient intensity on some NETSIM links to impede moving traffic, then the user can specify this input record type for these links. Note that parking activity can take place only in lane 1 (curb lane) if a link is part of a two-way street. If the link represents a one-way street, then parking activity can impede moving vehicles in both outside lanes.

The program diagnostics check that these specifications are "sensible" in the following ways:

- A parking zone cannot extend into a turn pocket.
- A parking zone cannot extend into the upstream intersection.
- A parking zone cannot extend into a bus station.

This record type can be specified in the input stream for any time period. For example, if parking on a link is permitted for the first time period, prohibited during the second, and permitted during the third time period, the user would have to specify this record type for all three time-periods. For the second time period, the user must eliminate the parking zone (i.e., set Entries 3-8 to blank) on the link, and then re-code it for the third time period. If the parking specifications are the same for the first two time periods and change for the third time period, then the user must specify a Record Type 56 for the first and third time period's only; the program perpetuates the specified parking parameters from one time period to the next unless changed by new inputs.

## **RT56: Entry-Specific Data**

|   | Start<br>Column |   | Name                                      | Туре    | Range                 | Units   | Default |
|---|-----------------|---|-------------------------------------------|---------|-----------------------|---------|---------|
| 1 | 1               | 4 | Upstream node number i of link (i,j)      | Integer | 1-6999                | Node ID | None    |
| 2 | 5               | 8 | Downstream node<br>number j of link (i,j) | Integer | 1-6999, 7000-<br>7999 | Node ID | None    |

| Entry | Start<br>Column |    | Name                                                                                             | Туре    | Range     | Units                            | Default |
|-------|-----------------|----|--------------------------------------------------------------------------------------------------|---------|-----------|----------------------------------|---------|
| 3     | 9               | 12 | Distance from<br>downstream stop line to<br>front of parking zone on<br>right curb of link (i,j) | Integer | 0-1000    | Feet                             | 0       |
| 4     | 13              | 16 | Length of the parking<br>zone on the right curb of<br>link (i,j)                                 | Integer | 0-2000    | Feet                             | 0       |
| 5     | 17              | 20 | Distance from<br>downstream stop line to<br>front of parking zone on<br>left curb of link (i,j)  | Integer | 0-1000    | Feet                             | 0       |
| 6     | 21              | 24 | Length of the parking<br>zone on the left curb of<br>link (i,j)                                  | Integer | 0-2000    | Feet                             | 0       |
| 7     | 25              | 28 | Mean duration of the<br>parking maneuvers on<br>this link                                        | Integer | 0,10-1000 | Tenths of<br>Seconds             | None    |
| 8     | 29              | 32 | Expected (mean) number<br>of the parking maneuvers<br>on link                                    | Integer | 0,15-3600 | Parking<br>Maneuvers Per<br>Hour | None    |
| 9     | 79              | 80 | Record Type                                                                                      | Integer | 56        | Not Applicable                   | None    |

## **RT56: Discussion of Selected Entries**

The following provides amplifying material for each entry.

#### RT56: Entry 01

This entry specifies the upstream node number (i) of link (i, j). Parking activity cannot be specified on entry links or on entry interface links.

#### RT56: Entry 02

This entry specifies the downstream node number (j) of link (i, j).

#### RT56: Entry 03

This entry specifies the distance from the downstream stop line to front of the parking zone on the right curb of link (i, j).

#### RT56: Entry 04

This entry specifies the length of the parking zone on the right curb of link (i, j).

#### RT56: Entry 05

This entry specifies the distance from downstream stop line to front of parking zone on left curb of link (i, j). If this link is part of a two-way street [i.e., link (j, i) exists], then this entry must be left blank.

#### RT56: Entry 06

This entry specifies the length of the parking zone on the left curb of link (i, j). If this link is part of a two-way street [i.e., link (j, i) exists], then this entry must be left blank.

#### RT56: Entry 07

This entry specifies the mean duration of the parking maneuvers on this link (in tenths of a second). Cannot exceed 100 seconds (1,000 tenths of a second).

#### RT56: Entry 08

This entry specifies the expected (mean) number of the parking maneuvers on link (per hour). It *must* exceed 14 per hour.

#### RT56: Entry 09

This entry specifies the Record Type ID ("56" in columns 79-80).

## Record Type 58: Vehicle Type Specifications (NETSIM only)

## **RT58: Overview**

This record type is **optional** for the NETSIM model in the first time period but not allowed in subsequent time periods.

Default vehicle characteristics are shown in the following table. Use this record type only if those characteristics are unacceptable. Do not use this record type to specify vehicle types greater than 9.

| Fleet<br>Component |                                   |     | Length<br>(feet) |      | % of Fleet<br>Component |
|--------------------|-----------------------------------|-----|------------------|------|-------------------------|
| PASSENGER          | 1 = High performance              | 100 | 16               | 1.3  | 75                      |
| CAR                | 5 = Low performance               | 100 | 14               | 1.3  | 25                      |
| TRUCK              | 2 = Single unit                   | 120 | 35               | 1.2  | 100                     |
|                    | 6 = Semi-trailer with medium load | 120 | 53               | 1.2  | 0                       |
|                    | 7 = Semi-trailer with full load   | 120 | 53               | 1.2  | 0                       |
|                    | 8 = Double-bottom trailer         | 120 | 64               | 1.2  | 0                       |
| BUS                | 4 = Conventional                  | 120 | 40               | 25.0 | 100                     |
| CARPOOL            | 3 = High performance              | 100 | 16               | 2.5  | 100                     |
|                    | 9 = Low performance               | 100 | 14               | 2.5  | 0                       |

If the user does not want to accept these default values and/or wants to describe a fleet component in terms of several different types of vehicles with different performance characteristics, he can specify each vehicle type comprising the traffic stream on Record Type 58. This specification includes the following:

- A stratification of the traffic stream into "fleet components":
  - Passenger cars
  - Trucks
  - Buses
  - Carpool vehicles

- The distribution of vehicle types comprising each such fleet component.
- The bumper-to-bumper length of each vehicle type. The program internally will add 3 feet to this value to obtain the "effective" length in a standing queue.
- The effect of vehicle type on queue discharge operations. This effect is expressed as a percentage applied to a "typical" passenger car discharge headway (h), which is specified as a mean value on Record Type 11 for each link. Therefore, the user can specify, for example, a value of 150 for a three-axle truck and a value of 90 for a subcompact.
- In this example, a truck following a passenger car would discharge 1.5 × h seconds after its leader, while the subcompact would discharge 0.9 × h seconds after its leader. Here, h is the headway stochastically assigned to the subject vehicle by the software, based on the specified mean value of discharge headway for the link. (Whenever the lead vehicle is a non-passenger car, internal logic determines the discharge time of the subject vehicle, which is determined by the lead vehicle's length and speed across the stop line.)

The need to assign each vehicle type to one or more fleet components reflects the fact that several considerations are based upon the identification of fleet components. For example, the user can reserve lanes for buses and carpools, specify data so that certain streets are reserved for buses, and specify the percentage of trucks and carpool vehicles on each entry link. Bus vehicles are assigned routes and stations. However, a carpool fleet can include several vehicle types (such as automobiles and minibuses), or a bus fleet can include several different types of buses with different performance characteristics because a vehicle type can be part of one or more fleet components. Hence, each vehicle processed by the model is identified by type and fleet component.

The aggregation of vehicle types assigned to any fleet component, as specified, must add to 100%.

Record Type 52 can be used to override the vehicle occupancy default values for any fleet component that is not specified on Record Type 58 to provide greater detail in specifications. When vehicle occupancy values are input for a fleet component on both Record Type 52 and Record Type 58, the Record Type 52 value for that component is ignored.

| Entry | Start<br>Column | End<br>Column | Name                                                                                                    | Туре    | Range  | Units                | Default |
|-------|-----------------|---------------|----------------------------------------------------------------------------------------------------|---------|--------|----------------------|---------|
| 1     | 1               | 4             | Vehicle type                                                                                                | Integer | 1-9    | Vehicle Type<br>Code | None    |
| 2     | 5               | 8             | Bumper-to-bumper<br>length of this vehicle type                                                             | Integer | 10-125 | Feet                 | None    |
| 3     | 17              | 20            | Factor applied to the<br>specified link-specific<br>values of mean queue<br>discharge headway               | Integer | 50-500 | Percentage           | 100     |
| 4     | 41              | 44            | Percentage of passenger<br>car fleet that consists of<br>this vehicle type if<br>vehicle is a passenger car | Integer | 0-100  | Percentage           | None    |
| 5     | 45              | 48            | Percentage of truck fleet<br>that consists of this<br>vehicle type if this<br>vehicle is a truck            | Integer | 0-100  | Percentage           | None    |

## **RT58: Entry-Specific Data**

| Entry | Start<br>Column |    | Name                                                                                                  | Туре    | Range    | Units                   | Default |
|-------|-----------------|----|----------------------------------------------------------------------------------------------------|---------|----------|-------------------------|---------|
| 6     | 49              | 52 | Percentage of mass<br>transit fleet that consists<br>of this vehicle type if this<br>vehicle is a bus | Integer | 0-100    | Percentage              | None    |
| 7     | 53              | 56 | Percentage of carpool<br>fleet that consists of this<br>vehicle type if this<br>vehicle is a carpool  | Integer | 0-100    | Percentage              | None    |
| 8     | 73              | 76 | Average number of<br>persons occupying this<br>vehicle type                                           | Integer | 100-9999 | Hundredths of<br>People | None    |
| 9     | 79              | 80 | Record Type                                                                                           | Integer | 58       | Not Applicable          | None    |

## **RT58: Discussion of Selected Entries**

The following provides amplifying material for each entry.

#### RT58: Entry 01

This entry specifies the vehicle type (a numeric index). This index is used by the program to access the internal arrays which contain the performance characteristics of this vehicle type. These performance characteristics are specified to the program on the remaining entries of this record type.

#### RT58: Entry 02

This entry specifies the bumper-to-bumper length of this vehicle type.

#### RT58: Entry 03

This entry specifies the factor (in a percentage) applied to the specified link-specific values of mean queue discharge headway to reflect the differences between the queue discharge operation of this vehicle type relative to that of "typical" passenger cars. Blank if this vehicle type falls into the category of "typical" passenger cars (i.e., this factor = 100%).

This entry defines a multiplicative factor applied to the mean discharge headway that was assigned on a link-specific basis on Record Type 11. This factor reflects the difference in queue discharge headway between a "typical" passenger car and this vehicle type. It will automatically be assigned to 100% if left blank.

#### RT58: Entry 04

This entry specifies the percentage of passenger car fleet that consists of this vehicle type if this vehicle is a passenger car.

**NOTE:** For Entries 4-7: The performance characteristics described on a Record Type 58 must be attributed to vehicles of at least one of the four fleet components (i.e., automobiles, trucks, carpools, and buses). The percentage of the total number of vehicles in each fleet component that exhibit the performance characteristics of this vehicle type is specified in these entries. Once the performance characteristics are specified for a portion of a fleet component, other Record Type 58s must describe the remainder of that fleet component so that either 100% or 0% of each fleet component is described by Record Type 58s. (Default values are assigned for any fleet component not described by Record Type 58s.)

#### RT58: Entry 05

This entry specifies the percentage of truck fleet that consists of this vehicle type if this vehicle is a truck. See Note under Entry 4.

#### RT58: Entry 06

This entry specifies the percentage of bus fleet that consists of this vehicle type if this vehicle is a bus. See Note under Entry 4.

#### RT58: Entry 07

This entry specifies the percentage of carpool fleet that consists of this vehicle type. See Note under Entry 4.

#### RT58: Entry 08

This entry specifies the average number of persons occupying this vehicle type (in hundredths).

#### RT58: Entry 09

This entry specifies the Record Type ID ("58" in columns 79-80).

## Record Type 61: On-line Incident Detection Specifications (FRESIM only)

## **RT61: Overview**

This record type is **optional** for the FRESIM model in the first time period but not allowed in subsequent time periods.

FRESIM has the capability of performing on-line incident detection and off-line incident detection. Record Type 61 specifies the input for simulating on-line incident detection. In the on-line incident detection mode, incident detection is performed as FRESIM simulates the movement of vehicles through a specified network. If the user wants on-line incident detection **Entry 2 on Record Type 2 must be turned off.** 

The following three incident detection algorithms have been implemented:

- **Algorithm 1** uses the California logic, which uses occupancies at sensor stations to determine the onset of the incident, its approximate location and the end of the incident.
- **Algorithm 2** is the Payne algorithm 8, which incorporates compression wave suppression logic to avoid incident false alarms due to the presence of transient compression waves in the traffic flow.
- Algorithm 3 uses the method of double exponential smoothing in an attempt to reduce the number of incident false alarms. (Algorithm 3 is currently disabled.)

| Entry | Start<br>Column |    | Name                                          | Туре    | Range  | Units                | Default |
|-------|-----------------|----|-----------------------------------------------|---------|--------|----------------------|---------|
| 1     | 1               | 4  | Polling frequency                             | Integer | 0-100  | Number Per<br>Second | 10      |
| 2     | 5               | 8  | Detector Type Code                            | Integer | 0-1    | Not Applicable       | 0       |
| 3     | 9               | 12 | Evaluation frequency for incident detection   | Integer | 1-9999 | Seconds              | 0       |
| 4     | 22              | 24 | Incident detection<br>algorithm to be applied | Integer | 1-3    | Not Applicable       | None    |

### **RT61: Entry-Specific Data**

|   | Start<br>Column |    | Name                                                        | Туре    | Range | Units          | Default |
|---|-----------------|----|-------------------------------------------------------------|---------|-------|----------------|---------|
| 5 | 55              | 56 | Assumed average vehicle<br>length for incident<br>detection | Integer | 1-99  | Feet           | None    |
| 6 | 79              | 80 | Record Type                                                 | Integer | 61    | Not Applicable | None    |

## **RT61: Discussion of Selected Entries**

The following provides amplifying material for each entry.

#### RT61: Entry 01

This entry specifies the polling frequency (in number/second). This is appropriate for digital detectors only (see Entry 2).

#### RT61: Entry 02

This entry specifies the analog/digital code:

- 0 = Digital mode
- 1 =Analog mode

If the digital mode is selected, the polling rate can be input in Entry 1.

#### RT61: Entry 03

This entry specifies the evaluation frequency for incident detection (in number of freeway time steps between reevaluations).

#### RT61: Entry 04

This entry specifies the incident detection algorithm to be applied.

#### RT61: Entry 05

This entry specifies the assumed average vehicle length for incident detection. This number depends heavily on the truck percentage and truck type distribution in the simulated network.

#### RT61: Entry 06

This entry specifies the Record Type ID ("61" in columns 79-80).

## Record Type 62: On-line Incident Detection Algorithm Parameters (FRESIM only)

## **RT62: Overview**

This record type is **optional** for the FRESIM model in the first time period but not allowed in subsequent time periods.

Up to two Record Type 62s can be input for the incident detection algorithm specified on Record Type 61. Parameters 1-9 are specified on the first record, and parameters 10-18, if needed, are specified on the second record, which must immediately follow the first. Parameters for each distinct incident detection algorithm must start on a new Record Type 62. This record type presents the parameters that are pertinent to the three different incident detection algorithms. The following table describes the incident detection algorithm parameters. (Algorithm 3 is currently disabled.)

| Parameter | ALGORITHM 1                                             | ALGORITHM 2                                                                    | ALGORITHM 3                                  |
|-----------|---------------------------------------------------------|--------------------------------------------------------------------------------|----------------------------------------------|
| 1         | Threshold of occupancy                                  | Number of compression wave                                                     | P1 = [1,2]                                   |
|           | difference across successive<br>sensor positions (8.0)* | suppression periods (2.0)                                                      | Occupancy feature to be used:<br>1           |
|           |                                                         |                                                                                | Change in occupancy between sensor positions |
|           |                                                         |                                                                                | 2                                            |
|           |                                                         |                                                                                | Percent change in occupancy over time        |
| 2         | Threshold of percent occupancy                          | T1                                                                             | P2                                           |
|           | difference across successive sensor positions           | Threshold of occupancy difference across successive                            | Exponential smoothing coefficient            |
|           |                                                         | sensor positions (13.0)                                                        | (from 0 to 1) (0.5)                          |
| 3         | Threshold of percent occupancy                          | T2                                                                             | P3                                           |
|           | difference at the downstream sensor over time (8.0)*    | Threshold of percent occupancy<br>change at the downstream<br>sensor over time | Incident threshold value (5.0)               |
|           |                                                         | (-30.0)                                                                        |                                              |

| Parameter | ALGORITHM 1                                                | ALGORITHM 2                                                                               | ALGORITHM 3                                      |
|-----------|------------------------------------------------------------|-------------------------------------------------------------------------------------------|--------------------------------------------------|
| 4         |                                                            | T3                                                                                        | P4                                               |
|           |                                                            | Threshold of percent occupancy<br>difference across successive<br>sensor positions (31.0) | Absolute deviate smoothing coefficient (0.0,1.0) |
| 5         |                                                            | T4                                                                                        |                                                  |
|           |                                                            | Threshold of occupancy at the<br>downstream sensor position<br>(16.0)                     |                                                  |
| 6         |                                                            | T5                                                                                        |                                                  |
|           |                                                            | Another threshold of occupancy<br>at the downstream sensor<br>position                    |                                                  |
| -         | ve values of the parameters are show<br>the given problem. | wn in parentheses. The user should                                                        | l input values that are                          |

## **RT62: Entry-Specific Data**

| Entry | Start<br>Column | End<br>Column | Name                                                                                   | Туре    | Range | Units          | Default |
|-------|-----------------|---------------|----------------------------------------------------------------------------------------|---------|-------|----------------|---------|
| 1     | 1               | 8             | First (or tenth) parameter<br>for the on-line incident<br>detection algorithm          | Float   |       | Not Applicable | None    |
| 2     | 9               | 16            | Second (or eleventh)<br>parameter for the on-line<br>incident detection<br>algorithm   | Float   |       | Not Applicable | None    |
| 3     | 17              | 24            | Third (or twelfth)<br>parameter for the on-line<br>incident detection<br>algorithm     | Float   |       | Not Applicable | None    |
| 4     | 25              | 32            | Fourth (or thirteenth)<br>parameter for the on-line<br>incident detection<br>algorithm | Float   |       | Not Applicable | None    |
| 5     | 33              | 40            | Fifth (or fourteenth)<br>parameter for the on-line<br>incident detection<br>algorithm  | Float   |       | Not Applicable | None    |
| 6     | 41              | 48            | Sixth (or fifteenth)<br>parameter for the on-line<br>incident detection<br>algorithm   | Float   |       | Not Applicable | None    |
| 7     | 49              | 56            | Seventh (or sixteenth)<br>parameter for the on-line<br>incident detection<br>algorithm | Float   |       | Not Applicable | None    |
| 8     | 57              | 64            | Eighth (or seventeenth)<br>parameter for on-line<br>incident detection<br>algorithm    | Float   |       | Not Applicable | None    |
| 9     | 65              | 72            | Ninth (or eighteenth)<br>parameter for the on-line<br>incident detection<br>algorithm  | Float   |       | Not Applicable | None    |
| 10    | 79              | 80            | Record Type                                                                            | Integer | 62    | Not Applicable | None    |

## **RT62:** Discussion of Selected Entries

The following provides amplifying material for each entry.

#### RT62: Entry 01

This entry specifies the first (or tenth) parameter for the on-line incident detection algorithm specified in Entry 4 on Record Type 61.

#### NOTE: This can be entered in floating point format.

#### RT62: Entry 02

This entry is the same as Entry 1 but for parameter 2 (or 11).

#### RT62: Entry 03

This entry is the same as Entry 1 but for parameter 3 (or 12).

#### RT62: Entry 04

This entry is the same as Entry 1 but for parameter 4 (or 13).

#### RT62: Entry 05

This entry is the same as Entry 1 but for parameter 5 (or 14).

#### RT62: Entry 06

This entry is the same as Entry 1 but for parameter 6 (or 15).

#### RT62: Entry 07

This entry is the same as Entry 1 but for parameter 7 (or 16).

#### RT62: Entry 08

This entry is the same as Entry 1 but for parameter 8 (or 17).

#### RT62: Entry 09

This entry is the same as Entry 1 but for parameter 9 (or 18).

#### RT62: Entry 10

This entry specifies the Record Type ID ("62" in columns 79-80).

## Record Type 63: On-line Incident Detection Detector Station Identification (FRESIM only)

## **RT63: Overview**

This record type is **optional** for the FRESIM model in the first time period but not allowed in subsequent time periods.

Up to two Record Type 63s can be specified. The station numbers relate to Entry 8 on Record Type 28.

The sequence of entries must be input in order from upstream to downstream. If there are two or more freeway segments, the station number sequences representing these sections must be separated by an entry of 0. A non-zero station number following two successive zero (or blank) station numbers is an error.

## **RT63: Entry-Specific Data**

| Entry | Start<br>Column |   | Name                                                                  | Туре    | Range | Units          | Default |
|-------|-----------------|---|-----------------------------------------------------------------------|---------|-------|----------------|---------|
| 1     | 1               | 2 | First station number to be<br>used for on-line incident<br>detection  | Integer | 0-99  | Not Applicable | None    |
| 2     | 3               | 4 | Second station number to<br>be used for on-line<br>incident detection | Integer | 0-99  | Not Applicable | None    |
| 3     | 5               | 6 | Third station number to<br>be used for on-line<br>incident detection  | Integer | 0-99  | Not Applicable | None    |
| 4     | 7               | 8 | Fourth station number to<br>be used for on-line<br>incident detection | Integer | 0-99  | Not Applicable | None    |

| Entry | Start<br>Column | End<br>Column | Name                                                                         | Туре    | Range | Units          | Default |
|-------|-----------------|---------------|------------------------------------------------------------------------------|---------|-------|----------------|---------|
| 5     | 9               | 10            | Fifth station number to be<br>used for on-line incident<br>detection         | Integer | 0-99  | Not Applicable | None    |
| 6     | 11              | 12            | Sixth station number to<br>be used for on-line<br>incident detection         | Integer | 0-99  | Not Applicable | None    |
| 7     | 13              | 14            | Seventh station number<br>to be used for on-line<br>incident detection       | Integer | 0-99  | Not Applicable | None    |
| 8     | 15              | 16            | Eighth station number to<br>be used for on-line<br>incident detection        | Integer | 0-99  | Not Applicable | None    |
| 9     | 17              | 18            | Ninth station number to<br>be used for on-line<br>incident detection         | Integer | 0-99  | Not Applicable | None    |
| 10    | 19              | 20            | Tenth station number to<br>be used for on-line<br>incident detection         | Integer | 0-99  | Not Applicable | None    |
| 11    | 21              | 22            | Eleventh station number<br>to be used for on-line<br>incident detection      | Integer | 0-99  | Not Applicable | None    |
| 12    | 23              | 24            | Twelfth station number to<br>be used for on-line<br>incident detection       | Integer | 0-99  | Not Applicable | None    |
| 13    | 25              | 26            | Thirteenth station number<br>to be used for on-line<br>incident detection    | Integer | 0-99  | Not Applicable | None    |
| 14    | 27              | 28            | Fourteenth station<br>number to be used for on-<br>line incident detection   | Integer | 0-99  | Not Applicable | None    |
| 15    | 29              | 30            | Fifteenth station number<br>to be used for on-line<br>incident detection     | Integer | 0-99  | Not Applicable | None    |
| 16    | 31              | 32            | Sixteenth station number<br>to be used for on-line<br>incident detection     | Integer | 0-99  | Not Applicable | None    |
| 17    | 33              | 34            | Seventh station number<br>to be used for on-line<br>incident detection       | Integer | 0-99  | Not Applicable | None    |
| 18    | 35              | 36            | Eighteenth station<br>number to be used for on-<br>line incident detection   | Integer | 0-99  | Not Applicable | None    |
| 19    | 37              | 38            | Nineteenth station<br>number to be used for on-<br>line incident detection   | Integer | 0-99  | Not Applicable | None    |
| 20    | 39              | 40            | Twentieth station number<br>to be used for on-line<br>incident detection     | Integer | 0-99  | Not Applicable | None    |
| 21    | 41              | 42            | Twenty-first station<br>number to be used for on-<br>line incident detection | Integer | 0-99  | Not Applicable | None    |

| Entry | Start<br>Column | End<br>Column | Name                                                                           | Туре    | Range | Units          | Default |
|-------|-----------------|---------------|--------------------------------------------------------------------------------|---------|-------|----------------|---------|
| 22    | 43              | 44            | Twenty-second station<br>number to be used for on-<br>line incident detection  | Integer | 0-99  | Not Applicable | None    |
| 23    | 45              | 46            | Twenty-third station<br>number to be used for on-<br>line incident detection   | Integer | 0-99  | Not Applicable | None    |
| 24    | 47              | 48            | Twenty-fourth station<br>number to be used for on-<br>line incident detection  | Integer | 0-99  | Not Applicable | None    |
| 25    | 49              | 50            | Twenty-fifth station<br>number to be used for on-<br>line incident detection   | Integer | 0-99  | Not Applicable | None    |
| 26    | 51              | 52            | Twenty-sixth station<br>number to be used for on-<br>line incident detection   | Integer | 0-99  | Not Applicable | None    |
| 27    | 53              | 54            | Twenty-seventh station<br>number to be used for on-<br>line incident detection | Integer | 0-99  | Not Applicable | None    |
| 28    | 55              | 56            | Twenty-eighth station<br>number to be used for on-<br>line incident detection  | Integer | 0-99  | Not Applicable | None    |
| 29    | 57              | 58            | Twenty-ninth station<br>number to be used for on-<br>line incident detection   | Integer | 0-99  | Not Applicable | None    |
| 30    | 59              | 60            | Thirtieth station number<br>to be used for on-line<br>incident detection       | Integer | 0-99  | Not Applicable | None    |
| 31    | 61              | 62            | Thirty-first station<br>number to be used for on-<br>line incident detection   | Integer | 0-99  | Not Applicable | None    |
| 32    | 63              | 64            | Thirty-second station<br>number to be used for on-<br>line incident detection  | Integer | 0-99  | Not Applicable | None    |
| 33    | 65              | 66            | Thirty-third station<br>number to be used for on-<br>line incident detection   | Integer | 0-99  | Not Applicable | None    |
| 34    | 67              | 68            | Thirty-fourth station<br>number to be used for on-<br>line incident detection  | Integer | 0-99  | Not Applicable | None    |
| 35    | 69              | 70            | Thirty-fifth station<br>number to be used for on-<br>line incident detection   | Integer | 0-99  | Not Applicable | None    |
| 36    | 71              | 72            | Thirty-sixth station<br>number to be used for on-<br>line incident detection   | Integer | 0-99  | Not Applicable | None    |
| 37    | 73              | 74            | Thirty-seventh station<br>number to be used for on-<br>line incident detection | Integer | 0-99  | Not Applicable | None    |
| 38    | 75              | 76            | Thirty-eighth station<br>number to be used for on-<br>line incident detection  | Integer | 0-99  | Not Applicable | None    |

|    | Start<br>Column |    | Name        | Туре    | Range | Units          | Default |
|----|-----------------|----|-------------|---------|-------|----------------|---------|
| 39 | 79              | 80 | Record Type | Integer | 63    | Not Applicable | None    |

## **RT63: Discussion of Selected Entries**

The following provides amplifying material for each entry.

#### RT63: Entries 01 - 38

These entries specify the station numbers to be used for online incident detection. They must be input in upstream to downstream order. If there are two or more freeway segments, the station number sequences representing these sections must be separated by a zero. Station numbers to be used for incident detection, point processing, and MOE estimation must be input in upstream to downstream order. If there are two or more freeway segments, the station number sequences representing these sections must be separated by a zero.

#### RT63: Entry 39

This entry specifies the Record Type ID ("63" in columns 79-80).

## Record Type 64: Off-line Incident Detection, Point Processing, or MOE Estimation Specification (FRESIM) or Evaluation Frequency for Surveillance Detectors (NETSIM)

## **RT64:** Overview

This record type is **optional** for the NETSIM or FRESIM models in the first time period but not allowed in subsequent time periods.

If the off-line incident processing is desired for FRESIM, a Record Type 64 must be followed by Record Types 65 and 67. **Also Entry 2 on Record Type 2 must be turned on.** If point processing is desired, a Record Type 64 must be followed by a Record Type 67. The specification of MOE estimation requires a Record Type 64, followed by Record Types 66 and 67. When off-line incident detection or MOE estimation is requested, detector data will be stored in a data file and analyzed at the completion of the simulation run.

The following three incident detection algorithms have been implemented:

- **Algorithm 1** uses the California logic, which uses occupancies at sensor stations to determine the onset of the incident, its approximate location and the end of the incident.
- **Algorithm 2** is the Payne algorithm 8, which incorporates compression wave suppression logic to avoid incident false alarms due to the presence of transient compression waves in the traffic flow.
- Algorithm 3 uses the method of double exponential smoothing in an attempt to reduce the number of incident false alarms. (Algorithm 3 is currently disabled.)

In a NETSIM data set, this record is used to define the evaluation frequency of surveillance detectors using Entry 3. This record type is optional, and it can only appear once during the first time period. This record is used to set the frequency for surveillance detector intermediate output. Surveillance statistics (vehicle count, cumulative on-time, occupancy, and average speed) will be calculated for every surveillance detector during each evaluation period. For

example, if the user specifies a 30-second evaluation frequency, surveillance information will be output for every 30 seconds of simulation. Each section of output will only contain statistics calculated during the previous 30 seconds.

| Entry | Start<br>Column | End<br>Column | Name                                                                                                    | Туре    | Range  | Units                | Default |
|-------|-----------------|---------------|----------------------------------------------------------------------------------------------------|---------|--------|----------------------|---------|
| 1     | 1               | 4             | Polling frequency                                                                                               | Integer | 0-100  | Number Per<br>Second | 10      |
| 2     | 7               | 8             | Detector Type Code                                                                                              | Integer | 0-1    | Not Applicable       | 0       |
| 3     | 9               | 12            | Eval frequency for MOE<br>estimation and point<br>processing or eval<br>frequency for<br>surveillance detectors | Integer | 0-9999 | Seconds              | None    |
| 4     | 13              | 16            | Time period for<br>reevaluating off-line<br>incident detection                                                  | Integer | 1-9999 | Seconds              | None    |
| 5     | 21              | 24            | Number of the first off-<br>line incident algorithm                                                             | Integer | 1-3    | Not Applicable       | None    |
| 6     | 25              | 28            | Number of the second<br>off-line incident<br>algorithm                                                          | Integer | 1-3    | Not Applicable       | None    |
| 7     | 29              | 32            | Number of the third off-<br>line incident algorithm                                                             | Integer | 1-3    | Not Applicable       | None    |
| 8     | 55              | 56            | Assumed avg vehicle<br>length for off-line<br>incident detection, point<br>processing, & MOE<br>estimation      | Integer | 1-99   | Feet                 | None    |
| 9     | 60              | 60            | Code [0,1] if point<br>processing [is not, is]<br>desired                                                       | Integer | 0-1    | Not Applicable       | 0       |
| 10    | 64              | 64            | Code [0,1] if MOE<br>estimation [is not, is]<br>desired                                                         | Integer | 0-1    | Not Applicable       | 0       |
| 11    | 79              | 80            | Record Type                                                                                                    | Integer | 64     | Not Applicable       | None    |

## **RT64: Entry-Specific Data**

## **RT64: Discussion of Selected Entries**

The following provides amplifying material for each entry.

#### RT64: Entry 01

This entry specifies the polling frequency. This only applies to digital detectors.

#### RT64: Entry 02

This entry specifies the analog/digital code:

• 0 =Digital mode

• 1 =Analog mode

If the user wants to employ the digital mode, the polling frequency entered in Entry 1 will be used.

#### RT64: Entry 03

This entry specifies the evaluation frequency for MOE estimation and point processing or evaluation frequency for surveillance detectors. If FRESIM is used, the evaluation frequency for MOE estimation and point processing is entered. If NETSIM is used, the evaluation frequency for surveillance detectors is entered.

#### RT64: Entry 04

This entry specifies the time period for reevaluating off-line incident detection. Note that the content of this entry should be an integer multiple (between 1 and 20) of Entry 3. If incident detection algorithm 2 will be applied, this entry is set at 60.

#### RT64: Entry 05

This entry specifies the number of the first off-line incident algorithm that the user wants to analyze. A maximum of three such algorithms can be analyzed in each off-line run of the FRESIM model. The second and/or third entries (Entries 6 and 7) are left blank if less than three algorithms are specified.

#### RT64: Entry 06

This entry specifies the number of the second off-line incident algorithm that the user wants to analyze. A maximum of three such algorithms can be analyzed in each off-line run of the FRESIM model. The second and/or third entries (Entries 6 and 7) are left blank if less than three algorithms are specified.

#### RT64: Entry 07

This entry specifies the number of the third off-line incident algorithm that the user wants to analyze. A maximum of three such algorithms can be analyzed in each off-line run of the FRESIM model. The second and/or third entries (Entries 6 and 7) are left blank if less than three algorithms are specified.

#### RT64: Entry 08

This entry specifies the assumed average vehicle length for off-line incident detection, point processing, and MOE estimation. This value will depend on the percentage and types of trucks in the vehicle stream.

#### RT64: Entry 09

This entry is a code [0, 1] which specifies if point processing [is not, is] desired. In FRESIM, each detector on a roadway collects raw data, such as detector activation and deactivation times. The point-processing method evaluates detector-specific data and then outputs such information as time, link ID, lane ID, detector information, volume, mean speed, mean headway, and mean occupancy rate.

#### RT64: Entry 10

This entry is a code [0, 1] which specifies if MOE estimation [is not, is] desired. A "1" indicates that a Record Type 66 must be present.

#### RT64: Entry 11

This entry specifies the Record Type ID ("64" in columns 79-80).

## Record Type 65: Off-line Incident Detection Algorithm Parameters (FRESIM only)

## **RT65: Overview**

This record type is **optional** for the FRESIM model in the first time period but not allowed in subsequent time periods.

Up to two Record Type 65s can be input for each off-line incident detection algorithm specified on Record Type 64. Parameters for each distinct off-line incident detection algorithm must start on a new Record Type 65. The following table describes the incident detection algorithm parameters. (Algorithm 3 is currently disabled.)

| Parameter | ALGORITHM 1                                             | ALGORITHM 2                                                                    | ALGORITHM 3                                  |
|-----------|---------------------------------------------------------|--------------------------------------------------------------------------------|----------------------------------------------|
| 1         | Threshold of occupancy                                  | Number of compression wave                                                     | P1 = [1,2]                                   |
|           | difference across successive<br>sensor positions (8.0)* | suppression periods (2.0)                                                      | Occupancy feature to be used:                |
|           | sensor positions (8.0)*                                 |                                                                                | 1                                            |
|           |                                                         |                                                                                | Change in occupancy between sensor positions |
|           |                                                         |                                                                                | 2                                            |
|           |                                                         |                                                                                | Percent change in occupancy over time        |
| 2         | Threshold of percent occupancy                          | T1                                                                             | P2                                           |
|           | difference across successive sensor positions           | Threshold of occupancy difference across successive                            | Exponential smoothing coefficient            |
|           |                                                         | sensor positions (13.0)                                                        | (from 0 to 1) (0.5)                          |
| 3         | Threshold of percent occupancy                          | T2                                                                             | P3                                           |
|           | difference at the downstream sensor over time (8.0)*    | Threshold of percent occupancy<br>change at the downstream<br>sensor over time | Incident threshold value (5.0)               |
|           |                                                         | (-30.0)                                                                        |                                              |

| Parameter | ALGORITHM 1                                                | ALGORITHM 2                                                                               | ALGORITHM 3                                      |  |  |  |  |  |
|-----------|------------------------------------------------------------|-------------------------------------------------------------------------------------------|--------------------------------------------------|--|--|--|--|--|
| 4         |                                                            | T3                                                                                        | P4                                               |  |  |  |  |  |
|           |                                                            | Threshold of percent occupancy<br>difference across successive<br>sensor positions (31.0) | Absolute deviate smoothing coefficient (0.0,1.0) |  |  |  |  |  |
| 5         |                                                            | <b>T4</b><br>Threshold of occupancy at the downstream sensor position (16.0)              |                                                  |  |  |  |  |  |
| 6         |                                                            |                                                                                           |                                                  |  |  |  |  |  |
| *         | ve values of the parameters are show<br>the given problem. | wn in parentheses. The user should                                                        | l input values that are                          |  |  |  |  |  |

## **RT65: Entry-Specific Data**

| Entry | Start<br>Column | End<br>Column | Name                                                                                    | Туре  | Range | Units          | Default |
|-------|-----------------|---------------|-----------------------------------------------------------------------------------------|-------|-------|----------------|---------|
| 1     | 1               | 8             | First (or tenth) parameter<br>for the off-line incident<br>detection algorithm          | Float |       | Not Applicable | None    |
| 2     | 9               | 16            | Second (or eleventh)<br>parameter for the off-line<br>incident detection<br>algorithm   | Float |       | Not Applicable | None    |
| 3     | 17              | 24            | Third (or twelfth)<br>parameter for the off-line<br>incident detection<br>algorithm     | Float |       | Not Applicable | None    |
| 4     | 25              | 32            | Fourth (or thirteenth)<br>parameter for the off-line<br>incident detection<br>algorithm | Float |       | Not Applicable | None    |
| 5     | 33              | 40            | Fifth (or fourteenth)<br>parameter for the off-line<br>incident detection<br>algorithm  | Float |       | Not Applicable | None    |
| 6     | 41              | 48            | Sixth (or fifteenth)<br>parameter for the off-line<br>incident detection<br>algorithm   | Float |       | Not Applicable | None    |
| 7     | 49              | 56            | Seventh (or sixteenth)<br>parameter for the off-line<br>incident detection<br>algorithm | Float |       | Not Applicable | None    |

| Entry | Start<br>Column |    | Name                                                                                     | Туре    | Range | Units          | Default |
|-------|-----------------|----|------------------------------------------------------------------------------------------|---------|-------|----------------|---------|
| 8     | 57              | 64 | Eighth (or seventeenth)<br>parameter for the off-line<br>incident detection<br>algorithm | Float   |       | Not Applicable | None    |
| 9     | 65              | 72 | Ninth (or eighteenth)<br>parameter for the off-line<br>incident detection<br>algorithm   | Float   |       | Not Applicable | None    |
| 10    | 75              | 75 | Incident detection<br>algorithm to be applied                                            | Integer | 1-3   | Not Applicable | None    |
| 11    | 79              | 80 | Record Type                                                                              | Integer | 65    | Not Applicable | None    |

## **RT65: Discussion of Selected Entries**

The following provides amplifying material for each entry.

#### RT65: Entries 01-09

These entries specify parameters (in floating point) applied for off-line incident detection algorithm.

#### RT65: Entry 10

This entry specifies the off-line incident detection algorithm to be applied. If two Record Type 65s are input for this algorithm, the second does not need to specify an algorithm number in this column. The second record must immediately follow the first record in the input stream.

#### RT65: Entry 11

This entry specifies the Record Type ID ("65" in columns 79-80).

## Record Type 66: MOE Algorithm Parameters (FRESIM only)

## **RT66: Overview**

This record type is **optional** for the FRESIM model in the first time period but not allowed in subsequent time periods.

Only one Record Type 66 can be present for each off-line module application. The following table presents the MOE parameters for the three MOE algorithms. The same algorithm can be applied up to three times, with different parameters each time.

| Parameter                                | Algorithm 1                                                    | Algorithm 2                                            | Algorithm 3                                                                |
|------------------------------------------|----------------------------------------------------------------|--------------------------------------------------------|----------------------------------------------------------------------------|
| 1                                        | Rough count error variance (30 veh <sup>2</sup> )*             | Variance of error term<br>(0.08 veh <sup>2</sup> )     | Initial expected section density<br>error variance<br>(0.08 veh/lane-mile) |
| 2                                        | Variance of trap error term $(0.08 \text{ veh}^2)$             | Ratio of system/observation<br>noise (between 0 and 1) | System noise variance (1.1)                                                |
| 3                                        | Initial Kalman filter<br>(between 0 and 1) (veh <sup>2</sup> ) | Initial count estimation<br>error variance             | Ratio of system/observation<br>noise variance (478)                        |
| *Representative values of the paproblem. | arameters are shown in parenthese                              | s. The user should input values the                    | at are appropriate to the given                                            |

## **RT66: Entry-Specific Data**

|   | Start<br>Column |   | Name                                                         | Туре    | Range | Units          | Default |
|---|-----------------|---|--------------------------------------------------------------|---------|-------|----------------|---------|
| 1 | 3               | 3 | Number of first MOE<br>estimation algorithm to<br>be applied | Integer | 1-3   | Not Applicable | None    |

| Entry | Start<br>Column | End<br>Column | Name                                                         | Туре    | Range    | Units                  | Default |
|-------|-----------------|---------------|--------------------------------------------------------------|---------|----------|------------------------|---------|
| 2     | 4               | 9             | Parameter 1 for the MOE<br>algorithm specified in<br>Entry 1 | Integer | 0-999999 | Hundredths of<br>Units | None    |
| 3     | 10              | 15            | Parameter 2 for the MOE<br>algorithm specified in<br>Entry 1 | Integer | 0-999999 | Hundredths of<br>Units | None    |
| 4     | 16              | 21            | Parameter 3 for the MOE<br>algorithm specified in<br>Entry 1 | Integer | 0-999999 | Hundredths of<br>Units | None    |
| 5     | 24              | 24            | Number of second MOE estimation algorithm                    | Integer | 1-3      | Not Applicable         | None    |
| 6     | 25              | 30            | Parameter 1 for the MOE<br>algorithm specified in<br>Entry 5 | Integer | 0-999999 | Hundredths of<br>Units | None    |
| 7     | 31              | 36            | Parameter 2 for the MOE<br>algorithm specified in<br>Entry 5 | Integer | 0-999999 | Hundredths of<br>Units | None    |
| 8     | 37              | 42            | Parameter 3 for the MOE<br>algorithm specified in<br>Entry 5 | Integer | 0-999999 | Hundredths of<br>Units | None    |
| 9     | 45              | 45            | Number of third MOE estimation algorithm                     | Integer | 1-3      | Not Applicable         | None    |
| 10    | 46              | 51            | Parameter 1 for the MOE<br>algorithm specified in<br>Entry 9 | Integer | 0-999999 | Hundredths of<br>Units | None    |
| 11    | 52              | 57            | Parameter 2 for the MOE<br>algorithm specified in<br>Entry 9 | Integer | 0-999999 | Hundredths of<br>Units | None    |
| 12    | 58              | 63            | Parameter 3 for the MOE<br>algorithm specified in<br>Entry 9 | Integer | 0-999999 | Hundredths of<br>Units | None    |
| 13    | 79              | 80            | Record Type                                                  | Integer | 66       | Not Applicable         | None    |

### **RT66: Discussion of Selected Entries**

The following provides amplifying material for each entry.

#### RT66: Entry 01

This entry specifies the number of the MOE estimation algorithm to be applied.

#### RT66: Entry 02

This entry specifies the parameter number 1 for the MOE algorithm specified in Entry 1 (in hundredths of a unit) (e.g., input .08 as 8 in Columns 4–9).

#### RT66: Entry 03

This entry specifies the parameter number 2 for the MOE algorithm specified in Entry 1 (in hundredths of a unit).

#### RT66: Entry 04

This entry specifies the parameter number 3 for the MOE algorithm specified in Entry 1 (in hundredths of a unit).

#### RT66: Entries 05-08

These entries are the same as Entries 1–4 but for a second desired MOE estimation algorithm.

#### RT66: Entries 09-12

These entries are the same as Entries 1–4 but for a third desired MOE estimation algorithm.

#### RT66: Entry 13

This entry specifies the Record Type ID ("66" in columns 79-80).

# Record Type 67: Off-line Incident Detection, Point Processing, or MOE Estimation Detector Stations (FRESIM only)

# **RT67: Overview**

This record type is **optional** for the FRESIM model in the first time period but not allowed in subsequent time periods.

Up to two Record Type 67s can be input. Record Type 67s must be present if point processing, incident detection, or MOE estimation is done. The station numbers relate to Entry 8 on Record Type 28.

# **RT67: Entry-Specific Data**

| Entry | Start<br>Column |   | Name                                                                                                | Туре    | Range | Units          | Default |
|-------|-----------------|---|----------------------------------------------------------------------------------------------------|---------|-------|----------------|---------|
| 1     | 1               | 2 | Station numbers to be<br>used for incident<br>detection, point<br>processing, and MOE<br>estimation | Integer | 0-99  | Not Applicable | None    |
| 2     | 3               | 4 | Station numbers to be<br>used for incident<br>detection, point<br>processing, and MOE<br>estimation | Integer | 0-99  | Not Applicable | None    |
| 3     | 5               | 6 | Station numbers to be<br>used for incident<br>detection, point<br>processing, and MOE<br>estimation | Integer | 0-99  | Not Applicable | None    |

| Entry | Start<br>Column | End<br>Column | Name                                                                                                | Туре    | Range | Units          | Default |
|-------|-----------------|---------------|----------------------------------------------------------------------------------------------------|---------|-------|----------------|---------|
| 4     | 7               | 8             | Station numbers to be<br>used for incident<br>detection, point<br>processing, and MOE<br>estimation | Integer | 0-99  | Not Applicable | None    |
| 5     | 9               | 10            | Station numbers to be<br>used for incident<br>detection, point<br>processing, and MOE<br>estimation | Integer | 0-99  | Not Applicable | None    |
| 6     | 11              | 12            | Station numbers to be<br>used for incident<br>detection, point<br>processing, and MOE<br>estimation | Integer | 0-99  | Not Applicable | None    |
| 7     | 13              | 14            | Station numbers to be<br>used for incident<br>detection, point<br>processing, and MOE<br>estimation | Integer | 0-99  | Not Applicable | None    |
| 8     | 15              | 16            | Station numbers to be<br>used for incident<br>detection, point<br>processing, and MOE<br>estimation | Integer | 0-99  | Not Applicable | None    |
| 9     | 17              | 18            | Station numbers to be<br>used for incident<br>detection, point<br>processing, and MOE<br>estimation | Integer | 0-99  | Not Applicable | None    |
| 10    | 19              | 20            | Station numbers to be<br>used for incident<br>detection, point<br>processing, and MOE<br>estimation | Integer | 0-99  | Not Applicable | None    |
| 11    | 21              | 22            | Station numbers to be<br>used for incident<br>detection, point<br>processing, and MOE<br>estimation | Integer | 0-99  | Not Applicable | None    |
| 12    | 23              | 24            | Station numbers to be<br>used for incident<br>detection, point<br>processing, and MOE<br>estimation | Integer | 0-99  | Not Applicable | None    |
| 13    | 25              | 26            | Station numbers to be<br>used for incident<br>detection, point<br>processing, and MOE<br>estimation | Integer | 0-99  | Not Applicable | None    |

Record Type 67: Off-line Incident Detection, Point Processing, or MOE Estimation Detector Stations (FRESIM only)

| Entry | Start<br>Column | End<br>Column | Name                                                                                                | Туре    | Range | Units          | Default |
|-------|-----------------|---------------|----------------------------------------------------------------------------------------------------|---------|-------|----------------|---------|
| 14    | 27              | 28            | Station numbers to be<br>used for incident<br>detection, point<br>processing, and MOE<br>estimation | Integer | 0-99  | Not Applicable | None    |
| 15    | 29              | 30            | Station numbers to be<br>used for incident<br>detection, point<br>processing, and MOE<br>estimation | Integer | 0-99  | Not Applicable | None    |
| 16    | 31              | 32            | Station numbers to be<br>used for incident<br>detection, point<br>processing, and MOE<br>estimation | Integer | 0-99  | Not Applicable | None    |
| 17    | 33              | 34            | Station numbers to be<br>used for incident<br>detection, point<br>processing, and MOE<br>estimation | Integer | 0-99  | Not Applicable | None    |
| 18    | 35              | 36            | Station numbers to be<br>used for incident<br>detection, point<br>processing, and MOE<br>estimation | Integer | 0-99  | Not Applicable | None    |
| 19    | 37              | 38            | Station numbers to be<br>used for incident<br>detection, point<br>processing, and MOE<br>estimation | Integer | 0-99  | Not Applicable | None    |
| 20    | 39              | 40            | Station numbers to be<br>used for incident<br>detection, point<br>processing, and MOE<br>estimation | Integer | 0-99  | Not Applicable | None    |
| 21    | 41              | 42            | Station numbers to be<br>used for incident<br>detection, point<br>processing, and MOE<br>estimation | Integer | 0-99  | Not Applicable | None    |
| 22    | 43              | 44            | Station numbers to be<br>used for incident<br>detection, point<br>processing, and MOE<br>estimation | Integer | 0-99  | Not Applicable | None    |
| 23    | 45              | 46            | Station numbers to be<br>used for incident<br>detection, point<br>processing, and MOE<br>estimation | Integer | 0-99  | Not Applicable | None    |

| Entry | Start<br>Column | End<br>Column | Name                                                                                                | Туре    | Range | Units          | Default |
|-------|-----------------|---------------|----------------------------------------------------------------------------------------------------|---------|-------|----------------|---------|
| 24    | 47              | 48            | Station numbers to be<br>used for incident<br>detection, point<br>processing, and MOE<br>estimation | Integer | 0-99  | Not Applicable | None    |
| 25    | 49              | 50            | Station numbers to be<br>used for incident<br>detection, point<br>processing, and MOE<br>estimation | Integer | 0-99  | Not Applicable | None    |
| 26    | 51              | 52            | Station numbers to be<br>used for incident<br>detection, point<br>processing, and MOE<br>estimation | Integer | 0-99  | Not Applicable | None    |
| 27    | 53              | 54            | Station numbers to be<br>used for incident<br>detection, point<br>processing, and MOE<br>estimation | Integer | 0-99  | Not Applicable | None    |
| 28    | 55              | 56            | Station numbers to be<br>used for incident<br>detection, point<br>processing, and MOE<br>estimation | Integer | 0-99  | Not Applicable | None    |
| 29    | 57              | 58            | Station numbers to be<br>used for incident<br>detection, point<br>processing, and MOE<br>estimation | Integer | 0-99  | Not Applicable | None    |
| 30    | 59              | 60            | Station numbers to be<br>used for incident<br>detection, point<br>processing, and MOE<br>estimation | Integer | 0-99  | Not Applicable | None    |
| 31    | 61              | 62            | Station numbers to be<br>used for incident<br>detection, point<br>processing, and MOE<br>estimation | Integer | 0-99  | Not Applicable | None    |
| 32    | 63              | 64            | Station numbers to be<br>used for incident<br>detection, point<br>processing, and MOE<br>estimation | Integer | 0-99  | Not Applicable | None    |
| 33    | 65              | 66            | Station numbers to be<br>used for incident<br>detection, point<br>processing, and MOE<br>estimation | Integer | 0-99  | Not Applicable | None    |

Record Type 67: Off-line Incident Detection, Point Processing, or MOE Estimation Detector Stations (FRESIM only)

| Entry | Start<br>Column | End<br>Column | Name                                                                                                | Туре    | Range | Units          | Default |
|-------|-----------------|---------------|----------------------------------------------------------------------------------------------------|---------|-------|----------------|---------|
| 34    | 67              | 68            | Station numbers to be<br>used for incident<br>detection, point<br>processing, and MOE<br>estimation | Integer | 0-99  | Not Applicable | None    |
| 35    | 69              | 70            | Station numbers to be<br>used for incident<br>detection, point<br>processing, and MOE<br>estimation | Integer | 0-99  | Not Applicable | None    |
| 36    | 71              | 72            | Station numbers to be<br>used for incident<br>detection, point<br>processing, and MOE<br>estimation | Integer | 0-99  | Not Applicable | None    |
| 37    | 73              | 74            | Station numbers to be<br>used for incident<br>detection, point<br>processing, and MOE<br>estimation | Integer | 0-99  | Not Applicable | None    |
| 38    | 75              | 76            | Station numbers to be<br>used for incident<br>detection, point<br>processing, and MOE<br>estimation | Integer | 0-99  | Not Applicable | None    |
| 39    | 79              | 80            | Record Type                                                                                         | Integer | 67    | Not Applicable | None    |

# **RT67: Discussion of Selected Entries**

The following provides amplifying material for each entry.

#### RT67: Entries 01 - 38

These entries specify the station numbers to be used for off-line incident detection, point processing, and MOE estimation. They must be input in upstream to downstream order. If there are two or more freeway segments, the station number sequences representing these sections must be separated by a zero.

#### RT67: Entry 39

This entry specifies the Record Type ID ("67" in columns 79-80).

# Record Type 68: Car-Following Sensitivity Factor (FRESIM only)

# **RT68: Overview**

This record type is **optional** for the FRESIM model in the first time period but not allowed in subsequent time periods.

The car-following model in FRESIM is based on the premise that drivers desire to follow the car in front of them at a given value of the sensitivity factor. This sensitivity factor, however, differs from driver to driver. The distribution of sensitivity factors is stored in the array, which determines the desired car-following distance. The default values (in seconds) are shown in the following table.

Default distribution of car-following sensitivity factors

| Driver Type:          | 1    | 2    | 3    | 4   | 5   | 6   | 7   | 8   | 9   | 10  |
|-----------------------|------|------|------|-----|-----|-----|-----|-----|-----|-----|
| Sensitivity<br>Factor | 1.25 | 1.15 | 1.05 | .95 | .85 | .75 | .65 | .55 | .45 | .35 |

This record type is optional, and it can be input for the FRESIM model only within the input stream for the first time period. Entries 1 through 10 are used to modify calibration parameters (override defaults) for the sensitivity factors of driver types 1-10. If this record type is present in the input stream, then all entries must be specified. A blank entry is interpreted as zero, not as a request for the default value.

# **RT68: Entry-Specific Data**

| Entry | Start<br>Column |    | Name                                               | Туре    | Range  | Units                    | Default      |
|-------|-----------------|----|----------------------------------------------------|---------|--------|--------------------------|--------------|
| 1     | 1               | 4  | Car-following sensitivity factor for driver type 1 | Integer | 0-9999 | Hundredths of<br>Seconds | See Overview |
| 2     | 5               | 8  | Car-following sensitivity factor for driver type 2 | Integer | 0-9999 | Hundredths of<br>Seconds | See Overview |
| 3     | 9               | 12 | Car-following sensitivity factor for driver type 3 | Integer | 0-9999 | Hundredths of<br>Seconds | See Overview |

| Entry | Start<br>Column | End<br>Column | Name                                                | Туре    | Range  | Units                    | Default      |
|-------|-----------------|---------------|-----------------------------------------------------|---------|--------|--------------------------|--------------|
| 4     | 13              | 16            | Car-following sensitivity factor for driver type 4  | Integer | 0-9999 | Hundredths of<br>Seconds | See Overview |
| 5     | 17              | 20            | Car-following sensitivity factor for driver type 5  | Integer | 0-9999 | Hundredths of<br>Seconds | See Overview |
| 6     | 21              | 24            | Car-following sensitivity factor for driver type 6  | Integer | 0-9999 | Hundredths of<br>Seconds | See Overview |
| 7     | 25              | 28            | Car-following sensitivity factor for driver type 7  | Integer | 0-9999 | Hundredths of<br>Seconds | See Overview |
| 8     | 29              | 32            | Car-following sensitivity factor for driver type 8  | Integer | 0-9999 | Hundredths of<br>Seconds | See Overview |
| 9     | 33              | 36            | Car-following sensitivity factor for driver type 9  | Integer | 0-9999 | Hundredths of<br>Seconds | See Overview |
| 10    | 37              | 40            | Car-following sensitivity factor for driver type 10 | Integer | 0-9999 | Hundredths of<br>Seconds | See Overview |
| 11    | 43              | 44            | Pitt car following constant                         | Integer | 3-10   | Feet                     | 10           |
| 12    | 79              | 80            | Record Type                                         | Integer | 68     | Not Applicable           | None         |

## **RT68: Discussion of Selected Entries**

The following provides amplifying material for each entry.

#### RT68: Entry 01

This entry specifies the new car-following sensitivity factor for driver type 1.

#### RT68: Entry 02

This entry specifies the new car-following sensitivity factor for driver type 2.

#### RT68: Entry 03

This entry specifies the new car-following sensitivity factor for driver type 3.

#### RT68: Entry 04

This entry specifies the new car-following sensitivity factor for driver type 4.

#### RT68: Entry 05

This entry specifies the new car-following sensitivity factor for driver type 5.

#### RT68: Entry 06

This entry specifies the new car-following sensitivity factor for driver type 6.

#### RT68: Entry 07

This entry specifies the new car-following sensitivity factor for driver type 7.

#### RT68: Entry 08

This entry specifies the new car-following sensitivity factor for driver type 8.

#### RT68: Entry 09

This entry specifies the new car-following sensitivity factor for driver type 9.

#### RT68: Entry 10

This entry specifies the new car-following sensitivity factor for driver type 10.

#### RT68: Entry 11

This entry specifies the new value for Pitt car following constant. This constant is added to the results of the car following sensitivity calculation to determine the total car following separation distance. At speeds below 10 ft/sec this constant will be reduced to the smaller of half of the speed or the value specified in this entry.

#### RT68: Entry 12

This entry specifies the Record Type ID ("68" in columns 79-80).

# Record Type 69: Pavement Friction Coefficients-Lag to Accelerate and Decelerate (FRESIM only)

### **RT69: Overview**

This record type is **optional** for the FRESIM model in the first time period but not allowed in subsequent time periods.

This record type can be used to override default values embedded in the model. Any blank or zero fields in this record type will be ignored, and the default values will be employed for those entries.

The pavement side friction values are used in the computation of maximum speed on a curve. The values given here were taken from the INTRAS model and cannot represent real friction coefficients because of the lack of data available during program preparation. The same default value is specified for all pavement codes. The user should consider inputting other values if they are available.

The lags are time delays that motorists experience when making required maneuvers.

# **RT69: Entry-Specific Data**

| Entry | Start<br>Column |    | Name                                                                 | Туре    | Range | Units                  | Default |
|-------|-----------------|----|----------------------------------------------------------------------|---------|-------|------------------------|---------|
| 1     | 1               | 4  | Friction coefficient<br>(x100) for pavement code<br>1 (dry concrete) | Integer | 0-100 | Hundredths of<br>Units | 16      |
| 2     | 5               | 8  | Friction coefficient<br>(x100) for pavement code<br>2 (wet concrete) | Integer | 0-100 | Hundredths of<br>Units | 16      |
| 3     | 9               | 12 | Friction coefficient<br>(x100) for pavement code<br>3 (dry asphalt)  | Integer | 0-100 | Hundredths of<br>Units | 16      |

| Entry | Start<br>Column |    | Name                                                                | Туре    | Range  | Units                  | Default |
|-------|-----------------|----|---------------------------------------------------------------------|---------|--------|------------------------|---------|
| 4     | 13              | 16 | Friction coefficient<br>(x100) for pavement code<br>4 (wet asphalt) | Integer | 0-100  | Hundredths of<br>Units | 16      |
| 5     | 17              | 20 | Lag to accelerate                                                   | Integer | 0-9999 | Tenths of<br>Seconds   | 3       |
| 6     | 21              | 24 | Lag to decelerate                                                   | Integer | 0-9999 | Tenths of<br>Seconds   | 3       |
| 7     | 79              | 80 | Record Type                                                         | Integer | 69     | Not Applicable         | None    |

# **RT69: Discussion of Selected Entries**

The following provides amplifying material for each entry.

#### RT69: Entry 01

This entry specifies the friction coefficient (x100) for pavement code 1 (dry concrete).

#### RT69: Entry 02

This entry specifies the friction coefficient (x100) for pavement code 2 (wet concrete).

#### RT69: Entry 03

This entry specifies the friction coefficient (x100) for pavement code 3 (dry asphalt).

#### RT69: Entry 04

This entry specifies the friction coefficient (x100) for pavement code 4 (wet asphalt).

#### RT69: Entry 05

This entry specifies the lag to accelerate (in tenths of a second).

#### RT69: Entry 06

This entry specifies the lag to decelerate (in tenths of a second).

#### RT69: Entry 07

This entry specifies the Record Type ID ("69" in columns 79-80).

# Record Type 70: Lane Change Parameters, Minimum Separation for Vehicle Generation, Maximum Non-Emergency Deceleration, and HOV Lane Entry Percentage (FRESIM only)

## **RT70: Overview**

This record type is **optional** for the FRESIM model in the first time period but not allowed in subsequent time periods.

Any blank or zero fields in this record type, except for Entry 16, will be ignored, and the default values will be employed for those entries.

The lane-changing logic in FRESIM is assumed to take place over a finite period of time. During this period, the lane-changing vehicle and its new follower are allowed to be in a temporarily unsafe following condition with respect to their leaders, thereby achieving a safe following condition at the end of the period.

FRESIM identifies what it calls a putative leader and a putative follower in the target lane. The logic determines the deceleration that would be required by the lane changer to ensure that it is in a safe following position relative to the putative leader at the end of the lane change period, assuming that the putative leader immediately begins to decelerate. It also calculates the deceleration that would be required by the putative follower to ensure that it is in a safe following position relative to the lane changer at the end of the lane changer at the end of the lane changer at the end of the lane change period, assuming that the lane changer needs to decelerate immediately. If either of those decelerations is unacceptable, based on the driver type of the lane changer, the lane change opportunity is rejected. The amount of deceleration required during the lane change is considered to be the "risk" of completing the lane change.

The FRESIM model assumes that a certain fraction of putative followers will cooperate with a lane changer to increase the probability of the lane change being successful. This is modeled by allowing a larger value of risk to be

accepted. The maximum acceptable risk is calculated based on driver type, vehicle type, the mandatory lane change gap acceptance parameter, and the lane change urgency. If the putative follower is a non-cooperative driver the maximum acceptable risk will be limited to -8 ft/sec/sec.

The minimum separation for generation of vehicles is in tenths of a second. This governs the maximum rate at which vehicles can be emitted onto the network in a given lane.

If Entry 16 is blank, the percentage of HOVs that enter HOV lanes will be the default value. If this entry is '0' the percentage of HOVs that enter HOV lanes will be 0%, i.e., no HOVs will enter the HOV lanes. Entry 10 in Record Type 33 can be used to override this entry on a link-by-link basis.

This record type can be used to override any or all of the default values.

| Entry | Start<br>Column | End<br>Column | Name                                                                                               | Туре    | Range  | Units                                   | Default |
|-------|-----------------|---------------|----------------------------------------------------------------------------------------------------|---------|--------|-----------------------------------------|---------|
| 1     | 1               | 4             | Time to complete a lane-<br>change maneuver                                                        | Integer | 0-9999 | Tenths of<br>Seconds                    | 20      |
| 2     | 5               | 8             | Minimum separation for generation of vehicles                                                      | Integer | 0-9999 | Tenths of<br>Seconds                    | 16      |
| 3     | 12              | 12            | Mandatory lane change gap acceptance parameter                                                     | Integer | 1-6    | Not Applicable                          | 3       |
| 4     | 13              | 16            | % of drivers desiring to<br>yield right-of-way to<br>lane-changing vehicles<br>attempting to merge | Integer | 0-100  | Percentage                              | 20      |
| 5     | 19              | 20            | Multiplier for desire to<br>make a discretionary lane<br>change                                    | Integer | 1-10   | Tenths of Units                         | 5       |
| 6     | 23              | 24            | Advantage threshold for discretionary lane change                                                  | Integer | 1-10   | Tenths of Units                         | 4       |
| 7     | 25              | 28            | Maximum non-<br>emergency freeway<br>deceleration for FRESIM<br>vehicle type 1                     | Integer | 0-200  | Tenths of Feet<br>per Second<br>Squared | 80      |
| 8     | 29              | 32            | Maximum non-<br>emergency freeway<br>deceleration for FRESIM<br>vehicle type 2                     | Integer | 0-200  | Tenths of Feet<br>per Second<br>Squared | 80      |
| 9     | 33              | 36            | Maximum non-<br>emergency freeway<br>deceleration for FRESIM<br>vehicle type 3                     | Integer | 0-200  | Tenths of Feet<br>per Second<br>Squared | 80      |
| 10    | 37              | 40            | Maximum non-<br>emergency freeway<br>deceleration for FRESIM<br>vehicle type 4                     | Integer | 0-200  | Tenths of Feet<br>per Second<br>Squared | 80      |
| 11    | 41              | 44            | Maximum non-<br>emergency freeway<br>deceleration for FRESIM<br>vehicle type 5                     | Integer | 0-200  | Tenths of Feet<br>per Second<br>Squared | 80      |

# **RT70: Entry-Specific Data**

#### Record Type 70: Lane Change Parameters, Minimum Separation for Vehicle Generation, Maximum Non-Emergency Deceleration, and HOV Lane Entry Percentage (FRESIM only)

| Entry |    | End<br>Column | Name                                                                                 | Туре    | Range | Units                                   | Default |
|-------|----|---------------|--------------------------------------------------------------------------------------|---------|-------|-----------------------------------------|---------|
| 12    | 45 | 48            | Maximum non-<br>emergency freeway<br>deceleration for FRESIM<br>vehicle type 6       | Integer | 0-200 | Tenths of Feet<br>per Second<br>Squared | 80      |
| 13    | 49 | 52            | Maximum non-<br>emergency freeway<br>deceleration for FRESIM<br>vehicle type 7       | Integer | 0-200 | Tenths of Feet<br>per Second<br>Squared | 80      |
| 14    | 53 | 56            | Maximum non-<br>emergency freeway<br>deceleration for FRESIM<br>vehicle type 8       | Integer | 0-200 | Tenths of Feet<br>per Second<br>Squared | 80      |
| 15    | 57 | 60            | Maximum non-<br>emergency freeway<br>deceleration for FRESIM<br>vehicle type 9       | Integer | 0-200 | Tenths of Feet<br>per Second<br>Squared | 80      |
| 16    | 61 | 64            | Percentage of HOVs that<br>will enter HOV lanes<br>throughout the FRESIM<br>network. | Integer | 0-100 | Percentage                              | 100     |
| 17    | 65 | 68            | Potential leader's<br>maximum deceleration<br>perceived by its follower              | Integer | 5-20  | Feet per Second<br>Squared              | 15      |
| 18    | 79 | 80            | Record Type                                                                          | Integer | 70    | Not Applicable                          | None    |

### **RT70: Discussion of Selected Entries**

The following provides amplifying material for each entry.

#### RT70: Entry 01

This entry specifies the time to complete a lane-change maneuver.

#### RT70: Entry 02

This entry specifies the minimum separation for generation of vehicles.

#### RT70: Entry 03

This entry specifies the parameter for determining the acceptable gap for mandatory lane changes. Range: 1 (most) to 6 (least), to choose most aggressive to least aggressive lane changing for all drivers (no units).

#### RT70: Entry 04

This entry specifies the percentage of drivers desiring to yield the right-of-way to lane-changing vehicles attempting to merge ahead of them.

#### RT70: Entry 05

This entry specifies the multiplier for desire to make a discretionary lane change.

#### RT70: Entry 06

This entry specifies the advantage threshold for discretionary lane change.

Record Type 70: Lane Change Parameters, Minimum Separation for Vehicle Generation, Maximum Non-Emergency Deceleration, and HOV Lane Entry Percentage (FRESIM only)

#### RT70: Entry 07

This entry specifies the maximum non-emergency freeway deceleration (in tenths of a foot per second<sup>2</sup>) for FRESIM vehicle type 1. This maximum should reflect normal driving habits; not the upper bound of vehicle capability.

#### RT70: Entry 08

This entry specifies the maximum non-emergency freeway deceleration (in tenths of a foot per second<sup>2</sup>) for FRESIM vehicle type 2. This maximum should reflect normal driving habits; not the upper bound of vehicle capability.

#### RT70: Entry 09

This entry specifies the maximum non-emergency freeway deceleration (in tenths of a foot per second<sup>2</sup>) for FRESIM vehicle type 3. This maximum should reflect normal driving habits; not the upper bound of vehicle capability.

#### RT70: Entry 10

This entry specifies the maximum non-emergency freeway deceleration (in tenths of a foot per second<sup>2</sup>) for FRESIM vehicle type 4. This maximum should reflect normal driving habits; not the upper bound of vehicle capability.

#### RT70: Entry 11

This entry specifies the maximum non-emergency freeway deceleration (in tenths of a foot per second<sup>2</sup>) for FRESIM vehicle type 5. This maximum should reflect normal driving habits; not the upper bound of vehicle capability.

#### RT70: Entry 12

This entry specifies the maximum non-emergency freeway deceleration (in tenths of a foot per second<sup>2</sup>) for FRESIM vehicle type 6. This maximum should reflect normal driving habits; not the upper bound of vehicle capability.

#### RT70: Entry 13

This entry specifies the maximum non-emergency freeway deceleration (in tenths of a foot per second<sup>2</sup>) for FRESIM vehicle type 7. This maximum should reflect normal driving habits; not the upper bound of vehicle capability.

#### RT70: Entry 14

This entry specifies the maximum non-emergency freeway deceleration (in tenths of a foot per second<sup>2</sup>) for FRESIM vehicle type 8. This maximum should reflect normal driving habits; not the upper bound of vehicle capability.

#### RT70: Entry 15

This entry specifies the maximum non-emergency freeway deceleration (in tenths of a foot per second<sup>2</sup>) for FRESIM vehicle type 9. This maximum should reflect normal driving habits; not the upper bound of vehicle capability.

#### RT70: Entry 16

This entry specifies the percentage of HOVs that will enter HOV lanes throughout the FRESIM network.

#### RT70: Entry 17

This entry specifies the potential leader's maximum deceleration perceived by its follower.

Specifically, this value is used to compute the emergency deceleration required for a follower to stop safely behind its potential leader, should the leader stop. Because the CORSIM car-following/lane-changing model was calibrated using the specified default value, caution should be used when changing this parameter.

#### RT70: Entry 18

This entry specifies the Record Type ID ("70" in columns 79-80).

# Record Type 71: Vehicle Type Specifications (FRESIM only)

# **RT71: Overview**

This record type is **optional** for the FRESIM model in the first time period but not allowed in subsequent time periods.

If multiple Type 71 records appear with the same vehicle type in Entry 1, these records will be processed sequentially. If specifications are changed on the first Record Type 71 for a vehicle type, these new values become the default values for subsequent Type 71 records for the same vehicle type.

Default vehicle characteristics are shown in the following table. Use this record type only if those characteristics are unacceptable. Do not use this record type to specify types greater than 9.

| Fleet<br>Component | Vehicle Type                      | Length | Occupants per 100<br>Vehicles | % of Fleet<br>Component |
|--------------------|-----------------------------------|--------|-------------------------------|-------------------------|
| PASSENGER          | 1 = Low performance               | 14     | 130                           | 25                      |
| CAR                | 2 = High performance              | 16     | 130                           | 75                      |
| TRUCK              | 3 = Single unit                   | 35     | 120                           | 31                      |
|                    | 4 = Semi-trailer with medium load | 53     | 120                           | 36                      |
|                    | 5 = Semi-trailer with full load   | 53     | 120                           | 24                      |
|                    | 6 = Double-bottom trailer         | 64     | 120                           | 9                       |
| BUS                | 7 = Conventional                  | 40     | 2500                          | 100                     |
| CARPOOL            | 8 = Low performance               | 14     | 250                           | 25                      |
|                    | 9 = High performance              | 16     | 250                           | 75                      |

Default values for the fleet components

If the user, on the other hand, does not want to accept these default values and/or wants to describe fleet components in terms of different distributions of several different types of vehicles with different performance characteristics, he can specify each vehicle type comprising the traffic stream on Record Type 71. This specification includes the following information:

• The bumper-to-bumper length of each vehicle type. The program will internally add 3 feet to this value to obtain the "effective" length in a standing queue.

- The operational characteristics of each vehicle type.
- A stratification of the traffic stream into the "fleet components" of passenger cars, trucks, mass transit vehicles, and carpool vehicles.
- The distribution of vehicle types comprising each such fleet component.

The aggregation of vehicle types assigned to each fleet component, as specified, must equal 100%.

# **RT71: Entry-Specific Data**

| Entry |    | End<br>Column | Name                                                                                                    | Туре    | Range  | Units                                   | Default                                                       |
|-------|----|---------------|----------------------------------------------------------------------------------------------------|---------|--------|-----------------------------------------|---------------------------------------------------------------|
| 1     | 1  | 4             | Vehicle type                                                                                                  | Integer | 1-9    | Vehicle Type<br>Code                    | None                                                          |
| 2     | 5  | 8             | Bumper-to-bumper<br>length of this vehicle type                                                               | Integer | 10-125 | Feet                                    | see Default<br>values for the<br>fleet<br>components<br>table |
| 3     | 9  | 12            | Jerk value                                                                                                    | Integer | 0-100  | Tenths of Feet<br>per Second<br>Cubed   | 70                                                            |
| 4     | 13 | 16            | Maximum deceleration<br>for vehicle type on level<br>grade and dry pavement                                   | Integer | 0-200  | Tenths of Feet<br>per Second<br>Squared | 150                                                           |
| 5     | 17 | 20            | Percentage of passenger<br>car fleet that consists of<br>this vehicle type, if this<br>vehicle is a pass. Car | Integer | 0-100  | Percentage                              | see Default<br>values for the<br>fleet<br>components<br>table |
| 6     | 21 | 24            | Percentage of truck fleet<br>that consists of this<br>vehicle type, if this<br>vehicle is a truck             | Integer | 0-100  | Percentage                              | see Default<br>values for the<br>fleet<br>components<br>table |
| 7     | 25 | 28            | Percentage of mass<br>transit fleet that consists<br>of this vehicle type, if<br>this vehicle is a bus        | Integer | 0-100  | Percentage                              | see Default<br>values for the<br>fleet<br>components<br>table |
| 8     | 29 | 32            | Percentage of carpool<br>fleet that consists of this<br>vehicle type                                          | Integer | 0-100  | Percentage                              | see Default<br>values for the<br>fleet<br>components<br>table |
| 9     | 33 | 36            | Vehicle performance<br>index                                                                                  | Integer | 1-7    | Not Applicable                          | See Vehicle<br>type and<br>performance<br>index table         |

| Entry | Start<br>Column |    | Name                                  | Туре    | Range    | Units               | Default                                                       |
|-------|-----------------|----|---------------------------------------|---------|----------|---------------------|---------------------------------------------------------------|
| 10    | 37              | 40 | Average occupancy per<br>100 vehicles | Integer | 100-9999 | Number of<br>People | see Default<br>values for the<br>fleet<br>components<br>table |
| 11    | 79              | 80 | Record Type                           | Integer | 71       | Not Applicable      | None                                                          |

# **RT71: Discussion of Selected Entries**

The following provides amplifying material for each entry.

#### RT71: Entry 01

This entry specifies the vehicle type (a numeric index). This index is used by the program to access the internal arrays that contain performance characteristics of this vehicle type. These performance characteristics are specified to the program on the remaining entries of this record type. The *Default FRESIM vehicle type and performance index* table denotes the default relationships between this index and the various vehicle types.

#### RT71: Entry 02

This entry specifies the bumper-to-bumper length of this vehicle type. Default values are provided in *Default values* for the fleet components table.

#### RT71: Entry 03

This entry specifies the jerk value (rate of change of acceleration) value, in tenths of feet per second cubed. This is the maximum change allowed in the value of acceleration from one time step to the next.

#### RT71: Entry 04

This entry specifies the maximum deceleration on level grade and dry pavement for this vehicle type. This value is input in tenths of a foot per second squared (e.g., a value of 10.2 is entered as 102).

#### RT71: Entry 05

This entry specifies the percentage of passenger car fleet that consists of this vehicle type, if this vehicle is a passenger car.

**NOTE for Entries 5-8**: As shown in Default *values for the fleet components* table, the nine vehicle types are grouped according to fleet components (passenger cars, trucks, buses or carpool vehicles). Each vehicle type is assigned a percentage of the fleet component to which it belongs. For example, Vehicle Type 1 is assigned a percentage of 25%, and Vehicle Type 2 is assigned a percentage of 75%. This means that 25% of the passenger cars generated will be Vehicle Type 1, and 75% will be Vehicle Type 2. Entries 5-8 are used to change these percentages. The percentages assigned to each of the vehicles in a fleet component must total 100. Therefore, if the percentage is changed for one of the vehicles in a fleet component, additional Record Type 71's must be included for the other vehicles in the fleet component so that these percentages total 100.

#### RT71: Entry 06

This entry specifies the percentage of truck fleet that consists of this vehicle type, if this vehicle is a truck. See Note for Entry 05

#### RT71: Entry 07

This entry specifies the percentage of mass transit fleet that consists of this vehicle type, if this vehicle is a bus. See Note for Entry 05

#### RT71: Entry 08

This entry specifies the percentage of carpool fleet that consists of this vehicle type. See Note for Entry 05

#### RT71: Entry 09

This entry specifies the vehicle performance index used to access tabulated data for maximum acceleration, fuel consumption, effect of grade, and environmental emissions.

FRESIM currently maintains tabulated data for maximum acceleration, fuel consumption, and environmental emissions as well as for the effect of grade on acceleration and fuel consumption. These tables are referenced by vehicle speed and (for environmental emissions and fuel consumption only) acceleration. FRESIM contains seven different tables for each data type, and these tables correspond to the seven default groups of vehicle performance. The user can specify which of the seven table's best describes the defined vehicle performance. The vehicle types and default values for Entry 9 are listed in the following table. Entering a 0 or blank will result in the default values being used.

The user can also modify the tables on Record Types 172 and 173.

| Vehicle<br>Type | Vehicle<br>Performance<br>Index | Performance Description             |
|-----------------|---------------------------------|-------------------------------------|
| 1               | 1                               | Low-performance passenger car       |
| 2               | 2                               | High-performance passenger car      |
| 3               | 3                               | Single-unit truck                   |
| 4               | 4                               | Semi-trailer truck with medium load |
| 5               | 5                               | Semi-trailer truck with full load   |
| 6               | 6                               | Double-bottom trailer truck         |
| 7               | 7                               | Conventional bus                    |
| 8               | 1                               | Low-performance passenger car       |
| 9               | 2                               | High-performance passenger car      |

*Default FRESIM vehicle type and performance index* 

**NOTE:** Vehicle type 8 (low-performance carpool) and vehicle type 9 (high-performance carpool) share the same environmental tables of vehicle types 1 and 2, respectively, for low-performance passenger car and high-performance passenger car.

#### RT71: Entry 10

This entry specifies the average number of occupants per 100 vehicles of this type. This would be the same as the average number of occupants per vehicle of this type, in hundredths.

#### RT71: Entry 11

This entry specifies the Record Type ID ("71" in columns 79-80).

# Record Type 74: Origin-Destination (FRESIM only)

# **RT74: Overview**

This record type is **optional** for the FRESIM model in any period.

This record specifies an origin-destination (O-D) pair in percentage. The percentage will be converted to an O-D pair in vehicles per hour and CORSIM will maintain this volume during the O-D calibration process. If there is no record type 74 specified for some O-D pairs, an internal gravity model is applied to assign O-D pairs. The volumes converted from record type 74 are also used as constraints to the internal O-D gravity traffic assignment model.

#### NOTE: Entries on Record Type 74 will apply to all vehicle types. Use Record Type 75 to specify O-D percentages by vehicle-type if desired.

If the O-D percentages apply to all vehicle types coming from an origin the user should use Record Type 74 for that origin, but if there are different O-D percentages for even one vehicle type from the origin the user should use a complete set of Record Type 75s (one for each vehicle type) for that origin.

This Record Type can specify the accuracy threshold value to stop the O-D calibration, with or without any O-D pairs specified. In other words, even though the user doesn't want to specify any individual O-D pairs using this record type, the accuracy threshold in columns 74-76 can still be entered and will work with the data entered on Record Type 25 and Record Type 50 inputs. The maximum number of iterations of the gravity model is fixed at 100.

The user may supply multiple Type 74 records. All six triplets of data on one record do not have to be used before an additional record is used. For any entrance node with the number of the exit nodes N, the maximum number of triplets in Type 74 records should not be greater than N. The user should ensure that the summation of all the O-D percentages from an entry node to all exit nodes equals 100 percent. It is the user's responsibility to make sure all the percentages specified in record type 74 will not conflict with each other and not conflict with destination volumes.

After FRESIM and NETSIM were merged into CORSIM, the O-D table specified in record type 74 became optional while the entry volumes (record type 50) and turning percentages (record type 25) were required inputs. The following is a discussion about how to use RT25, RT50 and RT74 (this discussion may not be applicable to the traffic volume exchanged between freeway and surface street).

Generally speaking, RT25 and RT50 are required to code the freeway traffic volume data, and RT74 is optional. There are three possible scenarios:

1. If users only input entry volumes and turning percentages (RT50 and RT25), CORSIM will automatically generate destination volumes based on a linear system equation model, and then generate a balanced O-D table based on the Gravity Model. Users do not have to code Record Type 74.

2. If users input complete O-D data, CORSIM will still require RT50 and RT25. The RT25 and RT50 must conform to RT74 since CORSIM needs the entry volume and turning percentage to generate the destination volumes. It is suggested that, in this case, a spreadsheet be used to manually convert RT74 into RT25 and RT50. In addition, if users want to keep the same percentage as those indicated by the original O-D pairs, they will have to use RT74 to override O-D pairs generated by CORSIM. Therefore, in this scenario, users need to use RT25, RT50 and RT74.

3. If users input RT25 and RT50 data and at the same time want to input some of RT74 O-D pairs, the following processes will happen. First, CORSIM will automatically generate destination volume based on a linear system equation model by RT25 and RT50. Second, CORSIM will utilize the RT74 input data to "override" CORSIM's calibrated O-D pairs. Third, CORSIM will calibrate O-D pairs according to criteria not specified by RT74. Finally, a balanced O-D table will be generated. However, it should be noted that the "overriding" makes sense only when the O-D table can be balanced. See the sample below on how and why "overriding" may result in an unbalanced O-D table. In this case, it is suggested that users do their best to prepare RT25, RT50 and RT74, and check error messages after running CORSIM. If error messages occur, users need to follow instructions on RT74 to eliminate them. For a simple FRESIM network, users may want to generate a complete O-D table first and then follow the steps indicated above. For a complicated network, users may check the CORSIM O-D table output and then make necessary changes on RT25 and/or RT74.

In summary, the easiest way to prepare freeway traffic volume data is to use RT25 and RT50. If users only have RT74 data, they may want to convert the data and input them on RT25 and RT50 first. If they want to use RT74 to override CORSIM internal O-D pairs, they need to try their best for the first run and adjust RT25 and /or RT74 as needed to satisfy their requirements.

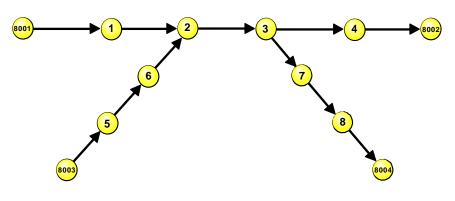

Example of origin-destination input

The following table presents the maximum set of origin-destination node numbers which may be entered for Record Type 74 for the diagram presented in the *Example of origin-destination input* figure.

| Origin Node<br>Number (entries<br>1, 4, 7, 10, 13, 16) | Destination Node<br>Number (entries 2,<br>5, 8, 11, 14, 17) |
|--------------------------------------------------------|-------------------------------------------------------------|
| 1                                                      | 3                                                           |
| 1                                                      | 4                                                           |
| 2                                                      | 3                                                           |
| 2                                                      | 4                                                           |
| 5                                                      | 3                                                           |
| 5                                                      | 4                                                           |

| Number (entries | Destination Node<br>Number (entries 2,<br>5, 8, 11, 14, 17) |
|-----------------|-------------------------------------------------------------|
| 6               | 3                                                           |
| 6               | 4                                                           |

It should be noted that for nodes with an off-ramp, specifying the node number as a destination node will indicate that traffic should exit at that node. Specifically, in the *Example of origin-destination input* figure, specifying node 3 as a destination will cause traffic to exit via exit node 8004. Specifying node 4 as a destination will cause traffic to continue on the mainline and exit via exit node 8002. However, if the user specifies node 3 and node 4 at the same time, the summation of the percentages to node 3 and node 4 should equal 1.

Continuing this example, using the *Example of origin-destination input* figure, if Entry 1 is "5", Entry 2 is a "3", and Entry 3 is "45%", the output file would contain the following information in the following table. CORSIM considers O-D percentages specified in record type 74, and converts those percentages into a user-specified origin-destination volume table. The final O-D volume table as well as the O-D percentage table is printed for the user's reference.

| 5 3 45                                                  |                         |                                |                | 74                   |
|---------------------------------------------------------|-------------------------|--------------------------------|----------------|----------------------|
| 5 4 55                                                  |                         |                                |                | 74                   |
|                                                         |                         |                                | O-D Output     |                      |
| FRESIM ORIGIN                                           | - DESTINATIO            | N TRIP TABLE                   | -PRINT OUT BY  | RECORD TYPE 74       |
| ENTRY\DEST                                              | 3                       | 4                              |                |                      |
| 8003 2                                                  | 70.0 3                  | 30.0                           |                |                      |
| 8001                                                    | .0                      | .0                             |                |                      |
| ENTRY VOL/DEST<br>8003 600.0<br>8001 1500.0<br>DEST VOL | 270.0<br>360.0<br>630.0 | 4<br>330.0<br>1140.0<br>1470.0 |                | ION TRIP TABLE-FINAL |
|                                                         | FRESIM                  | ORIGIN - DES                   | STINATION TRIP | TABLE IN PERCENTAGES |
| ORIGIN NODE<br>ORIGIN NODE                              | (8003)<br>(8001)        | 3/ .450<br>3/ .240             |                |                      |

The user should coordinate record type 25 and record type 50 with this record type. In the O-D calibration, CORSIM utilizes entry volumes in record type 50 and the turning percentages in record type 25 to determine the destination volumes. In this case, the following destination volumes are generated first. If there are type 74 records as specified below, CORSIM converts the percentages into the origin-destination volume table:

| 1<br>1 | 3<br>4 | 45<br>55             |            |             | 74<br>74 |
|--------|--------|----------------------|------------|-------------|----------|
|        |        |                      |            | O-D Volume  |          |
| EN     |        | VOL/DEST<br>DEST VOL | 3<br>630.0 | 4<br>1470.0 |          |

Record Type 74 O-D Splits

630.0

|         |       | FRESIM | ORIGIN | - DESTINATION | TRIP         | TABLE  | -PRINT  | OUT   | BY  | RECORD | TYPE | 74 |
|---------|-------|--------|--------|---------------|--------------|--------|---------|-------|-----|--------|------|----|
| ENTRY\D | EST   | 3      |        | 4             |              |        |         |       |     |        |      |    |
| 8       | 003   | .0     |        | .0            |              |        |         |       |     |        |      |    |
| 8       | 001   | 675.0  | 8      | 25.0          |              |        |         |       |     |        |      |    |
|         |       |        |        |               |              |        |         |       |     |        |      |    |
|         |       |        |        |               | <i>O-D T</i> | able   |         |       |     |        |      |    |
|         |       |        |        |               |              |        |         |       |     |        |      |    |
|         |       |        | FRESIM | ORIGIN - DES  | TINAT        | ION TR | IP TABI | LE-FI | INA | L      |      |    |
| ENTRY V | OL/DE | IST    | 3      | 4             |              |        |         |       |     |        |      |    |
| 8003    | 600   | 0.0    | .0     | 600.0         |              |        |         |       |     |        |      |    |
| 8001    | 1500  | 0.0 6  | 75.0   | 825.0         |              |        |         |       |     |        |      |    |

1470.0

From the above two tables, it is clear that the user specifies conflicting requirements. The user enters the turning percentage which requires 630 vehicles exited at node 3 while the user specifies in Record Type 74 that the volume from 8001 to node 3 alone reaches 675 vph. The above origin volume and destination volume result in the final O-D volume pairs. The following warning message will be issued.

THE FRESIM O-D TABLE COULD NOT BE BALANCED. PLEASE CHECK RECORD TYPE 25, 50 AND 74, AND READ RELATED INSTRUCTIONS

NODE 3 DESTINATION VOLUME SPECIFIED BY ENTRY VOLUMES AND TURN PCT IS 630.0 THE O-D CALIBRATED DESTINATION VOLUME IS 675.0

NODE 4 DESTINATION VOLUME SPECIFIED BY ENTRY VOLUMES AND TURN PCT IS 1470.0 THE O-D CALIBRATED DESTINATION VOLUME IS 1425.0

In this case, the user has a number of choices:

DEST VOL

- 1. The simulation can run with an unbalanced O-D Table, but the traffic volumes on all links may not be the desirable volumes.
- 2. If the user commits to maintain the O-D splits (record type 74), in that case, the user has to change record type 25, for example, the turning percentage in record type 25 to node 4 must be greater than 675/2100, for example 40%.
- 3. If the user commits to maintain record type 25, the user has to change record type 74. In above case, for example, the O-D split from node 1 to node 7 has to be smaller than 630/1500 (for example, 40%), and the O-D split from node 1 to node 4 must be, for example, 1-40%.

In above case, one or more iterations by the user might be needed to adjust the desired O-D splits.

FRESIM is not designed to predict how many vehicles will enter from interface nodes. Whenever NETSIM and FRESIM are used together, the process that balances the FRESIM O-D table will be disrupted, possibly causing incorrect exit percentages. The user may need to observe results and adjust inputs to compensate for this.

Please refer to Overview, record type 25 and record type 50 for more information about the FRESIM O-D table.

# **RT74: Entry-Specific Data**

|   | Start<br>Column |   | Name                    | Туре    | Range                 | Units   | Default |
|---|-----------------|---|-------------------------|---------|-----------------------|---------|---------|
| 1 | 1               | 4 | Origin node number      | Integer | 1-6999                | Node ID | None    |
| 2 | 5               | 8 | Destination node number | Integer | 1-6999, 7000-<br>7999 | Node ID | None    |

| Entry | Start<br>Column | End<br>Column | Name                                                                                                    | Туре             | Range                              | Units          | Default |
|-------|-----------------|---------------|----------------------------------------------------------------------------------------------------|------------------|------------------------------------|----------------|---------|
| 3     | 10              | 12            | % of vehicles entering<br>through the origin node<br>and will travel to the<br>destination node                                                                                      | in node<br>o the |                                    | None           |         |
| 4     | 13              | 16            | Second origin node<br>number                                                                                                    | Integer          | 1-6999                             | Node ID        | None    |
| 5     | 17              | 20            | Second destination node number                                                                                                    | Integer          | 1-6999, 7000-<br>7999              | Node ID        | None    |
| 6     | 22              | 24            | % of vehicles entering<br>through the second origin<br>node and will travel to<br>the second destination<br>node                                                                     | Integer          | 0-100                              | Percentage     | None    |
| 7     | 25              | 28            | Third origin node number                                                                                                    | Integer          | 1-6999                             | Node ID        | None    |
| 8     | 29              | 32            | Third destination node number                                                                                                    | Integer          | 1-6999, 7000-<br>7999              | Node ID        | None    |
| 9     | 34              | 36            | % of vehicles entering<br>through the third origin<br>node and will travel to<br>the third destination node                                                                          | Integer          | 0-100                              | Percentage     | None    |
| 10    | 37              | 40            | Fourth origin node number                                                                                                    | Integer          | 1-6999                             | Node ID        | None    |
| 11    | 41              | 44            | Fourth destination node number                                                                                                    | Integer          | 1-6999, 7000-<br>7999              | Node ID        | None    |
| 12    | 46              | 48            | % of vehicles entering<br>through the fourth origin<br>node and will travel to<br>the fourth destination<br>node                                                                     | Integer          | 0-100                              | Percentage     | None    |
| 13    | 49              | 52            | Fifth origin node number                                                                                                    | Integer          | 1-6999                             | Node ID        | None    |
| 14    | 53              | 56            | Fifth destination node number                                                                                                    | Integer          | 1-6999, 7000-<br>7999              | Node ID        | None    |
| 15    | 58              | 60            | % of vehicles entering<br>through the fifth origin<br>node and will travel to<br>the fifth destination node                                                                          | Integer          | 0-100                              | Percentage     | None    |
| 16    | 61              | 64            | Sixth origin node number                                                                                                    | Integer          | 1-6999                             | Node ID        | None    |
| 17    | 65              | 68            | Sixth destination node number                                                                                                    | Integer          | 1-6999, 7000-<br>7999              | Node ID        | None    |
| 18    | 70              | 72            | % of vehicles entering<br>through the sixth origin<br>node and will travel to<br>the sixth destination node                                                                          | Integer          | 0-100                              | Percentage     | None    |
| 19    | 74              | 76            | Gravity model iteration<br>accuracy threshold, in the<br>form of xE-zz with the<br>default of 5E-2 (0.05). If<br>zeros or blanks are<br>entered, the default value<br>will be taken. | Integer          | column 74=x<br>column 75-<br>76=zz | Not Applicable | 502     |

|    | Start<br>Column |    | Name        | Туре    | Range | Units          | Default |
|----|-----------------|----|-------------|---------|-------|----------------|---------|
| 20 | 79              | 80 | Record Type | Integer | 74    | Not Applicable | None    |

## **RT74: Discussion of Selected Entries**

The following provides amplifying material for each entry.

#### RT74: Entry 01

This entry specifies the origin node number. For an on-ramp origin, this entry is the number of the node at which the on-ramp intersects with the freeway mainline. For a mainline origin, this entry is the number of the downstream node of the freeway entry link (see the *Example of origin-destination input* figure). Specifically, in the *Example of origin-destination input* figure, nodes 2, 5, and 6 all represent traffic entering via entry node 8003. For traffic entering via entry node 8001, node 1 is the only valid entry.

#### RT74: Entry 02

This entry specifies the destination node number. For an off-ramp destination, this entry is the number of the node at which the off-ramp departs from the freeway mainline. For a freeway mainline destination, this entry is the number of the upstream node of the freeway exit link (see the *Example of origin-destination input* figure). Specifically, in the *Example of origin-destination input* figure, node 4 represents traffic exiting via exit node 8002. For traffic exiting via exit node 8004, node 3 is the only valid entry.

#### RT74: Entry 03

This entry specifies the percentage of vehicles that are entering through the origin node specified in Entry 1 and that will travel to the destination node specified in Entry 2. The percentage will override the internally computed trip exchange from Entry 1 to Entry 2.

#### RT74: Entries 04-06

These entries are the same as Entries 1–3 but for another O-D exchange.

#### RT74: Entries 07-09

These entries are the same as Entries 1-3 but for another O-D exchange.

#### RT74: Entries 10-12

These entries are the same as Entries 1–3 but for another O-D exchange.

#### RT74: Entries 13-15

These entries are the same as Entries 1–3 but for another O-D exchange.

#### RT74: Entries 16-18

These entries are the same as Entries 1–3 but for another O-D exchange.

#### RT74: Entry 19

This entry specifies the error tolerance value to stop FRESIM gravity model iterations, in the form of xE-zz, where x is in column 74 and zz is in columns 75-76. For example, to enter 5E-8 (0.00000005) there should be a "5" in column 74 and an "8" in column 76. To enter 2E-10 there should be a "2" in column 74 and "10" in columns 75-76.

This entry can only be used on the first Record Type 74, but it may be included on an otherwise blank Record Type 74 if all network O-D data is specified on Record Type 75s.

#### RT74: Entry 20

This entry specifies the Record Type ID ("74" in columns 79-80).

# Record Type 75: Origin-Destination by Vehicle Type (FRESIM only)

## **RT75: Overview**

This record type is optional for the FRESIM model in any period.

This record can be used to specify origin-destination (O-D) pairs in percentage, by vehicle type. See RT 74 for more information on origin-destination inputs.

If the O-D percentages apply to all vehicle types coming from an origin the user should use RT 74 for that origin, but if there are different O-D percentages for even one vehicle type from the origin the user should use a complete set of RT 75s (one for each vehicle type) for that origin.

NOTE: Using RT74 and RT75 for the same origin node will cause a fatal error.

## **RT75: Entry-Specific Data**

| Entry | Start<br>Column |    | Name                                                                                            | Туре    | Range                 | Units      | Default |
|-------|-----------------|----|-------------------------------------------------------------------------------------------------|---------|-----------------------|------------|---------|
| 1     | 1               | 4  | Origin node number                                                                              | Integer | 1-6999                | Node ID    | None    |
| 2     | 5               | 8  | Destination node number                                                                         | Integer | 1-6999, 7000-<br>7999 | Node ID    | None    |
| 3     | 10              | 12 | % of vehicles entering<br>through the origin node<br>and will travel to the<br>destination node | Integer | 0-100                 | Percentage | None    |
| 4     | 15              | 16 | Vehicle Type                                                                                    | Integer | 1-16                  | None       | None    |
| 5     | 17              | 20 | Second origin node<br>number                                                                    | Integer | 1-6999                | Node ID    | None    |

| Entry | Start<br>Column | End<br>Column | Name                                                                                            | Туре    | Range                 | Units          | Default |
|-------|-----------------|---------------|-------------------------------------------------------------------------------------------------|---------|-----------------------|----------------|---------|
| 6     | 21              | 24            | Second destination node number                                                                  | Integer | 1-6999, 7000-<br>7999 | Node ID        | None    |
| 7     | 25              | 28            | % of vehicles entering<br>through the origin node<br>and will travel to the<br>destination node | Integer | 0-100                 | Percentage     | None    |
| 8     | 31              | 32            | Vehicle Type                                                                                    | Integer | 1-16                  | None           | None    |
| 9     | 33              | 36            | Third origin node number                                                                        | Integer | 1-6999                | Node ID        | None    |
| 10    | 37              | 40            | Third destination node number                                                                   | Integer | 1-6999, 7000-<br>7999 | Node ID        | None    |
| 11    | 41              | 44            | % of vehicles entering<br>through the origin node<br>and will travel to the<br>destination node | Integer | 0-100                 | Percentage     | None    |
| 12    | 47              | 48            | Vehicle Type                                                                                    | Integer | 1-16                  | None           | None    |
| 13    | 47              | 52            | Fourth origin node<br>number                                                                    | Integer | 1-6999                | Node ID        | None    |
| 14    | 53              | 56            | Fourth destination node number                                                                  | Integer | 1-6999, 7000-<br>7999 | Node ID        | None    |
| 15    | 57              | 60            | % of vehicles entering<br>through the origin node<br>and will travel to the<br>destination node | Integer | 0-100                 | Percentage     | None    |
| 16    | 63              | 64            | Vehicle Type                                                                                    | Integer | 1-16                  | None           | None    |
| 17    | 79              | 80            | Record Type                                                                                     | Integer | 75                    | Not Applicable | None    |

# **RT75: Discussion of Selected Entries**

The following provides amplifying material for each entry.

#### RT75: Entry 01

This entry specifies the origin node number as defined on RT 74.

#### RT75: Entry 02

This entry specifies the destination node number as defined on RT 74.

#### RT75: Entry 03

This entry specifies the percentage of vehicles that are entering through the origin node specified in Entry 1 and that will travel to the destination node specified in Entry 2 as described on RT 74.

#### RT75: Entry 04

This entry specifies the vehicle type to which the percentage applies.

#### RT75: Entries 05-08

These entries are the same as Entries 1–4 but for another O-D exchange and/or vehicle type.

#### RT75: Entries 09-12

These entries are the same as Entries 1–4 but for another O-D exchange and/or vehicle type.

#### RT75: Entries 13-16

These entries are the same as Entries 1–4 but for another O-D exchange and/or vehicle type.

#### RT74: Entry 17

This entry specifies the Record Type ID ("75" in columns 79-80).

# Record Type 80: Optional Link Geometric Data (NETSIM only)

# **RT80:** Overview

This record type is **optional** for the NETSIM model in the first time period but not allowed in subsequent time periods.

This record type should be included when the user wants to change the stop line position on a link (Entry 10) for visualization purposes in TRAFVU. This detail includes a representation of the driver decision-making processes to recognize and resolve traffic conflicts within the intersection.

If this record is omitted NETSIM will assume the following:

- All lanes are 12 feet wide.
- The stop line is located 4 feet upstream of the curb.

| Entry | Start<br>Column | End<br>Column | Name                                      | Туре    | Range  | Units   | Default |
|-------|-----------------|---------------|-------------------------------------------|---------|--------|---------|---------|
| 1     | 1               | 4             | Upstream node number i of link (i,j)      | Integer | 1-6999 | Node ID | None    |
| 2     | 5               | 8             | Downstream node<br>number j of link (i,j) | Integer | 1-6999 | Node ID | None    |
| 3     | 13              | 16            | Width of lane 1                           | Integer | 8-15   | Feet    | 12      |
| 4     | 17              | 20            | Width of lane 2                           | Integer | 8-15   | Feet    | 12      |
| 5     | 21              | 24            | Width of lane 3                           | Integer | 8-15   | Feet    | 12      |
| 6     | 25              | 28            | Width of lane 4                           | Integer | 8-15   | Feet    | 12      |
| 7     | 29              | 32            | Width of lane 5                           | Integer | 8-15   | Feet    | 12      |
| 8     | 33              | 36            | Width of lane 6                           | Integer | 8-15   | Feet    | 12      |
| 9     | 37              | 40            | Width of lane 7                           | Integer | 8-15   | Feet    | 12      |

## **RT80: Entry-Specific Data**

| Entry | Start<br>Column |    | Name                                                        | Туре    | Range   | Units          | Default |
|-------|-----------------|----|-------------------------------------------------------------|---------|---------|----------------|---------|
| 10    | 41              | 44 | Longitudinal distance<br>from stop line to the near<br>curb | Integer | 4-30    | Feet           | 4       |
| 11    | 45              | 48 | Forward sight distance at stop line                         | Integer | 50-5000 | Feet           | 1000    |
| 12    | 49              | 52 | Angle of subject link relative to due north                 | Integer | 0-360   | Degrees        | None    |
| 13    | 53              | 56 | Width of lane 8                                             | Integer | 8-15    | Feet           | 12      |
| 14    | 57              | 60 | Width of lane 9                                             | Integer | 8-15    | Feet           | 12      |
| 15    | 61              | 64 | Shoulder flag                                               | Integer | 0-1     | Not Applicable | 0       |
| 16    | 65              | 68 | Median flag                                                 | Integer | 0-1     | Not Applicable | 0       |
| 17    | 79              | 80 | Record Type                                                 | Integer | 80      | Not Applicable | None    |

# **RT80: Discussion of Selected Entries**

The following provides amplifying material for each entry.

#### RT80: Entry 01

This entry specifies the upstream node number (i) of link (i, j). This entry is for internal links only. Furthermore, the upstream and downstream node numbers specified in Entries 1 and 2 must correspond to a link that was previously defined on Record Type 11.

#### RT80: Entry 02

This entry specifies the downstream node number (j) of link (i, j). (See Entry 1)

#### RT80: Entry 03

This entry specifies the width of lane 1.

**NOTE for Entries 3-9 and 13-14:** These entries define the width of each lane of moving traffic as defined on Record Type 11. The lane numbers referenced by these entries must correspond to the lane numbers used on Record Type 11. The default value is assigned if the width of an existing lane is omitted.

#### RT80: Entry 04

This entry specifies the width of lane 2. See Note for Entry 3.

#### RT80: Entry 05

This entry specifies the width of lane 3. See Note for Entry 3.

#### RT80: Entry 06

This entry specifies the width of lane 4. See Note for Entry 3.

#### RT80: Entry 07

This entry specifies the width of lane 5. See Note for Entry 3.

#### RT80: Entry 08

This entry specifies the width of lane 6. See Note for Entry 3.

#### RT80: Entry 09

This entry specifies the width of lane 7. See Note for Entry 3.

#### RT80: Entry 10

This entry specifies the longitudinal distance from stop line to the near curb.

#### RT80: Entry 11

This entry specifies the forward sight distance at stop line. This entry defines the forward visibility of a driver at the stop line to see approaching vehicles, and it is used to determine when drivers can see and respond to approaching vehicles that conflict with their movement within the intersection.

#### RT80: Entry 12

This entry specifies the angle of subject link relative to due north. This defines the angle of this intersection approach relative to due north.

Due north is denoted by a value of 360, while a value of 0 implies that this entry is omitted.

#### RT80: Entry 13

This entry specifies the width of lane 8. See Note for Entry 3.

#### RT80: Entry 14

This entry specifies the width of lane 9. See Note for Entry 3.

NOTE for Entries 15-16: These entries are used for the Emergency Vehicle (EV) feature.

#### RT80: Entry 15

This entry is a flag that indicates that the link has (1) or does not have (0) a shoulder. If the link has a shoulder vehicles that cooperate with an EV may pull off onto the shoulder.

#### RT80: Entry 16

This entry is a flag that indicates that the link has (1) or does not have (0) a median between it and its opposite link. If there is no median between this link and its opposite link, EVs may go into contraflow on the opposite link if conditions permit.

#### RT80: Entry 13

This entry specifies the Record Type ID ("80" in columns 79-80).

# Record Type 81: Lane-Change Parameters (NETSIM only)

# **RT81: Overview**

This record type is **optional** for the NETSIM model in the first time period but not allowed in subsequent time periods.

It should only be input if the user wants to change some of the lane-change parameters set by the default values. The user can input as many of the entries as desired. Only one Record Type 81 can be entered.

**NOTE:** Entries 4 and 5 pertain to mandatory and discretionary lane changes, respectively. Each of these entries is the difference in deceleration between the position at which a vehicle begins to respond to an object and the position of the object that causes the lane change.

# **RT81: Entry-Specific Data**

| Entry | Start<br>Column |    | Name                                                                                               | Туре    | Range | Units                      | Default |
|-------|-----------------|----|----------------------------------------------------------------------------------------------------|---------|-------|----------------------------|---------|
| 1     | 1               | 4  | Duration of a lane-change maneuver                                                                 | Integer | 1-8   | Seconds                    | 3       |
| 2     | 5               | 8  | Mean time for a driver to<br>react to a sudden<br>deceleration of the lead<br>vehicle              | Integer | 1-30  | Tenths of<br>Seconds       | 10      |
| 3     | 13              | 16 | Minimum deceleration for lane changing                                                             | Integer | 1-10  | Feet per Second<br>Squared | 5       |
| 4     | 17              | 20 | Difference in maximum<br>and minimum acceptable<br>deceleration for a<br>mandatory lane change     | Integer | 5-15  | Feet per Second<br>Squared | 10      |
| 5     | 21              | 24 | Difference in maximum<br>and minimum acceptable<br>deceleration for a<br>discretionary lane change | Integer | 5-15  | Feet per Second<br>Squared | 5       |
| 6     | 25              | 28 | Deceleration rate of lead vehicle                                                                  | Integer | 10-15 | Feet per Second<br>Squared | 12      |

| Entry | Start<br>Column | End<br>Column | Name                                                                                     | Туре    | Range   | Units                                     | Default |
|-------|-----------------|---------------|------------------------------------------------------------------------------------------|---------|---------|-------------------------------------------|---------|
| 7     | 29              | 32            | Deceleration rate of follower vehicle                                                    | Integer | 10-15   | Feet per Second<br>Squared                | 12      |
| 8     | 33              | 36            | Driver type factor used to<br>compute driver<br>aggressiveness                           | Integer | 15-50   | Not Applicable                            | 25      |
| 9     | 37              | 40            | Urgency threshold                                                                        | Integer | 0-5     | Tenths of a<br>Second Squared<br>per Foot | 2       |
| 10    | 41              | 44            | Safety factor x 10                                                                       | Integer | 6-10    | Tenths of Units                           | 8       |
| 11    | 45              | 48            | Percentage of drivers who<br>cooperate with a lane-<br>changer                           | Integer | 10-100  | Percentage                                | 50      |
| 12    | 49              | 52            | Headway below which all drivers will attempt to change lanes                             | Integer | 1-30    | Tenths of<br>Seconds                      | 20      |
| 13    | 53              | 56            | Headway above which no drivers will attempt to change lanes                              | Integer | 30-100  | Tenths of<br>Seconds                      | 50      |
| 14    | 57              | 60            | Mean longitudinal<br>distance over which<br>drivers decide to perform<br>one lane change | Integer | 50-2500 | Feet                                      | 300     |
| 15    | 79              | 80            | Record Type                                                                              | Integer | 81      | Not Applicable                            | None    |

# **RT81: Discussion of Selected Entries**

The following provides amplifying material for each entry.

# RT81: Entry 01

This entry specifies the duration of a lane-change maneuver. NETSIM considers this entry the minimum amount of time after a lane change is initiated before another lane change can commence.

# RT81: Entry 02

This entry specifies the mean time for a driver to react to a sudden deceleration of the lead vehicle (in tenths of a second); that is, a value of 3.5 seconds is entered as 35. If omitted, the default value is assigned. This is the amount of time required for a driver to begin to apply braking after his leader has begun a sudden deceleration.

# RT81: Entry 03

This entry specifies the minimum deceleration for lane changing. This is the deceleration at the beginning of a lanechange maneuver to be applied in the computation of acceptable risk.

**NOTE for Entries 3-5:** In deciding whether a driver will initiate a lane change now, an assessment is performed of the level of risk the driver is willing to accept. This risk is expressed as the maximum deceleration rate (fpss) the driver is willing to accept in the event the leading and/or following vehicles in the target lane immediately initiated a "panic" deceleration.

This acceptable risk is a function of the driver's position relative to the object causing the need for a lane change; that is, the closer the vehicle is to the object causing the lane change, the greater the deceleration the driver is willing to accept. NETSIM uses the following formula to escalate the acceptable risk as the vehicle approaches the cause of the lane change:

Acceptable Risk = 
$$D_{min} + (D_{max} - D_{min}) \sqrt{U - Ut}$$
  
1 - Ut

where

- $D_{min}$  = Minimum acceptable deceleration (Entry 3) at position xo where xo is the position of the object that causes the lane change.
- **D**<sub>max</sub> = Maximum acceptable deceleration.
- **U** = Urgency Factor.
- **Ut** = Urgency Threshold (see Entry 9).
- (**D**<sub>max</sub>- **D**<sub>min</sub>) = Difference in deceleration between maximum and minimum deceleration. This parameter is specified as Entry 4 for a mandatory lane-changer and as Entry 5 for a discretionary lane-changer.

As the values of Entries 3-5 increase, drivers will accept larger decelerations (i.e., riskier maneuvers), thus increasing the likelihood that a given lane-changing opportunity will be accepted.

#### RT81: Entry 04

This entry specifies the difference in maximum and minimum acceptable deceleration for a mandatory lane change. See Note for Entry 3.

Entries 4 and 5 pertain to mandatory and discretionary lane changes, respectively. Each of these entries is the difference in deceleration between the position at which a vehicle begins to respond to an object and the position of the object that causes the lane change.

#### RT81: Entry 05

This entry specifies the difference in maximum and minimum acceptable deceleration for a discretionary lane change. See Note for Entry 3.

Entries 4 and 5 pertain to mandatory and discretionary lane changes, respectively. Each of these entries is the difference in deceleration between the position at which a vehicle begins to respond to an object and the position of the object that causes the lane change.

#### RT81: Entry 06

This entry specifies the deceleration rate of lead vehicle.

**NOTE for Entries 6-7:** In deciding whether a driver will accept a given lane-changing opportunity, NETSIM compares the driver's acceptable deceleration rate (i.e., acceptable risk as described in Entries 3-5) with the deceleration rate that would be required to stop safely if the new leader and/or follower vehicle immediately began a "panic" deceleration.

Entries 6 and 7 are the "panic" deceleration rates applied by the leader and follower vehicles respectively to determine the lane-changer's required deceleration for a safe stop. If these entries are omitted, the program will use the default value for these deceleration rates.

As the values of Entries 6-7 increase, the deceleration required for a lane-changer to stop safely also increases and the likelihood that a given lane-changing opportunity will be accepted decreases.

#### RT81: Entry 07

This entry specifies the deceleration rate of follower vehicle. This is also the acceptable risk of a mandatory lane change making a forced lane change. See Note for Entry 6.

#### RT81: Entry 08

This entry specifies the driver type factor used to compute driver aggressiveness. If omitted, the default value is assigned. NETSIM simulates driver motivation to seek a lane-changing opportunity if the lead vehicle is traveling too slowly. A driver's "intolerable speed"  $[V_i]$  is computed as follows:

 $V_i = Vf (0.7 \times DAF)$ 

where

- $V_f = User$ -specified free-flow speed for this link
- DAF =  $1.0 + (\text{Driver Type Code} 5.5) \div F_{\text{DA}}$  (which is a driver aggressiveness factor)
- Driver Type Code = 1,2, ..., 10 (depicting the aggressiveness of the driver)
- $F_{DA} = Driver type factor (Entry 8)$

This factor is used to compute how motivated a driver will be to seek a lane change because of a slow-moving leader. If omitted, a default value is assigned by the model. With this default value, the value of the "intolerable speed" ranges from 0.57 V<sub>f</sub> to 0.83 V<sub>f</sub>. The value for a particular vehicle depends on its driver type code.

Decreasing Entry 8 will widen the difference in intolerable speeds between different driver types. By decreasing Entry 8, aggressive drivers would have lower intolerable speeds (and be more likely to attempt a lane change) and timid drivers would have higher intolerable speeds (and be less likely to attempt a lane change).

### RT81: Entry 09

This entry specifies the urgency threshold.

NETSIM estimates the "urgency" of a driver to initiate a lane change based on the driver's aggressiveness, the remaining distance to the object causing the lane change and the number of lane changes that are required to reach the driver's "goal" lane. This "urgency" [U] is computed as follows:

$$U = DAF \times NLC \times V_{f}^{2} \div (20 (x - x_{o}))$$

where

- DAF =  $1.0 + (\text{Driver Type Code} 5.5) \div F_{DA}$  (which is a driver aggressiveness factor) (see Entry 8)
- NLC = For a mandatory lane change, the number of lane changes required to reach the "goal" lane. For a discretionary lane change, only one lane change will be made so NLC = 1.
- $V_f = User$ -specified free-flow speed for this link
- X = Current position of the vehicle
- $X_0$  = Position of the object that causes the lane change

At urgency values of 0 up to some threshold  $[U_t]$  specified in this entry, the driver's acceptable deceleration to perform the lane change (i.e., acceptable risk) remains level at the value given in Entry 3. At urgencies above this threshold, the driver's acceptable deceleration will increase based upon the relationship described in the discussion of Entries 3-5.

If omitted, the default value is assigned.

As values of the threshold increase, urgency values must also increase before drivers are willing to accept riskier lane-changing maneuvers. This will tend to discourage lane changing until the vehicle becomes closer to the object causing the lane change.

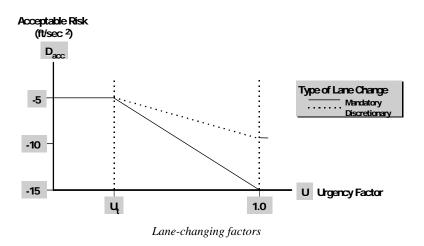

#### RT81: Entry 10

This entry specifies the safety factor  $\times 10$  in computing the lane-changer's estimation of the deceleration that would be acceptable to the follower target vehicle. If omitted, the default value is assigned, thus applying an actual safety factor of 0.8. This entry represents a degree of caution on the part of the lane-changer; that is, to be on the safe side, the lane-changer perceives that the target follower is less aggressive and alert than they are.

The safety factor ( $\times$  10) specified in this entry is applied to lower the risk the lane-changer is willing to accept. For example, if a value of 7 is specified for this entry, the actual safety factor is 0.7. If the computed risk the driver is willing to accept is a deceleration of -10 fpss (based on their urgency as described in Entry 9) the actual risk that will be accepted is: -10 fpss times 0.7 = -7 fpss. As this value is decreased, the acceptable risk decreases and the margin of safety increases.

## RT81: Entry 11

This entry specifies the percentage of drivers who cooperate with a lane-changer. If omitted, the default value is assigned. This entry represents the percentage of drivers who will slow down to allow a lane-changer in front of them. Cooperative drivers in a standing queue will also stop to allow a lane-changer to come in front of them.

This parameter has a particularly significant impact on the lane-changing behavior. Increasing this value encourages lane changing to occur further upstream of the position where a lane change is required. This will decrease the number of instances where drivers must slow to a complete stop to complete their lane change.

#### RT81: Entry 12

This entry specifies the headway below which all drivers will attempt to change lanes.

**NOTE for Entries 12-13:** NETSIM models the driver's "willingness" to attempt a discretionary lane change. If, indeed, the driver is willing to attempt a lane change, then the program will explore whether there is a material advantage to changing lanes and whether it is possible (or safe) for the lane-change maneuver to take place. To assess the willingness of an individual driver to attempt a lane change, the model considers the range of headways over which drivers will explore lane changing. This range is defined by the following:

- The headway that is small enough that all drivers would want to attempt a lane change (Entry 12).
- The headway that is so large that no drivers would want to attempt a lane change (Entry 13).

With this range defined, the model will assess the willingness of an individual driver to attempt a lane change by computing the vehicle's current headway to its leader and then by comparing this headway to the range of headways over which lane changing occurs. For example, if the computed headway is in the 60th percentile of the headway range, 40% of the drivers would be willing to explore lane changing. Thus, the more aggressive drivers (types 7-10) would consider lane changing based on this headway, while the more timid drivers (types 1-6) would not.

Increasing the minimum headway (Entry 12) would imply that timid drivers would consider longer headways than before as motivation to change lanes. Increasing the maximum headway (Entry 13) would imply that aggressive drivers would consider longer headways than before as motivation to change lanes. Both entries would tend to increase the number of attempted lane changes.

#### RT81: Entry 13

This entry specifies the headway above which no drivers will attempt to change lanes (in tenths of a second). If omitted, the default value is assigned.

#### RT81: Entry 14

This entry specifies the mean longitudinal distance over which drivers decide to perform one lane change. To ensure that a vehicle will be in the proper lane to perform its next turn movement, NETSIM will scan up to 12 links ahead to determine the best lane(s) for the vehicle to be positioned when it discharges each link. This is known as the vehicle's "goal" lane (or lanes) for a link.

Entry 14 is the mean distance required for a vehicle to contemplate and perform one lane change. For each individual driver, the distance to attempt a lane change is determined based on the mean and distribution around the mean. Refer to Record Type 152 for a description of the distribution. Based on the distance to attempt a lane change, the logic can determine how far back the vehicle should begin to seek a lane change and what its goal lane should be on each upstream link.

As this value increases, drivers are more likely to seek lane-changing opportunities further upstream and less likely to have to slow to a stop to enter the lane required for their turn movement. In cases when travel patterns and roadway geometry require drivers to perform several lane changes over short distances, this parameter will have little effect.

### RT81: Entry 15

This entry specifies the Record Type ID ("81" in columns 79-80).

# Record Type 90: Link Aggregations (NETSIM only)

# **RT90: Overview**

This record type is **optional** for the NETSIM model in the first time period but not allowed in subsequent time periods.

This record needs to be specified only if the user wants the program to treat a particular set of links as a single entity for purposes of computing significant measures of effectiveness. Each such set is known as a section and is identified by a user-defined section number.

If a section will contain more than nine links, multiple Record Type 90s can be used until all of the links are entered. Any links within the network can be specified as part of a section, the links do not have to form a continuous path through the network. It is possible to aggregate any set of links into a section.

When this option is selected, an additional output table is provided within each standard cumulative output. This table presents aggregated statistics for each section identified on Record Type 90. The full set of statistics is still provided for each link individually, in the link statistics table.

If errors occur in the specifications on Record Type 90, error messages will identify them. The user should check the input echo to verify that the sections were specified correctly.

| Entry | Start<br>Column |    | Name                                              | Туре    | Range                 | Units          | Default |
|-------|-----------------|----|---------------------------------------------------|---------|-----------------------|----------------|---------|
| 1     | 1               | 4  | User-specified section number                     | Integer | 0-9999                | Not Applicable | None    |
| 2     | 5               | 8  | Upstream node of the first link in the section    | Integer | 1-6999, 7000-<br>7999 | Node ID        | None    |
| 3     | 9               | 12 | Downstream node of the first link in the section  | Integer | 1-6999, 7000-<br>7999 | Node ID        | None    |
| 4     | 13              | 16 | Upstream node of the second link in the section   | Integer | 1-6999, 7000-<br>7999 | Node ID        | None    |
| 5     | 17              | 20 | Downstream node of the second link in the section | Integer | 1-6999, 7000-<br>7999 | Node ID        | None    |

# **RT90: Entry-Specific Data**

| Entry | Start<br>Column | End<br>Column | Name                                               | Туре    | Range                 | Units          | Default |
|-------|-----------------|---------------|----------------------------------------------------|---------|-----------------------|----------------|---------|
| 6     | 21              | 24            | Upstream node of the third link in the section     | Integer | 1-6999, 7000-<br>7999 | Node ID        | None    |
| 7     | 25              | 28            | Downstream node of the third link in the section   | Integer | 1-6999, 7000-<br>7999 | Node ID        | None    |
| 8     | 29              | 32            | Upstream node of the fourth link in the section    | Integer | 1-6999, 7000-<br>7999 | Node ID        | None    |
| 9     | 33              | 36            | Downstream node of the fourth link in the section  | Integer | 1-6999, 7000-<br>7999 | Node ID        | None    |
| 10    | 37              | 40            | Upstream node of the fifth link in the section     | Integer | 1-6999, 7000-<br>7999 | Node ID        | None    |
| 11    | 41              | 44            | Downstream node of the fifth link in the section   | Integer | 1-6999, 7000-<br>7999 | Node ID        | None    |
| 12    | 45              | 48            | Upstream node of the sixth link in the section     | Integer | 1-6999, 7000-<br>7999 | Node ID        | None    |
| 13    | 49              | 52            | Downstream node of the sixth link in the section   | Integer | 1-6999, 7000-<br>7999 | Node ID        | None    |
| 14    | 53              | 56            | Upstream node of the seventh link in the section   | Integer | 1-6999, 7000-<br>7999 | Node ID        | None    |
| 15    | 57              | 60            | Downstream node of the seventh link in the section | Integer | 1-6999, 7000-<br>7999 | Node ID        | None    |
| 16    | 61              | 64            | Upstream node of the eighth link in the section    | Integer | 1-6999, 7000-<br>7999 | Node ID        | None    |
| 17    | 65              | 68            | Downstream node of the eighth link in the section  | Integer | 1-6999, 7000-<br>7999 | Node ID        | None    |
| 18    | 69              | 72            | Upstream node of the ninth link in the section     | Integer | 1-6999, 7000-<br>7999 | Node ID        | None    |
| 19    | 73              | 76            | Downstream node of the ninth link in the section   | Integer | 1-6999, 7000-<br>7999 | Node ID        | None    |
| 20    | 79              | 80            | Record Type                                        | Integer | 90                    | Not Applicable | None    |

# **RT90: Discussion of Selected Entries**

The following provides amplifying material for each entry.

# RT90: Entry 01

This entry specifies the user-specified section number. If this record is a continuation of the previous record, it must match Entry 1 on the previous Record Type 90.

### RT90: Entry 02

This entry specifies the upstream node of the first link in the section. Entry or exit nodes or source/sink locations cannot be specified.

### RT90: Entry 03

This entry specifies the downstream node of the first link in the section. Entry or exit nodes or source/sink locations cannot be specified.

#### RT90: Entry 04

This entry specifies the upstream node of the second link in the section. Entry or exit nodes or source/sink locations cannot be specified.

#### RT90: Entry 05

This entry specifies the downstream node of the second link in the section. Entry or exit nodes or source/sink locations cannot be specified.

#### RT90: Entry 06

This entry specifies the upstream node of the third link in the section. Entry or exit nodes or source/sink locations cannot be specified.

#### RT90: Entry 07

This entry specifies the downstream node of the third link in the section. Entry or exit nodes or source/sink locations cannot be specified.

#### RT90: Entry 08

This entry specifies the upstream node of the fourth link in the section. Entry or exit nodes or source/sink locations cannot be specified.

#### RT90: Entry 09

This entry specifies the downstream node of the fourth link in the section. Entry or exit nodes or source/sink locations cannot be specified.

#### RT90: Entry 10

This entry specifies the upstream node of the fifth link in the section. Entry or exit nodes or source/sink locations cannot be specified.

#### RT90: Entry 11

This entry specifies the downstream node of the fifth link in the section. Entry or exit nodes or source/sink locations cannot be specified.

#### RT90: Entry 12

This entry specifies the upstream node of the sixth link in the section. Entry or exit nodes or source/sink locations cannot be specified.

#### RT90: Entry 13

This entry specifies the downstream node of the sixth link in the section. Entry or exit nodes or source/sink locations cannot be specified.

#### RT90: Entry 14

This entry specifies the upstream node of the seventh link in the section. Entry or exit nodes or source/sink locations cannot be specified.

#### RT90: Entry 15

This entry specifies the downstream node of the seventh link in the section. Entry or exit nodes or source/sink locations cannot be specified.

#### RT90: Entry 16

This entry specifies the upstream node of the eighth link in the section. Entry or exit nodes or source/sink locations cannot be specified.

#### RT90: Entry 17

This entry specifies the downstream node of the eighth link in the section. Entry or exit nodes or source/sink locations cannot be specified.

# RT90: Entry 18

This entry specifies the upstream node of the ninth link in the section. Entry or exit nodes or source/sink locations cannot be specified.

#### RT90: Entry 19

This entry specifies the downstream node of the ninth link in the section. Entry or exit nodes or source/sink locations cannot be specified.

#### RT90: Entry 20

This entry specifies the Record Type ID ("90" in columns 79-80).

# Record Type 95: Interchange Definition Data (NETSIM only)

# **RT95: Overview**

This record type is **optional** for the NETSIM model in the first time period but not allowed in subsequent time periods.

Record Type 95 is necessary when the user wants to specify origin-destination (O-D) travel patterns for an urban interchange. If so, the links comprising the interchange are specified on Record Type 95, and the O-D data are specified on Record Type 96. This information is used by NETSIM to accurately represent travel patterns within an interchange.

When O-D travel patterns are specified for an interchange through Record Types 95 and 96, NETSIM uses the information to determine the turn movement decisions (and therefore, lane-changing decision) of each vehicle within the interchange. Thus, link-specific turn movement data (i.e., Record Types 21 and 22) must be omitted for any link included in an interchange.

Record Type 95 can only be specified for the first time period.

Each Record Type 95 allows the user to identify nine links that are part of the same interchange. If an interchange includes more than nine links, additional Record Type 95s can be input to specify the remaining links. All Record Type 95s pertaining to the same interchange must have the same interchange number specified in Entry 1.

The set of links defining an interchange must be complete and without duplications. Each link included in the interchange must be connected to at least one other link that is a part of the same interchange.

**NOTE for Entries 2-19:** The links that comprise an interchange must be internal links. No entry links, exit links, or interface links can be included within an interchange. Furthermore, the upstream and downstream node numbers specified in these entries must correspond to a link that was previously defined on Record Type 11. While it is possible for a given pair of node numbers to be blank or zero, it is not possible for the upstream node number to be zero unless the downstream number is zero and vice versa.

# **RT95: Entry-Specific Data**

|   | Start<br>Column |   | Name               | Туре    | Range  | Units          | Default |
|---|-----------------|---|--------------------|---------|--------|----------------|---------|
| 1 | 1               | 4 | Interchange number | Integer | 1-9999 | Not Applicable | None    |

| Entry | Start<br>Column | End<br>Column | Name                                                         | Туре    | Range  | Units   | Default |
|-------|-----------------|---------------|--------------------------------------------------------------|---------|--------|---------|---------|
| 2     | 5               | 8             | Upstream node of the first link in the interchange           | Integer | 1-6999 | Node ID | None    |
| 3     | 9               | 12            | Downstream node of the<br>first link in the<br>interchange   | Integer | 1-6999 | Node ID | None    |
| 4     | 13              | 16            | Upstream node of the second link in the interchange          | Integer | 1-6999 | Node ID | None    |
| 5     | 17              | 20            | Downstream node of the second link in the interchange        | Integer | 1-6999 | Node ID | None    |
| 6     | 21              | 24            | Upstream node of the<br>third link in the<br>interchange     | Integer | 1-6999 | Node ID | None    |
| 7     | 25              | 28            | Downstream node of the<br>third link in the<br>interchange   | Integer | 1-6999 | Node ID | None    |
| 8     | 29              | 32            | Upstream node of the<br>fourth link in the<br>interchange    | Integer | 1-6999 | Node ID | None    |
| 9     | 33              | 36            | Downstream node of the<br>fourth link in the<br>interchange  | Integer | 1-6999 | Node ID | None    |
| 10    | 37              | 40            | Upstream node of the<br>fifth link in the<br>interchange     | Integer | 1-6999 | Node ID | None    |
| 11    | 41              | 44            | Downstream node of the<br>fifth link in the<br>interchange   | Integer | 1-6999 | Node ID | None    |
| 12    | 45              | 48            | Upstream node of the sixth link in the interchange           | Integer | 1-6999 | Node ID | None    |
| 13    | 49              | 52            | Downstream node of the<br>sixth link in the<br>interchange   | Integer | 1-6999 | Node ID | None    |
| 14    | 53              | 56            | Upstream node of the seventh link in the interchange         | Integer | 1-6999 | Node ID | None    |
| 15    | 57              | 60            | Downstream node of the<br>seventh link in the<br>interchange | Integer | 1-6999 | Node ID | None    |
| 16    | 61              | 64            | Upstream node of the<br>eighth link in the<br>interchange    | Integer | 1-6999 | Node ID | None    |
| 17    | 65              | 68            | Downstream node of the<br>eighth link in the<br>interchange  | Integer | 1-6999 | Node ID | None    |
| 18    | 69              | 72            | Upstream node of the<br>ninth link in the<br>interchange     | Integer | 1-6999 | Node ID | None    |

|    | Start<br>Column |    | Name                                                       | Туре    | Range  | Units          | Default |
|----|-----------------|----|------------------------------------------------------------|---------|--------|----------------|---------|
| 19 | 73              | 76 | Downstream node of the<br>ninth link in the<br>interchange | Integer | 1-6999 | Node ID        | None    |
| 20 | 79              | 80 | Record Type                                                | Integer | 95     | Not Applicable | None    |

# **RT95: Discussion of Selected Entries**

The following provides amplifying material for each entry.

# RT95: Entry 01

This entry specifies the interchange number, a number uniquely identifying this interchange.

### RT95: Entry 02

This entry specifies the upstream node of the first link in the interchange.

#### RT95: Entry 03

This entry specifies the downstream node of the first link in the interchange.

#### RT95: Entries 04-05

These are the same as Entries 2 and 3 but for the second link in the interchange.

#### RT95: Entries 06-07

These are the same as Entries 2 and 3 but for the third link in the interchange.

#### RT95: Entries 08-09

These are the same as Entries 2 and 3 but for the fourth link in the interchange.

#### RT95: Entries 10-11

These are the same as Entries 2 and 3 but for the fifth link in the interchange.

#### RT95: Entries 12-13

These are the same as Entries 2 and 3 but for the sixth link in the interchange.

#### RT95: Entries 14-15

These are the same as Entries 2 and 3 but for the seventh link in the interchange.

#### RT95: Entries 16-17

These are the same as Entries 2 and 3 but for the eighth link in the interchange.

#### RT95: Entries 18-19

These are the same as Entries 2 and 3 but for the ninth link in the interchange.

#### RT95: Entry 20

This entry specifies the Record Type ID ("95" in columns 79-80).

# Record Type 96: Interchange Origin Destination Data (NETSIM only)

# **RT96: Overview**

This record type is **optional** for the NETSIM model in the first time period but not allowed in subsequent time periods.

Record Type 95 is necessary when the user wants to specify origin-destination (O-D) travel patterns for an urban interchange. If so, the links comprising the interchange are specified on Record Type 95, and the O-D data are specified on Record Type 96. This information is used by NETSIM to accurately represent travel patterns within an interchange.

When O-D travel patterns are specified for an interchange through Record Types 95 and 96, NETSIM uses the information to determine the turn movement decisions (and, therefore, lane-changing decisions) of each vehicle within the interchange. Thus, link-specific turn movement data (i.e., Record Types 21 and 22) must be omitted for any link included in an interchange.

Record Type 96 can only be specified for the first time period.

Each Record Type 96 allows the user to identify four destinations and turn percentages for a single entry approach to an intersection. Additional Record Type 96s can be input to specify remaining O-D data. All Record Type 96s pertaining to the same interchange must have the same interchange number specified in Entry 1.

# **RT96: Entry-Specific Data**

| Entry | Start<br>Column |   | Name                                                                                         | Туре    | Range  | Units          | Default |
|-------|-----------------|---|----------------------------------------------------------------------------------------------|---------|--------|----------------|---------|
| 1     | 1               | 4 | Interchange number                                                                           | Integer | 1-9999 | Not Applicable | None    |
| 2     | 5               | 8 | Upstream node number i<br>of link (i,j), which is an<br>entry approach to the<br>interchange | Integer | 1-6999 | Node ID        | None    |

| Entry | Start<br>Column | End<br>Column | Name                                                                                                   | Туре    | Range  | Units          | Default |
|-------|-----------------|---------------|----------------------------------------------------------------------------------------------------|---------|--------|----------------|---------|
| 3     | 9               | 12            | Downstream node of the<br>entry approach to the<br>interchange                                         | Integer | 1-6999 | Node ID        | None    |
| 4     | 13              | 16            | Upstream node number k<br>of final link (k,l) in the<br>interchange                                    | Integer | 1-6999 | Node ID        | None    |
| 5     | 17              | 20            | Downstream node<br>number l of final link<br>(k,l)                                                     | Integer | 1-6999 | Node ID        | None    |
| 6     | 21              | 24            | Turn movement executed<br>by traffic at the<br>destination node in Entry<br>5                          | Integer | 1-4    | Not Applicable | None    |
| 7     | 25              | 28            | Percentage of traffic on<br>approach link (i,j) that<br>travels to the destination<br>node in Entry 5  | Integer | 0-100  | Percentage     | None    |
| 8     | 29              | 32            | Upstream node number k<br>of final link (k,l) in the<br>interchange                                    | Integer | 1-6999 | Node ID        | None    |
| 9     | 33              | 36            | Downstream node<br>number l of final link<br>(k,l)                                                     | Integer | 1-6999 | Node ID        | None    |
| 10    | 37              | 40            | Turn movement executed<br>by traffic at the<br>destination node in Entry<br>9                          | Integer | 1-4    | Not Applicable | None    |
| 11    | 41              | 44            | Percentage of traffic on<br>approach link (i,j) that<br>travels to the destination<br>node in Entry 9  | Integer | 0-100  | Percentage     | None    |
| 12    | 45              | 48            | Upstream node number k<br>of final link (k,l) in the<br>interchange                                    | Integer | 1-6999 | Node ID        | None    |
| 13    | 49              | 52            | Downstream node<br>number l of final link<br>(k,l)                                                     | Integer | 1-6999 | Node ID        | None    |
| 14    | 53              | 56            | Turn movement executed<br>by traffic at the<br>destination node in Entry<br>13                         | Integer | 1-4    | Not Applicable | None    |
| 15    | 57              | 60            | Percentage of traffic on<br>approach link (i,j) that<br>travels to the destination<br>node in Entry 13 | Integer | 0-100  | Percentage     | None    |
| 16    | 61              | 64            | Upstream node number k<br>of final link (k,l) in the<br>interchange                                    | Integer | 1-6999 | Node ID        | None    |
| 17    | 65              | 68            | Downstream node<br>number l of final link<br>(k,l)                                                     | Integer | 1-6999 | Node ID        | None    |

| Entry | Start<br>Column |    | Name                                                                                                   | Туре    | Range | Units          | Default |
|-------|-----------------|----|----------------------------------------------------------------------------------------------------|---------|-------|----------------|---------|
| 18    | 69              | 72 | Turn movement executed<br>by traffic at the<br>destination node in Entry<br>18                         | Integer | 1-4   | Not Applicable | None    |
| 19    | 73              | 76 | Percentage of traffic on<br>approach link (i,j) that<br>travels to the destination<br>node in Entry 18 | Integer | 0-100 | Percentage     | None    |
| 20    | 79              | 80 | Record Type                                                                                            | Integer | 96    | Not Applicable | None    |

# **RT96: Discussion of Selected Entries**

The following provides amplifying material for each entry.

# RT96: Entry 01

This entry specifies the interchange number, a number uniquely identifying this interchange.

## RT96: Entry 02

This entry specifies the upstream node number (i) of link (i, j), which is an entry approach to the interchange.

**NOTE for Entries 2-3:** These node numbers define a link by which traffic enters the interchange; that is, the link's receiving links are part of the interchange but its feeder links are not. This link is considered a part of the interchange and must be identified on Record Type 95.

The links specified by these entries must be internal links. No entry links, exit links, or interface links can be included within an interchange. Furthermore, the upstream and downstream node numbers specified in these entries must correspond to a link that was previously defined on Record Type 11.

# RT96: Entry 03

This entry specifies the downstream node of the entry approach to the interchange, node (j). See Note for Entry 2.

### RT96: Entry 04

This entry specifies the upstream node number (k) of final link (k, l) in the interchange encountered by some of the traffic entering from link (i, j).

**NOTE for Entries 4-5, 8-9, 12-13, and 16-17:** Each of these node number pairs defines a link by which traffic leaves the interchange; that is, its feeder links are part of the interchange, but its receiving links are not. These destination links are considered part of the interchange, and they must be identified on Record Type 95. Upstream and downstream node numbers must be between 1 and 6999. That is, the links specified by these entries must be an internal link. No entry links, exit links, or interface links can be included within an interchange. Furthermore, the upstream and downstream node numbers specified in these entries must correspond to a link that was previously defined on Record Type 11.

### RT96: Entry 05

This entry specifies the downstream node number (l) of final link (k, l). It represents the destination node accessible to the traffic entering the interchange on approach link (i, j). See Note for Entry 4.

### RT96: Entry 06

This entry specifies the turn movement executed by traffic at the destination node in Entry 5:

- 1 = Left
- 2 = Through

- 3 = Right
- 4 = Diagonal

**NOTE for Entries 6, 10, 14, and 18:** This code identifies the turn movement that is performed at the downstream end of the destination link. This entry must be specified when a destination link is identified in the preceding two entries.

# RT96: Entry 07

This entry specifies the percentage of traffic on approach link (i, j) that travels to the destination node in Entry 5 and executes the turn movement defined in Entry 6.

**NOTE for Entries 7, 11, 15, and 19:** This is the percentage of traffic on the entry approach, identified in Entries 2 and 3, that reaches the specified destination link and exits the destination link via the turn movement identified in the previous entry. This percentage must be entered whenever a nonzero turn movement code is specified in the preceding entry.

### RT96: Entries 08-11

These entries are the same as Entries 4–7 but for another destination node of turn movement.

### RT96: Entries 12-15

These entries are the same as Entries 4–7 but for another destination node of turn movement.

### RT96: Entries 16-19

These entries are the same as Entries 4–7 but for another destination node of turn movement.

#### RT96: Entry 20

This entry specifies the Record Type ID ("96" in columns 79-80).

# Record Type 140: Left-Turn Jump, Left- and Right-Turning Speeds (NETSIM only)

# **RT140: Overview**

This record type is **optional** for the NETSIM model in the first time period but not allowed in subsequent time periods.

This record is used to alter the default distribution of left-turn jumper probabilities.

A left-turn jumper is a vehicle that is first in queue when the signal changes to green, and executes the left-turn maneuver (immediately) before the oncoming opposing queues can discharge. Each data item in the array is set to the probability of a lead left-turn vehicle jumping at the beginning of the green phase across the number of oncoming lanes, expressed as a percentage. The embedded defaults are shown in the following table.

Default Distribution of Left-Turn Jumper Probabilities

| Number of Lanes                 | 1  | 2  | 3  | 4  | 5  | 6  | 7  |
|---------------------------------|----|----|----|----|----|----|----|
| Left-Turn Jumper<br>Probability | 38 | 38 | 38 | 38 | 38 | 38 | 38 |

Moving vehicles unimpeded by others must slow as they approach an intersection if they are to negotiate a turning maneuver. A warning message is generated if the left-turn speed or the right-turn speed exceeds its maximum.

# **RT140: Entry-Specific Data**

|   | Start<br>Column |   | Name                                     | Туре    | Range | Units   | Default |
|---|-----------------|---|------------------------------------------|---------|-------|---------|---------|
| 1 | 4               | 4 | The number of lanes on the opposing link | Integer | 1-7   | Lane ID | None    |

| Entry | Start<br>Column | End<br>Column | Name                                                         | Туре    | Range | Units           | Default |
|-------|-----------------|---------------|--------------------------------------------------------------|---------|-------|-----------------|---------|
| 2     | 5               | 8             | Probability of Jumping<br>the number of lanes in<br>Entry 1  | Integer | 0-100 | Percentage      | None.   |
| 3     | 12              | 12            | The number of lanes on the opposing link                     | Integer | 1-7   | Lane ID         | None    |
| 4     | 13              | 16            | Probability of Jumping<br>the number of lanes in<br>Entry 3  | Integer | 0-100 | Percentage      | None.   |
| 5     | 20              | 20            | The number of lanes on the opposing link                     | Integer | 1-7   | Lane ID         | None    |
| 6     | 21              | 24            | Probability of Jumping<br>the number of lanes in<br>Entry 5  | Integer | 0-100 | Percentage      | None.   |
| 7     | 28              | 28            | The number of lanes on the opposing link                     | Integer | 1-7   | Lane ID         | None    |
| 8     | 29              | 32            | Probability of Jumping<br>the number of lanes in<br>Entry 7  | Integer | 0-100 | Percentage      | None.   |
| 9     | 36              | 36            | The number of lanes on the opposing link                     | Integer | 1-7   | Lane ID         | None    |
| 10    | 37              | 40            | Probability of Jumping<br>the number of lanes in<br>Entry 9  | Integer | 0-100 | Percentage      | None.   |
| 11    | 44              | 44            | The number of lanes on the opposing link                     | Integer | 1-7   | Lane ID         | None    |
| 12    | 45              | 48            | Probability of Jumping<br>the number of lanes in<br>Entry 11 | Integer | 0-100 | Percentage      | None.   |
| 13    | 52              | 52            | The number of lanes on the opposing link                     | Integer | 1-7   | Lane ID         | None    |
| 14    | 53              | 56            | Probability of Jumping<br>the number of lanes in<br>Entry 13 | Integer | 0-100 | Percentage      | None.   |
| 15    | 57              | 60            | Left-Turn Speed                                              | Integer | 0-44  | Feet per Second | 22      |
| 16    | 61              | 64            | Right-Turn Speed                                             | Integer | 0-26  | Feet per Second | 13      |
| 17    | 78              | 80            | Record Type                                                  | Integer | 140   | Not Applicable  | None    |

# **RT140: Discussion of Selected Entries**

The following provides amplifying material for each entry.

# RT140: Entry 01

This entry specifies the number of lanes on the opposing link.

### RT140: Entry 02

This entry specifies the new left-turn jumper probability for the number of lanes in entry 1.

## RT140: Entry 03

This entry specifies the number of lanes on the opposing link.

## RT140: Entry 04

This entry specifies the new left-turn jumper probability for the number of lanes in entry 3.

#### RT140: Entry 05

This entry specifies the number of lanes on the opposing link.

### RT140: Entry 06

This entry specifies the new left-turn jumper probability for the number of lanes in entry 5.

#### RT140: Entry 07

This entry specifies the number of lanes on the opposing link.

#### RT140: Entry 08

This entry specifies the new left-turn jumper probability for the number of lanes in entry 7.

### RT140: Entry 09

This entry specifies the number of lanes on the opposing link.

### RT140: Entry 10

This entry specifies the new left-turn jumper probability for the number of lanes in entry 9.

#### RT140: Entry 11

This entry specifies the number of lanes on the opposing link.

#### RT140: Entry 12

This entry specifies the new left-turn jumper probability for the number of lanes in entry 11.

### RT140: Entry 13

This entry specifies the number of lanes on the opposing link.

#### RT140: Entry 14

This entry specifies the new left-turn jumper probability for the number of lanes in entry 13.

#### RT140: Entry 15

This entry specifies the left-turn speed. If the default value is acceptable, leave blank.

#### RT140: Entry 16

This entry specifies the tight-turn speed. If the default value is acceptable, leave blank.

### RT140: Entry 17

This entry specifies the Record Type ID ("140" in columns 78-80).

# Record Type 141: Spillback Probability and Probability of Left-Turn Lagger (NETSIM only)

# **RT141: Overview**

This record type is **optional** for the NETSIM model in the first time period but not allowed in subsequent time periods.

If this record type is present in the input stream, then all of the entries must be specified. A blank entry is interpreted as zero, not as a request for the default value. This record type is used to alter the default spill-back probabilities and default left-turn lagger turn probabilities.

A through or left-turning vehicle that faces a spillback condition (or a possible spillback condition) on its receiving link at the time it is about to discharge must decide whether to discharge immediately or wait until the next time step, when the situation will be re-evaluated. This record type defines the probability of a vehicle discharging from its current link and becoming the first, second, third or fourth vehicle in spillback on the receiving link. The default probabilities (which must range from 0% to 100%) are shown in the following table:

Default spillback probabilities

| Resulting spillback position | 1  | 2  | 3 | 4 |  |
|------------------------------|----|----|---|---|--|
| Probability of discharging   | 80 | 40 | 0 | 0 |  |

A left-turn lagger is a queued vehicle that executes a left-turn across opposing traffic during a NO GO interval immediately following a left-turn GO (and AMBER) interval. If the left-turner is at the stop line within 2 seconds after the start of this NO GO interval, the probability (in a percentage) that he will execute the turn movement is stored in the first entry of the left-turn lagger turn probability array; if within 4 seconds, in second entry of the left-turn lagger turn probability array. The default values (which must range from 0% to 100%) are shown in following table:

Default left-turn lagger probabilities

| Time since start of NO GO in<br>seconds | 0 - 2 | 2 - 4 | 4 - 5 |  |
|-----------------------------------------|-------|-------|-------|--|
| Probability of executing left-turn      | 50    | 15    | 0     |  |

# **RT141: Entry-Specific Data**

| Entry |    | End<br>Column | Name                                                      | Туре    | Range | Units          | Default |
|-------|----|---------------|-----------------------------------------------------------|---------|-------|----------------|---------|
| 1     | 1  | 4             | Probability of becoming first vehicle in spillback        | Integer | 0-100 | Percentage     | 80      |
| 2     | 5  | 8             | Probability of becoming<br>second vehicle in<br>spillback | Integer | 0-100 | Percentage     | 40      |
| 3     | 9  | 12            | Probability of becoming<br>third vehicle in spillback     | Integer | 0-100 | Percentage     | 0       |
| 4     | 13 | 16            | Probability of becoming<br>fourth vehicle in<br>spillback | Integer | 0-100 | Percentage     | 0       |
| 5     | 17 | 20            | Left-turn lagging within 2 seconds                        | Integer | 0-100 | Percentage     | 50      |
| 6     | 21 | 24            | Left-turn lagging for 2-4 seconds                         | Integer | 0-100 | Percentage     | 15      |
| 7     | 25 | 28            | Left-turn lagging for 4-5 seconds                         | Integer | 0-100 | Percentage     | 0       |
| 8     | 78 | 80            | Record Type                                               | Integer | 141   | Not Applicable | None    |

# **RT141: Discussion of Selected Entries**

The following provides amplifying material for each entry.

# RT141: Entry 01

This entry specifies the new probability of a vehicle becoming the first vehicle in spillback.

### RT141: Entry 02

This entry specifies the new probability of a vehicle becoming the second vehicle in spillback.

### RT141: Entry 03

This entry specifies the new probability of a vehicle becoming the third vehicle in spillback.

### RT141: Entry 04

This entry specifies the new probability of a vehicle becoming the fourth (or more) vehicle in spillback.

### RT141: Entry 05

This entry specifies the new left-turn lagging probability if the left-turner is at the stop line within 2 seconds after the start of the NO GO interval.

## RT141: Entry 06

This entry specifies the new left-turn lagging probability if the left-turner is at the stop line within 4 seconds after the start of the NO GO interval.

#### RT141: Entry 07

This entry specifies the new left-turn lagging probability if the left-turner is at the stop line within 5 seconds after the start of the NO GO interval.

#### RT141: Entry 08

This entry specifies the Record Type ID ("141" in columns 78-80).

# Record Type 142: Acceptable Gap in Near-Side Cross Traffic for Vehicles at a Sign (NETSIM only)

# **RT142: Overview**

This record type is **optional** for the NETSIM model in the first time period but not allowed in subsequent time periods.

This record is used to alter the values of the default distribution of acceptable gaps in near-side cross-street traffic for vehicles at a sign.

The near-side cross street is always the approach to the left of the sign approach.

A vehicle at a stop line facing a sign cannot discharge until an acceptable gap is available in the cross-street traffic. The acceptable gap depends on the type of sign, driver characteristic code and the total number of lanes to be crossed. The acceptable gap to cross a near side cross street is based on driver characteristic code and is chosen from a decile distribution, which is stored in tenths of a second. The embedded default values for a stop sign are shown in the following table.

### NOTE: The acceptable gap at a yield sign is 1.5 sec less than the gap required at a stop sign.

| Driver Type    | 1  | 2  | 3  | 4  | 5  | 6  | 7  | 8  | 9  | 10 |
|----------------|----|----|----|----|----|----|----|----|----|----|
| Acceptable Gap | 56 | 50 | 46 | 42 | 39 | 37 | 34 | 30 | 26 | 20 |

Distribution of acceptable gaps in near-side cross-street traffic for vehicles at a sign

When a far side cross street exists at the intersection, additional time is added to this acceptable gap depending on the total number of lanes to be crossed. For a discussion of the distribution of this additional time, see Record Type 143. If this record type is specified in the input stream, all of the entries must be specified. A blank entry is interpreted as zero, not as a request for the default value.

# **RT142: Entry-Specific Data**

| Entry | Start<br>Column | End<br>Column | Name                                 | Туре    | Range | Units                | Default |
|-------|-----------------|---------------|--------------------------------------|---------|-------|----------------------|---------|
| 1     | 1               | 4             | Acceptable Gap for<br>Driver Type 1  | Integer | 15-75 | Tenths of<br>Seconds | 56      |
| 2     | 5               | 8             | Acceptable Gap for<br>Driver Type 2  | Integer | 15-75 | Tenths of<br>Seconds | 50      |
| 3     | 9               | 12            | Acceptable Gap for<br>Driver Type 3  | Integer | 15-75 | Tenths of<br>Seconds | 46      |
| 4     | 13              | 16            | Acceptable Gap for<br>Driver Type 4  | Integer | 15-75 | Tenths of<br>Seconds | 42      |
| 5     | 17              | 20            | Acceptable Gap for Driver Type 5     | Integer | 15-75 | Tenths of<br>Seconds | 39      |
| 6     | 21              | 24            | Acceptable Gap for<br>Driver Type 6  | Integer | 15-75 | Tenths of<br>Seconds | 37      |
| 7     | 25              | 28            | Acceptable Gap for<br>Driver Type 7  | Integer | 15-75 | Tenths of<br>Seconds | 34      |
| 8     | 29              | 32            | Acceptable Gap for<br>Driver Type 8  | Integer | 15-75 | Tenths of<br>Seconds | 30      |
| 9     | 33              | 36            | Acceptable Gap for<br>Driver Type 9  | Integer | 15-75 | Tenths of<br>Seconds | 26      |
| 10    | 37              | 40            | Acceptable Gap for<br>Driver Type 10 | Integer | 15-75 | Tenths of<br>Seconds | 20      |
| 11    | 78              | 80            | Record Type                          | Integer | 142   | Not Applicable       | None    |

# **RT142: Discussion of Selected Entries**

The following provides amplifying material for each entry.

## RT142: Entry 01

This entry specifies the new acceptable gap for driver type 1.

### RT142: Entry 02

This entry specifies the new acceptable gap for driver type 2.

# RT142: Entry 03

This entry specifies the new acceptable gap for driver type 3.

# RT142: Entry 04

This entry specifies the new acceptable gap for driver type 4.

### RT142: Entry 05

This entry specifies the new acceptable gap for driver type 5.

#### RT142: Entry 06

This entry specifies the new acceptable gap for driver type 6.

# RT142: Entry 07

This entry specifies the new acceptable gap for driver type 7.

# RT142: Entry 08

This entry specifies the new acceptable gap for driver type 8.

# RT142: Entry 09

This entry specifies the new acceptable gap for driver type 9.

# RT142: Entry 10

This entry specifies the new acceptable gap for driver type 10.

# RT142: Entry 11

This entry specifies the Record Type ID ("142" in columns 78-80).

# Record Type 143: Additional Time for Far-Side Cross Traffic in Acceptable Gap for Vehicles at a Sign (NETSIM only)

# **RT143: Overview**

This record type is **optional** for the NETSIM model in the first time period but not allowed in subsequent time periods.

This record is used to alter the default distribution shown in the table below.

The far-side cross street is always the approach to the right of the sign approach.

A vehicle at a stop line facing a sign cannot discharge until an acceptable gap is available in the cross-street traffic. The acceptable gap depends on the driver characteristic code and the total number of lanes that must be crossed to clear the intersection. When a near-side cross street exists at an intersection, an acceptable gap is chosen based on the driver characteristic code and the type of sign (stop or yield). See Record Type 142 for a discussion on the distribution of acceptable gaps for near-side cross streets. For intersections with a far side cross street, time based on the total number of lanes to be crossed is added to the acceptable gap based. This additional time is chosen from a decile distribution. The array elements are in tenths of a second and are based on the total number of lanes and pockets on both the near and far-side cross streets that a vehicle must cross to clear the intersection.

| Total number Of Lanes<br>to Clear Intersection |  | 2  | 3  | 4  | 5  | 6  | 7  | 8  | 9  | 10 |
|------------------------------------------------|--|----|----|----|----|----|----|----|----|----|
| Additional Time                                |  | 21 | 26 | 31 | 35 | 39 | 42 | 46 | 49 | 51 |

Distribution of time in addition to acceptable gap required for vehicles to cross the far-side cross street at a sign

If this record type is specified in the input stream, all of the entries must be specified. A blank is interpreted as zero, not as a request for the default value.

# **RT143: Entry-Specific Data**

| Entry | Start<br>Column | End<br>Column | Name                                         | Туре    | Range | Units                | Default |
|-------|-----------------|---------------|----------------------------------------------|---------|-------|----------------------|---------|
| 1     | 1               | 4             | Additional Gap Time for<br>Crossing 1 Lane   | Integer | 10-75 | Tenths of<br>Seconds | 12      |
| 2     | 5               | 8             | Additional Gap Time for<br>Crossing 2 Lanes  | Integer | 10-75 | Tenths of<br>Seconds | 21      |
| 3     | 9               | 12            | Additional Gap Time for<br>Crossing 3 Lanes  | Integer | 10-75 | Tenths of<br>Seconds | 26      |
| 4     | 13              | 16            | Additional Gap Time for<br>Crossing 4 Lanes  | Integer | 10-75 | Tenths of<br>Seconds | 31      |
| 5     | 17              | 20            | Additional Gap Time for<br>Crossing 5 Lanes  | Integer | 10-75 | Tenths of<br>Seconds | 35      |
| 6     | 21              | 24            | Additional Gap Time for<br>Crossing 6 Lanes  | Integer | 10-75 | Tenths of<br>Seconds | 39      |
| 7     | 25              | 28            | Additional Gap Time for<br>Crossing 7 Lanes  | Integer | 10-75 | Tenths of<br>Seconds | 42      |
| 8     | 29              | 32            | Additional Gap Time for<br>Crossing 8 Lanes  | Integer | 10-75 | Tenths of<br>Seconds | 46      |
| 9     | 33              | 36            | Additional Gap Time for<br>Crossing 9 Lanes  | Integer | 10-75 | Tenths of<br>Seconds | 49      |
| 10    | 37              | 40            | Additional Gap Time for<br>Crossing 10 Lanes | Integer | 10-75 | Tenths of<br>Seconds | 51      |
| 11    | 78              | 80            | Record Type                                  | Integer | 143   | Not Applicable       | None    |

# **RT143: Discussion of Selected Entries**

The following provides amplifying material for each entry.

# RT143: Entry 01

This entry specifies the new additional gap time for crossing 1 lane.

### RT143: Entry 02

This entry specifies the new additional gap time for crossing 2 lanes.

# RT143: Entry 03

This entry specifies the new additional gap time for crossing 3 lanes.

### RT143: Entry 04

This entry specifies the new additional gap time for crossing 4 lanes.

### RT143: Entry 05

This entry specifies the new additional gap time for crossing 5 lanes.

#### RT143: Entry 06

This entry specifies the new additional gap time for crossing 6 lanes.

# RT143: Entry 07

This entry specifies the new additional gap time for crossing 7 lanes.

# RT143: Entry 08

This entry specifies the new additional gap time for crossing 8 lanes.

# RT143: Entry 09

This entry specifies the new additional gap time for crossing 9 lanes.

# RT143: Entry 10

This entry specifies the new additional gap time for crossing 10 lanes.

## RT143: Entry 11

This entry specifies the Record Type ID ("143" in columns 78-80).

# Record Type 144: Amber Interval Response (NETSIM only)

# **RT144: Overview**

This record type is **optional** for the NETSIM model in the first time period but not allowed in subsequent time periods.

This record is used to alter the values of the default distribution.

The response of drivers to the onset of the amber indication is expressed in terms of an acceptable deceleration. The attendant logic applies only to the lead moving vehicle in a lane that has no queue at the second that the signal turns amber. The deceleration that is required for the vehicle to stop is readily calculated, knowing the current position and speed of the vehicle. Using the driver characteristic code, a decile statistical distribution is entered, to determine whether the acceptable deceleration extracted from this distribution exceeds the required value. If so, the vehicle will stop; otherwise, it will continue through the intersection. The embedded default values (in fpss) are shown in the following table.

Defaults for amber interval response

| Driver Type             |    | 2  | 3  | 4  | 5 | 6 | 7 | 8 | 9 | 10 |
|-------------------------|----|----|----|----|---|---|---|---|---|----|
| Acceptable Deceleration | 21 | 18 | 15 | 12 | 9 | 7 | 6 | 5 | 4 | 4  |

If this record type is specified in the input stream, all of the entries must be specified. A blank is interpreted as zero, not as a request for the default value.

# **RT144: Entry-Specific Data**

| Start<br>Column |  | Туре | Range | Units | Default |
|-----------------|--|------|-------|-------|---------|
|                 |  |      |       |       |         |

| Entry | Start<br>Column | End<br>Column | Name                                         | Туре    | Range | Units                      | Default |
|-------|-----------------|---------------|----------------------------------------------|---------|-------|----------------------------|---------|
| 1     | 1               | 4             | Acceptable Deceleration for Driver Type 1    | Integer | 2-30  | Feet per Second<br>Squared | 21      |
| 2     | 5               | 8             | Acceptable Deceleration for Driver Type 2    | Integer | 2-30  | Feet per Second<br>Squared | 18      |
| 3     | 9               | 12            | Acceptable Deceleration for Driver Type 3    | Integer | 2-30  | Feet per Second<br>Squared | 15      |
| 4     | 13              | 16            | Acceptable Deceleration for Driver Type 4    | Integer | 2-30  | Feet per Second<br>Squared | 12      |
| 5     | 17              | 20            | Acceptable Deceleration for Driver Type 5    | Integer | 2-30  | Feet per Second<br>Squared | 9       |
| 6     | 21              | 24            | Acceptable Deceleration for Driver Type 6    | Integer | 2-30  | Feet per Second<br>Squared | 7       |
| 7     | 25              | 28            | Acceptable Deceleration for Driver Type 7    | Integer | 2-30  | Feet per Second<br>Squared | 6       |
| 8     | 29              | 32            | Acceptable Deceleration for Driver Type 8    | Integer | 2-30  | Feet per Second<br>Squared | 5       |
| 9     | 33              | 36            | Acceptable Deceleration<br>for Driver Type 9 | Integer | 2-30  | Feet per Second<br>Squared | 4       |
| 10    | 37              | 40            | Acceptable Deceleration for Driver Type 10   | Integer | 2-30  | Feet per Second<br>Squared | 4       |
| 11    | 78              | 80            | Record Type                                  | Integer | 144   | Not Applicable             | None    |

# **RT144: Discussion of Selected Entries**

The following provides amplifying material for each entry.

## RT144: Entry 01

This entry specifies the new acceptable deceleration for driver type 1.

### RT144: Entry 02

This entry specifies the new acceptable deceleration for driver type 2.

#### RT144: Entry 03

This entry specifies the new acceptable deceleration for driver type 3.

#### RT144: Entry 04

This entry specifies the new acceptable deceleration for driver type 4.

#### RT144: Entry 05

This entry specifies the new acceptable deceleration for driver type 5.

#### RT144: Entry 06

This entry specifies the new acceptable deceleration for driver type 6.

#### RT144: Entry 07

This entry specifies the new acceptable deceleration for driver type 7.

#### RT144: Entry 08

This entry specifies the new acceptable deceleration for driver type 8.

#### RT144: Entry 09

This entry specifies the new acceptable deceleration for driver type 9.

#### RT144: Entry 10

This entry specifies the new acceptable deceleration for driver type 10.

#### RT144: Entry 11

This entry specifies the Record Type ID ("144" in columns 78-80).

## Record Type 145: Gaps for Permissive Left-Turns and for Right-Turns on Red or at Signs (NETSIM only)

### **RT145: Overview**

This record type is **optional** for the NETSIM model in the first time period but not allowed in subsequent time periods.

This record type is used to alter the default distributions for acceptable gaps. Up to two Record Type 145s can be input. One for left-turn gap distribution and one for the right-turn gap distribution.

A decile distribution of acceptable gaps in the oncoming traffic facing permissive left-turning vehicles is stored in the acceptable gaps array. These embedded default values (in tenths of a second) are shown in the following table. The acceptable gap is chosen on the basis of driver characteristic code from the decile distribution.

Acceptable gap in on coming traffic for permissive left turns

| Driver Type              | 1  | 2  | 3  | 4  | 5  | 6  | 7  | 8  | 9  | 10 |
|--------------------------|----|----|----|----|----|----|----|----|----|----|
| Acceptable Left-Turn Gap | 78 | 66 | 60 | 54 | 48 | 45 | 42 | 39 | 36 | 27 |

A similar decile distribution (also stored in acceptable gaps array) provides acceptable gaps in the traffic stream on the outside lane of the near side cross-street for right-turners to complete a RTOR maneuver or a right turn at a sign. These default values (in tenths of a second) are shown in the following table.

Acceptable gap in on coming traffic for right turns

| Driver Type               |     | 2  | 3  | 4  | 5  | 6  | 7  | 8  | 9  | 10 |
|---------------------------|-----|----|----|----|----|----|----|----|----|----|
| Acceptable Right-Turn Gap | 100 | 88 | 80 | 72 | 64 | 60 | 56 | 52 | 48 | 36 |

NOTE: If any of the elements describing acceptable gaps are entered, all of the 10 elements must be specified. This is also true for the 10 entries pertaining to acceptable gaps for right-turners. A blank is interpreted as zero, not as a request for the default value.

| Entry | Start<br>Column | End<br>Column | Name                                   | Туре    | Range  | Units                | Default      |
|-------|-----------------|---------------|----------------------------------------|---------|--------|----------------------|--------------|
| 1     | 1               | 4             | code indicating Left or<br>Right Turns | Integer | 0,1    | Not Applicable       | None         |
| 2     | 5               | 8             | Acceptable gap for driver type 1       | Integer | 10-100 | Tenths of<br>Seconds | See Overview |
| 3     | 9               | 12            | Acceptable gap for driver type 2       | Integer | 10-100 | Tenths of<br>Seconds | See Overview |
| 4     | 13              | 16            | Acceptable gap for driver type 3       | Integer | 10-100 | Tenths of<br>Seconds | See Overview |
| 5     | 17              | 20            | Acceptable gap for driver type 4       | Integer | 10-100 | Tenths of<br>Seconds | See Overview |
| 6     | 21              | 24            | Acceptable gap for driver type 5       | Integer | 10-100 | Tenths of<br>Seconds | See Overview |
| 7     | 25              | 28            | Acceptable gap for driver type 6       | Integer | 10-100 | Tenths of<br>Seconds | See Overview |
| 8     | 29              | 32            | Acceptable gap for driver type 7       | Integer | 10-100 | Tenths of<br>Seconds | See Overview |
| 9     | 33              | 36            | Acceptable gap for driver type 8       | Integer | 10-100 | Tenths of<br>Seconds | See Overview |
| 10    | 37              | 40            | Acceptable gap for driver type 9       | Integer | 10-100 | Tenths of<br>Seconds | See Overview |
| 11    | 41              | 44            | Acceptable gap for driver type 10      | Integer | 10-100 | Tenths of<br>Seconds | See Overview |
| 12    | 78              | 80            | Record Type                            | Integer | 145    | Not Applicable       | None         |

## **RT145: Entry-Specific Data**

## **RT145: Discussion of Selected Entries**

The following provides amplifying material for each entry.

#### RT145: Entry 01

This entry is a code [0, 1] which specifies if this record modifies value for [left-turners, right-turners].

#### RT145: Entry 02

This entry specifies the new acceptable gap in oncoming traffic for left-turners or for right-turners for driver type 1.

#### RT145: Entry 03

This entry specifies the new acceptable gap in oncoming traffic for left-turners or for right-turners for driver type 2.

#### RT145: Entry 04

This entry specifies the new acceptable gap in oncoming traffic for left-turners or for right-turners for driver type 3.

#### RT145: Entry 05

This entry specifies the new acceptable gap in oncoming traffic for left-turners or for right-turners for driver type 4.

#### RT145: Entry 06

This entry specifies the new acceptable gap in oncoming traffic for left-turners or for right-turners for driver type 5.

#### RT145: Entry 07

This entry specifies the new acceptable gap in oncoming traffic for left-turners or for right-turners for driver type 6.

#### RT145: Entry 08

This entry specifies the new acceptable gap in oncoming traffic for left-turners or for right-turners for driver type 7.

#### RT145: Entry 09

This entry specifies the new acceptable gap in oncoming traffic for left-turners or for right-turners for driver type 8.

#### RT145: Entry 10

This entry specifies the new acceptable gap in oncoming traffic for left-turners or for right-turners for driver type 9.

#### RT145: Entry 11

This entry specifies the new acceptable gap in oncoming traffic for left-turners or for right-turners for driver type 10.

#### RT145: Entry 12

This entry specifies the Record Type ID ("145" in columns 78-80).

## Record Type 146: Pedestrian Delay (NETSIM only)

## **RT146: Overview**

This record type is **optional** for the NETSIM model in the first time period but not allowed in subsequent time periods.

## NOTE: If this record type is present in the input stream, then Entries 1–11 must be specified. A blank entry is interpreted as zero, not as a request for the default value. The pedestrian interaction duration will not be modified if Entries 12, 14, and 16 are zero.

This record type is used to alter the default distributions for vehicle delay due to pedestrians.

Up to two Record Type 146s can be present in the input stream to input all of the changes; one for the weak interaction period for pedestrian interaction and one for the strong interaction period for pedestrian interaction.

The program defines two conflict periods: strong interaction period and weak interaction period. The demarcation between weak and strong interaction is expressed in terms of the elapsed time since the beginning of the green phase that strong interaction prevails. For the remaining duration of the green phase, weak interaction is in effect. The following table contains the default durations (in seconds) of strong interaction for each of the three pedestrian intensities that are specified. The Pedestrian Flow Level is specified on Record Type 11 for each approach to an intersection.

| Pedestrian Flow Level    |   | Default<br>Duration |
|--------------------------|---|---------------------|
| Light Pedestrian Flow    | 1 | 0                   |
| Moderate Pedestrian Flow | 2 | 10                  |
| Heavy Pedestrian Flow    | 3 | 25                  |

Default durations of strong interaction periods for pedestrian flow levels

The duration of vehicular delay (in seconds) for each kind of conflict is defined by a statistical decile distribution stored in the array of delays due to pedestrian conflict. The embedded default values are shown in the following tables.

The distributions are indexed by a random number that ranges from 1 to 10. Strong interaction delay for heavy pedestrian flow is twice the table values.

Default distribution of vehicle delay due to pedestrians for the weak interaction period

| Random Number           | 1 | 2 | 3 | 4 | 5 | 6 | 7 | 8 | 9 | 10 |
|-------------------------|---|---|---|---|---|---|---|---|---|----|
| Vehicle Delay (seconds) | 0 | 0 | 0 | 0 | 0 | 0 | 0 | 1 | 2 | 6  |

Default distribution of vehicle delay due to pedestrians for the strong interaction period

| Random Number           | 1 | 2 | 3 | 4 | 5 | 6 | 7 | 8 | 9 | 10 |
|-------------------------|---|---|---|---|---|---|---|---|---|----|
| Vehicle Delay (seconds) | 0 | 0 | 0 | 1 | 2 | 3 | 4 | 5 | 8 | 15 |

Using the default conflict period durations and the default delay time tables for a vehicle, the model produces the approximate pedestrian flow rates shown in the following table.

Range of pedestrian flow modeled by default conflict durations and delay values

| Pedestrian Flow Level    | Default Pedestrian Range |
|--------------------------|--------------------------|
|                          | (pedestrians per hour)   |
| Light Pedestrian Flow    | 100 - 250                |
| Moderate Pedestrian Flow | 250 - 500                |
| Heavy Pedestrian Flow    | > 500                    |

Example: Every vehicle that approaches the stop bar for a right or left turn will make a random number draw. If Moderate Pedestrian Flow (pedestrian code = 2) is set for a link on Record Type 11, during the first 10 seconds (default Moderate Pedestrian Flow strong interaction duration) after start of green, the random number will be used to determine the delay from the Strong Interaction table. If a random number 7 was drawn, the default delay due to pedestrian interaction assigned to that vehicle would be 4 seconds. The vehicle will pause for 4 seconds before discharging the link. Vehicles arriving after the initial 10 seconds of green will use the Weak Interaction table. If a random number of 8 was drawn, a 1 second delay would be used.

## **RT146: Entry-Specific Data**

| Entry | Start<br>Column |    | Name                                           | Туре    | Range | Units          | Default      |
|-------|-----------------|----|------------------------------------------------|---------|-------|----------------|--------------|
| 1     | 1               | 4  | Code indicating Weak or<br>Strong Interactions | Integer | 0,1   | Not Applicable | None         |
| 2     | 5               | 8  | Pedestrian Delay for<br>Random Number 1        | Integer | 0-50  | Seconds        | See Overview |
| 3     | 9               | 12 | Pedestrian Delay for<br>Random Number 2        | Integer | 0-50  | Seconds        | See Overview |

| Entry | Start<br>Column | End<br>Column | Name                                     | Туре    | Range  | Units          | Default      |
|-------|-----------------|---------------|------------------------------------------|---------|--------|----------------|--------------|
| 4     | 13              | 16            | Pedestrian Delay for<br>Random Number 3  | Integer | 0-50   | Seconds        | See Overview |
| 5     | 17              | 20            | Pedestrian Delay for<br>Random Number 4  | Integer | 0-50   | Seconds        | See Overview |
| 6     | 21              | 24            | Pedestrian Delay for<br>Random Number 5  | Integer | 0-50   | Seconds        | See Overview |
| 7     | 25              | 28            | Pedestrian Delay for<br>Random Number 6  | Integer | 0-50   | Seconds        | See Overview |
| 8     | 29              | 32            | Pedestrian Delay for<br>Random Number 7  | Integer | 0-50   | Seconds        | See Overview |
| 9     | 33              | 36            | Pedestrian Delay for<br>Random Number 8  | Integer | 0-50   | Seconds        | See Overview |
| 10    | 37              | 40            | Pedestrian Delay for<br>Random Number 9  | Integer | 0-50   | Seconds        | See Overview |
| 11    | 41              | 44            | Pedestrian Delay for<br>Random Number 10 | Integer | 0-50   | Seconds        | See Overview |
| 12    | 48              | 48            | First Flow Intensity Index               | Integer | 1-3    | Not Applicable | None         |
| 13    | 49              | 52            | First Strong Interaction<br>Duration     | Integer | 0-9999 | Seconds        | See Overview |
| 14    | 56              | 56            | Second Flow Intensity<br>Index           | Integer | 1-3    | Not Applicable | None         |
| 15    | 57              | 60            | Second Strong<br>Interaction Duration    | Integer | 0-9999 | Seconds        | See Overview |
| 16    | 64              | 64            | Third Flow Intensity<br>Index            | Integer | 1-3    | Not Applicable | None         |
| 17    | 65              | 68            | Third Strong Interaction<br>Duration     | Integer | 0-9999 | Seconds        | See Overview |
| 18    | 78              | 80            | Record Type                              | Integer | 146    | Not Applicable | None         |

## **RT146: Discussion of Selected Entries**

The following provides amplifying material for each entry.

#### RT146: Entry 01

This entry is a code [0, 1] which specifies if values for [weak, strong] interaction of the delay due to pedestrian conflict are being modified.

#### RT146: Entry 02

This entry specifies the new pedestrian delay for random number 1.

#### RT146: Entry 03

This entry specifies the new pedestrian delay for random number 2.

#### RT146: Entry 04

This entry specifies the new pedestrian delay for random number 3.

#### RT146: Entry 05

This entry specifies the new pedestrian delay for random number 4.

#### RT146: Entry 06

This entry specifies the new pedestrian delay for random number 5.

#### RT146: Entry 07

This entry specifies the new pedestrian delay for random number 6.

#### RT146: Entry 08

This entry specifies the new pedestrian delay for random number 7.

#### RT146: Entry 09

This entry specifies the new pedestrian delay for random number 8.

#### RT146: Entry 10

This entry specifies the new pedestrian delay for random number 9.

#### RT146: Entry 11

This entry specifies the new pedestrian delay for random number 10.

#### RT146: Entry 12

This entry specifies the flow intensity index 1.

#### RT146: Entry 13

This entry specifies the new strong interaction duration.

#### RT146: Entry 14

This entry specifies the flow intensity index 2.

#### RT146: Entry 15

This entry specifies the new strong interaction duration.

#### RT146: Entry 16

This entry specifies the flow intensity index 3.

#### RT146: Entry 17

This entry specifies the new strong interaction duration

#### RT146: Entry 18

This entry specifies the Record Type ID ("146" in columns 78-80).

# Record Type 147: Free-Flow Speed Percentages

## **RT147: Overview**

This record type is **optional** for the NETSIM or FRESIM models in the first time period but not allowed in subsequent time periods.

If this record type is specified in the input stream, all of the entries must be specified. A blank is interpreted as zero, not as a request for the default value. The sum of all the entries must equal 1,000. Fatal errors occur if any of the entries are negative or if the sum of all of the entries does not equal 1,000. Values for the following calibration array can be altered by Record Type 147. As each vehicle enters a link, it is assigned a free-flow speed. This assignment is obtained by multiplying the specified mean free-flow speed for that link by a percentage. This percentage is obtained from a decile distribution, which is indexed by the driver characteristic code.

This record type is used to alter the default distributions of free-flow speed percentages for NETSIM and FRESIM.

The default values are shown in the following table. The values range from 75% to 127% of the mean free-flow speed.

| Driver Type                                 | 1  | 2  | 3  | 4  | 5  | 6   | 7   | 8   | 9   | 10  |
|---------------------------------------------|----|----|----|----|----|-----|-----|-----|-----|-----|
| Percentage Multiplier of<br>Free-Flow Speed | 75 | 81 | 91 | 94 | 97 | 100 | 107 | 111 | 117 | 127 |

NETSIM default distribution of free-flow speed percentages

#### **FRESIM Free-Flow Speed Percentages:**

The default values are shown in the following table. The values range from 88% to 112% of the mean free-flow speed.

FRESIM default distribution of free-flow speed percentages

| Driver Type                                 | 1  | 2  | 3  | 4  | 5  | 6   | 7   | 8   | 9   | 10  |
|---------------------------------------------|----|----|----|----|----|-----|-----|-----|-----|-----|
| Percentage Multiplier of<br>Free-Flow Speed | 88 | 91 | 94 | 97 | 99 | 101 | 103 | 106 | 109 | 112 |

## **RT147: Entry-Specific Data**

| Entry | Start<br>Column | End<br>Column | Name                                                | Туре    | Range  | Units          | Default      |
|-------|-----------------|---------------|-----------------------------------------------------|---------|--------|----------------|--------------|
| 1     | 1               | 4             | Free-Flow Speed<br>Adjustment for Driver<br>Type 1  | Integer | 0-1000 | Percentage     | See Overview |
| 2     | 5               | 8             | Free-Flow Speed<br>Adjustment for Driver<br>Type 2  | Integer | 0-1000 | Percentage     | See Overview |
| 3     | 9               | 12            | Free-Flow Speed<br>Adjustment for Driver<br>Type 3  | Integer | 0-1000 | Percentage     | See Overview |
| 4     | 13              | 16            | Free-Flow Speed<br>Adjustment for Driver<br>Type 4  | Integer | 0-1000 | Percentage     | See Overview |
| 5     | 17              | 20            | Free-Flow Speed<br>Adjustment for Driver<br>Type 5  | Integer | 0-1000 | Percentage     | See Overview |
| 6     | 21              | 24            | Free-Flow Speed<br>Adjustment for Driver<br>Type 6  | Integer | 0-1000 | Percentage     | See Overview |
| 7     | 25              | 28            | Free-Flow Speed<br>Adjustment for Driver<br>Type 7  | Integer | 0-1000 | Percentage     | See Overview |
| 8     | 29              | 32            | Free-Flow Speed<br>Adjustment for Driver<br>Type 8  | Integer | 0-1000 | Percentage     | See Overview |
| 9     | 33              | 36            | Free-Flow Speed<br>Adjustment for Driver<br>Type 9  | Integer | 0-1000 | Percentage     | See Overview |
| 10    | 37              | 40            | Free-Flow Speed<br>Adjustment for Driver<br>Type 10 | Integer | 0-1000 | Percentage     | See Overview |
| 11    | 78              | 80            | Record Type                                         | Integer | 147    | Not Applicable | None         |

## **RT147: Discussion of Selected Entries**

The following provides amplifying material for each entry.

#### RT147: Entry 01

This entry specifies the new free-flow speed percentage for driver type 1.

#### RT147: Entry 02

This entry specifies the new free-flow speed percentage for driver type 2.

#### RT147: Entry 03

This entry specifies the new free-flow speed percentage for driver type 3.

#### RT147: Entry 04

This entry specifies the new free-flow speed percentage for driver type 4.

#### RT147: Entry 05

This entry specifies the new free-flow speed percentage for driver type 5.

#### RT147: Entry 06

This entry specifies the new free-flow speed percentage for driver type 6.

#### RT147: Entry 07

This entry specifies the new free-flow speed percentage for driver type 7.

#### RT147: Entry 08

This entry specifies the new free-flow speed percentage for driver type 8.

#### RT147: Entry 09

This entry specifies the new free-flow speed percentage for driver type 9.

#### RT147: Entry 10

This entry specifies the new free-flow speed percentage for driver type 10.

#### RT147: Entry 11

This entry specifies the Record Type ID ("147" in columns 78-80).

## Record Type 148: Short-Term-Event Duration Percentages (NETSIM only)

## **RT148: Overview**

This record type is **optional** for the NETSIM model in the first time period but not allowed in subsequent time periods.

This record type is used to alter the default distribution of multipliers for short term duration.

The duration of a short-term event is assigned by multiplying the specified mean duration for that link by a percentage extracted from a decile distribution. A random number that ranges from 1 to 10 is used as an index into the distribution. The embedded default percentages are shown in the following table.

If this record type is specified in the input stream, all of the entries must be specified. A blank is interpreted as zero, not as a request for the default value. Therefore, if one value is changed, all of the other values must be entered. The sum of all of the entries must equal 1,000. Fatal errors occur if any entry is negative or if the sum of all of the entries does not equal 1,000.

Default distribution of multipliers for short-term duration

| Random Number                                          | 1  | 2  | 3  | 4  | 5  | 6  | 7   | 8   | 9   | 10  |
|--------------------------------------------------------|----|----|----|----|----|----|-----|-----|-----|-----|
| Percentage Multiplier of Short-<br>Term-Event Duration | 10 | 20 | 30 | 40 | 50 | 70 | 100 | 130 | 180 | 370 |

## **RT148: Entry-Specific Data**

|   | Start<br>Column |   | Name                                      | Туре    | Range  | Units      | Default |
|---|-----------------|---|-------------------------------------------|---------|--------|------------|---------|
| 1 | 1               | 4 | Short-Term-Event<br>Duration Percentage 1 | Integer | 0-1000 | Percentage | 10      |

| Entry |    | End<br>Column | Name                                       | Туре    | Range  | Units          | Default |
|-------|----|---------------|--------------------------------------------|---------|--------|----------------|---------|
| 2     | 5  | 8             | Short-Term-Event<br>Duration Percentage 2  | Integer | 0-1000 | Percentage     | 20      |
| 3     | 9  | 12            | Short-Term-Event<br>Duration Percentage 3  | Integer | 0-1000 | Percentage     | 30      |
| 4     | 13 | 16            | Short-Term-Event<br>Duration Percentage 4  | Integer | 0-1000 | Percentage     | 40      |
| 5     | 17 | 20            | Short-Term-Event<br>Duration Percentage 5  | Integer | 0-1000 | Percentage     | 50      |
| 6     | 21 | 24            | Short-Term-Event<br>Duration Percentage 6  | Integer | 0-1000 | Percentage     | 70      |
| 7     | 25 | 28            | Short-Term-Event<br>Duration Percentage 7  | Integer | 0-1000 | Percentage     | 100     |
| 8     | 29 | 32            | Short-Term-Event<br>Duration Percentage 8  | Integer | 0-1000 | Percentage     | 130     |
| 9     | 33 | 36            | Short-Term-Event<br>Duration Percentage 9  | Integer | 0-1000 | Percentage     | 180     |
| 10    | 37 | 40            | Short-Term-Event<br>Duration Percentage 10 | Integer | 0-1000 | Percentage     | 370     |
| 11    | 78 | 80            | Record Type                                | Integer | 148    | Not Applicable | None    |

### **RT148: Discussion of Selected Entries**

The following provides amplifying material for each entry.

#### RT148: Entry 01

This entry specifies the new short-term duration percentage for random number 1.

#### RT148: Entry 02

This entry specifies the new short-term duration percentage for random number 2.

#### RT148: Entry 03

This entry specifies the new short-term duration percentage for random number 3.

#### RT148: Entry 04

This entry specifies the new short-term duration percentage for random number 4.

#### RT148: Entry 05

This entry specifies the new short-term duration percentage for random number 5.

#### RT148: Entry 06

This entry specifies the new short-term duration percentage for random number 6.

#### RT148: Entry 07

This entry specifies the new short-term duration percentage for random number 7.

#### RT148: Entry 08

This entry specifies the new short-term duration percentage for random number 8.

#### RT148: Entry 09

This entry specifies the new short-term duration percentage for random number 9.

#### RT148: Entry 10

This entry specifies the new short-term duration percentage for random number 10.

#### RT148: Entry 11

This entry specifies the Record Type ID ("148" in columns 78-80).

## Record Type 149: Link Type Distributions (Queue Discharge Headways and Start-Up Lost Time) (NETSIM only)

## **RT149: Overview**

This record type is **optional** for the NETSIM model in the first time period but not allowed in subsequent time periods.

If this record type is present in the input stream, then all of the entries must be specified. A blank entry is interpreted as zero, not as a request for the default value. Fatal errors occur if entries for either distribution are negative or if the sum of all of the entries for a distribution does not equal 1,000.

This record type is used to alter the default distribution of start-up lost time percentages. Up to eight Record Type 149s can be input to specify changes to the distribution.

Entries on this record can be used to define start-up lost time distributions and/or queue discharge headway distributions. A maximum of four distributions can be accommodated for start-up lost time, and a maximum of four distributions can be accommodated for queue discharge headway. The first two distributions for start-up lost time and the first two distributions for queue discharge headway are predefined; their values shown in the tables below. Refer to Record Type 11 for more information about how the distributions are used.

#### Start-up Lost Time Distribution:

The start-up lost time array contains factors needed to determine the proper discharge headway for a specific vehicle that is the first vehicle in queue when the signal turns green.

The element of the array to be used is selected using the Distribution Code for the link (a number from 1 to 4, specified on Record Type 11), and the vehicle's driver type (a number from 1 to 10).

The following table shows the embedded default values for distribution codes 1 and 2.

Default distribution of multipliers for start-up lost time

| Driver Type         | 1   | 2   | 3   | 4   | 5   | 6  | 7  | 8  | 9  | 10 |
|---------------------|-----|-----|-----|-----|-----|----|----|----|----|----|
| Distribution Code 1 | 218 | 140 | 125 | 118 | 102 | 86 | 78 | 63 | 47 | 23 |

| Distribution Code 2 | 258 | 190 | 143 | 114 | 95 | 76 | 57 | 38 | 29 | 0 |
|---------------------|-----|-----|-----|-----|----|----|----|----|----|---|
|                     |     |     |     |     |    |    |    |    |    |   |

#### **Queue Discharge Headway Distribution:**

The queue discharge headway array contains factors needed to determine the proper discharge headway for a specific vehicle that is in queue behind one or more other vehicles in queue when the signal turns green.

The element of the array to be used is selected using the Distribution Code for the link (a number from 1 to 4, specified on Record Type 11), and the vehicle's driver type (a number from 1 to 10).

The following table shows the embedded default values for distribution codes 1 and 2.

Default distribution of multipliers for discharge headway

| Driver Type         | 1   | 2   | 3   | 4   | 5   | 6   | 7  | 8  | 9  | 10 |
|---------------------|-----|-----|-----|-----|-----|-----|----|----|----|----|
| Distribution Code 1 | 170 | 120 | 120 | 110 | 100 | 100 | 90 | 70 | 70 | 50 |
| Distribution Code 2 | 180 | 140 | 120 | 110 | 100 | 90  | 80 | 70 | 60 | 50 |

## **RT149: Entry-Specific Data**

| Entry | Start<br>Column | End<br>Column | Name                                                                | Туре           | Range  | Units          | Default      |
|-------|-----------------|---------------|---------------------------------------------------------------------|----------------|--------|----------------|--------------|
| 1     | 4               | 4             | Distribution Code                                                   | Integer        | 1-4    | Not Applicable | None         |
| 2     | 8               | 8             | Code indicating Start-up<br>Lost-time or Vehicle<br>Queue Discharge | Integer        | 0,1    | Not Applicable | None         |
| 3     | 9               | 12            | Percentage Multiplier for<br>Driver Type 1                          | Integer        | 0-1000 | Percentage     | See Overview |
| 4     | 13              | 16            | Percentage Multiplier for<br>Driver Type 2                          | Integer 0-1000 |        | Percentage     | See Overview |
| 5     | 17              | 20            | Percentage Multiplier for<br>Driver Type 3                          | Integer        | 0-1000 | Percentage     | See Overview |
| 6     | 21              | 24            | Percentage Multiplier for<br>Driver Type 4                          | Integer        | 0-1000 | Percentage     | See Overview |
| 7     | 25              | 28            | Percentage Multiplier for<br>Driver Type 5                          | Integer        | 0-1000 | Percentage     | See Overview |
| 8     | 29              | 32            | Percentage Multiplier for<br>Driver Type 6                          | Integer        | 0-1000 | Percentage     | See Overview |
| 9     | 33              | 36            | Percentage Multiplier for<br>Driver Type 7                          | Integer        | 0-1000 | Percentage     | See Overview |
| 10    | 37              | 40            | Percentage Multiplier for<br>Driver Type 8                          | Integer        | 0-1000 | Percentage     | See Overview |
| 11    | 41              | 44            | Percentage Multiplier for<br>Driver Type 9                          | Integer        | 0-1000 | Percentage     | See Overview |
| 12    | 45              | 48            | Percentage Multiplier for<br>Driver Type 10                         | Integer        | 0-1000 | Percentage     | See Overview |

|    | Start<br>Column |    | Name        | Туре    | Range | Units          | Default |
|----|-----------------|----|-------------|---------|-------|----------------|---------|
| 13 | 78              | 80 | Record Type | Integer | 149   | Not Applicable | None    |

### **RT149: Discussion of Selected Entries**

The following provides amplifying material for each entry.

#### RT149: Entry 01

This entry specifies the distribution code (previous know as link type code).

#### RT149: Entry 02

This entry is a code [0, 1] which specifies if this record contains modifications for [start-up lost-time, queue discharge headway] percentages.

#### RT149: Entry 03

This entry specifies the new percentage multiplier for driver type 1.

#### RT149: Entry 04

This entry specifies the new percentage multiplier for driver type 2.

#### RT149: Entry 05

This entry specifies the new percentage multiplier for driver type 3.

#### RT149: Entry 06

This entry specifies the new percentage multiplier for driver type 4.

#### RT149: Entry 07

This entry specifies the new percentage multiplier for driver type 5.

#### RT149: Entry 08

This entry specifies the new percentage multiplier for driver type 6.

#### RT149: Entry 09

This entry specifies the new percentage multiplier for driver type 7.

#### RT149: Entry 10

This entry specifies the new percentage multiplier for driver type 8.

#### RT149: Entry 11

This entry specifies the new percentage multiplier for driver type 9.

#### RT149: Entry 12

This entry specifies the new percentage multiplier for driver type 10.

#### RT149: Entry 13

This entry specifies the Record Type ID ("149" in columns 78-80).

## Record Type 150: Dwell Time Distributions (NETSIM only)

## **RT150: Overview**

This record type is **optional** for the NETSIM model in the first time period but not allowed in subsequent time periods.

The actual time that a bus will dwell in a station is determined stochastically, using the mean dwell time entered on Record Type 186 and the distribution associated with the station type entered on Record Type 185. In most cases, the embedded dwell time distributions will accurately reflect bus operations. CORSIM provides Record Type 150, however, to modify these distributions. This record type should not be used unless bus operations differ significantly from the six distributions embedded in CORSIM.

**Blank entries on this record are interpreted as zero. They are not interpreted as "default values."** The sum of the values in Entries 2-11 must equal 1,000. Values must not be negative. The dwell time percentage is the factor by which the mean dwell time is multiplied to compute the actual dwell time that a bus spends servicing passengers at an individual stop.

The following table shows the embedded values of distributions for the percentage of mean dwell time for each station type. If the user wants to alter or replace any or all of these distributions, data can be entered on Record Type 150.

For example, assume that the mean dwell time specified for the station type 1 is 50 seconds. When the bus arrives at the bus stop, CORSIM generates a random number from 1 to 10. Assume that it generates a 4. CORSIM looks up Column 4 for station type 1 and finds that it is 80. CORSIM then multiplies 80% times 50 seconds to get a stop time of 40 seconds for this stopping of the bus.

| Station | Random | Random Number |    |    |     |     |     |     |     |     |  |  |  |  |
|---------|--------|---------------|----|----|-----|-----|-----|-----|-----|-----|--|--|--|--|
| Туре    | 1      | 2             | 3  | 4  | 5   | 6   | 7   | 8   | 9   | 10  |  |  |  |  |
| 1       | 40     | 60            | 70 | 80 | 90  | 100 | 120 | 130 | 140 | 170 |  |  |  |  |
| 2       | 24     | 48            | 59 | 75 | 85  | 94  | 111 | 126 | 155 | 223 |  |  |  |  |
| 3       | 30     | 47            | 65 | 77 | 90  | 103 | 116 | 137 | 157 | 178 |  |  |  |  |
| 4       | 0      | 29            | 59 | 75 | 92  | 108 | 125 | 148 | 170 | 194 |  |  |  |  |
| 5       | 0      | 18            | 36 | 70 | 104 | 125 | 144 | 156 | 167 | 180 |  |  |  |  |

Default NETSIM distributions for the percentage of mean dwell time

| Station | Random | andom Number |   |    |    |     |     |     |     |     |  |  |  |  |
|---------|--------|--------------|---|----|----|-----|-----|-----|-----|-----|--|--|--|--|
| Туре    | 1      | 2            | 3 | 4  | 5  | 6   | 7   | 8   | 9   | 10  |  |  |  |  |
| 6       | 0      | 0            | 0 | 48 | 96 | 120 | 144 | 171 | 198 | 223 |  |  |  |  |

## **RT150: Entry-Specific Data**

| Entry | Start<br>Column | End<br>Column | Name                                          | Туре    | Range  | Units               | Default      |
|-------|-----------------|---------------|-----------------------------------------------|---------|--------|---------------------|--------------|
| 1     | 4               | 4             | Station Type                                  | Integer | 1-6    | Bus Station<br>Type | None         |
| 2     | 5               | 8             | Percentage Multiplier for<br>Random Number 1  | Integer | 0-1000 | Percentage          | See Overview |
| 3     | 9               | 12            | Percentage Multiplier for<br>Random Number 2  | Integer | 0-1000 | Percentage          | See Overview |
| 4     | 13              | 16            | Percentage Multiplier for<br>Random Number 3  | Integer | 0-1000 | Percentage          | See Overview |
| 5     | 17              | 20            | Percentage Multiplier for<br>Random Number 4  | Integer | 0-1000 | Percentage          | See Overview |
| 6     | 21              | 24            | Percentage Multiplier for<br>Random Number 5  | Integer | 0-1000 | Percentage          | See Overview |
| 7     | 25              | 28            | Percentage Multiplier for<br>Random Number 6  | Integer | 0-1000 | Percentage          | See Overview |
| 8     | 29              | 32            | Percentage Multiplier for<br>Random Number 7  | Integer | 0-1000 | Percentage          | See Overview |
| 9     | 33              | 36            | Percentage Multiplier for<br>Random Number 8  | Integer | 0-1000 | Percentage          | See Overview |
| 10    | 37              | 40            | Percentage Multiplier for<br>Random Number 9  | Integer | 0-1000 | Percentage          | See Overview |
| 11    | 41              | 44            | Percentage Multiplier for<br>Random Number 10 | Integer | 0-1000 | Percentage          | See Overview |
| 12    | 78              | 80            | Record Type                                   | Integer | 150    | Not Applicable      | None         |

## **RT150: Discussion of Selected Entries**

The following provides amplifying material for each entry.

#### RT150: Entry 01

This entry is a code for station type I.

#### RT150: Entry 02

This entry specifies the new percentage multiplier for random number 1.

#### RT150: Entry 03

This entry specifies the new percentage multiplier for random number 2.

#### RT150: Entry 04

This entry specifies the new percentage multiplier for random number 3.

#### RT150: Entry 05

This entry specifies the new percentage multiplier for random number 4.

#### RT150: Entry 06

This entry specifies the new percentage multiplier for random number 5.

#### RT150: Entry 07

This entry specifies the new percentage multiplier for random number 6.

#### RT150: Entry 08

This entry specifies the new percentage multiplier for random number 7.

#### RT150: Entry 09

This entry specifies the new percentage multiplier for random number 8.

#### RT150: Entry 10

This entry specifies the new percentage multiplier for random number 9.

#### RT150: Entry 11

This entry specifies the new percentage multiplier for random number 10.

#### RT150: Entry 12

This entry specifies the Record Type ID ("150" in columns 78-80).

## Record Type 152: Distribution of Longitudinal Distance to Start to Attempt a Lane Change (NETSIM only)

## **RT152: Overview**

This record type is **optional** for the NETSIM model in the first time period but not allowed in subsequent time periods.

If this record type is specified in the input stream, all of the entries must be specified. A blank is interpreted as zero, not as a request for the default value. The sum of all of the entries must equal 1,000. A fatal error occurs if any of the entries are negative or if the sum of all of the entries does not equal 1,000.

#### Distribution of Distance at Which a Vehicle Starts to Attempt a Lane Change:

To ensure that a vehicle will be in the proper lane to perform its next turn movement, NETSIM scans up to 12 links ahead to determine the best lane(s) for the vehicle to be positioned in when it discharges each link. Those lanes are known as the vehicle's "goal" lanes for each link.

Based on those goal lanes, a vehicle determines whether it must perform a lane change. At some distance upstream of the point at which the lane change is required, the vehicle will begin to attempt to make the lane change. The mean value of the distance is given in Entry 14 on Record Type 81. That distance, however, will vary by the driver type of each vehicle.

This array gives the distribution of the distance to start to attempt a lane change. That distance is obtained by multiplying the default mean distance by a percentage, which is obtained from a decile distribution and is based on the driver type. The distribution is stored in the array containing the distribution of distance to start to attempt a lane change. The default distribution is shown in the following table.

| Driver Type                          | 1   | 2   | 3   | 4   | 5   | 6  | 7  | 8  | 9  | 10 |
|--------------------------------------|-----|-----|-----|-----|-----|----|----|----|----|----|
| Percentage multiplier<br>of distance | 125 | 121 | 116 | 108 | 100 | 97 | 93 | 85 | 80 | 75 |

Default distribution of distance to start to attempt a lane change

## **RT152: Entry-Specific Data**

| Entry | Start<br>Column | End<br>Column | Name                                        | Туре    | Range  | Units          | Default |
|-------|-----------------|---------------|---------------------------------------------|---------|--------|----------------|---------|
| 1     | 1               | 4             | Percentage Multiplier for<br>Driver Type 1  | Integer | 0-1000 | Percentage     | 125     |
| 2     | 5               | 8             | Percentage Multiplier for<br>Driver Type 2  | Integer | 0-1000 | Percentage     | 121     |
| 3     | 9               | 12            | Percentage Multiplier for<br>Driver Type 3  | Integer | 0-1000 | Percentage     | 116     |
| 4     | 13              | 16            | Percentage Multiplier for<br>Driver Type 4  | Integer | 0-1000 | Percentage     | 108     |
| 5     | 17              | 20            | Percentage Multiplier for<br>Driver Type 5  | Integer | 0-1000 | Percentage     | 100     |
| 6     | 21              | 24            | Percentage Multiplier for<br>Driver Type 6  | Integer | 0-1000 | Percentage     | 97      |
| 7     | 25              | 28            | Percentage Multiplier for<br>Driver Type 7  | Integer | 0-1000 | Percentage     | 93      |
| 8     | 29              | 32            | Percentage Multiplier for<br>Driver Type 8  | Integer | 0-1000 | Percentage     | 85      |
| 9     | 33              | 36            | Percentage Multiplier for<br>Driver Type 9  | Integer | 0-1000 | Percentage     | 80      |
| 10    | 37              | 40            | Percentage Multiplier for<br>Driver Type 10 | Integer | 0-1000 | Percentage     | 75      |
| 11    | 78              | 80            | Record Type                                 | Integer | 152    | Not Applicable | None    |

## **RT152: Discussion of Selected Entries**

The following provides amplifying material for each entry.

#### RT152: Entry 01

This entry specifies the new percentage multiplier for driver type 1.

#### RT152: Entry 02

This entry specifies the new percentage multiplier for driver type 2.

#### RT152: Entry 03

This entry specifies the new percentage multiplier for driver type 3.

#### RT152: Entry 04

This entry specifies the new percentage multiplier for driver type 4.

#### RT152: Entry 05

This entry specifies the new percentage multiplier for driver type 5.

#### RT152: Entry 06

This entry specifies the new percentage multiplier for driver type 6.

#### RT152: Entry 07

This entry specifies the new percentage multiplier for driver type 7.

#### RT152: Entry 08

This entry specifies the new percentage multiplier for driver type 8.

#### RT152: Entry 09

This entry specifies the new percentage multiplier for driver type 9.

#### RT152: Entry 10

This entry specifies the new percentage multiplier for driver type 10.

#### RT152: Entry 11

This entry specifies the Record Type ID ("152" in columns 78-80).

## Record Type 153: Driver's Familiarity with Paths Distribution (NETSIM only)

## **RT153: Overview**

This record type is **optional** for the NETSIM model in the first time period but not allowed in subsequent time periods.

If this record type is specified in the input stream, all of the entries must be specified. A blank is interpreted as zero, not as a request for the default value. The sum of the entries must equal 100. A fatal error occurs if the sum of the entries does not equal 100.

#### Percentages of Driver's Familiarity with Paths:

NETSIM assigns "goal" lanes for vehicles based on their upcoming turn movements. All vehicles know and respond (by choosing the appropriate goal lanes) to their next non-through turn movements. Whether vehicles actually know their successive turn movements and the appropriate lanes for those turn movements depends on the familiarity of the drivers with their paths. Therefore, each vehicle is randomly assigned a driver familiarity code, based on the distribution of the default percentages or the distribution of the percentages entered on this record type. The familiarity code determines the number of next non-through turn movements that the vehicle is aware of in advance. All vehicles entering a link know either 1 or 2 non-through turn movements. This record type allows the user to specify the percentage of all drivers that know only 1 turn movement and the percentage of drivers that know 2 turn movements. The following table shows the default percentages. The default values mean that 90 percent of all drivers know 2 non-through turn movements and 10 percent know only 1 non-through turn movement.

| Number of turn movements | 1  | 2  |
|--------------------------|----|----|
| Percentage               | 10 | 90 |

Defaults for percentages of driver's familiarity with paths

## **RT153: Entry-Specific Data**

| Entry | Start<br>Column |    | Name                                                         | Туре    | Range | Units          | Default |
|-------|-----------------|----|--------------------------------------------------------------|---------|-------|----------------|---------|
| 1     | 1               | 4  | Percentage of Drivers<br>that know only one turn<br>movement | Integer | 0-100 | Percentage     | 10      |
| 2     | 5               | 8  | Percentage of Drivers<br>that know two turn<br>movements     | Integer | 0-100 | Percentage     | 90      |
| 3     | 78              | 80 | Record Type                                                  | Integer | 153   | Not Applicable | None    |

## **RT153: Discussion of Selected Entries**

The following provides amplifying material for each entry.

#### RT153: Entry 01

This entry specifies the new percentage value of drivers that know only one turn movement.

#### RT153: Entry 02

This entry specifies the new percentage value of drivers that know two turn movement.

#### RT153: Entry 03

This entry specifies the Record Type ID ("153" in columns 78-80).

## Record Type 154: Segments Used as Two-Lane Highways

## **RT154: Overview**

This record type is **optional** for the FRESIM model in the first time period but not allowed in subsequent time periods.

A FRESIM segment is a continuous sequence of links from a FRESIM entry or entry interface node to a FRESIM exit or exit interface node. Two-lane highways can be modeled using pairs of equal length, opposing FRESIM segments. For example, one segment could be a portion of an eastbound lane of a two-lane highway, and the other segment would be the corresponding portion of the westbound lane next to it. One segment must begin where the other segment ends, and end where the other segment begins. Segments should also be parallel to each other throughout their length when used for two-lane highways. NETSIM sections may be used within the FRESIM segment, if needed, to represent signalized portions of the arterial.

In a two-lane highway, vehicles may cross the center line and travel in the opposing lane to pass a slower vehicle, in areas where passing is not prohibited. A passing zone code can be specified for each link. The default value, which applies to normal freeway links, is Not Applicable. The optional values are Passing Not Allowed, Passing Allowed, and Passing Allowed in Both Directions. FRESIM will only consider passing zone codes that have been specified for links that are part of a two-lane highway segment. TRAFVU will draw lane striping based on the passing zone code. Refer to RT 20 for details about passing zone code inputs.

Each link in the segment should have one lane, except for passing lane sections in which a lane is added for slower vehicles. In a right-hand-drive network, the slower lane is on the right; and in a left-hand-drive network, the slower lane is on the left. For a passing lane section the passing zone code should be Passing Not Allowed, to indicate that vehicles may not cross the center line to pass in the opposing lane. The passing zone code for the opposing link should also be Passing Not Allowed.

One pair of segments, i.e., one section of two-lane highway, may be defined per RT 154 record. Multiple RT 154 records may be used to define additional sections of two-lane highways. Although NETSIM segments can be included within a two-lane highway, RT 154 must appear within the FRESIM section of record types. Record types 20 (passing zone code), 154, 155, 156, 190, and 191 contain two-lane highway input data.

Multiple sample networks that illustrate two-lane highways are distributed with the software, and are automatically installed on the end-user's computer. These sample networks are available in a folder called "Two-lane Highway Demo".

Highway\_Segment and Highway\_Link MOEs will always be available for two-lane highways. In many cases it is necessary to use NETSIM links to model a signalized intersection in a two-lane highway arterial. When this happens there is typically an upstream FRESIM segment, a section of NETSIM links, and a downstream FRESIM segment, for each direction of the highway. An aggregation can be defined that will contain all of the FRESIM and

NETSIM links used for each direction. Defining an aggregation is for generating Highway\_Aggregation MOEs only. It will not affect the simulation in any way. RT 190 can be used to create and label an aggregation and RT 191 can be used to specify the links that are contained in the aggregation.

The following MOEs are available for two-lane highways:

| Highway_Segment MOEs               |               |                                                                                  |
|------------------------------------|---------------|----------------------------------------------------------------------------------|
| MOE LABEL                          | UNITS         | DESCRIPTION                                                                      |
| Aborted Passes Total               |               | Number of aborted pass attempts.                                                 |
| Acceleration Noise                 | Feet/Sec/Sec  | Standard Deviation of all vehicle accelerations.                                 |
| Clearance Distance Average         | Feet          | Average distance between passer and oncoming vehicle for completed lane changes. |
| Clearance Distance Average Aborted | Feet          | Average distance between passer and oncoming vehicle for aborted lane changes.   |
| Completed Passes Total             |               | Number of completed passes.                                                      |
| Follower Density                   | Vehicles/Mile | Number of followers per mile.                                                    |
| Passing Distance Average           | Feet          | Average distance traveled in the opposite lane during completed lane changes.    |
| Passing Speed Average              | Miles/Hour    | Average speed of vehicles while performing a passing maneuver.                   |
| Percent Time Spent Following       |               | Percent of time spent following a slower vehicle.                                |
| Speed Average                      | Miles/Hour    | Average travel speed of all vehicles.                                            |

| Highway_Link MOEs            |               |                                                   |  |  |  |  |  |
|------------------------------|---------------|---------------------------------------------------|--|--|--|--|--|
| MOE LABEL                    | UNITS         | DESCRIPTION                                       |  |  |  |  |  |
| Follower Density             | Vehicles/Mile | Number of followers per mile.                     |  |  |  |  |  |
| Percent Time Spent Following |               | Percent of time spent following a slower vehicle. |  |  |  |  |  |
| Speed Average                | Miles/Hour    | Average travel speed of all vehicles.             |  |  |  |  |  |

| Vehicletype_Highway MOEs | 5            |                                                            |
|--------------------------|--------------|------------------------------------------------------------|
| MOE LABEL                | UNITS        | DESCRIPTION                                                |
| Acceleration Noise       | Feet/Sec/Sec | Standard Deviation of all vehicle accelerations by vehicle |
|                          |              | type.                                                      |

| VehicleType_Link_Freeway MOEs |              |                                                  |  |  |  |  |  |
|-------------------------------|--------------|--------------------------------------------------|--|--|--|--|--|
| MOE LABEL                     | UNITS        | DESCRIPTION                                      |  |  |  |  |  |
| Acceleration Noise            | Feet/Sec/Sec | Standard Deviation of all vehicle accelerations. |  |  |  |  |  |

| Highway_Aggregation MOEs     |               |                                                   |  |  |  |  |  |
|------------------------------|---------------|---------------------------------------------------|--|--|--|--|--|
| MOE LABEL                    | UNITS         | DESCRIPTION                                       |  |  |  |  |  |
| Follower Density             | Vehicles/Mile | Number of followers per mile.                     |  |  |  |  |  |
| Percent Time Spent Following |               | Percent of time spent following a slower vehicle. |  |  |  |  |  |
| Speed Average                | Miles/Hour    | Average travel speed of all vehicles.             |  |  |  |  |  |

## **RT154: Entry-Specific Data**

| <br>Start<br>Column |          | Name | Туре | Range | Units | Default |
|---------------------|----------|------|------|-------|-------|---------|
| oolulliil           | oolullii |      |      |       |       |         |

|   | Start<br>Column |    | Name                     | Туре    | Range     | Units          | Default |
|---|-----------------|----|--------------------------|---------|-----------|----------------|---------|
| 1 | 1               | 4  | Entry node for segment 1 | Integer | 7000-8999 | Not Applicable | None    |
| 2 | 5               | 8  | Entry node for segment 2 | Integer | 7000-8999 | Not Applicable | None    |
| 3 | 78              | 80 | Record Type              | Integer | 154       | Not Applicable | None    |

### **RT154: Discussion of Selected Entries**

The following provides amplifying material for each entry.

#### RT154: Entry 01

This entry specifies the entry or entry interface node for one of the segments used as a two-lane highway.

#### RT154: Entry 02

This entry specifies the entry or entry interface node for the other segment used as a two-lane highway.

#### RT154: Entry 03

This entry specifies the Record Type ID ("154" in columns 78-80).

## Record Type 155: Optional Parameters for Two-Lane Highways

## **RT155: Overview**

This record type is **optional** for the FRESIM model in the first time period but not allowed in subsequent time periods.

It should only be input if the user wants to change some of the parameters used in the two-lane passing logic.

## **RT155: Entry-Specific Data**

| Entry | Start<br>Column | End<br>Column | Name                                                                 | Туре    | Range  | Units                | Default |
|-------|-----------------|---------------|----------------------------------------------------------------------|---------|--------|----------------------|---------|
| 1     | 1               | 4             | Follower headway threshold                                           | Integer | 1-100  | Tenths of<br>Seconds | 30      |
| 2     | 5               | 8             | Minimum percentage<br>used to estimate length of<br>the passing zone | Integer | 0-100  | Percentage           | 0       |
| 3     | 9               | 12            | Maximum percentage<br>used to estimate length of<br>the passing zone | Integer | 0-100  | Percentage           | 25      |
| 4     | 13              | 16            | Clearance gap                                                        | Integer | 10-100 | Feet                 | 75      |
| 5     | 17              | 20            | Min time to collision                                                | Integer | 1-9999 | Seconds              | 5       |
| 6     | 21              | 24            | Max time to collision                                                | Integer | 1-9999 | Seconds              | 10      |
| Z7    | 25              | 28            | Differential passing speed                                           | Integer | 5-20   | Miles/Hour           | 12      |
| 8     | 29              | 32            | Impatience value                                                     | Integer | 1-9999 | Ten-<br>Thousandths  | 10      |
| 9     | 78              | 80            | Record Type                                                          | Integer | 155    | Not Applicable       | None    |

## **RT155: Discussion of Selected Entries**

The following provides amplifying material for each entry.

#### RT155: Entry 01

This entry specifies the headway threshold used to determine if a vehicle is in follower mode. The follow headway is the distance from the front bumper of the follower vehicle to the front bumper of the lead vehicle, divided by the speed of the follower vehicle. When the vehicle's follow headway less than or equal to the headway threshold the vehicle is considered to be in follower mode. A vehicle that is in follower mode may consider performing a passing maneuver.

#### NOTE: For entries 2 and 3

When vehicles are in follower mode and are considering passing their leader, they need to estimate the length of the passing zone available to them. They will overestimate the length of the passing zone by a factor that is dependent on driver type. The factor will be determined by interpolating between the minimum percentage (for driver type 1) and the maximum percentage (for driver type 10).

#### RT155: Entry 02

This entry specifies the percentage used by a type 1 driver to estimate the length of the passing zone.

#### RT155: Entry 03

This entry specifies the percentage used by a type 10 driver to estimate the length of the passing zone.

#### RT155: Entry 04

This entry specifies the minimum clearance distance between the passing vehicle and the vehicle being passed at the time of completion of the passing maneuver.

#### **NOTE:** For entries 5 and 6

When vehicles are performing a passing maneuver and are traveling in the opposing lane it is possible that they will be facing an oncoming vehicle. At that point the passer must decide to continue or abort the maneuver, based on the estimated time to collision with the oncoming vehicle. If the time to collision is less than a threshold value the driver will choose to abort the maneuver. The threshold value is driver-type-dependent and is determined by interpolating between the minimum time to collision (for driver type 10) and the maximum time to collision (for driver type 1).

#### RT155: Entry 05

This entry specifies the minimum time to collision. It is the threshold at which a type 10 driver will abort the passing maneuver.

#### RT155: Entry 06

This entry specifies the maximum time to collision. It is the threshold at which a type 1 driver will abort the passing maneuver.

#### RT155: Entry 07

This entry specifies the differential passing speed. This is the speed by which the passer's desired speed will exceed the speed of the vehicle being passed.

#### RT155: Entry 8

This entry specifies the impatience value. When the follower vehicle desires to pass but is unable to do so, this value affects the calculated Desire To Pass.

#### RT155: Entry 9

This entry specifies the Record Type ID ("155" in columns 78-80).

## Record Type 156: Optional Parameters for Two-Lane Highways Passing Sight Distance

## **RT156: Overview**

This record type is **optional** for the FRESIM model in the first time period but not allowed in subsequent time periods.

It should only be input if the user wants to change any of the parameters used in the two-lane passing logic to calculate Passing Sight Distance.

## **RT156: Entry-Specific Data**

| Entry | Start<br>Column |    | Name                                                   | Туре    | Range   | Units                      | Default |
|-------|-----------------|----|--------------------------------------------------------|---------|---------|----------------------------|---------|
| 1     | 1               | 4  | Acceleration value 1                                   | Integer | 100-500 | Hundredths of feet/sec/sec | 140     |
| 2     | 5               | 8  | Acceleration value 2                                   | Integer | 100-500 | Hundredths of feet/sec/sec | 143     |
| 3     | 9               | 12 | Acceleration value 3                                   | Integer | 100-500 | Hundredths of feet/sec/sec | 147     |
| 4     | 13              | 16 | Acceleration value 4                                   | Integer | 100-500 | Hundredths of feet/sec/sec | 150     |
| 5     | 17              | 20 | Time required for the<br>initial passing maneuver<br>1 | Integer | 100-990 | Hundredths of sec          | 360     |

| Entry | Start<br>Column | End<br>Column | Name                                                   | Туре    | Range    | Units             | Default |
|-------|-----------------|---------------|--------------------------------------------------------|---------|----------|-------------------|---------|
| 6     | 21              | 24            | Time required for the<br>initial passing maneuver<br>2 | Integer | 100-990  | Hundredths of sec | 400     |
| 7     | 25              | 28            | Time required for the<br>initial passing maneuver<br>3 | Integer | 100-990  | Hundredths of sec | 430     |
| 8     | 29              | 32            | Time required for the<br>initial passing maneuver<br>4 | Integer | 100-990  | Hundredths of sec | 450     |
| 9     | 33              | 36            | Time spent traveling in the oncoming lane 1            | Integer | 500-2000 | Hundredths of sec | 990     |
| 10    | 37              | 40            | Time spent traveling in the oncoming lane 2            | Integer | 500-2000 | Hundredths of sec | 990     |
| 11    | 41              | 44            | Time spent traveling in the oncoming lane 3            | Integer | 500-2000 | Hundredths of sec | 990     |
| 12    | 45              | 48            | Time spent traveling in the oncoming lane 4            | Integer | 500-2000 | Hundredths of sec | 990     |
| 13    | 49              | 52            | Clearance distance 1                                   | Integer | 10-350   | Feet              | 100     |
| 14    | 53              | 56            | Clearance distance 2                                   | Integer | 10-350   | Feet              | 180     |
| 15    | 57              | 60            | Clearance distance 3                                   | Integer | 10-350   | Feet              | 250     |
| 16    | 61              | 64            | Clearance distance 4                                   | Integer | 10-350   | Feet              | 300     |
| 17    | 78              | 80            | Record Type                                            | Integer | 156      | Not Applicable    | None    |

## **RT156: Discussion of Selected Entries**

The following provides amplifying material for each entry.

#### NOTE: For entries 1-4

When vehicles initiate a passing maneuver they will immediately attempt to accelerate to their desired passing speed. The following entries determine the acceleration that will be applied.

#### RT156: Entry 01

This entry specifies the passing acceleration for a vehicle whose speed is less than or equal to 40 mph.

#### RT156: Entry 02

This entry specifies the passing acceleration for a vehicle whose speed is greater than 40 mph and less than or equal to 50 mph.

#### RT156: Entry 03

This entry specifies the passing acceleration for a vehicle whose speed is greater than 50 mph and less than or equal to 60 mph.

#### RT156: Entry 04

This entry specifies the passing acceleration for a vehicle whose speed is greater than 60 mph.

#### **NOTE: For entries 5-8**

These entries specify the duration of the initial passing maneuver, which is the time that it takes for the passer to move into the oncoming lane.

#### RT156: Entry 05

The time required for the initial passing maneuver for a vehicle whose speed is less than or equal to 40 mph.

#### RT156: Entry 06

The time required for the initial passing maneuver for a vehicle whose speed is greater than 40 mph and less than or equal to 50 mph.

#### RT156: Entry 07

The time required for the initial passing maneuver for a vehicle whose speed is greater than 50 mph and less than or equal to 60 mph.

#### RT156: Entry 08

The time required for the initial passing maneuver for a vehicle whose speed is greater than 60 mph.

#### **NOTE: For entries 9-12**

These entries specify the time that the passer is expected to travel in the oncoming lane.

#### RT156: Entry 09

The time spent traveling in the oncoming lane for a vehicle whose speed is less than or equal to 40 mph.

#### RT156: Entry 10

The time spent traveling in the oncoming lane for a vehicle whose speed is greater than 40 mph and less than or equal to 50 mph.

#### RT156: Entry 11

The time spent traveling in the oncoming lane for a vehicle whose speed is greater than 50 mph and less than or equal to 60 mph.

#### RT156: Entry 12

The time spent traveling in the oncoming lane for a vehicle whose speed is greater than 60 mph.

#### NOTE: For entries 13-16

To initiate a passing maneuver a vehicle in follower mode must have sufficient space to perform the passing maneuver and return to the right lane safely with a certain amount of clearance between the passer and the first oncoming vehicle. This minimum clearance distance depends on the speed that the passing vehicle expects to achieve during the passing maneuver.

#### RT156: Entry 13

This entry specifies the clearance distance required when the passing speed is less than or equal to 40 mph.

#### RT156: Entry 14

This entry specifies the clearance distance required when the passing speed is greater than 40 mph and less than or equal to 50 mph.

#### RT156: Entry 15

This entry specifies the clearance distance required when the passing speed is greater than 50 mph and less than or equal to 60 mph.

#### RT156: Entry 16

This entry specifies the clearance distance required when the passing speed is greater than 60 mph.

#### RT156: Entry 17

This entry specifies the Record Type ID ("156" in columns 78-80).

# Record Type 170: Sub-network Delimiter

### **RT170: Overview**

This record type is required for the NETSIM and FRESIM models in all time periods.

This record type is required to mark the end of the input stream for each sub-network for every time period.

Record Type 170 must be followed by one of the following:

- Data for another sub-network for the current time period or
- A group of input record types that range from 171 to 209 for the "global" network for the current time period or
- A Record Type 210, which marks the end of the data for the current time period.

For the first condition, Entry 1 (code = 3 or 8) identifies the sub-network that follows. For the latter two conditions, Entry 1 is set to zero or left blank.

### **RT170: Entry-Specific Data**

|   | Start<br>Column |    | Name                             | Туре    | Range | Units          | Default |
|---|-----------------|----|----------------------------------|---------|-------|----------------|---------|
| 1 | 1               | 4  | Code indicating the Next Section | Integer | 0,3,8 | Not Applicable | 0       |
| 2 | 78              | 80 | Record Type                      | Integer | 170   | Not Applicable | None    |

## **RT170: Discussion of Selected Entries**

The following provides amplifying material for each entry.

#### RT170: Entry 01

This entry is a code that defines the section that follows in the input stream. The allowable entries are defined in the following table.

| Value of Entry 1 | Meaning                                                                                                    |
|------------------|----------------------------------------------------------------------------------------------------|
| 0 or blank       | All of the sub-network data for this time period have been read. All of the subsequent record types in the input stream are numbered above 170. The following record could be Record Type 210. |
| 3                | Microscopic urban: NETSIM                                                                                                    |
| 8                | Microscopic freeway: FRESIM                                                                                                    |

#### RT170: Entry 02

This entry specifies the Record Type ID ("170" in columns 78-80).

## Record Type 172: Environmental Tables

## **RT172: Overview**

This record type is **optional** for the NETSIM and FRESIM models in the first time period but not allowed in subsequent time periods.

CORSIM allows the user to modify any or all of the parts of internal data tables defining fuel consumption and pollutant emission rates. The tables express these rates as a function of acceleration, given the vehicle performance index and vehicle speed. This record can be used to alter one half row of a table - all of the acceleration values or all of the deceleration values. By using combinations of these records, the user can modify a large portion of the internal data tables, or even the entire CORSIM environmental tables.

It is possible for the user to apply the embedded data from a different vehicle performance index to a newly defined performance index. In this case, the user only needs to specify the performance index that corresponds to the existing embedded data as Entry 3.

The values for emission rates are scaled by 0.001 grams/sec. The values for fuel consumption rates are scaled by 0.0001 gallons/sec.

The values in the environmental tables can not be modified using a Record Type 172 unless Entry 6 on Record Type 2 is set properly. See Record 2 for details.

| Entry | Start<br>Column |    | Name                                 | Туре    | Range | Units           | Default |
|-------|-----------------|----|--------------------------------------|---------|-------|-----------------|---------|
| 1     | 4               | 4  | code that defines the Type of Rate   | Integer | 0-3   | Not Applicable  | None    |
| 2     | 8               | 8  | Vehicle Performance<br>Index         | Integer | 1-7   | Not Applicable  | None    |
| 3     | 12              | 12 | Vehicle Performance<br>Index to Copy | Integer | 1-7   | Not Applicable  | None    |
| 4     | 14              | 16 | Vehicle Speed                        | Integer | 0-110 | Feet per Second | None    |

## **RT172: Entry-Specific Data**

| Entry | Start<br>Column | End<br>Column | Name                                               | Туре    | Range   | Units                                       | Default |
|-------|-----------------|---------------|----------------------------------------------------|---------|---------|---------------------------------------------|---------|
| 5     | 20              | 20            | Code indicating<br>Acceleration or<br>Deceleration | Integer | 0,1     | Not Applicable                              | None    |
| 6     | 21              | 25            | Rate at 10 ft/sec/sec                              | Integer | 0-99999 | 0.001 grams/sec<br>or 0.0001<br>gallons/sec | None    |
| 7     | 26              | 30            | Rate at 9 ft/sec/sec                               | Integer | 0-99999 | 0.001 grams/sec<br>or 0.0001<br>gallons/sec | None    |
| 8     | 31              | 35            | Rate at 8 ft/sec/sec                               | Integer | 0-99999 | 0.001 grams/sec<br>or 0.0001<br>gallons/sec | None    |
| 9     | 36              | 40            | Rate at 7 ft/sec/sec                               | Integer | 0-99999 | 0.001 grams/sec<br>or 0.0001<br>gallons/sec | None    |
| 10    | 41              | 45            | Rate at 6 ft/sec/sec                               | Integer | 0-99999 | 0.001 grams/sec<br>or 0.0001<br>gallons/sec | None    |
| 11    | 46              | 50            | Rate at 5 ft/sec/sec                               | Integer | 0-99999 | 0.001 grams/sec<br>or 0.0001<br>gallons/sec | None    |
| 12    | 51              | 55            | Rate at 4 ft/sec/sec                               | Integer | 0-99999 | 0.001 grams/sec<br>or 0.0001<br>gallons/sec | None    |
| 13    | 56              | 60            | Rate at 3 ft/sec/sec                               | Integer | 0-99999 | 0.001 grams/sec<br>or 0.0001<br>gallons/sec | None    |
| 14    | 61              | 65            | Rate at 2 ft/sec/sec                               | Integer | 0-99999 | 0.001 grams/sec<br>or 0.0001<br>gallons/sec | None    |
| 15    | 66              | 70            | Rate at 1 ft/sec/sec                               | Integer | 0-99999 | 0.001 grams/sec<br>or 0.0001<br>gallons/sec | None    |
| 16    | 71              | 75            | Rate at 0 ft/sec/sec                               | Integer | 0-99999 | 0.001 grams/sec<br>or 0.0001<br>gallons/sec | None    |
| 17    | 78              | 80            | Record Type                                        | Integer | 172     | Not Applicable                              | None    |

## **RT172: Discussion of Selected Entries**

The following provides amplifying material for each entry.

#### RT172: Entry 01

This entry is a code that identifies the table data to be modified. The allowable entries are defined in the following table.

Value of Entry 1 Meaning

| Value of Entry 1 | Meaning                       |
|------------------|-------------------------------|
| 0                | Fuel consumption rate         |
| 1                | HC emission rate              |
| 2                | CO emission rate              |
| 3                | NO <sub>x</sub> emission rate |

#### RT172: Entry 02

This entry specifies the vehicle performance index to which the data apply.

Since NETSIM and FRESIM now use the same environmental tables, the performance index used will be the same for both NETSIM and FRESIM vehicles. The following table shows how the NETSIM and FRESIM vehicle types relate to the vehicle performance indices.

| Vehicle<br>Performance<br>Index | FRESIM<br>Vehicle<br>Type | Performance<br>Description          | NETSIM<br>Vehicle<br>Type |
|---------------------------------|---------------------------|-------------------------------------|---------------------------|
| 1                               | 1                         | Low-performance passenger car       | 5                         |
| 2                               | 2                         | High-performance<br>passenger car   | 1                         |
| 3                               | 3                         | Single-unit truck                   | 2                         |
| 4                               | 4                         | Semi-trailer truck with medium load | 6                         |
| 5                               | 5                         | Semi-trailer truck with full load   | 7                         |
| 6                               | 6                         | Double-bottom trailer<br>truck      | 8                         |
| 7                               | 7                         | Conventional bus                    | 4                         |
| 1                               | 8                         | Low-performance passenger car       | 9                         |
| 2                               | 9                         | High-performance<br>passenger car   | 3                         |

#### RT172: Entry 03

This entry specifies if the vehicle performance index (as specified in Entry 2) has the same fuel or emission rate data as another vehicle performance index, enter the type code here. If the rates will be entered explicitly, leave this entry blank. If a nonzero value is entered, the remaining entries on this record, excluding the record type, must be left blank.

If this entry is nonzero, the current values in the table for the performance index in Entry 3 will be used to define the values in the table for the performance index in Entry 2. If the table for the performance index in Entry 3 was previously modified by another 172 record type, the modified values will be used for the performance index in Entry 2. For example, if the user wants to have the same modified maximum acceleration table for two different performance indexs, the user should input the 172 record type that modifies the table before the 172 record type that copies the table.

#### RT172: Entry 04

This entry specifies the vehicle speed (feet/second) applicable to data on this record.

#### RT172: Entry 05

This entry is a code [0, 1] which specifies if the data entered in Entries 6–16 are for vehicle [acceleration, deceleration].

#### RT172: Entry 06

This entry specifies the value of the data item (as specified in Entry 1) for the vehicle performance index (as specified in Entry 2) when traveling at the speed entered in Entry 4 and at an acceleration or deceleration (see Entry 5) of 10  $\text{ft/sec}^{2}$ .

#### RT172: Entry 07

This entry is the same as Entry 6 but for acceleration or deceleration of 9 ft/sec<sup>2</sup>.

#### RT172: Entry 08

This entry is the same as Entry 6 but for acceleration or deceleration of 8 ft/sec<sup>2</sup>.

#### RT172: Entry 09

This entry is the same as Entry 6 but for acceleration or deceleration of 7  $ft/sec^2$ .

#### RT172: Entry 10

This entry is the same as Entry 6 but for acceleration or deceleration of 6 ft/sec<sup>2</sup>.

#### RT172: Entry 11

This entry is the same as Entry 6 but for acceleration or deceleration of 5 ft/sec<sup>2</sup>.

#### RT172: Entry 12

This entry is the same as Entry 6 but for acceleration or deceleration of 4 ft/sec<sup>2</sup>.

#### RT172: Entry 13

This entry is the same as Entry 6 but for acceleration or deceleration of 3 ft/sec<sup>2</sup>.

#### RT172: Entry 14

This entry is the same as Entry 6 but for acceleration or deceleration of 2 ft/sec<sup>2</sup>.

#### RT172: Entry 15

This entry is the same as Entry 6 but for acceleration or deceleration of 1 ft/sec<sup>2</sup>.

#### RT172: Entry 16

This entry is the same as Entry 6 but for constant speed. Blank if Entry 5 = 1 (i.e., this record specifies deceleration data).

#### RT172: Entry 17

This entry specifies the Record Type ID ("172" in columns 78-80).

## Record Type 173: Maximum Acceleration Tables

## **RT173: Overview**

This record type is **optional** for the NETSIM and FRESIM models in the first time period but not allowed in subsequent time periods.

CORSIM allows the user to modify any or all of the tabulated data that define maximum acceleration, grade correction factor for maximum acceleration, and grade correction factor for fuel consumption.

Each Record Type 173 specifies the vehicle performance index to which the data record applies. This record must also have a data type code, which specifies whether the data are a substitute for the maximum acceleration, the grade correction factor for acceleration, or the grade correction factor for fuel consumption. Values are entered by the user, as a function of speed every 10 ft/sec. Values in between those entered are computed internally by the CORSIM model via linear interpolation.

It is possible for the user to apply the embedded data for a different vehicle performance index to a newly defined index. In this case, the user need only specify the index (corresponding to the existing embedded data) as Entry 2 on Record Type 173.

| Entry | Start<br>Column |    | Name                                                                     | Туре    | Range  | Units                                                        | Default |
|-------|-----------------|----|--------------------------------------------------------------------------|---------|--------|--------------------------------------------------------------|---------|
| 1     | 4               | 4  | Code indicating which<br>acceleration-related data<br>table will be used | Integer | 0-2    | Not Applicable                                               | 0       |
| 2     | 8               | 8  | Vehicle Performance<br>Index                                             | Integer | 1-7    | Not Applicable                                               | None    |
| 3     | 12              | 12 | Vehicle Performance<br>Index to Copy                                     | Integer | 1-7    | Not Applicable                                               | None    |
| 4     | 13              | 16 | Value of data at 0 speed                                                 | Integer | 0-9999 | Hundredths of<br>Feet per Second<br>Squared or<br>Percentage | None    |

## **RT173: Entry-Specific Data**

| Entry | Start<br>Column | End<br>Column | Name                           | Туре    | Range  | Units                                                        | Default |
|-------|-----------------|---------------|--------------------------------|---------|--------|--------------------------------------------------------------|---------|
| 5     | 17              | 20            | Value of data at 10 ft/sec     | Integer | 0-9999 | Hundredths of<br>Feet per Second<br>Squared or<br>Percentage | None    |
| 6     | 21              | 24            | Value of data at 20 ft/sec     | Integer | 0-9999 | Hundredths of<br>Feet per Second<br>Squared or<br>Percentage | None    |
| 7     | 25              | 28            | Value of data at 30 ft/sec     | Integer | 0-9999 | Hundredths of<br>Feet per Second<br>Squared or<br>Percentage | None    |
| 8     | 29              | 32            | Value of data at 40 ft/sec     | Integer | 0-9999 | Hundredths of<br>Feet per Second<br>Squared or<br>Percentage | None    |
| 9     | 33              | 36            | Value of data at 50 ft/sec     | Integer | 0-9999 | Hundredths of<br>Feet per Second<br>Squared or<br>Percentage | None    |
| 10    | 37              | 40            | Value of data at 60 ft/sec     | Integer | 0-9999 | Hundredths of<br>Feet per Second<br>Squared or<br>Percentage | None    |
| 11    | 41              | 44            | Value of data at 70 ft/sec     | Integer | 0-9999 | Hundredths of<br>Feet per Second<br>Squared or<br>Percentage | None    |
| 12    | 45              | 48            | Value of data at 80 ft/sec     | Integer | 0-9999 | Hundredths of<br>Feet per Second<br>Squared or<br>Percentage | None    |
| 13    | 49              | 52            | Value of data at 90 ft/sec     | Integer | 0-9999 | Hundredths of<br>Feet per Second<br>Squared or<br>Percentage | None    |
| 14    | 53              | 56            | Value of data at 100<br>ft/sec | Integer | 0-9999 | Hundredths of<br>Feet per Second<br>Squared or<br>Percentage | None    |
| 15    | 57              | 60            | Value of data at 110<br>ft/sec | Integer | 0-9999 | Hundredths of<br>Feet per Second<br>Squared or<br>Percentage | None    |
| 16    | 78              | 80            | Record Type                    | Integer | 173    | Not Applicable                                               | None    |

## **RT173: Discussion of Selected Entries**

The following provides amplifying material for each entry.

#### RT173: Entry 01

This entry is a code that identifies which of the three acceleration-related data tables will be modified. The allowable entries are defined in the following table.

| Value of Entry 1 Meaning |                                                                |  |
|--------------------------|----------------------------------------------------------------|--|
| 0                        | Maximum acceleration                                           |  |
| 1                        | Grade correction factor for maximum acceleration (FRESIM only) |  |
| 2                        | Grade correction factor for fuel consumption (FRESIM only)     |  |

#### RT173: Entry 02

This entry specifies the vehicle performance index to which the data apply.

Since NETSIM and FRESIM now use the same acceleration tables, the performance index used will be the same for both NETSIM and FRESIM vehicles. The following table shows how the NETSIM and FRESIM vehicle types relate to the vehicle performance indices.

| Vehicle<br>Performance<br>Index | FRESIM<br>Vehicle<br>Type | Performance<br>Description          | NETSIM<br>Vehicle<br>Type |
|---------------------------------|---------------------------|-------------------------------------|---------------------------|
| 1                               | 1                         | Low-performance passenger car       | 5                         |
| 2                               | 2                         | High-performance<br>passenger car   | 1                         |
| 3                               | 3                         | Single-unit truck                   | 2                         |
| 4                               | 4                         | Semi-trailer truck with medium load | 6                         |
| 5                               | 5                         | Semi-trailer truck with full load   | 7                         |
| 6                               | 6                         | Double-bottom trailer<br>truck      | 8                         |
| 7                               | 7                         | Conventional bus 4                  |                           |
| 1                               | 8                         | Low-performance passenger car       | 9                         |
| 2                               | 9                         | High-performance<br>passenger car   | 3                         |

#### RT173: Entry 03

If this vehicle performance index (as specified in Entry 2) has the same data as another index, enter the index code for that table here. If this entry is specified, the remaining entries must be left blank.

If this entry is nonzero, the current values in the table for the performance index in Entry 3 will be used to define the values in the table for the performance index in Entry 2. If the table for the performance index in Entry 3 was previously modified by another 173 record type, the modified values will be used for the performance index in Entry 2. For example, if the user wants to have the same modified maximum acceleration table for two different performance indexs, the user should input the 173 record type that modifies the table before the 173 record type that copies the table.

#### RT173: Entry 04

This entry specifies the value of data at zero speed  $\times 100$ . (For example, a maximum acceleration of 9.2 ft/sec<sup>2</sup> would be entered as 920, and a grade correction factor of 0.18 would be entered as 18.)

#### RT173: Entry 05

This entry specifies the value of data at 10 ft/sec  $\times$  100.

#### RT173: Entry 06

This entry specifies the value of data at 20 ft/sec  $\times$  100.

#### RT173: Entry 07

This entry specifies the value of data at 30 ft/sec  $\times$  100.

#### RT173: Entry 08

This entry specifies the value of data at 40 ft/sec  $\times$  100.

#### RT173: Entry 09

This entry specifies the value of data at 50 ft/sec  $\times$  100.

#### RT173: Entry 10

This entry specifies the value of data at 60 ft/sec  $\times$  100.

#### RT173: Entry 11

This entry specifies the value of data at 70 ft/sec  $\times$  100.

#### RT173: Entry 12

This entry specifies the value of data at 80 ft/sec  $\times$  100.

#### RT173: Entry 13

This entry specifies the value of data at 90 ft/sec  $\times$  100.

#### RT173: Entry 14

This entry specifies the value of data at 100 ft/sec  $\times$  100.

#### RT173: Entry 15

This entry specifies the value of data at 110 ft/sec  $\times$  100.

#### RT173: Entry 16

This entry specifies the Record Type ID ("173" in columns 78-80).

## Record Type 175: Traffic Assignment Parameters (NETSIM only)

## **RT175: Overview**

This record type is **optional** for the NETSIM model in the first time period if traffic assignment was requested on Record Type 02 but not allowed in subsequent time periods. This record can be omitted if all of the default values of the assignment parameters are satisfactory. NETSIM Traffic Assignment can only be used in NETSIM only networks. An error is generated if FRESIM exists in the network.

The network is first converted from its physical geometric structure into an equivalent path network. This path network has nodes representing the geometric network links, and links representing the geometric network turn movements. The traffic assignment is applied to the path network using the specified origin-destination traffic information on Record Type 176.

An intermediate solution for each iteration is obtained using link impedances produced by the previous iteration. For the first iteration, the link impedances are evaluated for free-flow conditions throughout the entire network. To obtain an optimal solution for each iteration, iterative line search is applied to the range between the current intermediate solution and the previous iteration solution. The search terminates when the contribution of current iteration is less than the accuracy threshold value.

The traffic assignment process terminates when the maximum number of iterations is reached, or when the relative change of the objective function between two successive iterations is less or equal to the threshold value, whichever occurs first.

During the assignment process, the service discharge rates for turns are held constant, and are estimated initially for free-flow conditions. These estimates could be calibrated after the assignment of turn movements, and then applied to the next assignment process, if requested. Entries 5 and 6 are used to select more than one capacity iteration and to specify the smoothing factor for capacity calibration as follows:

$$C_n = [rC_c + (100 - r)C_p] \div 100$$

where

- $C_n$  = New estimate of capacity (for the next assignment)
- r = Capacity smoothing factor specified in Entry 5
- C<sub>c</sub> = Calculated capacity using previously assigned volumes
- $C_p =$  Previous estimate of capacity

If Entry 5 was left blank or coded as zero, then the estimated capacity will be evaluated by averaging all of the previous capacity estimates.

Two impedance functions are available to evaluate travel time on a path-link: (1) the FHWA impedance function and (2) the modified Davidson impedance function. The travel time on a path link includes the time required to traverse the geometric link and the time required, at its downstream intersection, to perform the desired turn movement.

#### The FHWA impedance function, formerly the BPR impedance function, is as follows:

 $\mathbf{T} = \mathbf{T}_0 \left[ 1 + \mathbf{a} (\mathbf{V} \div \mathbf{C})^{\mathbf{b}} \right]$ 

#### The modified Davidson impedance function is as follows:

$$\mathbf{T} = \mathbf{T}_0 \left[ 1 + a\mathbf{V} \div (\mathbf{S} - \mathbf{V}) \right] \quad \text{if } \mathbf{V} <= \mathbf{b} \mathbf{S}$$

or

 $T = T_0 [1 + ab \div (1 - b)] + aT_0 (V - bS) \div [S(1 - b)^2]$  if V > bS

where

- T = Mean travel time on the path-link
- $T_0$  = Free-flow (zero volume) travel time on the path-link
- V = Volume on the path-link
- C = Capacity of the path-link
- $S = Path-link saturation rate = 100(C \div R)$
- R = Ratio of capacity to saturation rate (in a percentage)
- a, b = Parameters to be specified, with the defaults as described in the following table.

| Type of Impedance Function | Value of a and b                                   |
|----------------------------|----------------------------------------------------|
| FHWA:                      | a = 0.60  and  b = 4 (coded as 60 and 40)          |
| Modified Davidson:         | $a = 0.40 \text{ and } b = 0.80 \pmod{40}$ and 80) |

In most highway network cases, the traffic assignment algorithm converges rapidly. For large networks with heavy traffic, however, the algorithm can converge slowly, especially for a system optimal solution. In such cases, the user could speed up the assignment process by specifying a percentage value on Entry 13 (X) from 0 to 99 (recommended value = 20). The link impedances for the first assignment iteration will be evaluated as follows:

 $T_1 = [T_0(100 - X) + T_f(X)] \div 100$ 

where

- $T_1 = \text{Link travel time for iteration 1} (= T_0 \text{ if } X = 0)$
- $T_0 =$  Free-flow travel time
- X = Value of Entry 13
- $T_f = Link$  travel time induced by an all-or-nothing assignment

CORSIM will always print traffic assignment results for each iteration if multiple-capacity iterations and intermediate results are requested. If intermediate results are not requested and multiple capacity iterations are requested, then it will print traffic assignment final results for the last capacity iteration only. See Entries 10 and 11 for the codes that relate to the printing of intermediate and final results.

| Entry | Start<br>Column | End<br>Column | Name                                                    | Туре    | Range  | Units                   | Default |
|-------|-----------------|---------------|---------------------------------------------------------|---------|--------|-------------------------|---------|
| 1     | 1               | 4             | Acceptable threshold of objective function              | Integer | 1-250  | Tenths of<br>Percentage | 10      |
| 2     | 5               | 8             | Maximum iterations                                      | Integer | 5-20   | Number of<br>Iterations | 5       |
| 3     | 9               | 12            | First parameter for impedance function                  | Integer | 0-9999 | Hundredths of<br>Units  | None    |
| 4     | 13              | 16            | Second parameter for impedance function                 | Integer | 0-9999 | See Description         | None    |
| 5     | 17              | 20            | Capacity smoothing factor                               | Integer | 0-100  | Percentage              | 0       |
| 6     | 24              | 24            | Number of capacity iterations                           | Integer | 1-5    | Number of<br>Iterations | 1       |
| 7     | 25              | 28            | Line-search accuracy<br>threshold                       | Integer | 1-250  | Tenths of<br>Percentage | 10      |
| 8     | 32              | 32            | Code indicating<br>Impedance function type              | Integer | 0,1    | Not Applicable          | 0       |
| 9     | 36              | 36            | Code indicating type of optimality                      | Integer | 0,1    | Not Applicable          | 0       |
| 10    | 40              | 40            | Print code for<br>intermediate results                  | Integer | 0-5    | Not Applicable          | 0       |
| 11    | 44              | 44            | Print code for final results                            | Integer | 0,1    | Not Applicable          | 0       |
| 12    | 45              | 48            | Ratio of service discharge rate to the saturation rate  | Integer | 0-100  | Percentage              | 62      |
| 13    | 49              | 52            | Percentage of all-or-<br>nothing impedance              | Integer | 0-99   | Percentage              | 0       |
| 14    | 56              | 56            | Code for generating<br>equivalent simulation<br>dataset | Integer | 0-2    | Not Applicable          | 0       |
| 15    | 78              | 80            | Record Type                                             | Integer | 175    | Not Applicable          | None    |

### **RT175: Discussion of Selected Entries**

The following provides amplifying material for each entry.

#### RT175: Entry 01

This entry specifies the acceptable threshold of objective function, Epsilon (in units of 0.1%).

#### RT175: Entry 02

This entry specifies the maximum number of traffic assignment iterations to be performed.

#### RT175: Entry 03

This entry specifies the value of the first parameter  $\mathbf{a}$  for the impedance function multiplied by 100.

#### RT175: Entry 04

This entry specifies the value of the second parameter, for the impedance function **b**, multiplied by 10 for the FHWA impedance function or 100 for the modified Davidson impedance function

#### RT175: Entry 05

This entry specifies the capacity smoothing factor (in a percentage) to be applied (if more than one capacity adjustment iteration is requested).

#### RT175: Entry 06

This entry specifies the number of the capacity iterations to be applied (the traffic will be reassigned after each loop).

#### RT175: Entry 07

This entry specifies the line-search accuracy threshold (in units of 0.1%).

#### RT175: Entry 08

This entry is a code which specifies for the impedance function type:

- 0 = FHWA impedance function (default).
- 1 = Modified Davidson impedance function.

#### RT175: Entry 09

This entry is a code for the type of optimality for the objective function:

- 0 =User's optimal assignment (default).
- 1 = System's optimal assignment.

#### RT175: Entry 10

This entry specifies the print code for intermediate results:

- 0 = Do not print (default)
- 1 = Print intermediate path assignments
- 2 = Print tree constructs for each iteration
- 3 = Print detailed trees for each O-D pair
- 4 = Print all of the intermediate outputs (1-3)
- 5 = Print the final detailed trees for each O-D pair

#### RT175: Entry 11

This entry is a code [0, 1] which specifies whether to [suppress, print] the final traffic assignment results. This entry is reset internally to 1 if more than one capacity iteration is to be performed (see Entry 6).

#### RT175: Entry 12

This entry specifies the ratio of the service discharge rate to the saturation rate for the modified Davidson impedance function.

#### RT175: Entry 13

This entry specifies the percentage of the impedances produced by an all-or-nothing network loading that will be incorporated in the first assignment iteration.

#### RT175: Entry 14

This entry specifies the code for generating the equivalent simulation data set for the assignments obtained.

• 0 = Do not generate simulation records (default).

- 1 = Generate simulation records (turn movements are expressed as vehicle counts on Record Type 21).
- 2 = Generate simulation records (turn movements are expressed as percentages on Record Type 21).

If the code is either 1 or 2, the simulation records will be written to a file with an "S.TRF" appended to the data set name specified on Record Type 05, entry 12. If the data set name is "DATA01" then the generated file will be named "DATA01S.TRF".

#### RT175: Entry 15

This entry specifies the Record Type ID ("175" in columns 78-80).

## Record Type 176: Origin-Destination Trip Table (NETSIM only)

## **RT176: Overview**

This record type is **optional** for the NETSIM model in the first time period if traffic assignment was requested on Record Type 02 but not allowed in subsequent time periods. The set of Record Type 176s defines the trip table for traffic assignment. NETSIM Traffic Assignment can only be used in NETSIM only networks. An error is generated if FRESIM exists in the network.

Traffic assignment can be performed and followed by a simulation study in the course of a single analysis run (see Record Type 02). In that case, the trip table and other traffic assignment data specified on Record Types 176 and 177 replace the need to specify turning movement data (Record Type 21 or 26), entry link volume, and source/sink volume data (Record Types 50 and 51) normally required to perform simulation.

Origin-destination nodes can be specified in any order. However, if more than one record is needed for a certain origin to define all associated destinations, then such records must be grouped together and Entries 2 and 3 can only be coded for the first record (if applicable). For example, if 25 destination nodes are associated with a specified origin node, a total of three Record Type 176s must be input. These three records can then be followed by other Record Type 176s defining the O-D volumes from other origin nodes.

Two types of origin-destination nodes are recognized by the model. Node numbers of the form 8### represent entry and exit nodes connected to an internal node. Source/sink centroid numbers in the form 2### serve traffic entering or discharging within the middle of an internal link. These locations represent traffic generators or attractors, such as parking garages or shopping centers, within the network. Each source/sink location provides access to a single link, and each internal link can have only a single source/sink location. Every source/sink centroid number specified on Record Type 176 must be identified on Record Type 177.

Traffic entering the network from an 8### origin node enters via entry links that must be defined by a link characteristics record (Record Type 11). Internal links associated with source/sink traffic must also be defined on Record Type 11.

## **RT176: Entry-Specific Data**

| Entry | Start<br>Column |    | Name               | Туре    | Range                | Units                | Default |
|-------|-----------------|----|--------------------|---------|----------------------|----------------------|---------|
| 1     | 1               | 4  | Origin node number | Integer | 1-6999,8000-<br>8999 | Node ID              | None    |
| 2     | 5               | 8  | Truck percentage   | Integer | 0-100                | Percentage           | None    |
| 3     | 9               | 12 | Carpool percentage | Integer | 0-100                | Percentage           | None    |
| 4     | 13              | 16 | Destination node 1 | Integer | 1-6999,8000-<br>8999 | Node ID              | None    |
| 5     | 17              | 20 | Volume 1           | Integer | 0-9999               | Vehicles Per<br>Hour | None    |
| 6     | 21              | 24 | Destination node 2 | Integer | 1-6999,8000-<br>8999 | Node ID              | None    |
| 7     | 25              | 28 | Volume 2           | Integer | 0-9999               | Vehicles Per<br>Hour | None    |
| 8     | 29              | 32 | Destination node 3 | Integer | 1-6999,8000-<br>8999 | Node ID              | None    |
| 9     | 33              | 36 | Volume 3           | Integer | 0-9999               | Vehicles Per<br>Hour | None    |
| 10    | 37              | 40 | Destination node 4 | Integer | 1-6999,8000-<br>8999 | Node ID              | None    |
| 11    | 41              | 44 | Volume 4           | Integer | 0-9999               | Vehicles Per<br>Hour | None    |
| 12    | 45              | 48 | Destination node 5 | Integer | 1-6999,8000-<br>8999 | Node ID              | None    |
| 13    | 49              | 52 | Volume 5           | Integer | 0-9999               | Vehicles Per<br>Hour | None    |
| 14    | 53              | 56 | Destination node 6 | Integer | 1-6999,8000-<br>8999 | Node ID              | None    |
| 15    | 57              | 60 | Volume 6           | Integer | 0-9999               | Vehicles Per<br>Hour | None    |
| 16    | 61              | 64 | Destination node 7 | Integer | 1-6999,8000-<br>8999 | Node ID              | None    |
| 17    | 65              | 68 | Volume 7           | Integer | 0-9999               | Vehicles Per<br>Hour | None    |
| 18    | 69              | 72 | Destination node 8 | Integer | 1-6999,8000-<br>8999 | Node ID              | None    |
| 19    | 73              | 76 | Volume 8           | Integer | 0-9999               | Vehicles Per<br>Hour | None    |
| 20    | 78              | 80 | Record Type        | Integer | 176                  | Not Applicable       | None    |

## **RT176: Discussion of Selected Entries**

The following provides amplifying material for each entry.

#### RT176: Entry 01

This entry specifies the origin node number (i)

#### RT176: Entry 02

This entry specifies the percentage of trucks leaving the origin node. Blank if it is a source/sink.

#### RT176: Entry 03

This entry specifies the percentage of carpools leaving the origin node. Blank if it is a source/sink.

#### RT176: Entry 04

This entry specifies the destination node (j) for the portion (specified in the next entry) of traffic entering at origin node (i).

#### RT176: Entry 05

This entry specifies the volume (vph) traveling from the origin node to the destination node specified in the previous entry.

#### RT176: Entry 06

This entry specifies the destination node (k) for the portion (specified in the next entry) of traffic entering at origin node (i).

#### RT176: Entry 07

This entry specifies the volume (vph) traveling from the origin node (i) to the destination node (k) specified in the previous entry.

#### RT176: Entry 08

This entry specifies the destination node (l) for the portion (specified in the next entry) of traffic entering at origin node (i).

#### RT176: Entry 09

This entry specifies the volume (vph) traveling from the origin node (i) to the destination node (l) specified in the previous entry.

#### RT176: Entry 10

This entry specifies the destination node (m) for the portion (specified in the next entry) of traffic entering at origin node (i).

#### RT176: Entry 11

This entry specifies the volume (vph) traveling from the origin node (i) to the destination node (m) specified in the previous entry.

#### RT176: Entry 12

This entry specifies the destination node (n) for the portion (specified in the next entry) of traffic entering at origin node (i).

#### RT176: Entry 13

This entry specifies the volume (vph) traveling from the origin node (i) to the destination node (n) specified in the previous entry.

#### RT176: Entry 14

This entry specifies the destination node (o) for the portion (specified in the next entry) of traffic entering at origin node (i).

#### RT176: Entry 15

This entry specifies the volume (vph) traveling from the origin node (i) to the destination node (o) specified in the previous entry.

#### RT176: Entry 16

This entry specifies the destination node (p) for the portion (specified in the next entry) of traffic entering at origin node (i).

#### RT176: Entry 17

This entry specifies the volume (vph) traveling from the origin node (i) to the destination node (p) specified in the previous entry.

#### RT176: Entry 18

This entry specifies the destination node (q) for the portion (specified in the next entry) of traffic entering at origin node (i).

#### RT176: Entry 19

This entry specifies the volume (vph) traveling from the origin node (i) to the destination node (q) specified in the previous entry.

#### RT176: Entry 20

This entry specifies the Record Type ID ("176" in columns 78-80).

## Record Type 177: Source/Sink Centroid Locations (NETSIM only)

## **RT177: Overview**

This record type is **optional** for the NETSIM model in the first time period but not allowed in subsequent time periods.

This record type is optional, and it pertains to the traffic assignment option only. This record must be specified for every origin/destination source/sink number specified on a Record Type 176.

Source/sink locations represent mid-block traffic generators, or destinations, such as shopping centers and office complexes. When traffic assignment is requested, Record Type 177 replaces Record Type 51 to identify such mid-block flows.

The limitations for source/sink locations are as follows:

- Source/sink locations cannot appear anywhere within a freeway or rural-road sub-network.
- Each source/sink location must access a single internal link. If a single facility (e.g., a parking garage) is accessible from more than one internal link, then it must be represented by as many source/sink locations as the accessible internal links.
- An internal link can have a single source/sink location only. If two or more distinct facilities are accessed from a single internal link, they have to be considered as a single source/sink location.

Because links are unidirectional, the user must consider receiving and discharging traffic from a midpoint location to more than one direction. In, the *Unidirectional traffic of source/sink nodes* figure for example, traffic in one direction is represented by origin-destination node 2000, while the reverse flow is represented by origin-destination node 2001. If the O-D flows are known for each of these nodes, then this representation is adequate.

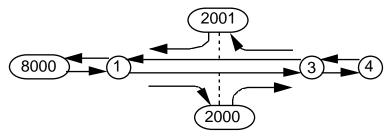

Unidirectional traffic of source/sink nodes

This information is often unknown, which makes it one of the reasons for utilizing traffic assignment. In that case, all O-D flow is represented by a single origin that must allow traffic to both arrive and discharge from both directions. In the *Source/sink node configuration for two directions* figure 177-2, traffic can enter and discharge from node 2002 in both directions. All traffic leaving node 2002 will travel along link (2, 3). Traffic can then discharge in either direction to link (3, 1) or (3, 4).

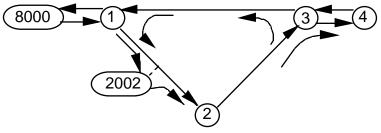

Source/sink node configuration for two directions

An alternate representation is to use entry and exit links, as shown in the *Use of entry and exit nodes to handle twodirectional O-D traffic* figure 177-3. In this case, flow to and from node 8001 can arrive or depart in both directions, but requires more links than using a source/sink centroid number/location.

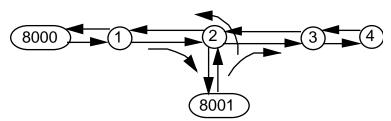

Use of entry and exit nodes to handle two-directional O-D traffic

## **RT177: Entry-Specific Data**

| Entry Start End<br>Column Columi | Name | Туре | Range | Units | Default |
|----------------------------------|------|------|-------|-------|---------|
|----------------------------------|------|------|-------|-------|---------|

| Entry | Start<br>Column |    | Name            | Туре    | Range                 | Units          | Default |
|-------|-----------------|----|-----------------|---------|-----------------------|----------------|---------|
| 1     | 1               | 4  | Source/Sink ID  | Integer | 1-6999                | Node ID        | None    |
| 2     | 5               | 8  | Upstream Node   | Integer | 1-6999, 7000-<br>7999 | Node ID        | None    |
| 3     | 9               | 12 | Downstream Node | Integer | 1-6999, 7000-<br>7999 | Node ID        | None    |
| 4     | 78              | 80 | Record Type     | Integer | 177                   | Not Applicable | None    |

## **RT177: Discussion of Selected Entries**

The following provides amplifying material for each entry.

#### RT177: Entry 01

This entry specifies the source/sink centroid number (k) (origin, destination, or both).

#### RT177: Entry 02

This entry specifies the upstream node (i) of the internal link on which the source/sink centroid lies (cannot be an 8### entry node).

#### RT177: Entry 03

This entry specifies the downstream node (j).

#### RT177: Entry 04

This entry specifies the Record Type ID ("177" in columns 78-80).

# Record Type 185: Bus Stations (NETSIM only)

## **RT185: Overview**

This record type is **optional** for the NETSIM model in the first time period but not allowed in subsequent time periods.

Bus stations locations are defined on Record Type 185. The bus stations are identified by station numbers. Bus stop location is defined by whether it is protected or unprotected, by what link it is on, by how far its downstream end is from the downstream stop line, and by its capacity for holding buses. The bus stop dwell time distribution determines how the average time a bus spends at a bus stop is factored to get the actual time for individual stops at a bus stop (see the discussion of bus stop mean dwell time for of Record Type 186).

NETSIM models lanes blocked by buses - protected versus unprotected and multiple bus capacity versus single bus capacity. FRESIM has bus routes but **not** bus stations.

Care must be exercised in specifying the (longitudinal) position of a bus station. In particular, if a bus station is located at the upstream end of a street, its location must be specified so that the rear of a bus in dwell will not extend into the intersection.

The curb space reserved for a bus station located at the downstream end of a link can be used as a right-turn pocket when a **protected** station is unoccupied, provided that Entry 5 is less than or equal to 50 feet, and the station number is **less than 64**. If the station number is 64 or greater, it will not be used as a right-turn pocket, regardless of its location.

If parking is allowed on a link, it is prohibited within 150 feet of the stop line where a bus station is located.

A station cannot be located within a pocket that is specified in Entry 4, 5, 7, or 8 on Record Type 11.

The capacity of a station is specified to the nearest integer. The "type" of station pertains to the statistical distribution of dwell times applicable to the station. This distribution is expressed as a percentage of the mean dwell time specified on the Record Type 186s for this station. To apply the default distribution (type 1), this entry should be blank.

The model accommodates six different station types (i.e., Entry 7 must range from 1 to 6. The Default *NETSIM distributions for the percentage of mean dwell time* table(RT 150) shows the embedded values of distributions for the percentage of mean dwell time for each station type.

### **RT185: Entry-Specific Data**

| Entry | Start<br>Column |    | Name                                     | Туре    | Range                | Units               | Default |
|-------|-----------------|----|------------------------------------------|---------|----------------------|---------------------|---------|
| 1     | 1               | 2  | Bus Station Number                       | Integer | 1-99                 | Bus Station ID      | None    |
| 2     | 4               | 4  | Code indicating Protected or Unprotected | Integer | 0,1                  | Not Applicable      | None    |
| 3     | 5               | 8  | Upstream Node                            | Integer | 1-6999,7000-<br>7999 | Node ID             | None    |
| 4     | 9               | 12 | Downstream Node                          | Integer | 1-6999,7000-<br>7999 | Node ID             | None    |
| 5     | 13              | 16 | Distance from<br>downstream Stop Bar     | Integer | 0-9999               | Feet                | None    |
| 6     | 18              | 18 | Station Capacity                         | Integer | 1-6                  | Number of<br>Buses  | None    |
| 7     | 20              | 20 | Station Type                             | Integer | 1-6                  | Bus Station<br>Type | 1       |
| 8     | 78              | 80 | Record Type                              | Integer | 185                  | Not Applicable      | None    |

### **RT185: Discussion of Selected Entries**

The following provides amplifying material for each entry.

#### RT185: Entry 01

This entry specifies the bus station number.

#### RT185: Entry 02

This entry is a code which specifies the protected/unprotected nature of the bus stop (as described in the following table).

| Code | Meaning                                        |
|------|------------------------------------------------|
| 0    | Protected (pull out/"NO PARKING BUS STOP")     |
| 1    | Unprotected [blocks traffic while (un)loading] |

#### RT185: Entry 03

This entry specifies the upstream node number of the link with the bus stop.

#### RT185: Entry 04

This entry specifies the downstream node number of the link with the bus stop.

#### RT185: Entry 05

This entry specifies the distance from the downstream end of the bus stop to the downstream stop bar.

#### RT185: Entry 06

This entry specifies the maximum number of buses that the bus stop can hold at one time.

#### RT185: Entry 07

This entry specifies the station type code for the time the bus spends servicing passengers at the bus stop. The station type refers to the dwell time distributions designated on Record Type 150.

#### RT185: Entry 08

This entry specifies the Record Type ID ("185" in columns 78-80).

# Record Type 186: Mean Dwell Time for Buses (NETSIM only)

### **RT186: Overview**

This record type is optional for the NETSIM model in any time period.

After defining the locations of bus stations, the average (mean) time the bus spends stopped at each bus station should be defined. Each station must have a corresponding Record Type 186 entry and vice versa. Buses frequently bypass bus stops because of the lack of passengers to pick up or unload. This bypass percentage is defined on Record Type 186. CORSIM will generate a warning message if the bypass percentage is between 90% and 100%, but it will still allow that value to be used.

Record Type 186 specifies the **mean** dwell time of buses at each bus station. One of up to six embedded statistical distributions (see Record Type 185) is referenced each time a bus enters a station to service passengers. The actual dwell time for the bus is extracted from this distribution. Therefore, individual dwell times can be regarded as a random variable.

Record Type 186s can be input each time period to reflect changes in mean dwell time or bus bypass percentages over time. If a Record Type 186 does not appear for a particular station during a subsequent time period, the previous time period values will be retained.

|   | Start<br>Column |    | Name               | Туре    | Range | Units          | Default |
|---|-----------------|----|--------------------|---------|-------|----------------|---------|
| 1 | 3               | 4  | Bus Station Number | Integer | 1-99  | Bus Station ID | None    |
| 2 | 6               | 8  | Mean Dwell Time    | Integer | 1-500 | Seconds        | None    |
| 3 | 9               | 12 | Bypass Percentage  | Integer | 0-100 | Percentage     | 0       |
| 4 | 78              | 80 | Record Type        | Integer | 186   | Not Applicable | None    |

### **RT186: Entry-Specific Data**

### **RT186: Discussion of Selected Entries**

The following provides amplifying material for each entry.

### RT186: Entry 01

This entry specifies the station number. It **must** be a station number identified on a bus station record.

### RT186: Entry 02

This entry specifies the mean dwell time (in seconds) for the time spent stopped at this station to load and unload passengers.

#### RT186: Entry 03

This entry specifies the percentage of buses servicing this station that do not stop because of a lack of demand. A warning message is generated if this value is > 90%.

### RT186: Entry 04

This entry specifies the Record Type ID ("186" in columns 78-80).

# Record Type 187: Bus Route Definition

### **RT187: Overview**

This record type is **optional** for the NETSIM and FRESIM models in the first time period but not allowed in subsequent time periods.

If bus routes are present, they must be defined in the first time period on Record Type 187. Buses must enter the network from an entry node (type 8###), and they can traverse internal and interface nodes before exiting at an exit node (type 8###). Buses can travel between different CORSIM sub-networks. A bus route can be comprised of nodes that lie in the NETSIM and the FRESIM sub-networks.

Lengthy bus routes can be defined on more than one Record Type 187. If a route is defined on multiple records, however, then each record must be completely filled prior to the coding of the subsequent record(s).

| Entry | Start<br>Column |    | Name                  | Туре    | Range                          | Units        | Default |
|-------|-----------------|----|-----------------------|---------|--------------------------------|--------------|---------|
| 1     | 2               | 4  | Route number          | Integer | 1-500                          | Bus Route ID | None    |
| 2     | 5               | 8  | Nodes 1, 19, 37, etc. | Integer | 1-6999,7000-<br>7999,8000-8999 | Node ID      | None    |
| 3     | 9               | 12 | Nodes 2, 20, 38, etc. | Integer | 1-6999,7000-<br>7999,8000-8999 | Node ID      | None    |
| 4     | 13              | 16 | Nodes 3, 21, 39, etc. | Integer | 1-6999,7000-<br>7999,8000-8999 | Node ID      | None    |
| 5     | 17              | 20 | Nodes 4, 22, 40, etc. | Integer | 1-6999,7000-<br>7999,8000-8999 | Node ID      | None    |
| 6     | 21              | 24 | Nodes 5, 23, 41, etc. | Integer | 1-6999,7000-<br>7999,8000-8999 | Node ID      | None    |
| 7     | 25              | 28 | Nodes 6, 24, 42, etc. | Integer | 1-6999,7000-<br>7999,8000-8999 | Node ID      | None    |
| 8     | 29              | 32 | Nodes 7, 25, 43, etc  | Integer | 1-6999,7000-<br>7999,8000-8999 | Node ID      | None    |

### **RT187: Entry-Specific Data**

| Entry | Start<br>Column | End<br>Column | Name                   | Туре    | Range                          | Units          | Default |
|-------|-----------------|---------------|------------------------|---------|--------------------------------|----------------|---------|
| 9     | 33              | 36            | Nodes 8, 26, 44, etc.  | Integer | 1-6999,7000-<br>7999,8000-8999 | Node ID        | None    |
| 10    | 37              | 40            | Nodes 9, 27, 45, etc.  | Integer | 1-6999,7000-<br>7999,8000-8999 | Node ID        | None    |
| 11    | 41              | 44            | Nodes 10, 28, 46, etc. | Integer | 1-6999,7000-<br>7999,8000-8999 | Node ID        | None    |
| 12    | 45              | 48            | Nodes 11, 29, 47, etc. | Integer | 1-6999,7000-<br>7999,8000-8999 | Node ID        | None    |
| 13    | 49              | 52            | Nodes 12, 30, 48, etc. | Integer | 1-6999,7000-<br>7999,8000-8999 | Node ID        | None    |
| 14    | 53              | 56            | Nodes 13, 31, 49, etc. | Integer | 1-6999,7000-<br>7999,8000-8999 | Node ID        | None    |
| 15    | 57              | 60            | Nodes 14, 32, 50, etc. | Integer | 1-6999,7000-<br>7999,8000-8999 | Node ID        | None    |
| 16    | 61              | 64            | Nodes 15, 33, 51, etc. | Integer | 1-6999,7000-<br>7999,8000-8999 | Node ID        | None    |
| 17    | 65              | 68            | Nodes 16, 34, 52, etc. | Integer | 1-6999,7000-<br>7999,8000-8999 | Node ID        | None    |
| 18    | 69              | 72            | Nodes 17, 35, 53, etc. | Integer | 1-6999,7000-<br>7999,8000-8999 | Node ID        | None    |
| 19    | 73              | 76            | Nodes 18, 36, 54, etc. | Integer | 1-6999,7000-<br>7999,8000-8999 | Node ID        | None    |
| 20    | 78              | 80            | Record Type            | Integer | 187                            | Not Applicable | None    |

### **RT187: Discussion of Selected Entries**

The following provides amplifying material for each entry.

### RT187: Entry 01

This entry specifies the route number of the bus route.

### RT187: Entry 02

If this is the first link for this bus route, this entry is the upstream node number (8###) of the entry link for the bus route.

If this is a subsequent record, it contains the next node number in the route through the network.

### RT187: Entry 03

If this is the first link for this bus route, this entry is the downstream node number (which cannot be 8###) of the entry link for the bus route.

If this is a subsequent record, it contains the next node number in the route through the network.

#### RT187: Entries 04-19

These entries specify the next node number(s) in this route through the network.

#### RT187: Entry 20

This entry specifies the Record Type ID ("187" in columns 78-80).

# Record Type 188: Bus Route Station Stops (NETSIM only)

### **RT188: Overview**

This record type is **optional** for the NETSIM model in the first time period but not allowed in subsequent time periods.

After defining the links traversed by the bus route using Record Type 187, the user should define the bus stations served by the route with Record Type 188. Each bus route is defined by the unique series of bus stations at which a bus stops as it traverses its route. It is possible for two bus routes to have the same path through the network but to serve different stations. For example, bus route 1 might be an express while bus route 2 might be a local bus. Similarly, it is possible for multiple bus routes to stop at some of the same stations. Like other bus-related records, this record can only appear in Time Period 1. It must appear in conjunction with Record Type 185 (bus stations) because it uses bus station numbers to identify the route. Similarly, it must not appear if Record Type 185 is omitted. If there are no bus stops in a particular sub-network then this record can be omitted.

| Entry | Start<br>Column |    | Name         | Туре    | Range | Units          | Default |
|-------|-----------------|----|--------------|---------|-------|----------------|---------|
| 1     | 2               | 4  | Route number | Integer | 1-100 | Bus Route ID   | None    |
| 2     | 9               | 10 | Station 1    | Integer | 1-99  | Bus Station ID | None    |
| 3     | 11              | 12 | Station 2    | Integer | 1-99  | Bus Station ID | None    |
| 4     | 13              | 14 | Station 3    | Integer | 1-99  | Bus Station ID | None    |
| 5     | 15              | 16 | Station 4    | Integer | 1-99  | Bus Station ID | None    |
| 6     | 17              | 18 | Station 5    | Integer | 1-99  | Bus Station ID | None    |
| 7     | 19              | 20 | Station 6    | Integer | 1-99  | Bus Station ID | None    |
| 8     | 21              | 22 | Station 7    | Integer | 1-99  | Bus Station ID | None    |
| 9     | 23              | 24 | Station 8    | Integer | 1-99  | Bus Station ID | None    |
| 10    | 25              | 26 | Station 9    | Integer | 1-99  | Bus Station ID | None    |
| 11    | 27              | 28 | Station 10   | Integer | 1-99  | Bus Station ID | None    |
| 12    | 29              | 30 | Station 11   | Integer | 1-99  | Bus Station ID | None    |

### **RT188: Entry-Specific Data**

| Entry | Start<br>Column | End<br>Column | Name        | Туре    | Range | Units          | Default |
|-------|-----------------|---------------|-------------|---------|-------|----------------|---------|
| 13    | 31              | 32            | Station 12  | Integer | 1-99  | Bus Station ID | None    |
| 14    | 33              | 34            | Station 13  | Integer | 1-99  | Bus Station ID | None    |
| 15    | 35              | 36            | Station 14  | Integer | 1-99  | Bus Station ID | None    |
| 16    | 37              | 38            | Station 15  | Integer | 1-99  | Bus Station ID | None    |
| 17    | 39              | 40            | Station 16  | Integer | 1-99  | Bus Station ID | None    |
| 18    | 41              | 42            | Station 17  | Integer | 1-99  | Bus Station ID | None    |
| 19    | 43              | 44            | Station 18  | Integer | 1-99  | Bus Station ID | None    |
| 20    | 45              | 46            | Station 19  | Integer | 1-99  | Bus Station ID | None    |
| 21    | 47              | 48            | Station 20  | Integer | 1-99  | Bus Station ID | None    |
| 22    | 49              | 50            | Station 21  | Integer | 1-99  | Bus Station ID | None    |
| 23    | 51              | 52            | Station 22  | Integer | 1-99  | Bus Station ID | None    |
| 24    | 53              | 54            | Station 23  | Integer | 1-99  | Bus Station ID | None    |
| 25    | 55              | 56            | Station 24  | Integer | 1-99  | Bus Station ID | None    |
| 26    | 57              | 58            | Station 25  | Integer | 1-99  | Bus Station ID | None    |
| 27    | 59              | 60            | Station 26  | Integer | 1-99  | Bus Station ID | None    |
| 28    | 61              | 62            | Station 27  | Integer | 1-99  | Bus Station ID | None    |
| 29    | 63              | 64            | Station 28  | Integer | 1-99  | Bus Station ID | None    |
| 30    | 65              | 66            | Station 29  | Integer | 1-99  | Bus Station ID | None    |
| 31    | 67              | 68            | Station 30  | Integer | 1-99  | Bus Station ID | None    |
| 32    | 69              | 70            | Station 31  | Integer | 1-99  | Bus Station ID | None    |
| 33    | 71              | 72            | Station 32  | Integer | 1-99  | Bus Station ID | None    |
| 34    | 73              | 74            | Station 33  | Integer | 1-99  | Bus Station ID | None    |
| 35    | 75              | 76            | Station 34  | Integer | 1-99  | Bus Station ID | None    |
| 36    | 78              | 80            | Record Type | Integer | 188   | Not Applicable | None    |

### **RT188: Discussion of Selected Entries**

The following provides amplifying material for each entry.

### RT188: Entry 01

This entry specifies the route number of the bus route.

#### RT188: Entry 02

If this is the **first** record for the route, then this is the number of the **first** bus station that is serviced by a bus on this route; otherwise, this is the next station number in sequence.

#### RT188: Entry 03

If this is the **first record** for the route, then this is the number of the **second** bus station that is serviced by a bus on this route; otherwise, this is the next station number in sequence.

### RT188: Entries 04-35

These entries specify the third, fourth, fifth, etc. bus station(s) (if any).

### RT188: Entry 36

This entry specifies the Record Type ID ("188" in columns 78-80).

# Record Type 189: Bus Headways (Flow Rates)

### **RT189: Overview**

This record type is **optional** for the NETSIM and FRESIM models in any time period.

The final step in the specification of bus information is to define the flow rates, which must be specified for all routes. If Type 187 records are missing, bus flow rates **cannot** be specified. Bus flow rates for a route are defined in terms of mean headway between buses on that route. They are **not** defined in terms of a schedule that emits buses at particular clock times. Headways can be any integer value greater than zero. Values that are less than 30 seconds, however, will cause CORSIM to issue a warning that the value is low and should be checked by the user. Record Type 189 can appear in subsequent time periods to modify the flow rate. This can be used to generate higher flow rates in the rush-hour period and diminished flow rates in the post-rush-hour period. If Record Type 189 does not appear for a route in subsequent time periods, CORSIM will assume that the flow rates will be unchanged for that route. (Record Type 189 can be specified for a route number that traverses the FRESIM subnetwork.)

| Entry | Start<br>Column |    | Name             | Туре    | Range  | Units          | Default |
|-------|-----------------|----|------------------|---------|--------|----------------|---------|
| 1     | 2               | 4  | Route number     | Integer | 1-100  | Bus Route ID   | None    |
| 2     | 5               | 8  | Mean headway     | Integer | 1-9999 | Seconds        | None    |
| 3     | 9               | 12 | Bus Route Offset | Integer | 0-9999 | Seconds        | 0       |
| 4     | 78              | 80 | Record Type      | Integer | 189    | Not Applicable | None    |

### **RT189: Entry-Specific Data**

### **RT189: Discussion of Selected Entries**

The following provides amplifying material for each entry.

### RT189: Entry 01

This entry specifies the route number as identified on Record Type 187.

#### RT189: Entry 02

This entry specifies the mean headway (in seconds) between buses.

Headway must be greater than or equal to 1. However, headways less than 30 seconds will generate a warning message.

#### RT189: Entry 03

This entry specifies the bus route offset (in seconds).

Bus route offset can be used to offset the time at which a bus route emits buses. The first bus on this route will be delayed by the time specified, and then all other buses will be emitted based on the headway for the route. This feature is useful if two bus routes have the same route and headway through the network. One bus route can be given an offset so that a bus for each route will not enter the network at the same time.

### RT189: Entry 04

This entry specifies the Record Type ID ("189" in columns 78-80).

# Record Type 190: Two-Lane Highway Aggregations

### **RT190: Overview**

This record type is **optional** for the NETSIM or FRESIM model in the first time period but not allowed in subsequent time periods.

RT 190/191 are used to generate additional two-lane highway outputs, but will not affect simulated traffic operations in any way. RT 190/191 are not needed for simple networks having one segment in one direction, and another segment in the opposite direction, because these aggregations are handled automatically. If a two-lane highway contains several segments, or if a two-lane highway contains NETSIM sections, it may be desirable to use RT 190/191 to aggregate the outputs.

Two-lane highways are defined by pairs of segments specified on RT 154. In many cases the highway being modeled will contain multiple pairs of segments separated by signalized intersections. In most cases the desired MOEs will be for all links in a certain direction, including all NETSIM and FRESIM links on which vehicles travel in that direction. This record type allows the user to define a two-lane highway entity referred to as a path, which will contain all links from the beginning of the highway to the end of the highway. The path may include both NETSIM and FRESIM links. Relevant MOEs will be computed individually for each link included in the path, and will be aggregated for the entire path. The aggregation is created and given a label by this record type. The links that comprise the aggregation can be specified on RT 191.

### **RT190: Entry-Specific Data**

|   | Start<br>Column |    | Name           | Туре    | Range  | Units          | Default |
|---|-----------------|----|----------------|---------|--------|----------------|---------|
| 1 | 1               | 4  | Path ID number | Integer | 1-9999 | Not Applicable | None    |
| 2 | 5               | 24 | Path label     | Text    |        | Not Applicable | None    |
| 3 | 78              | 80 | Record Type    | Integer | 190    | Not Applicable | None    |

### **RT190: Discussion of Selected Entries**

The following provides amplifying material for each entry.

### RT190: Entry 01

This entry specifies the ID number associated with the path.

### RT190: Entry 02

This entry specifies the path label. Examples would be "Eastbound" and "EB HWY 10".

### RT190: Entry 03

This entry specifies the Record Type ID ("190" in columns 78-80).

# Record Type 191: Two-Lane Highway Aggregation Links

### **RT191: Overview**

This record type is **optional** for the NETSIM or FRESIM model in the first time period but not allowed in subsequent time periods.

A path refers to a collection of links that begins at the entry node defining the start of the two-lane highway and ends at the exit node defining the end of the two-lane highway. It may include both NETSIM and FRESIM links. Paths may be created using RT 190.

There are two allowable methods for specifying the links that are included in a path. The simplest method is to specify just the entry node defining the start of the two-lane highway. CORSIM will determine the sequence of thru receiving links from that entry node to an exit node, and all links, both NETSIM and FRESIM, between the entry node and the exit node will be included.

The second method is to specify each link in the path individually. This method may be required when the geometry of the two-lane highway is more complicated and uses links that are not thru receiving links. Links are identified by specifying the sequence of nodes. Each record may be used to specify up to 18 nodes, which will define 17 links. If more nodes are required additional records may be used. If the path number on a subsequent RT 191 is the same as the previous record the record will be treated as a continuation of the previous record. Nodes must be specified in the correct order from the entry node to the exit node. When this method is used the first node must be an entry node and the last node must be an exit node.

| Entry |    | End<br>Column | Name                                        | Туре    | Range               | Units          | Default |
|-------|----|---------------|---------------------------------------------|---------|---------------------|----------------|---------|
| 1     | 1  | 4             | Path ID number                              | Integer | 1-9999              |                | None    |
| 2     | 5  | 8             | Entry node if first record,<br>or next node | Integer | 8000-8999<br>1-8999 | Not Applicable | None    |
| 3     | 9  | 12            | Next node                                   | Integer | 1-8999              | Not Applicable | None    |
| 4     | 13 | 16            | Next node                                   | Integer | 1-8999              | Not Applicable | None    |
| 5     | 17 | 20            | Next node                                   | Integer | 1-8999              | Not Applicable | None    |

### **RT191: Entry-Specific Data**

| Entry |    | End<br>Column | Name        | Туре    | Range  | Units          | Default |
|-------|----|---------------|-------------|---------|--------|----------------|---------|
| 6     | 21 | 24            | Next node   | Integer | 1-8999 | Not Applicable | None    |
| 7     | 25 | 28            | Next node   | Integer | 1-8999 | Not Applicable | None    |
| 8     | 29 | 32            | Next node   | Integer | 1-8999 | Not Applicable | None    |
| 9     | 33 | 36            | Next node   | Integer | 1-8999 | Not Applicable | None    |
| 10    | 37 | 40            | Next node   | Integer | 1-8999 | Not Applicable | None    |
| 11    | 41 | 44            | Next node   | Integer | 1-8999 | Not Applicable | None    |
| 12    | 45 | 48            | Next node   | Integer | 1-8999 | Not Applicable | None    |
| 13    | 49 | 52            | Next node   | Integer | 1-8999 | Not Applicable | None    |
| 14    | 53 | 56            | Next node   | Integer | 1-8999 | Not Applicable | None    |
| 15    | 57 | 60            | Next node   | Integer | 1-8999 | Not Applicable | None    |
| 16    | 61 | 64            | Next node   | Integer | 1-8999 | Not Applicable | None    |
| 17    | 65 | 68            | Next node   | Integer | 1-8999 | Not Applicable | None    |
| 18    | 69 | 72            | Next node   | Integer | 1-8999 | Not Applicable | None    |
| 19    | 73 | 76            | Next node   | Integer | 1-8999 | Not Applicable | None    |
| 20    | 78 | 80            | Record Type | Integer | 191    | Not Applicable | None    |

### **RT191: Discussion of Selected Entries**

The following provides amplifying material for each entry.

### RT191: Entry 01

This entry specifies the path ID number, corresponding to a path defined on RT 190.

### RT191: Entry 02

This entry specifies the entry node that defines the beginning of the two-lane highway path, when entered on the first RT 191 for the path. On a subsequent record it is the next node in the sequence.

### RT191: Entries 3-19

These entries specify more nodes in the path, if needed.

### RT191: Entry 20

This entry specifies the Record Type ID ("191" in columns 78-80).

# Record Type 195: Node Coordinate Data

### **RT195: Overview**

This record type is **optional** for the NETSIM and FRESIM models in the first time period but not allowed in subsequent time periods.

This record type is required if output graphics are desired to be viewed in TRAFVU. To view the simulation results graphically, the node coordinates **must** be input for every internal and interface node in the network. The user can also enter node coordinates for entry/exit nodes (8000–8999). Coordinates for those entry/exit nodes not specified on Record Type 195 will be computed internally.

When coordinates are omitted for an entry/exit node, the node location will be calculated based on the location of the internal node at the other end of the entry/exit link and the average link length assigned to entry/exit links. Similarly, when coordinates are omitted for an interface node, the node location will be calculated based on the location of the adjacent internal nodes and the length of the links carrying traffic to/from the interface. If a more precise placement of these nodes is desired, then their coordinates should be input on this record type. In addition, if curvature is specified on Record Type 196 for a link whose upstream or downstream node is an interface node, then the coordinates of the interface node must be input.

It is not necessary to input the coordinates of all entry/exit or interface nodes if one or more are specified.

If TRAFVU animation is required, Record Type 195 must be used to specify node coordinates. The CORSIM simulation will use the link length specified on Record Types 11 and 19 only. If the node coordinates specified on Record Type 195 are not consistent with the link lengths entered on Record Types 11 and 19, the animation may appear distorted with either extra spacing between vehicles or possible vehicle stacking. The user will be notified with a warning message if the mathematical distance between the node coordinates specified on Record Type 195 differs by plus or minus 20% from the values entered on Record Types 11 and 19.

### **RT195: Entry-Specific Data**

| Entry Start End Name<br>Column Column | Туре | Range | Units | Default |
|---------------------------------------|------|-------|-------|---------|
|---------------------------------------|------|-------|-------|---------|

| Entry | Start<br>Column |    | Name         | Туре    | Range                          | Units          | Default |
|-------|-----------------|----|--------------|---------|--------------------------------|----------------|---------|
| 1     | 1               | 4  | Node ID      | Integer | 1-6999,7000-<br>7999,8000-8999 | Node ID        | None    |
| 2     | 7               | 12 | X coordinate | Integer | 1-999999                       | Feet           | None    |
| 3     | 15              | 20 | Y coordinate | Integer | 1-999999                       | Feet           | None    |
| 4     | 78              | 80 | Record Type  | Integer | 195                            | Not Applicable | None    |

### **RT195: Discussion of Selected Entries**

The following provides amplifying material for each entry.

### RT195: Entry 01

This entry specifies the node number **(n)** that identifies the intersection.

### RT195: Entry 02

This entry specifies the X coordinate of the node (in feet) that defines the node position when output graphics are desired.

### RT195: Entry 03

This entry specifies the  $\mathbf{Y}$  coordinate of the node (in feet) that defines the node position when output graphics are desired.

### RT195: Entry 04

This entry specifies the Record Type ID ("195" in columns 78-80).

## Record Type 196: Optional Link Geometric Data

### **RT196: Overview**

This record type is **optional** for the NETSIM and FRESIM models in the first time period but not allowed in subsequent time periods.

This record is needed if the user wants to graphically depict curved links and overpasses. If the simulated network does not include these features, or if graphical displays are not required, this record type can be omitted.

When curvature is specified, a curved two-way street should be specified as a clockwise link for one direction of travel and as a counterclockwise link for the other direction.

No more than eight underpasses can be specified for a link. Consequently, if a link has more than eight underpasses, the link should be subdivided into two (or more) links.

In networks that contain curved links, inaccuracies in either of the following data items that cannot be detected by the simulation model can cause erratic network drawings to be produced by the animation software:

- Link length The link length specified on Record Type 11 (NETSIM) or 19 (FRESIM) must be accurate to produce a realistic display. Keep in mind, NETSIM links are measured from stop bar to stop bar.
- **Node coordinates** For curved links, the node coordinates define where the end points of a link are located on the arc of a circle. The length of the arc is the link length input on Record Type 11 or 19. This implies uniform curvature along the link. If a link is not uniformly curved it should be subdivided into two or more links (e.g., an S-shaped link).

Entries 5–20 are used to define other links that are crossed by overpass link (i, j).

### **RT196: Entry-Specific Data**

| Entry | Start<br>Column | End<br>Column | Name                              | Туре    | Range                | Units          | Default         |
|-------|-----------------|---------------|-----------------------------------|---------|----------------------|----------------|-----------------|
| 1     | 1               | 4             | Upstream node                     | Integer | 1-6999,7000-<br>7999 | Node ID        | None            |
| 2     | 5               | 8             | Downstream node                   | Integer | 1-6999,7000-<br>7999 | Node ID        | None            |
| 3     | 9               | 11            | Minimum radius of curvature       | Integer | 0-999                | Feet           | See Description |
| 4     | 12              | 12            | Code indicating link curvature    | Integer | 0-2                  | Not Applicable | 0               |
| 5     | 13              | 16            | Upstream node of underpass 1      | Integer | 1-6999,7000-<br>7999 | Node ID        | None            |
| 6     | 17              | 20            | Downstream node of underpass 1    | Integer | 1-6999,7000-<br>7999 | Node ID        | None            |
| 7     | 21              | 24            | Upstream node of underpass 2      | Integer | 1-6999,7000-<br>7999 | Node ID        | None            |
| 8     | 25              | 28            | Downstream node of underpass 2    | Integer | 1-6999,7000-<br>7999 | Node ID        | None            |
| 9     | 29              | 32            | Upstream node of underpass 3      | Integer | 1-6999,7000-<br>7999 | Node ID        | None            |
| 10    | 33              | 36            | Downstream node of<br>underpass 3 | Integer | 1-6999,7000-<br>7999 | Node ID        | None            |
| 11    | 37              | 40            | Upstream node of<br>underpass 4   | Integer | 1-6999,7000-<br>7999 | Node ID        | None            |
| 12    | 41              | 44            | Downstream node of<br>underpass 4 | Integer | 1-6999,7000-<br>7999 | Node ID        | None            |
| 13    | 45              | 48            | Upstream node of<br>underpass 5   | Integer | 1-6999,7000-<br>7999 | Node ID        | None            |
| 14    | 49              | 52            | Downstream node of<br>underpass 5 | Integer | 1-6999,7000-<br>7999 | Node ID        | None            |
| 15    | 53              | 56            | Upstream node of<br>underpass 6   | Integer | 1-6999,7000-<br>7999 | Node ID        | None            |
| 16    | 57              | 60            | Downstream node of<br>underpass 6 | Integer | 1-6999,7000-<br>7999 | Node ID        | None            |
| 17    | 61              | 64            | Upstream node of<br>underpass 7   | Integer | 1-6999,7000-<br>7999 | Node ID        | None            |
| 18    | 65              | 68            | Downstream node of<br>underpass 7 | Integer | 1-6999,7000-<br>7999 | Node ID        | None            |
| 19    | 69              | 72            | Upstream node of<br>underpass 8   | Integer | 1-6999,7000-<br>7999 | Node ID        | None            |
| 20    | 73              | 76            | Downstream node of underpass 8    | Integer | 1-6999,7000-<br>7999 | Node ID        | None            |
| 21    | 78              | 80            | Record Type                       | Integer | 196                  | Not Applicable | None            |

### **RT196: Discussion of Selected Entries**

The following provides amplifying material for each entry.

### RT196: Entry 01

This entry specifies the upstream node number (i) of link (i, j).

The nodes in Entries 1 and 2 must identify a link that is defined on Record Type 11 or 19.

### RT196: Entry 02

This entry specifies the downstream node number (j) of link (i, j).

The nodes in Entries 1 and 2 must identify a link that is defined on Record Type 11 or 19.

### RT196: Entry 03

This entry specifies the **minimum** radius of curvature used in drawing the link. Even if the link is specified as straight (see Entry 4), the animation software may add curves to the link to ensure that links (primarily freeway links) connect smoothly at a node. This entry applies to all curves on the specified link. The user may wish to specify this parameter to prevent the animation software from depicting unrealistic curves. If left blank, the animation software will apply a minimum radius of curvature that is governed by the width of the link.

### RT196: Entry 04

This entry specifies a code describing link curvature (in the direction of flow along that link). The meaning of this code is described in the following table.

| Code       | Meaning                                       |
|------------|-----------------------------------------------|
| 0 or blank | No curvature                                  |
| 1          | Curvature of circular arc is clockwise        |
| 2          | Curvature of circular arc is counterclockwise |

This entry is specified if the link defined by Entries 1 and 2 is a curved section of roadway and if this curvature is to be reflected in graphical displays. A value of 1 is specified if travel along the link toward the stop line follows a circular arc that is clockwise in direction. Similarly, a value of 2 is specified if travel along the link follows a counterclockwise arc. Therefore, a curved two-way street would be defined as two separate links with clockwise flow for one link and counterclockwise flow for the other. Graphical displays will depict the appearance and size of curved links by using this entry, the node coordinates specified on Record Type 195 and the link length specified on Record Type 11 or 19.

This entry should be omitted if the link defined by Entries 1 and 2 is essentially a straight section of roadway.

Curvature **cannot** be specified for entry or exit links.

### RT196: Entry 05

This entry specifies the upstream node number of the first link that is below and crossed over by link (i, j).

#### SPECIAL NOTES FOR ENTRIES 5-20:

• These entries identify any links that lie underneath the subject link defined by Entries 1 and 2. This information is used to provide a graphical "aerial view" display of multilevel roadways. The entries should be completed if the subject link overpasses other links. An animation display of such overpasses will include vehicles that temporarily disappear from view as they pass below the subject link.

- The upstream and downstream node numbers of up to eight links that pass underneath the subject link can be specified on this record. These links can include entry, internal, and interface links.
- The underpass links specified on a given Record Type 196 can exist on different levels below the subject link. An "aerial view" of a link at the lowest level of a multilevel interchange can be obscured by links from several higher levels. Therefore, a given underpass link can appear on more than one Record Type 196. Lower-level links should in fact be specified as underpass links on the Record Type 196 for each higher-level link that passes over it.
- These entries should be omitted if the subject link does not pass over other links.

#### RT196: Entry 06

This entry specifies the downstream node number of the link identified in Entry 5. (Also: See the special note in the description for Entry 5.)

#### RT196: Entry 07

This entry specifies the upstream node number of the second link that is below and crossed over by link (i, j). (Also: See the special note in the description for Entry 5.)

#### RT196: Entry 08

This entry specifies the downstream node number of the link identified in Entry 7. (Also: See the special note in the description for Entry 5.)

#### RT196: Entry 09

This entry specifies the upstream node number of the third link that is below and crossed over by link (i, j). (Also: See the special note in the description for Entry 5.)

#### RT196: Entry 10

This entry specifies the downstream node number of the link identified in Entry 9. (Also: See the special note in the description for Entry 5.)

#### RT196: Entry 11

This entry specifies the upstream node number of the fourth link that is below and crossed over by link (i, j). (Also: See the description for Entry 5.)

### RT196: Entry 12

This entry specifies the downstream node number of the link identified in Entry 11. (Also: See the special note in the description for Entry 5.)

#### RT196: Entry 13

This entry specifies the upstream node number of the fifth link that is below and crossed over by link (i, j). (Also: See the special note in the description for Entry 5.)

#### RT196: Entry 14

This entry specifies the downstream node number of the link identified in Entry 13. (Also: See the special note in the description for Entry 5.)

#### RT196: Entry 15

This entry specifies the upstream node number of the sixth link that is below and crossed over by link (i, j). (Also: See the special note in the description for Entry 5.)

#### RT196: Entry 16

This entry specifies the downstream node number of the link identified in Entry 15. (Also: See the special note in the description for Entry 5.)

#### RT196: Entry 17

This entry specifies the upstream node number of the seventh link that is below and crossed over by link (i, j). (Also: See the special note in the description for Entry 5.)

#### RT196: Entry 18

This entry specifies the downstream node number of the link identified in Entry 17. (Also: See the special note in the description for Entry 5.)

#### RT196: Entry 19

This entry specifies the upstream node number of the eighth link that is below and crossed over by link (i, j). (Also: See the special note in the description for Entry 5.)

#### RT196: Entry 20

This entry specifies the downstream node number of the link identified in Entry 19. (Also: See the special note in the description for Entry 5.)

#### RT196: Entry 21

This entry specifies the Record Type ID ("196" in columns 78-80).

# Record Type 210: Time Period Delimiter

### **RT210: Overview**

This record type is **required** for the NETSIM and FRESIM models in all time periods.

This record is required to mark the end of the input specifications for a time period and to identify the first section of the input stream for the next time period (if any). Record Type 210 can also be used to suppress certain preprocessor outputs.

| Entry | Start<br>Column |    | Name                                             | Туре    | Range | Units          | Default |
|-------|-----------------|----|--------------------------------------------------|---------|-------|----------------|---------|
| 1     | 4               | 4  | Code indicating type of termination              | Integer | 0,1   | Not Applicable | None    |
| 2     | 8               | 8  | Code indicating Next<br>Subnetwork Type          | Integer | 0,3,8 | Not Applicable | 0       |
| 3     | 12              | 12 | Code indicating<br>preprocessor output<br>option | Integer | 0-3   | Not Applicable | 0       |
| 4     | 78              | 80 | Record Type                                      | Integer | 210   | Not Applicable | None    |

### **RT210: Entry-Specific Data**

### **RT210: Discussion of Selected Entries**

The following provides amplifying material for each entry.

### RT210: Entry 01

This entry specifies a code [0, 1] which indicates if this time period [is not, is] the **final** time period. If no other time period follows, this entry must be set to 1, and this record is the final record in the input stream.

### RT210: Entry 02

This entry defines the first section of the input stream for the next time period. A zero or blank indicates that the next section of inputs consists of Record Types above 170. Codes [3, 8] indicate that the next section of inputs consists of Record Types 11–170 which specify data for the following sub-network: [NETSIM, FRESIM].

The following table summarizes these meanings.

| Code       | Meaning                                                                                                    |  |  |  |
|------------|----------------------------------------------------------------------------------------------------|--|--|--|
| 0 or blank | The following block of input record types are numbered above 170 and are terminated with a Record Type 210. |  |  |  |
| 3          | The following block of input record types are for the Microscopic urban subnetwork: NETSIM                  |  |  |  |
| 8          | The following block of input record types are for the Microscopic freeway subnetwork: FRESIM                |  |  |  |

### RT210: Entry 03

This entry specifies a code (as described in the following table) that suppresses certain portions of the preprocessor output. This entry is ignored for intermediate Record Type 210s.

| Code       | Meaning                                                      |
|------------|--------------------------------------------------------------|
| 0 or blank | Print all preprocessor outputs                               |
| 1          | Suppress echo-print of input records                         |
| 2          | Suppress run specifications and network validation printouts |
| 3          | Both 1 and 2                                                 |

### RT210: Entry 04

This entry specifies the Record Type ID ("210" in columns 78-80).

## Index

### Α

Accelerate 249, 250 Acceleration Tables (Maximum and Grade Correction Factors) 361, 362, 363, 364 Acceptable Gap in Near-Side Cross Traffic for Vehicles at a Sign 301, 302, 303 Actuated Controller 141, 142, 143, 144, 145, 149, 150, 151, 152, 153, 155, 156, 157, 159, 161, 162, 163, 164, 165, 166, 167, 169, 170, 171, 172, 173, 174, 175, 176, 177, 178, 179, 181, 182, 183, 184, 185 Add and/or Drop 101, 102, 103 Additional Time for Far-Side Cross Traffic in Acceptable Gap for Vehicles at a Sign 305, 306, 307 Aggregations 281, 282, 283, 284 Amber Interval Response 309, 310, 311 Approach Configuration for Actuated Controller 141, 142, 143, 144

### В

Bus (Dwell Time Distributions) 333, 334, 335 Bus Headways (Flow Rates) 391, 392 Bus Route Definition 385, 386 Bus Route Station Stops 387, 388, 389 Bus Stations 379, 380, 381 Buses (Mean Dwell Time) 383, 384

### С

Car-Following Sensitivity Factor 245, 246, 247 Conditional Turn Movements 73, 74, 75, 76 Coordination for Actuated Controller 145, 149, 150, 151, 152, 153

### D

Decelerate 249, 250

Deceleration (Maximum Non-Emergency) 251, 252, 253, 254, 255 Detection Specifications 217, 218, 227, 228, 229 Detector 223, 226 Detector Specification 133, 135, 136 Detectors for Actuated Controller 159, 161, 162, 163, 164, 165, 166 Distribution of Longitudinal Distance to Start to Attempt a Lane Change 337, 338, 339 Documentation Format 5 Driver's Familiarity with Paths Distribution 341, 342 Dwell Time Distributions 333, 334, 335

### Е

Entry Link Volume Variations within a Time Period 201, 202, 203, 204 Entry Link Volumes 191, 192, 193 Environmental Tables 357, 358, 359, 360 Evaluation Frequency for Surveillance Detectors 227, 228, 229 Event 325, 326, 327 Events (Long-term) 207, 208 Events (Short-term) 205, 206

### F

Free-Flow Speed Percentages 321, 322, 323 Freeway Incident Specification 95, 96, 97, 98, 99 Freeway Lane Add and/or Drop 101, 102, 103 Freeway Link Geometry 53, 54, 55, 56, 57, 58, 59, 60, 61 Freeway Link Operation 63, 64, 65, 66, 67, 68 Freeway Metering 123, 124, 126, 129, 131 Freeway Metering Detector Specification 133, 135, 136 Freeway Turn Movements 85, 86

### G

Gap 301, 302, 303, 305, 306, 307 Gaps for Permissive Left-Turns and for Right-Turns on Red or at Signs 313, 314, 315 Geometry 53, 54, 55, 56, 57, 58, 59, 60, 61

### н

Headways 329, 330, 331 HOV Lane Entry Percentage 251, 252, 253, 254, 255 HOV Specific Input 105, 106, 107, 108

### I

Incident 95, 96, 97, 98, 99 Interchange Definition Data 285, 287 Interchange Origin Destination Data 289, 291, 292

### J

Jump 293, 294, 295

### L

Lane Alignments 45, 47, 48, 49, 50, 51 Lane Change 337, 338, 339 Lane Change Parameters (FRESIM) 251, 252, 253, 254, 255 Lane Change Parameters (NETSIM) 275, 276, 277, 278, 279, 280 Left- and Right-Turning Speeds 293, 294, 295 Left-Turn Jump 293, 294, 295 Left-Turn Lagger 297, 298, 299 Link Aggregations 281, 282, 283, 284 Link Geometric Data (Optional) 399, 400, 401, 402, 403 Link Names 31, 32 Link Operation 63, 64, 65, 66, 67, 68 Load Factors (NETSIM) 199, 200 Longitudinal Distance to Start to Attempt a Lane Change (Distribution of) 337, 338, 339 Long-term Events (NETSIM) 207, 208 Μ

Maximum Acceleration Tables 361, 362, 363, 364 Maximum Non-Emergency Deceleration 251, 252, 253, 254, 255 Mean Dwell Time for Buses 383, 384 Metering 123, 124, 126, 129, 131 Minimum Separation for Vehicle Generation 251, 252, 253, 254, 255 MOE Algorithm Parameters 235, 236, 237 MOE Estimation Detector Stations 239, 243

### Ν

Names (Link) 31. 32 NETSIM Link Description 33, 34, 35, 36, 37, 39, 40, 41, 42, 43 Node Coordinate Data 397, 398

### 0

Off-line Incident Detection - Point Processing - or MOE Estimation Detector Stations 239, 243 Off-line Incident Detection Algorithm Parameters

231, 232, 233 Off-line Incident Detection Specifications 227, 228, 229

Off-line MOE Estimation Specification 227, 228, 229 Off-line Point Processing 227, 228, 229

**On-line Incident Detection Algorithm Parameters** 219, 221, 222

**On-line Incident Detection Detector Station** Identification 223, 226 On-line Incident Detection Specifications 217, 218 Optional Link Geometric Data 271, 272, 273, 399, 400, 401, 402, 403 Optional Parameters for Two-lane Highways 347, 348.349 Optional Parameters for Two-lane Highways Passing Sight Distance 351, 352, 353 Origin Destination 289, 291, 292 Origin Destination Trip Table 371, 372, 373, 374 Origin-Destination 261, 264, 266 Origin-Destination by Vehicle Type 267, 268, 269

### Ρ

Parking Activity 209, 210, 211 Pavement Friction Coefficients-Lag to Accelerate and Decelerate 249, 250 Pedestrian Delay 317, 318, 319, 320 Pedestrian Operations for Actuated Controller 181, 182, 183, 184, 185 Phase Operations for Actuated Controller 167, 169, 170, 171, 172, 173, 174, 175, 176, 177, 178, 179 Point Processing 239, 243 Pre-timed Signal Control 113, 114, 118, 119, 120, 121, 122, 126, 128, 129, 131, 132 Pre-timed Signal Control Timing 109, 110, 111 Probability of Joining Spill-back 297, 298, 299 Probability of Left-Turn Lagger 297, 298, 299

### Q

Queue Discharge Headways 329, 330, 331

### R

Reports 27, 28, 29 RT00 **Discussion of Selected Entries 7** Entry-Specific Data 7 Overview 7 **RT01 Discussion of Selected Entries 9** Entry-Specific Data 9 Overview 9 **RT02 Discussion of Selected Entries 12** Entry-Specific Data 11 Overview 11 **RT03 Discussion of Selected Entries 20** Entry-Specific Data 19 **Overview** 19 **RT04** 

**Discussion of Selected Entries 24** Entry-Specific Data 24 Overview 23 **RT05 Discussion of Selected Entries 28** Entry-Specific Data 27 Overview 27 **RT10 Discussion of Selected Entries 31** Entry-Specific Data 31 Overview 31 **RT11 Discussion of Selected Entries 35** Entry-Specific Data 34 Overview 33 **RT14 Discussion of Selected Entries 48** Entry-Specific Data 47 Overview 45 **RT140 Discussion of Selected Entries 294** Entry-Specific Data 293 Overview 293 **RT141 Discussion of Selected Entries 298** Entry-Specific Data 298 Overview 297 **RT142 Discussion of Selected Entries 302** Entry-Specific Data 302 Overview 301 RT143 **Discussion of Selected Entries 306** Entry-Specific Data 306 Overview 305 **RT144 Discussion of Selected Entries 310** Entry-Specific Data 309 Overview 309 **RT145 Discussion of Selected Entries 314** Entry-Specific Data 314 Overview 313 RT146 **Discussion of Selected Entries 319** Entry-Specific Data 318 Overview 317 **RT147 Discussion of Selected Entries 322** Entry-Specific Data 322 Overview 321 **RT148 Discussion of Selected Entries 326** Entry-Specific Data 325 Overview 325 **RT149** 

**Discussion of Selected Entries 331** Entry-Specific Data 330 Overview 329 RT150 **Discussion of Selected Entries 334** Entry-Specific Data 334 **Overview 333** RT152 **Discussion of Selected Entries 338** Entry-Specific Data 338 Overview 337 RT153 **Discussion of Selected Entries 342** Entry-Specific Data 342 Overview 341 RT170 **Discussion of Selected Entries 356** Entry-Specific Data 355 Overview 355 **RT172 Discussion of Selected Entries 358** Entry-Specific Data 357 Overview 357 RT173 **Discussion of Selected Entries 362** Entry-Specific Data 361 Overview 361 **RT175 Discussion of Selected Entries 367** Entry-Specific Data 367 Overview 365 RT176 **Discussion of Selected Entries 372** Entry-Specific Data 372 Overview 371 RT177 **Discussion of Selected Entries 377** Entry-Specific Data 376 **Overview 375 RT185 Discussion of Selected Entries 380** Entry-Specific Data 380 Overview 379 RT186 **Discussion of Selected Entries 383** Entry-Specific Data 383 Overview 383 **RT187 Discussion of Selected Entries 386** Entry-Specific Data 385 Overview 385 **RT188 Discussion of Selected Entries 388** Entry-Specific Data 387 Overview 387 RT189

**Discussion of Selected Entries 391** Entry-Specific Data 391 Overview 391 **RT19 Discussion of Selected Entries 55** Entry-Specific Data 54 Overview 53 **RT195 Discussion of Selected Entries 398** Entry-Specific Data 397 Overview 397 **RT196 Discussion of Selected Entries 401** Entry-Specific Data 400 Overview 399 **RT20 Discussion of Selected Entries 64** Entry-Specific Data 63 Overview 63 **RT21 Discussion of Selected Entries 70** Entry-Specific Data 69 Overview 69 **RT210 Discussion of Selected Entries 405** Entry-Specific Data 405 Overview 405 **RT22 Discussion of Selected Entries 75** Entry-Specific Data 74 Overview 73 **RT23 Discussion of Selected Entries 78** Entry-Specific Data 77 Overview 77 **RT24 Discussion of Selected Entries 82** Entry-Specific Data 82 Overview 81 **RT25 Discussion of Selected Entries 86** Entry-Specific Data 85 Overview 85 **RT26 Discussion of Selected Entries 88** Entry-Specific Data 87 Overview 87 **RT28 Discussion of Selected Entries 92** Entry-Specific Data 91 Overview 91 **RT29 Discussion of Selected Entries 96** Entry-Specific Data 96 **Overview 95 RT32** 

**Discussion of Selected Entries 102** Entry-Specific Data 101 Overview 101 **RT33 Discussion of Selected Entries 106** Entry-Specific Data 105 Overview 105 **RT35 Discussion of Selected Entries 110** Entry-Specific Data 109 Overview 109 **RT36 Discussion of Selected Entries 118** Entry-Specific Data 114 Overview 113 **RT37** Discussion of Selected Entries (Subtype A) 126 Discussion of Selected Entries (Subtype B) 129 Discussion of Selected Entries (Subtype C) 131 Entry-Specific Data 124 Overview 123 **RT38 Discussion of Selected Entries 135** Entry-Specific Data 133 Overview 133 **RT42 Discussion of Selected Entries 138** Entry-Specific Data 137 Overview 137 RT43 **Discussion of Selected Entries 143** Entry-Specific Data 142 Overview 141 RT44 **Discussion of Selected Entries 150** Entry-Specific Data 149 Overview 145 **RT45 Discussion of Selected Entries 156** Entry-Specific Data 156 Overview 155 **RT46 Discussion of Selected Entries 162** Entry-Specific Data 161 Overview 159 **RT47 Discussion of Selected Entries 169** Entry-Specific Data 167 Overview 167 **RT48 Discussion of Selected Entries 183** Entry-Specific Data 182 Overview 181 **RT49 Discussion of Selected Entries 189** Entry-Specific Data 189

Overview 187 **RT50 Discussion of Selected Entries 192** Entry-Specific Data 192 Overview 191 **RT51 Discussion of Selected Entries 197** Entry-Specific Data 196 Overview 195 **RT52 Discussion of Selected Entries 200** Entry-Specific Data 199 Overview 199 **RT53 Discussion of Selected Entries 203** Entry-Specific Data 202 Overview 201 **RT54 Discussion of Selected Entries 206** Entry-Specific Data 205 Overview 205 **RT55 Discussion of Selected Entries 208** Entry-Specific Data 207 Overview 207 **RT56 Discussion of Selected Entries 210** Entry-Specific Data 209 Overview 209 **RT58 Discussion of Selected Entries 215** Entry-Specific Data 214 Overview 213 **RT61 Discussion of Selected Entries 218** Entry-Specific Data 217 Overview 217 **RT62 Discussion of Selected Entries 221** Entry-Specific Data 221 Overview 219 **RT63 Discussion of Selected Entries 226** Entry-Specific Data 223 Overview 223 **RT64 Discussion of Selected Entries 228** Entry-Specific Data 228 Overview 227 **RT65 Discussion of Selected Entries 233** Entry-Specific Data 232 Overview 231 **RT66 Discussion of Selected Entries 236** Entry-Specific Data 235

Overview 235 **RT67 Discussion of Selected Entries 243** Entry-Specific Data 239 Overview 239 **RT68 Discussion of Selected Entries 246** Entry-Specific Data 245 Overview 245 **RT69 Discussion of Selected Entries 250** Entry-Specific Data 249 Overview 249 **RT70 Discussion of Selected Entries 253** Entry-Specific Data 252 Overview 251 **RT71 Discussion of Selected Entries 259** Entry-Specific Data 258 Overview 257 **RT74 Discussion of Selected Entries 266** Entry-Specific Data 264 Overview 261 **RT80 Discussion of Selected Entries 272** Entry-Specific Data 271 Overview 271 **RT81 Discussion of Selected Entries 276** Entry-Specific Data 275 Overview 275 **RT90 Discussion of Selected Entries 282** Entry-Specific Data 281 Overview 281 **RT95 Discussion of Selected Entries 287** Entry-Specific Data 285 Overview 285 **RT96 Discussion of Selected Entries 291** Entry-Specific Data 289 Overview 289 Run Control 11, 12, 13, 15, 16, 17 Run Identification 9, 10 Run Title 7

### S

Segments Used as Two-lane Highways 343, 344, 345 Separation 251, 252, 253, 254, 255 Short-term Events (NETSIM) 205, 206 Short-Term-Event Duration Percentages 325, 326, 327 Sign or Pre-timed Signal Control Codes 113, 114, 118, 119, 120, 121, 122, 126, 128, 129, 131, 132 Sign or Pre-timed Signal Control Timing 109, 110, 111 Source/Sink Centroid Locations 375, 376, 377 Source/Sink Volumes 195, 196, 197, 198 Speed 321, 322, 323 Speeds 293, 294, 295 Spill-back Probability 297, 298, 299 Start-Up Lost Time 329, 330, 331 Station 223, 226 Sub-network Delimiter 355, 356 Surface Street Turn Movements 69, 70, 71 Surveillance Detectors 227, 228, 229 Surveillance Specification (FRESIM) 91, 92, 93 Surveillance Specification (NETSIM) 137, 138, 139

### Т

Time Intervals and Time Steps per Time Period 23, 24, 25 Time Period Delimiter 405, 406 Time Period Specification 19, 20, 21, 22 Traffic Assignment Parameters 365, 367, 368, 369 Traffic Movements for Actuated Controller 155, 156, 157 Traffic Volumes on Source/Sink Links 195, 196, 197, 198 Trip Table 371, 372, 373, 374 Turn Movement Variations within a Time Period 77, 78, 79, 80, 87, 88, 89, 90 Turn Movements 81, 82, 83 Turn Movements (Conditional) 73, 74, 75, 76 Turn Movements (Freeway) 85, 86 Turn Movements (Surface Street) 69, 70, 71 Turning Speeds (Left and Right) 293, 294, 295 Two-lane Highway Aggregation Links 395, 396 Two-lane Highway Aggregations 393, 394

### V

Vehicle Generation 251, 252, 253, 254, 255
Vehicle Type Specific Multipliers for Turn Movements 81, 82, 83
Vehicle Type Specifications 213, 214, 215, 216, 257, 258, 259, 260
Volume 201, 202, 203, 204
Volumes 191, 192, 193, 195, 196, 197, 198